Forschungsberichte

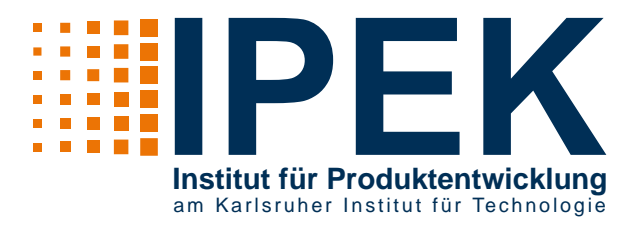

Tim Bruchmüller

# **Realitätsnahe und reproduzierbare Randbedingungen in der Vibrationsanalyse - Ein Ersatzuntergrund für elektropneumatische Bohrhämmer**

Realistic and Reproducible Boundary Conditions in Vibration Analysis - A Substitute Workpiece for Electro-pneumatic Hammer Drills

Band 126

Herausgeber: Univ.-Prof. Dr.-Ing. Dr. h.c. A. Albers Univ.-Prof. Dr.-Ing. S. Matthiesen

Copyright: IPEK · Institut für Produktentwicklung, 2019 Karlsruher Institut für Technologie (KIT) Die Forschungsuniversität in der Helmholtz-Gemeinschaft

Alle Rechte vorbehalten

- Druck: Stolzenberger Druck und Werbung GmbH & Co. KG, Leimen 06224-7697915
- ISSN 1615-8113

## **Realitätsnahe und reproduzierbare Randbedingungen in der Vibrationsanalyse - Ein Ersatzuntergrund für elektropneumatische Bohrhämmer**

Zur Erlangung des akademischen Grades eines DOKTORS DER INGENIEURWISSENSCHAFTEN (Dr.-Ing.)

> bei der KIT-Fakultät für Maschinenbau des Karlsruher Instituts für Technologie (KIT) eingereichte

> > angenommene **DISSERTATION**

> > > von

M.Sc. Tim Bruchmüller

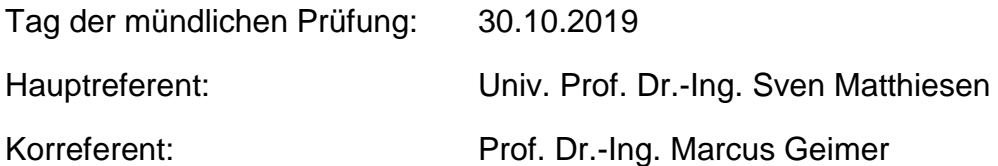

## **Vorwort der Herausgeber**

Wissen ist einer der entscheidenden Faktoren in den Volkswirtschaften unserer Zeit. Der Unternehmenserfolg wird mehr denn je davon abhängen, wie schnell ein Unternehmen neues Wissen aufnehmen, zugänglich machen und verwerten kann. Die Aufgabe eines Universitätsinstitutes ist es, hier einen wesentlichen Beitrag zu leisten. In den Forschungsarbeiten wird ständig Wissen generiert. Dieses kann aber nur wirksam und für die Gemeinschaft nutzbar werden, wenn es in geeigneter Form kommuniziert wird. Diese Schriftenreihe dient seit mehr als 20 Jahren als eine Plattform zum Transfer und macht damit das Wissenspotenzial aus aktuellen Forschungsarbeiten am IPEK - Institut für Produktentwicklung Karlsruhe\* am Karlsruher Institut für Technologie (KIT) verfügbar. Die Forschung des IPEK ist dabei strukturiert in die Kategorien Systeme, Methoden und Prozesse, um so der Komplexität heutiger Produktentwicklung ganzheitlich gerecht zu werden. Erst die Verknüpfung dieser drei Kategorien ermöglicht die Synthese innovativer Systeme durch Nutzung neuester Methoden und Prozesse. Gleichzeitig werden durch die Systemsynthese die erforschten neuen Methoden und Prozesse validiert und deren Mehrwert für die Praxis abgesichert. Dieses Forschungskonzept prägt nicht nur das IPEK-Leitbild sondern auch den Charakter dieser Schriftenreihe, da immer alle drei Kategorien und deren Wechselwirkungen berücksichtigt werden. Jeder Band setzt hier individuelle Schwerpunkte und adressiert dabei folgende Forschungsgebiete des IPEK:

- das Entwicklungs- und Innovationsmanagement,
- die Entwicklungs- und Konstruktionsmethodik,
- der Leichtbau von der Ebene des ganzen Systems bis hinunter zur Optimierung des Bauteils,
- die Validierung technischer Systeme auch unter Berücksichtigung der NVH Aspekte (Noise, Vibration, Harshness) mit dem Fokus auf Schwingungen und Akustik an Komponenten und in den Gesamtsystemen sowie deren subjektiver Beurteilung durch den Menschen,
- die Antriebssystemtechnik mit den Schwerpunkten komplette Antriebslösungen für Fahrzeuge und Maschinen,
- das Design, die Tribologie und Erprobung von Kupplungen und Bremsen sowie
- die Gerätetechnik mit dem Schwerpunkt auf Power-Tools.

Die Forschungsberichte stellen Ergebnisse unserer Forschung sowohl anderen Wissenschaftlern als auch den Unternehmen zur Verfügung um damit die Produktentwicklung in allen ihren Facetten mit innovativen Impulsen zu optimieren.

Albert Albers und Sven Matthiesen

### **Vorwort zu Band 126**

Bei der entwicklungsbegleitenden Validierung ist es wichtig, die Wechselwirkungen zwischen dem zu validierenden technischen System und seinen Umgebungssystemen konstant zu halten oder reproduzierbar einstellen zu können. Sonst kann es bezüglich des Reifegrades einer Entwicklungsgeneration oder Vibrationsanalysen zu Fehlinterpretationen und teuren und zeitaufwändigen Iterationen kommen. Steht das zu validierende technische System im Leistungsfluss zu seinen Umgebungssystemen, wie das bei vielen handgeführten Power-Tools der Fall ist, ist die reproduzierbare Wechselwirkung besonders wichtig. In der entwicklungsbegleitenden Reifegradmessung und bei Vibrationsanalysen von Bohrhämmern wird versucht, sowohl die Wechselwirkung zum Anwender als auch die zum Betonuntergrund reproduzierbar konstant zu halten. So wird der bebohrte Betonuntergrund aufwändig spezifiziert und extrem aufwändig durch immer gleiche Zuschlagstoffe hergestellt. Dennoch streut die Wechselwirkung zum Bohrhammer zwischen den einzelnen Betonchargen unkontrollierbar.

Um die Streuung zu reduzieren und die Ergebnisse zu verbessern, können statt der Betonuntergründe physische Ersatzsysteme eingesetzt werden, die weniger streuen als der Originaluntergrund.

Im Stand der Forschung ist allerdings kein Ersatzuntergrund verfügbar, mit dem realitätsnah und reproduzierbar Vibrationsanalysen im Rahmen der Schwingungsemissionsermittlung nachweislich durchgeführt werden können. Außerdem ist im Stand der Forschung kein geeignetes zweiachsiges empirisch-diskretes Modell bekannt, welches die mechanisch-dynamischen Wechselwirkungen zwischen Bohrer und Beton beim Hammerbohren beschreibt.

Die vorliegende Forschungsarbeit liefert wichtige Beiträge, um diese Lücken im Stand der Forschung zu schließen.

Mit der vorgelegten Arbeit widmet sich Herr M.Sc. Tim Bruchmüller der realitätsnahen und reproduzierbaren Vibrationsanalyse von schwingungsfähigen Mehrkörpersystemen, in denen Einzelkomponenten durch Impulse stark wechselwirken. Er setzt sich das Ziel, einen Ersatzuntergrund für elektropneumatische Bohrhämmer zu entwickeln, der realitätsnah und reproduzierbar die Wechselwirkungen aus dem Stoßkontakt zwischen Bohrer und Betonuntergrund für die Vibrationsanalyse abbildet. Durch die von Herrn Bruchmüller vorgelegte Forschungsarbeit stehen Erkenntnisse zum Stoßkontakt zwischen Beton und Bohrer detailliert zur Verfügung, die in einem vom ihm entwickelten Modell abgebildet werden. Außerdem steht ein Messsystem zur Verfügung, mit dem die Stoßzahl von Betonproben in Interaktion mit einem speziellen Hand-Arm System vermessen werden kann. Herr Tim Bruchmüller hat ein Vorgehen entwickelt, mit dessen Hilfe Ersatzuntergründe entlang der physischen Messgrößen Stoßzahl und Drehmoment beim Bohren entwickelt werden können. Des Weiteren hat er einen physischen zweiachsigen Ersatzuntergrund für das Hammerbohren in Beton entwickelt, der auf empirisch ermittelten mechanisch-dynamischen Wechselwirkungen basiert und beim Hammerbohren zu realitätsnahen und reproduzierbaren Streuungen der Vibration am Hauptgriff und Gehäuse führt. Herr Bruchmüller hat einen Ersatzuntergrundprüfstand virtuell und physisch aufgebaut und nachgewiesen, dass mit Hilfe dieses Prüfstandes reproduzierbarere Ergebnisse in der Vibrationsanalyse im Vergleich zum Bohren auf realem Beton erhoben werden können.

Der wissenschaftliche Beitrag der Forschungsarbeit ist die Erarbeitung eines zweiachsigen empirisch-diskreten Modells zur Beschreibung des Kontaktes zwischen Bohrer und Beton. Dieses Modell liefert grundlegende Zusammenhänge zwischen den Parametern beim Hammerbohren und den Bohrer-Beton-Kontakt beschreibenden Modellgrößen. Weiterhin liefert diese Forschungsarbeit eine Überführung dieser Modellgrößen in einen physischen Ersatzuntergrund und den Nachweis von realitätsnahen und reproduzierbaren Vibrationen am Hauptgriff und Gehäuse des Bohrhammers.

Die Forschungsergebnisse können zum Aufbau von wirkungsäquivalenten Ersatzuntergründen für das Bohren in Beton genutzt werden und liefern dadurch einen großen Nutzen für die entwicklungsbegleitende Validierung und die Vibrationsanalyse von Bohrhämmern.

Oktober 2019 Sven Matthiesen

## **Kurzfassung**

In Vibrationsanalysen von Power-Tools wird ermittelt, welchen Vibrationsemissionen der Anwender während der Anwendung ausgesetzt ist. Im System Power-Tool stehen Anwender, Maschine und Untergrund in einem direkten Leistungsfluss und beeinflussen sich durch ihre dynamischen Eigenschaften gegenseitig. Die Güte einer Vibrationsanalyse hängt sowohl vom Anwender als auch von der Maschine und dem Untergrund ab. Ein Ansatz, zur Verbesserung dieser Güte, ist der Einsatz von physischen Ersatzsystemen für Anwender und Untergrund.

Die Norm DIN EN ISO 28927-10 regelt die Ermittlung der Schwingungsemission bei Bohrhämmern und bietet eine technische Lösung an, um die Streuung aus dem Kontakt Werkzeug-Untergrund zu verbessern. Neben dieser technischen Lösung sind weitere Systeme am Markt vorhanden, mit denen der Kontakt zwischen Werkzeug und Untergrund nachgebildet werden kann. Bei den vorhandenen Systemen ist nicht sichergestellt, in welchem Anwendungsbereich sie Gültigkeit besitzen und wie realitätsnah beziehungsweise wie reproduzierbar die Vibrationen im Vergleich zum Hammerbohren in Beton sind. Für realitätsnahe und reproduzierbare Vibrationsanalysen von Bohrhämmern liegt im Stand der Forschung kein geeignetes validiertes physisches Ersatzsystem vor.

In dieser Forschungsarbeit werden die Stoßzahl und das Bohrmoment verwendet, um die mechanisch-dynamischen Wechselwirkungen im Kontakt Bohrer-Beton zu beschreiben. Die Bohrmomente und Stoßzahlen werden in einer Studie für unterschiedliche Bohrtiefen, Betonsorten und Vorschubkräfte quantifiziert. Mittels eines Simulationsmodells werden die Stoßzahlen in einen physischen Ersatzuntergrund überführt und in einer Studie verifiziert. Abschließend werden in einer Vibrationsanalyse die Beschleunigungen am Hauptgriff und am Gehäuse des Bohrhammers ermittelt und mit den Beschleunigungen beim Hammerbohren in Beton vergleichen.

Mit dem in dieser Forschungsarbeit entwickelten Ersatzuntergrund können Vibrationsanalysen realitätsnah und mit reduzierter Streuung im Vergleich zum Hammerbohren in Beton durchgeführt werden. Die Streuungen aus dem Stoßkontakt Bohrer-Beton werden durch den Einsatz einer Kombination aus Ringfeder und Graugusszylinder im Vergleich zum Hammerbohren in Beton reduziert. Die Aufprägung eines dem Hammerbohren in Beton äquivalenten Bohrmoments, führt zu einem realitätsnahen Betriebspunkt des Bohrhammers. Diese Forschungsarbeit leistet einen Beitrag zum Forschungsschwerpunkt Ersatzuntergrundsysteme<sup>1</sup>.

 $\overline{a}$ 

<sup>1</sup> Forschungsschwerpunkt ist Teil des IPEK Forschungsfelds Power-Tools

### **Abstract**

The vibration analyses of power tools determine the vibration emissions to which the user is exposed during the application. In the System Power-Tool, the user, the machine and the workpiece are in a direct power flow and influence each other through their dynamic properties. The accuracy of a vibration analysis depends on the user as well as on the machine and the workpiece. One approach to improve this accuracy is to use physical replacement systems for the user and the workpiece.

The standard DIN EN ISO 28927-10 regulates the determination of the vibration emission of hammer drills and offers a technical solution to improve the scatter from the contact tool-workpiece. In addition to this technical solution, there are other systems on the market which can be used to simulate the contact between the tool and the workpiece. With the existing systems it is not guaranteed in which application area they are valid and how realistic and how reproducible the vibrations are compared to hammer drilling in concrete. For realistic and reproducible vibration analyses of hammer drills no suitable validated physical replacement system is currently available in the state of research.

In this research, the coefficient restitution and drilling torque are used to describe the mechanical-dynamic interactions in the contact between drill bit and concrete. Drilling torque and the coefficient restitution are quantified in a study for different drilling depths, concrete types and feed forces. By means of a simulation model, the impact coefficients are transferred to a physical workpiece replacement system and verified in a study. Finally, the accelerations at the main handle and the housing of the hammer drill are determined in a vibration analysis and compared with the accelerations during hammer drilling in concrete.

With the workpiece replacement system developed in this research work, vibration analyses can be carried out realistically and more reproducible in comparison to hammer drilling in concrete. The scatter from the impact contact between the drill bit and the concrete is reduced by the use of a combination of friction spring and a cast iron cylinder. The simulation of a drilling torque measured during hammer drilling concrete leads to a realistic hammer drill operating point. This research work makes a contribution to the research focus workpiece replacements<sup>2</sup>.

 $\overline{a}$ 

<sup>2</sup> Research focus is a part of the IPEK research field Power-Tools

## **Inhalt**

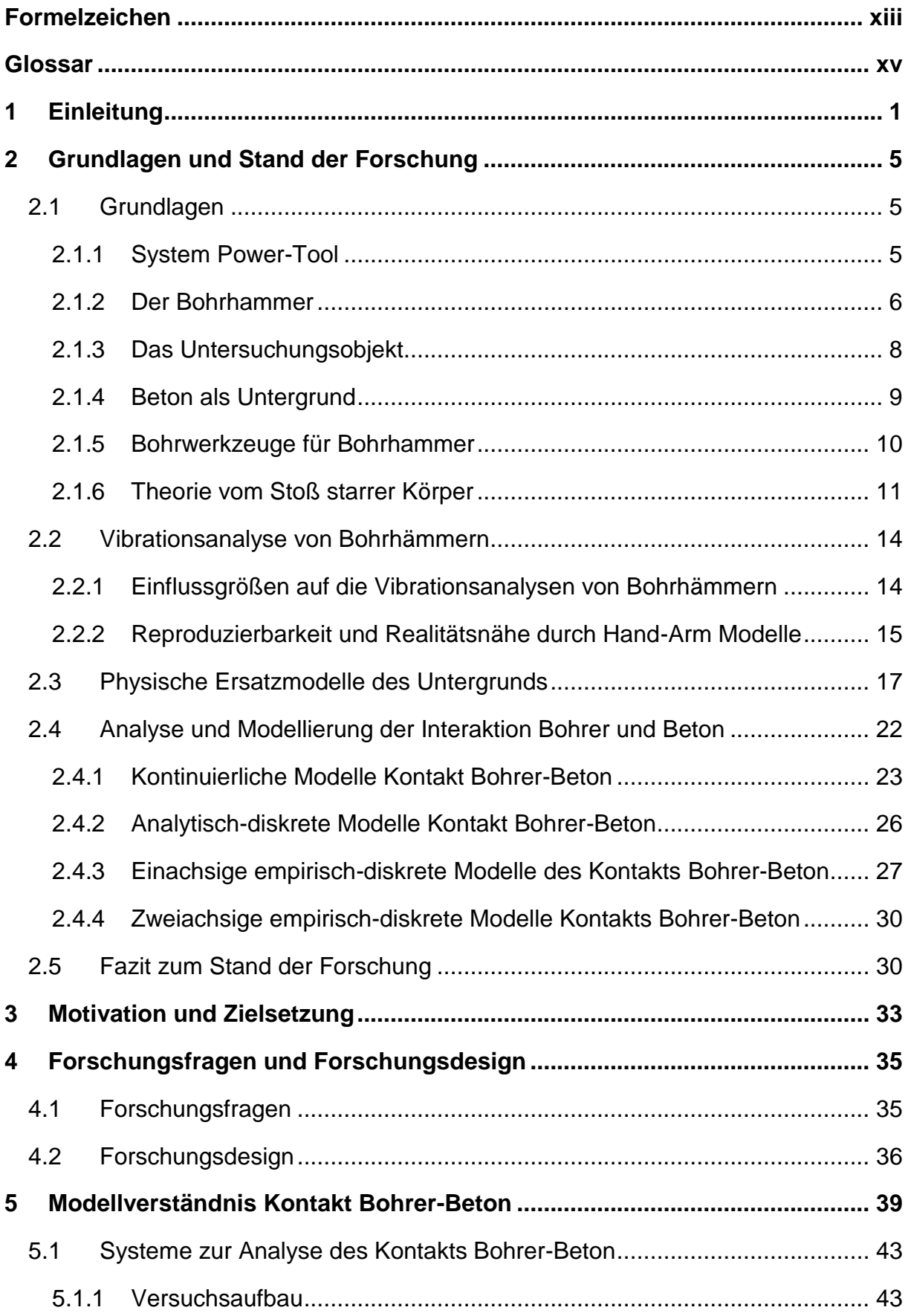

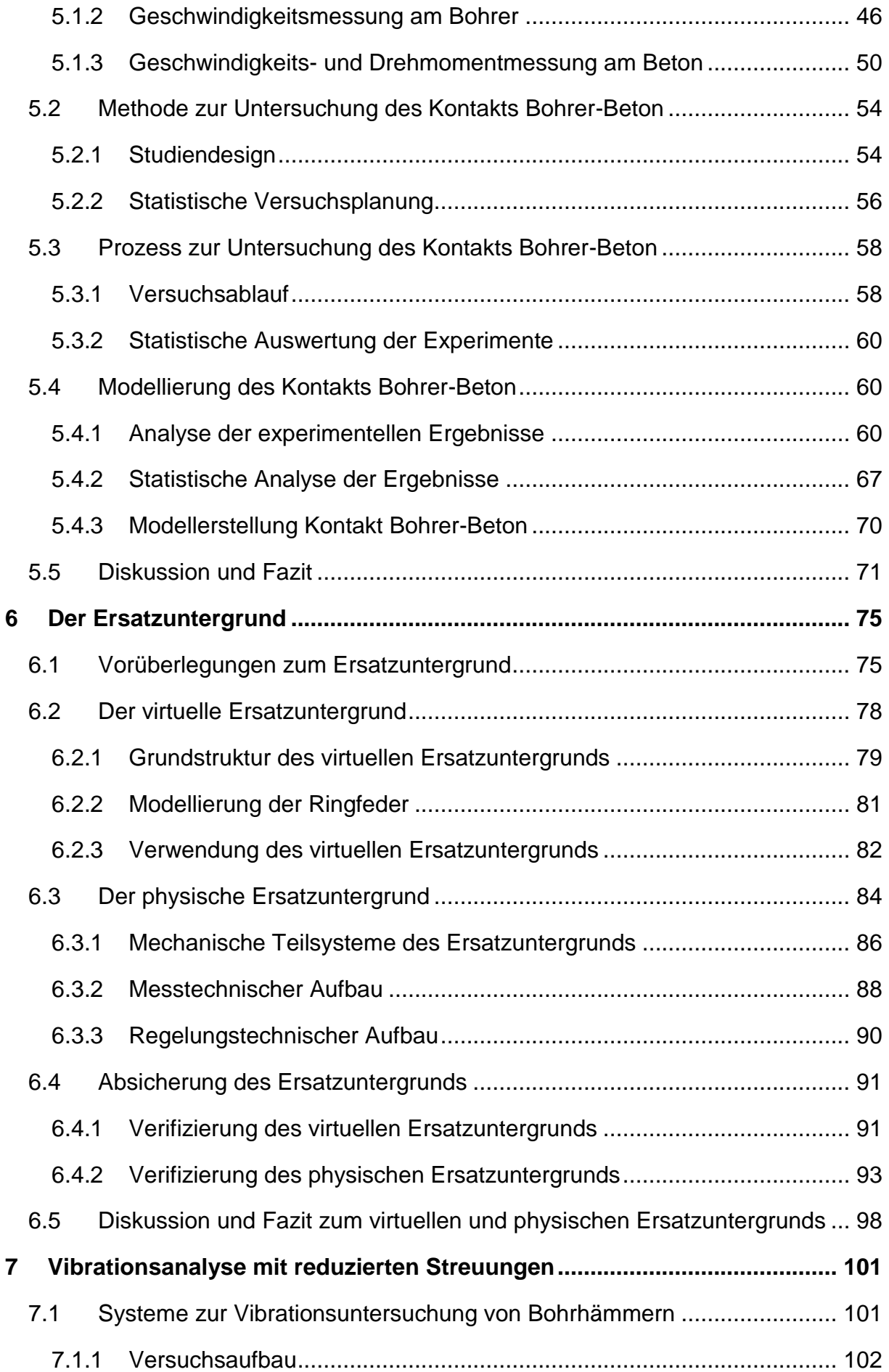

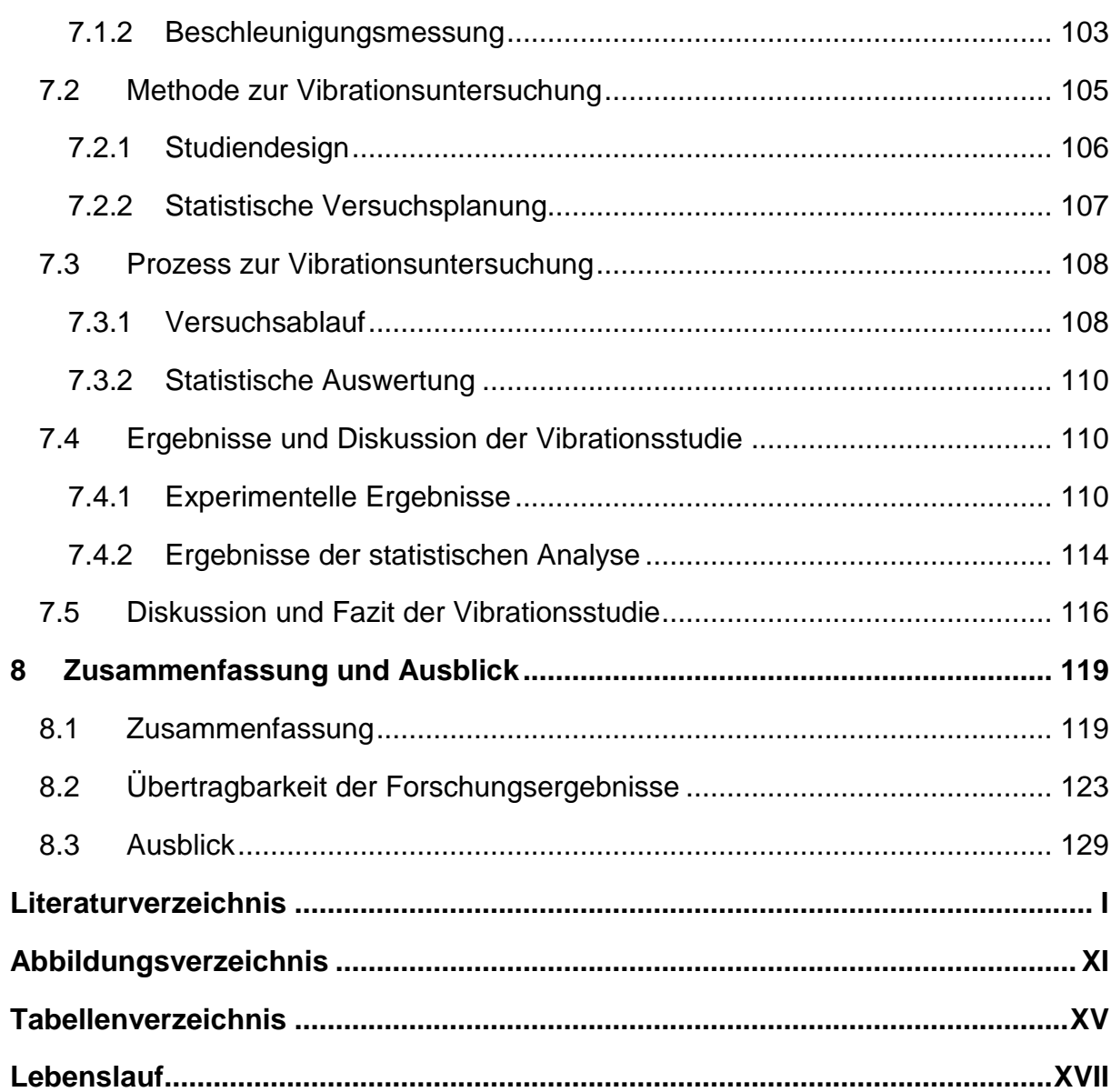

## <span id="page-16-0"></span>**Formelzeichen**

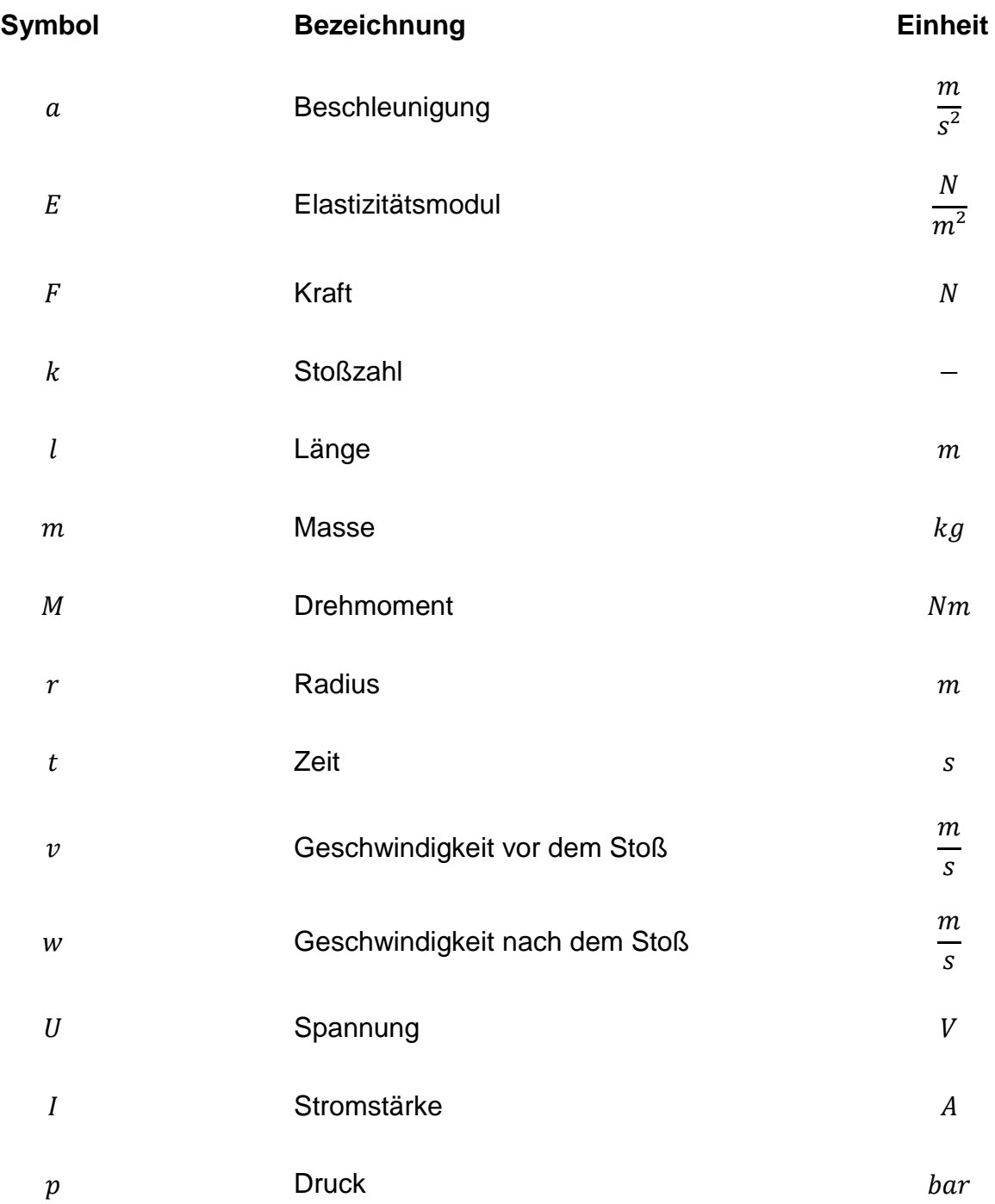

## <span id="page-18-0"></span>**Glossar**

#### **Anwender**

Bedienperson eines Power-Tools. (DIN EN ISO 5349-2:2015-07)

#### **Beton**

*"Baustoff, der durch Mischen von Zement, grober und feiner Gesteinskörnung und Wasser, mit oder ohne Zugabe von Zusatzmitteln und Zusatzstoffen oder Fasern, hergestellt wird und seine Eigenschaften durch Hydratation des Zements erhält"* (DIN EN 206:2017-01)

#### **Bohrhammer**

*"Bohrmaschine mit Schlagwerk und ohne Luftspülung zum Bohren mit einem Einsatzwerkzeug."* (Angelehnt an ISO 5391:2003-12.)

#### **Ersatzuntergrund**

Ein Ersatzuntergrund ist ein Koppelsystem, mit dem ein System-Modell-Umwelt eine definierte Wirkung auf die Maschine eines Power-Tools erzeugen kann.

#### **Gesteinskörung (ehemalig Zuschlag)**

*"natürliches, industriell hergestelltes oder recycliertes körniges Material für die Verwendung im Bauwesen"* (DIN EN 933-1:2012)

#### **Hand-Arm Modell**

Schwingungsmodelle eines Hand-Arm Systems. (DIN 45677:2001-01)

#### **Hand-Arm System**

Ein schwingungsbelastetes Teilsystem des Menschen, bestehend aus der Hand und dem Arm (Mangold, 2020).

#### **Handgeführte Maschine**

"Maschine, die von einer Bedienperson mit der Hand geführt wird, sodass die Schwingungseinwirkung über Handgriffe, Lenkräder (Steuerräder) oder Deichseln erfolgt." (DIN EN ISO 5349-2:2015-07)

#### **Handgehaltene Maschine**

*"Maschine, die in der Hand gehalten wird und zur Erfüllung der Arbeitsaufgabe eine Andruckkraft benötigt."* (DIN EN ISO 20643:2012)

#### **System Power-Tool**

Das System Power-Tool besteht aus der Maschine und dem Werkzeug und interagiert über die Maschine mit dem Anwender und über das Werkzeug mit dem Werkstück. (Matthiesen, Mangold, & Bruchmueller, 2018)

#### **Untergrund**

Ein Untergrund ist ein durch ein Power-Tool bearbeitetes Werkstück, das immobil ist.

#### **Werkstück**

*"Gegenstand, der mit einer Maschine bearbeitet wird"* (DIN EN ISO 5349-2:2015-07)

#### **Werkzeug**

*"Wechseleinsatz oder austauschbares Zubehör, das in oder an eine Maschine passt"* (DIN EN ISO 5349-2:2015-07)

#### **Vorschubkraft**

*"Die Vorschubkraft ist diejenige Kraft, die die Maschine auf das Werkstück ausübt."* (DIN 45679:2013-02)

#### **Zement**

*"Zement ist ein hydraulisches Bindemittel, d. h. ein fein gemahlener anorganischer Stoff, der, mit Wasser gemischt, Zementleim ergibt, welcher durch Hydratation erstarrt und erhärtet und nach dem Erhärten auch unter Wasser fest und raumbeständig bleibt."* (DIN EN 197-1:2011-11)

## <span id="page-20-0"></span>**1 Einleitung**

Vibrationsanalysen haben zum Ziel die Schwingungsemissionen von Geräten, zum Beispiel Power-Tools, auf den Anwender zu ermitteln (Cronjäger & Jahn, 1985; Rempel, Antonucci, Barr, & Martin, 2017a). Im System Power-Tool, bestehend aus Anwender, Gerät und Untergrund, stehen der Anwender und der Untergrund im Leistungsfluss mit dem Gerät (Matthiesen, Mangold, Bruchmueller, & Marko, 2014). Das bedeutet, dass für eine dynamische Analyse Anwender, Gerät und Anwendung gemeinsam betrachtet werden müssen.

Anwender, Gerät und Untergrund unterliegen innerhalb der Anwendung einer Streuung, welche die Reproduzierbarkeit von Vibrationsanalysen beeinflusst (Hecker & Riederer, 1985). Um die Streuungen zu reduzieren und die Ergebnisse zu verbessern, werden in Vibrationsanalysen physische Ersatzsysteme eingesetzt (Hecker, Jahn, & Riederer, 1983; Matthiesen, Mangold, & Zumstein, 2016). Im Stand der Forschung sind diese physischen Modelle für den Anwender Gegenstand der Forschung und liegen für verschiedene Geräte, zum Beispiel Bohrhämmer, vor.

Die mechanisch-dynamischen Wechselwirkungen im Kontakt Bohrer-Beton unterliegen Streuungen, bedingt durch die Inhomogenität des Betons (Cronjäger & Jahn, 1985). Im Stand der Forschung sind wenige physische Modelle des Untergrunds bekannt. Die DIN EN ISO 28927-10 verweist auf ein physisches Ersatzsystem für die Ermittlung der Schwingungsemission für Bohrhämmer (DIN EN ISO 28927-10:2011- 07). Dieses System hat allerdings den Nachteil, dass es den korrekten Betriebspunkt des Bohrhammers nicht abbildet (Pneurop, 2005). Damit wird die Vibrationsanalyse am falschen Betriebspunkt des Bohrhammers durchgeführt und die Anwendung ist nicht realitätsnah.

Für die Erprobung von Bohrhämmern sind physische Modelle des Untergrunds kommerziell verfügbar (Räbel Steuerungstechnik Datenverarbeitung, 2018; Staskiewicz,

1991). Diese Systeme haben eine hydraulische Stoßaufnahme und es ist nicht nachvollziehbar, wie gut die mechanisch-dynamischen Wechselwirkungen zwischen Bohrer und Beton abgebildet werden können, da als Bewertungsgröße die Leistungsaufnahme am Bohrhammer verwendet wird.

Die Forschungslücke für diese Arbeit kann wie folgt zusammengefasst werden:

In der bisherigen Forschung liegt kein valides physisches Modell des Kontakts Bohrer-Beton vor, welches sich für eine realitätsnahe und reproduzierbare Vibrationsanalyse bei Bohrhämmern einsetzen lässt. Aus dieser Forschungslücke wird das folgende Forschungsziel abgeleitet:

Das Ziel ist die Entwicklung eines physischen, zweiachsigen Ersatzuntergrunds für das Hammerbohren in Beton, welcher zu realitätsnahen jedoch reduzierten Streuungen der Vibrationen, als Wirkung mechanisch-dynamischer Wechselwirkungen, am Bohrhammer führt.

Die Struktur dieser Forschungsarbeit ist in [Bild 1](#page-22-0) dargestellt. In Kapitel [2](#page-24-0) werden die Grundlagen und der Stand der Forschung dargelegt. Ziel dieses Kapitels ist zum einen, in über die Ingenieursausbildung hinausgehenden Sachverhalte einzuführen, auf die diese Forschungsarbeit zurückgreift und zum anderen die Lücke im Stand der Forschung eindeutig zu identifizieren und herauszuarbeiten. Dazu wird der Stand der Forschung recherchiert und bewertet.

Im Kapitel [3](#page-52-0) werden, basierend auf der Forschungslücke, die Motivation und die Zielsetzung dieser Forschungsarbeit formuliert. Das Ziel ist die Festlegung eines spezifischen, messbaren und realistischen Ziels. Dazu werden die Randbedingungen geschärft und der mögliche Lösungsraum eingeschränkt.

Im Kapitel [4](#page-54-0) werden die Forschungsfragen und das Forschungsdesgin vorgestellt. Ziel dieses Kapitels ist die Überführung der Zielsetzung in eine Hauptforschungsfrage und ihre Unterteilung in konkrete Teilforschungsfragen. In der Forschungsstrategie werden die Systeme, Methoden und Prozesse vorgestellt, die für die Beantwortung der Forschungsfragen notwendig sind.

In Kapitel [5](#page-58-0) wird eine Studie zur Analyse der mechanisch-dynamischen Wechselwirkungen im Kontakt von Bohrer und Beton durchgeführt. Die Ergebnisse der Studie werden für die Modellierung des Kontakts verwendet. Basierend auf dieser Modellbildung wird in Kapitel [6](#page-94-0) der physische Ersatzuntergrund entwickelt und validiert. In Kapitel 7 wird der erforschte Ersatzuntergrund verwendet, um eine Vibrationsanalyse durchzuführen und zu beweisen, dass der entwickelte Ersatzuntergrund, im Vergleich zu Hammerbohren in Beton, eine realitätsnahe und reproduzierbare Vibrationsanalysen bei einem Bohrhammer ermöglicht.

In Kapitel 8 werden in der Zusammenfassung die Hauptforschungsfrage und die Forschungsergebnisse miteinander verglichen und es wird zusätzlich die Übertragbarkeit der Forschungsergebnisse für die Produktentwicklung von Bohrhämmern beleuchtet.

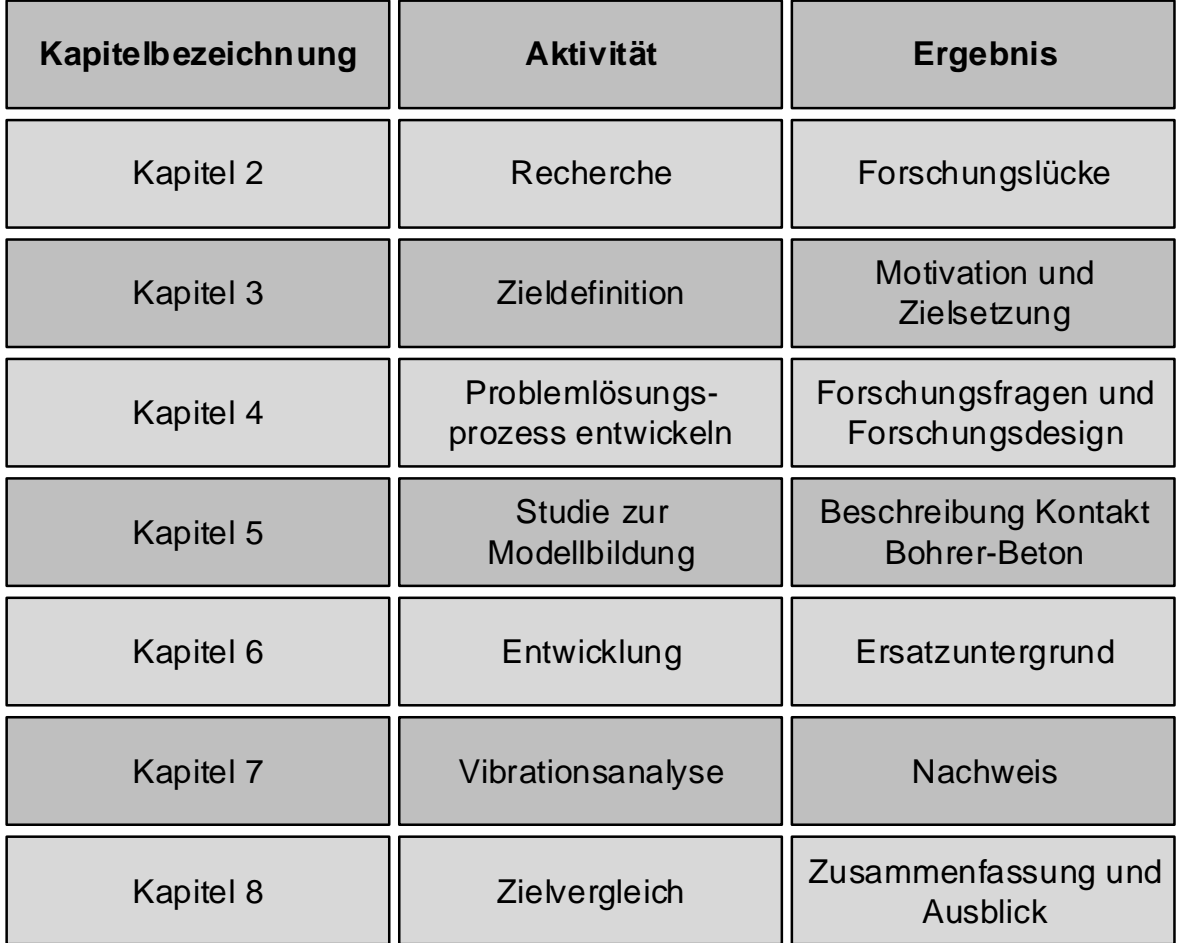

<span id="page-22-0"></span>Bild 1 Aufbau dieser Forschungsarbeit

## <span id="page-24-0"></span>**2 Grundlagen und Stand der Forschung**

In diesem Kapitel werden die Grundlagen beschrieben und das Forschungsthema in den aktuellen Stand der Forschung eingeordnet. Im ersten Unterkapitel werden die Grundlagen gelegt, die benötigt werden, um die in dieser wissenschaftlichen Arbeit verwendeten Inhalte nachzuvollziehen. Dem folgt die Darstellung des Standes der Forschung. Abgeschlossen wird dieses Kapitel mit einem Fazit und der Darstellung der in der vorliegenden Arbeit adressierten Forschungslücke

#### <span id="page-24-1"></span>**2.1 Grundlagen**

In diesem Unterkapitel werden die zum Verständnis dieser wissenschaftlichen Arbeit notwendigen Grundlagen vorgestellt. Dabei handelt es sich um Themengebiete, welche keinen oder nur einen geringen Teil der allgemeinen Ingenieursausbildung darstellen. Im Unterschied zum Stand der Forschung, tragen die Grundlagen nicht zur Herausarbeitung der Forschungslücke bei, sondern dienen dem Verständnis der Arbeit.

#### <span id="page-24-2"></span>**2.1.1 System Power-Tool**

Das System Power-Tool besteht aus der Maschine und dem Werkzeug und interagiert über die Maschine mit dem Anwender und über das Werkzeug mit dem Werkstück (Matthiesen et al., 2018). Das [Bild 2](#page-25-1) zeigt das System Power-Tool in Wechselwirkung mit dem Anwender und dem Werkstück. Das Power-Tool besteht aus den Subsystemen Maschine und Werkzeug (Bruchmueller, Huegel, Wacker, & Matthiesen, 2018a). Die Maschine kann elektromotorisch, pneumatisch-hydraulisch, kartuschengetrieben oder mit einem Verbrennungsmotor angetrieben werden (DIN EN ISO 5349-2:2015- 07.; DIN EN ISO 11148-13:2015-04).

Das Werkzeug ist das Subsystem, welches die Antriebsleistung in Arbeitsleistung am Werkstück umwandelt. Die Pfeile zwischen Anwender und Power-Tool, Power-Tool und Werkstück sowie zwischen den Sub-Systemen symbolisieren die Wechselwirkungen zwischen den Systemen.

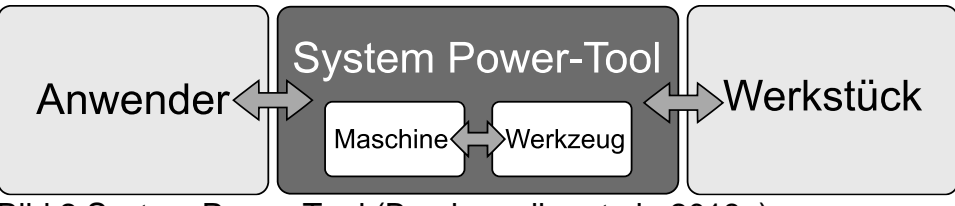

<span id="page-25-1"></span>Bild 2 System Power-Tool (Bruchmueller et al., 2018a)

Die DIN EN ISO 5349-2 unterscheidet bei der Maschine zwischen handgeführt und handgehalten. Der Anwender wird als *Bedienperson* bezeichnet, der die handgeführte oder handgehaltene Maschine benutzt<sup>3</sup>. Das Werkzeug wird als *eingesetztes Werkzeug* bezeichnet, beispielsweise Bohrer, Meißel, Sägeblatt. Das Werkstück ist der Gegenstand der bearbeitet wird. (DIN EN ISO 5349-2:2015-07)

Bei der Darstellung des Systems Power-Tool mit seinen Sub-Systemen Maschine und Werkzeug sowie dem Anwender und dem Werkstück in [Bild 2,](#page-25-1) wird im akademischen Umfeld bei den Begriffen Anwender und Werkstück von der Norm abgewichen. Der Begriff Bediener geht auf das Handhaben oder Steuern von Maschinen oder technischen Anlagen zurück, wobei das Handhaben für gewöhnlich für Werkzeuge verwendet wird, welches im Kontext Power-Tool ein Sub-System darstellt. Da der Anwender mit dem Gesamtsystem Power-Tool und Werkstück in einem Regelkreis steht, ist der Begriff Steuern unzulänglich. Der Begriff *eingesetztes Werkzeug* wird in dieser Forschungsarbeit zu Werkzeug verallgemeinert.

#### <span id="page-25-0"></span>**2.1.2 Der Bohrhammer**

Die ISO 5391:2003-12 beschreibt den Bohrhammer, als:

*"Bohrmaschine mit Schlagwerk und ohne Luftspülung zum Bohren mit einem Spiralbohrer."* (ISO 5391:2003-12)

Ein Bohrhammer zeichnet sich durch die Verwendung eines Hammerschlagwerks aus, wobei zwischen mechanischen und pneumatischen Hammerschlagwerken unterschieden wird. Mechanische Schlagwerke werden bei kleineren Hammerbohrern bis zirka 2 kg Bohrhammergewicht eingesetzt. Oberhalb von 2 kg Bohrhammergewicht werden üblicherweise pneumatische Schlagwerke verwendet. (Schweizer, 2004)

Pneumatische Schlagwerke verfügen über eine hohe Einzelschlagenergie, eine mittlere Lärmemission und eine hohe Verfügbarkeit. Pneumatische Schlagwerke benötigen für eine zu erwartende Vorschubgeschwindigkeit eine geringe Andruckkraft vom

 $\overline{a}$ 

<sup>3</sup> vgl. Glossar

Anwender als mechanische Schlagwerke. Gewerblich genutzte Bohrhämmer verfügen meist über ein pneumatisches Schlagwerk. (Schweizer, 2004)

Die Funktionsweise eines pneumatischen Schlagwerks ist in [Bild 3](#page-26-0) abgebildet. In den vier Einzelgrafiken werden die einzelnen Phasen des Schlagwerks gezeigt. In der ersten Phase wird verdichtet. Eine Kurbel (1) treibt ein Pleuel (2) an, welches einen, in einem Rohr geführten Erregerkolben (3) zum vertikalen Oszillieren anregt. Der Erregerkolben reduziert mit seiner Bewegung das Volumen einer Luftfeder (4), sodass der Druck steigt. Die Luftfeder wird verdichtet.

Die zweite Phase – maximale Kompression – liegt vor, wenn das minimale Volumen der Luftfeder erreicht ist und sich der Flugkolben (5) beginnt zu bewegen. Die maximale Kompression ist neben den geometrischen Abmessungen des Schlagwerks auch vom Betriebspunkt abhängig. Der Flugkolben wird durch die Kraft der Luftfeder beschleunigt.

In der dritten Phase findet der Stoß statt. Der Flugkolben schlägt auf den Schlagbolzen (6). Dieser leitet den Stoß in den Bohrer (7) weiter. Der Stoß wird durch den Bohrer auf den Untergrund (8) übertragen. Unterhalb der Kontaktfläche induziert die resultierende Druckspannung eine Zugspannung zur Untergrundoberfläche, welche zu Rissbildung und Rissausbreitung und damit zur Zerstörung des Untergrunds führt. In der vierten Phase dreht die Kurbelwelle den Erregerzylinder zurück. Dabei vergrößert sich das Volumen der Luftfeder. Sobald der Druck der Luftfeder kleiner ist als der Atmosphärendruck, wird der Flugkolben nachgeschoben. Danach beginnt erneut die Verdichtungsphase.

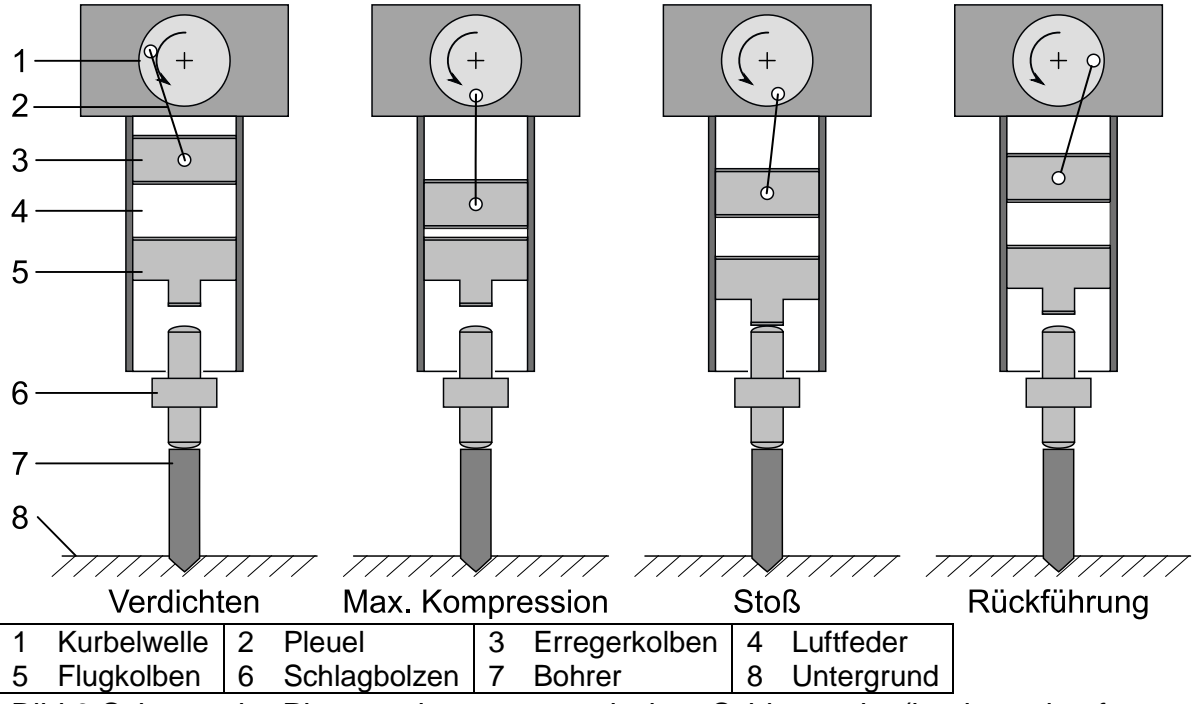

<span id="page-26-0"></span>Bild 3 Schema der Phasen eines pneumatischen Schlagwerks (basierend auf Schweizer 2004)

Das in [Bild 3](#page-26-0) dargestellte Schema zeigt ein Schlagwerk mit einem Flug- und einem Schlagkolben, die gemeinsam in einem Zylinderrohr geführt sind. Zur Vollständigkeit soll an dieser Stelle erwähnt sein, dass es auch andere Bauformen für Schlagwerke gibt. Hecker et al. geben eine Übersicht über insgesamt vier verschiedene Typen (Hecker & Riederer, 1985).

#### <span id="page-27-0"></span>**2.1.3 Das Untersuchungsobjekt**

Das Untersuchungsobjekt in dieser Forschungsarbeit ist eine HILTI TE 7-C. Dieser Bohrhammer wiegt 3,4 kg, hat eine Leerlaufdrehzahl von 740 U/min, eine Einzelschlagenergie von 2,6 J und eine Schlagfrequenz von 67 Hz (HILTI AG, 2005). Das [Bild 4](#page-27-1) zeigt den Bohrhammer. Der Bohrhammer ist in Topfbauweise ausgeführt, das heißt die Gehäusekomponenten werden in eine rohrförmige Gehäusestruktur eingesetzt (Schweizer, 2004). Der Hauptgriff ist als Spatengriff ausgeführt. Das erlaubt dem Anwender eine direkte Aufprägung der Andruckkraft (Schweizer, 2004).

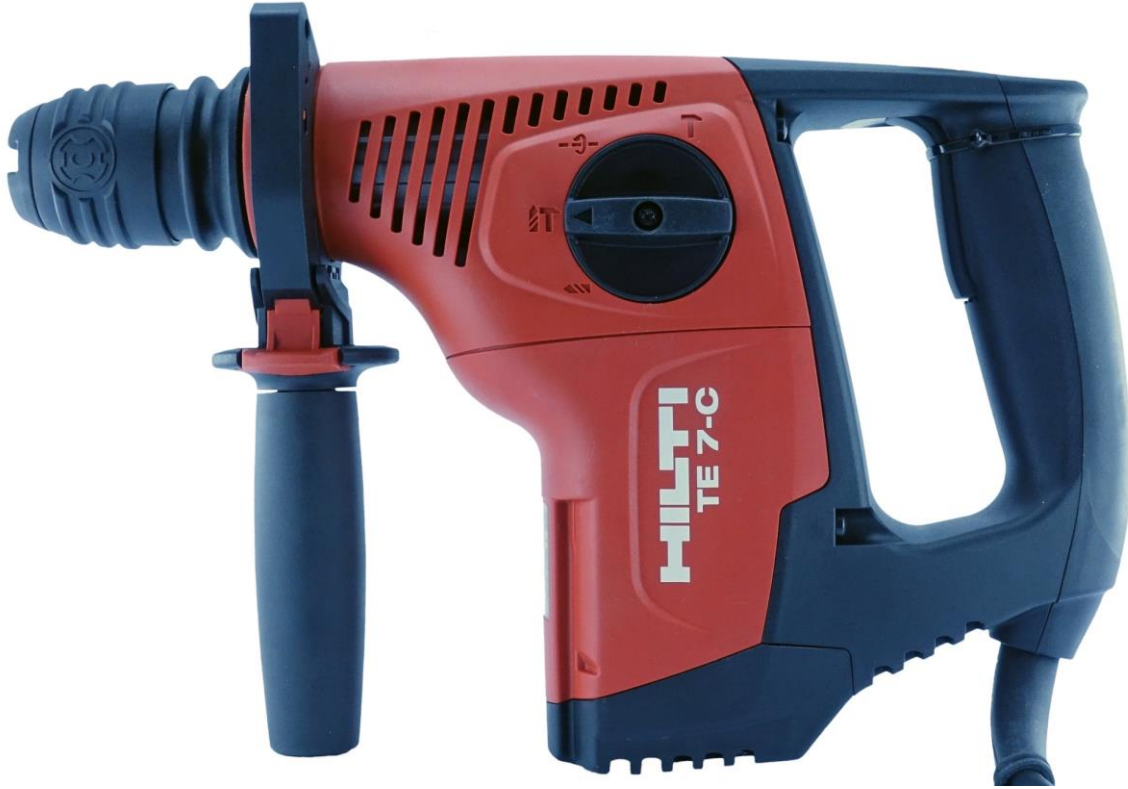

<span id="page-27-1"></span>Bild 4 Das Untersuchungsobjekt TE 7-C

Das [Bild 5](#page-28-1) zeigt den Triebstrang der HILTI TE 7-C. Die Rotorwelle des Universalmotors (1) ist mit einem Wälzlager (2) im Kunststoffgehäuse und einem Wälzlager im Getriebegehäuse (3) gelagert. Auf der Rotorwelle ist ein Ritzel befestigt, welches mit einem zweiten Zahnrad das Bohrgetriebe (4) bildet und Drehzahl und Drehmoment auf die Zwischenwelle (5) überträgt. Mittels einer Kupplung (6) kann die Rotation abgeschaltet werden. An der Bohrfutteraufnahme (7) werden Drehmoment und Drehzahl auf das SDS-plus Bohrfutter übertragen. Für den Fall, dass Bohrer und Bohrfutter blockieren, ist zum Schutz des Bohrgetriebes und des Universalmotors eine momentbetätigte Überlastkupplung (8) im Triebstrang integriert.

Das Ritzel auf der Universalmotorwelle bildet ein zweites Getriebe, das Schlaggetriebe (9). Drehmoment und Drehzahl werden, schaltbar durch die Kupplung (10), auf die Kurbelwelle (11) übertragen. Über den Pleuel (12) bilden Erregerkolben (13), Flugkolben (14), Zylinder (15) und Schlagbolzen (16) das Schlagwerk aus. Die Funktionsweise dieses Schlagwerks entspricht der Darstellung in [Bild 3.](#page-26-0)

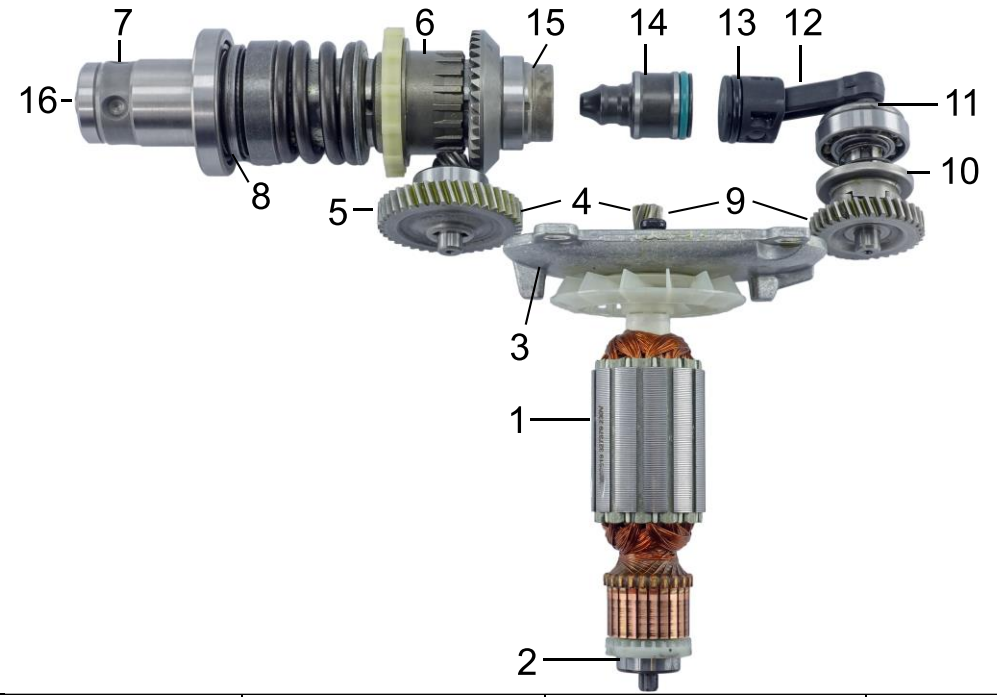

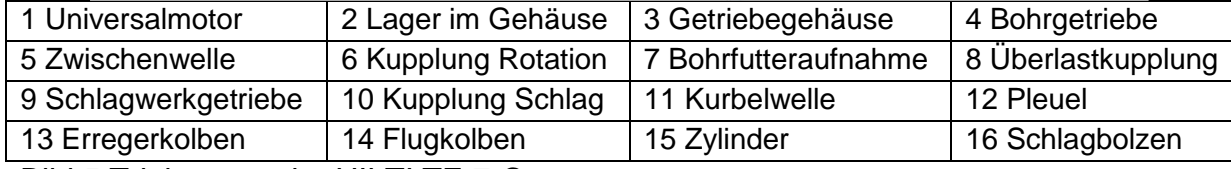

<span id="page-28-1"></span><span id="page-28-0"></span>Bild 5 Triebstrang der HILTI TE 7-C

#### **2.1.4 Beton als Untergrund**

Neumann et al. beschreiben Beton als ein Dreistoffsystem bestehend aus Zement, Gesteinskörnung und Wasser. Beton ist ein künstlicher Stein, der an der Luft aushärtet. Je nach Zement, Zuschlägen und Zusatzstoffen, können unterschiedliche Eigenschaften in diesem künstlichen Stein eingestellt werden. Dadurch können zum Beispiel hohe Druckfestigkeiten erreicht werden. Biege-, Schub- und Zugspannungen wiederum kann Beton schlecht ertragen. Eine Erhöhung kann durch Stahlbewährungen erreicht werden. (Neumann, Hestermann, Rongen, & Weinbrenner, 2006)

Die DIN EN 206 definiert Beton als:

*"Baustoff, der durch Mischen von Zement, grober und feiner Gesteinskörnung und Wasser, mit oder ohne Zugabe von Zusatzmitteln und Zusatzstoffen oder Fasern, hergestellt wird und seine Eigenschaften durch Hydratation des Zements erhält"* (DIN EN 206:2017-01)

Die in dieser Forschungsarbeit verwendeten Betonproben werden dem Normal- und Schwerbeton (Kategorisiert nach der Trockendichte) zugeordnet. Die [Tabelle 2.1](#page-29-1) zeigt die verwendeten Betonsorten mit ihren Druckfestigkeiten. Es fällt auf, dass der C50/60 gegenüber dem C20/25 eine mehr als doppelt so hohe Druckfestigkeit aufweist was zu unterschiedlichen mechanisch-dynamischen Wechselwirkungen mit dem Bohrhammer führen kann.

<span id="page-29-1"></span>Tabelle 2.1 Betonsorten dieser Forschungsarbeit

| Bezeichung | Zylinderdruckfestigkeit in N/mm <sup>2</sup>   Würfeldruckfestigkeit in N/mm <sup>2</sup> |    |
|------------|-------------------------------------------------------------------------------------------|----|
| C20/25     | 20                                                                                        | 25 |
| C50/60     | 50                                                                                        | 60 |

An dieser Stelle wird der Begriff *Werkstück* aus der DIN EN ISO 5349-2 erneut aufgegriffen. Die Bezeichnung des Betons als *Werkstück* im Kontext Power-Tool, respektive Bohrhammer, ist irreführend, da der Begriff *Werkstück* üblicherweise nicht mit dem Bauwesen und den dort herzustellenden Strukturen in Verbindung gebracht wird. In der Power-Tool Branche ist der Begriff *Untergrund* als Synonym für *Werkstück* etabliert. Deshalb wird für diese Forschungsarbeit der Begriff *Untergrund* im Kontext Power-Tools wie folgt definiert:

Definition: "Ein Untergrund ist ein durch Power-Tools bearbeitetes Werkstück, das immobil ist."

#### <span id="page-29-0"></span>**2.1.5 Bohrwerkzeuge für Bohrhammer**

Die DIN EN ISO 11148-5 definiert das Maschinenwerkzeug als:

*"Werkzeug, das in die Schlagbohrmaschine für die vorgesehene Funktion eingesetzt wird"* (DIN EN ISO 11148-5:2012)

Die DIN ISO 5468 regelt die Bezeichnung für Mauerbohrer (DIN ISO 5468:2007-01). Gestein- und Mauerbohrer sind vielfältig in Ihrer Ausprägung. Schenk et al. gibt eine Übersicht. Neben der Anzahl der Hartmetallschneiden können Wendelgeometrie, Schneidenanordnung und Schneidengestalt variieren (Schenk). Einsatzwerkzeuge für Bohrhämmer verfügen aufgrund ihrer Einzelschlagenergie über SDS-plus oder SDSmax Einsteckenden und zäh-harte Hartmetall Bohrerspitzen (Schweizer, 2004). Je nach Arbeitsaufgabe, werden unterschiedliche Bohrertypen verwendet. Das [Bild 6](#page-30-1)

zeigt eine Auswahl an Bohrern. Als Grundtypen werden Vollbohrer, Durchbohrer und Bohrkronen unterschieden (Schweizer, 2004).

Vollbohrer sind Bohrer bei denen die gesamte Fläche im Bohrgrund von der Hartmetallschneide bearbeitet wird. Dazu gehören die in [Bild 6](#page-30-1) dargestellten Zweischneidenund Vierschneiden-Vollbohrer (Dübelbohrer und Wendelbohrer) sowie der Saugbohrer. Der Durchbruchbohrer verfügt über einen kürzeren Schaft, um die Schaftreibung beim Durchbohren zu reduzieren. Hammerbohrkronen werden verwendet, um große Durchmesser zu bohren. (Schweizer, 2004)

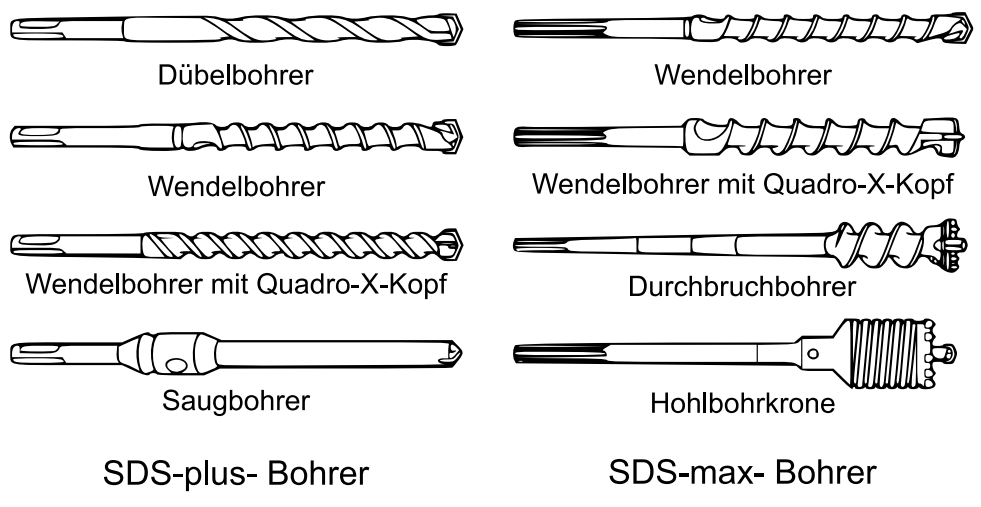

<span id="page-30-1"></span>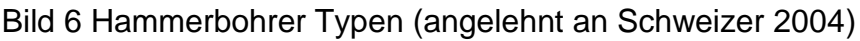

Der in dieser Forschungsarbeit verwendete Bohrertyp ist ein Zweischneiden-Vollbohrer in Dübelbohrerausführung mit einem SDS-plus Einsteckende.

#### <span id="page-30-0"></span>**2.1.6 Theorie vom Stoß starrer Körper**

Im Verlauf dieser Forschungsarbeit wird die Stoßzahl zur Beschreibung des Kontakts Bohrer-Beton verwendet. In diesem Abschnitt wird die Stoßzahl eingeführt und hergeleitet, um im Verlauf dieser Forschungsarbeit die Analysen und Modellbildung nachvollziehbar zu machen.

Ein physikalischer Stoß ist ein Aufeinandertreffen zweier Körper die in einem kurzen Zeitabschnitt ∆t durch Berührung ihre ursprünglichen Geschwindigkeiten verändern. An den Berührpunkten beider Körper wirken gleich große Normalkräfte. In dem Augenblick des Stoßes gilt die Impulserhaltung. Die Gleichun[g \(](#page-30-2)1) beschreibt den Zusammenhang der Impulserhaltung beim Stoß von zwei Körpern. (Böge & Böge, 2017)

<span id="page-30-2"></span>
$$
m_1v_1 + m_2v_2 = m_1w_1 + m_2w_2 \tag{1}
$$

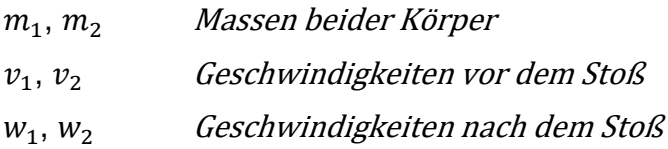

Bei Stoßvorgängen werden drei Annahmen getroffen:

- 1. Die Lageänderung der am Stoß beteiligten Körper während der Stoßdauer kann vernachlässigt werden.
- 2. Aufgrund der kurzen Stoßdauer müssen nur die Normalkräfte im Stoßkontakt berücksichtigt werden, alle anderen Kräfte werden vernachlässigt.
- 3. Die Verformungen beider Körper sind so klein, dass die Bewertungsgesetze starrer Körper angewendet werden dürfen.

Bei elastischen, geraden, zentrischen Stößen kann der in [Bild 7](#page-31-0) dargestellte Kraftverlauf über der Zeit beobachtet werden. Die Zeitspanne ∆t ist die Stoßzeit. Die Kraft  $F_{max}$ ist die maximale Kraftspitze.  $\widehat{F}_K$  ist der Kraftstoß während der Kompressionsphase.  $\widehat{F}_R$ ist der Kraftstoß in der Restitutionsphase. Für den elastischen Stoß gilt  $\widehat{F}_K=\widehat{F}_R.$  (Böge & Böge, 2017)

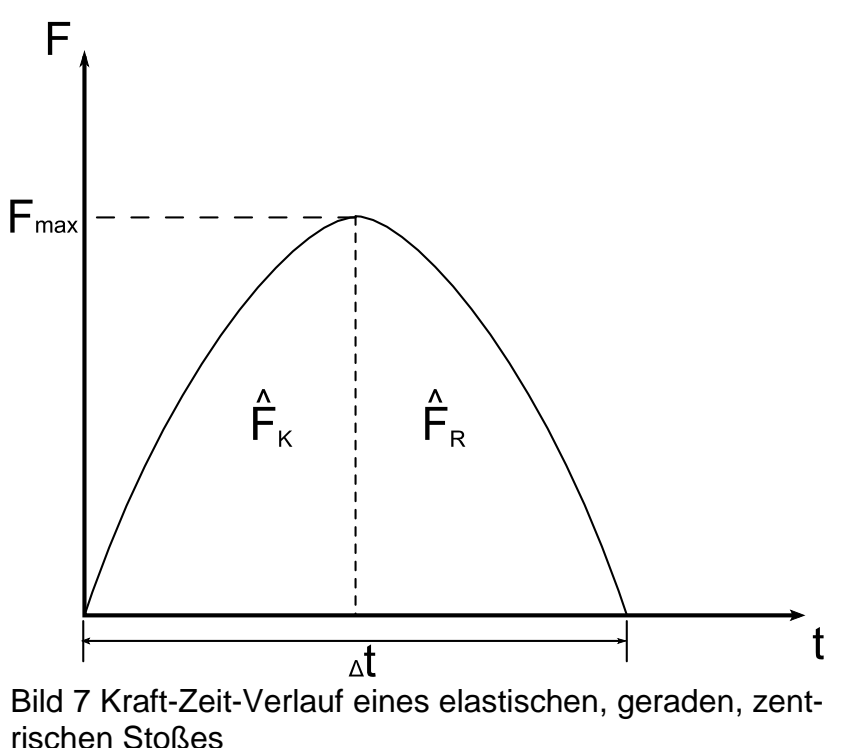

<span id="page-31-0"></span>Für die Geschwindigkeiten beider Körper nach dem Stoß gelten die Formeln [\(](#page-31-1)2). Das bedeutet, je nach Masse der Körper und deren Anfangsgeschwindigkeiten können die Geschwindigkeiten analytisch ermittelt werden. (Böge & Böge, 2017)

<span id="page-31-1"></span>
$$
w_1 = \frac{(m_1 - m_2)v_1 + 2m_2v_2}{m_1 + m_2}
$$
  

$$
w_2 = \frac{(m_2 - m_1)v_2 + 2m_1v_1}{m_1 + m_2}
$$
 (2)

Bei realen Stößen tritt im Kontakt beider Körper zum Zeitpunkt des Stoßes eine Formänderungsarbeit auf. Das bedeutet, der Kraftstoß in der Restitutionsphase ist geringer als in der Kompressionsphase, weil ein Teil der Stoßenergie in Wärme umgewandelt wird. Das [Bild 8](#page-32-0) zeigt den Kraft-Zeit-Verlauf eines realen, geraden, zentrischen Stoßes. (Böge & Böge, 2017)

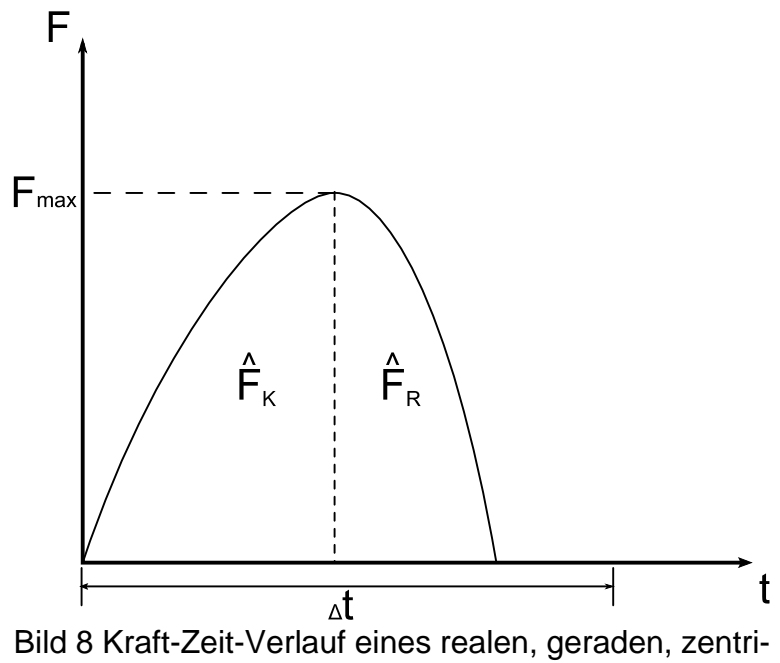

<span id="page-32-0"></span>schen Stoßes

Für den realen Stoß gilt der Zusammenhang in Formel [\(](#page-32-1)3). Die dimensionslose Konstante  $k$  wird als Stoßzahl bezeichnet (engl. Coefficient of Restitution) und liegt zwischen null und eins. Je größer die Zahl, desto elastischer der Stoß, je kleiner, desto plastischer.

<span id="page-32-1"></span>
$$
\hat{F}_R = k \hat{F}_K \tag{3}
$$

Die Stoßzahl kann aus den Geschwindigkeiten der am Stoß beteiligten Körper durch die Formel ([4](#page-32-2)) berechnet werden (Böge & Böge, 2017). Dazu wird der Quotient der Geschwindigkeiten beider Körper nach dem Stoß mit den Geschwindigkeiten beider Körper vor dem Stoß gebildet (Böge & Böge, 2017). Die Formel [\(](#page-32-2)4) ist für diese Forschungsarbeit von zentraler Bedeutung bei der Modellierung des Kontakt Bohrer-Beton.

<span id="page-32-2"></span>
$$
k = \frac{w_2 - w_1}{v_1 - v_2} \tag{4}
$$

#### <span id="page-33-0"></span>**2.2 Vibrationsanalyse von Bohrhämmern**

Hersteller von Bohrhämmern sind nach der europäischen Maschinenrichtlinie (Europäische Richtlinie, 2006/42/EG) verpflichtet, Bohrhämmer auf deren Schwingungsemission zu qualifizieren. Die Maschinenrichtlinie wurde für die einzelnen Power-Tools in Normen überführt und auskonkretisiert. So regelt die Norm DIN EN ISO 28927-10 das Messverfahren zur Vibrationsemissionsermittlung für Bohrhämmer. In diesem Unterkapitel wird der Stand der Forschung zum Thema Vibrationsanalysen von Bohrhämmern beschrieben. Das Ziel dieses Unterkapitels ist, die über die Norm DIN EN ISO 28927-10 hinausgehenden wissenschaftlichen Untersuchungen zu beleuchten und herauszuarbeiten, welchen Stellenwert Ersatzsysteme für Anwender und Untergrund in Vibrationsanalysen von Bohrhämmern haben.

#### <span id="page-33-1"></span>**2.2.1 Einflussgrößen auf die Vibrationsanalysen von Bohrhämmern**

Das Ziel der Erforschung von Vibrationen von Bohrhämmern ist die Reduktion der Vibrationsemission auf den Anwender (Bovenzi, Zadini, Franzinelli, & Borgogni, 1991; Brammer, Taylor, & Lundborg, 1987). Neben der Erforschung von Bohrsystemen, die den Anwender entlasten und die Produktivität steigern (Rempel & Barr, 2015), können vibrationsreduzierende Maßnahmen wie Entkopplung von Handgriffen oder Prinzipien der Schwingungsdämpfung eingesetzt werden (Rempel, Barr, & Antonucci, 2017b). Die Einflüsse auf die Vibrationen bei Bohrhämmern sind vielfältig. Rempel et al. zeigen einen Zusammenhang zwischen der Vibration und dem Bohrerverschleiß (Rempel et al., 2017a). Je größer der Verschleiß, desto höher sind die Vibrationen in Arbeitsrichtung (Rempel et al., 2017a). Neben dem Bohrerverschleiß, hat auch die Gestalt des Bohrwerkzeugs einen Einfluss auf die Vibrationen am Bohrhammer (Rimell, Mansfield, & Edwards, 2006; Schenk). Jahn(Jahn, 1985) ergänzt, dass auch der Untergrund einen Einfluss auf die Vibrationen am Bohrhammer hat (Jahn, 1985).

Die Reproduzierbarkeit von Vibrationsmessergebnissen bei Bohrhämmern wird vom Anwender (Hecker et al., 1983; Rempel et al., 2017b), Bohrhammer, Bohrwerkzeug, Untergrund und der Messkette bestimmt (Hecker & Riederer, 1985). Das [Bild 9](#page-34-1) zeigt die Einflussgrößen auf die Reproduzierbarkeit mit den dazugehörigen Parametern. Die Aufstellung der Einflüsse in [Bild 9](#page-34-1) macht deutlich, dass die Reproduzierbarkeit zum einen vom Bohrhammer selbst, aber auch von den Anwendereigenschaften, der Gestalt des Werkzeugs und den Eigenschaften des Untergrunds (Cronjäger & Jahn, 1985) abhängt. Die Messkette hat ebenfalls einen Einfluss durch die verwendeten Sensoren, den Signalverstärker, den A/D-Wandler und dem Post-Processing.

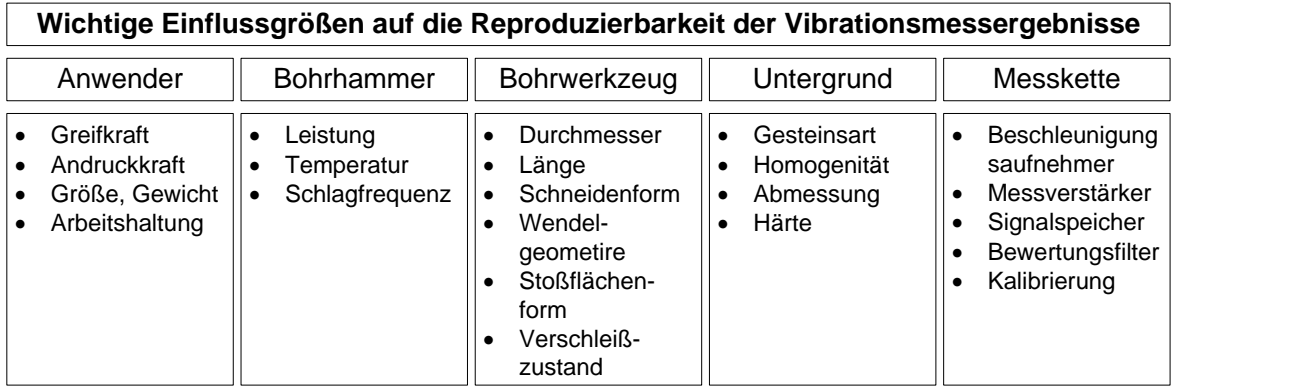

<span id="page-34-1"></span>Bild 9 Wichtige Einflussgrößen auf die Reproduzierbarkeit von Vibrationsmessergebnisse (Hecker und Riederer 1985 – angepasste Bezeichnungen)

Das bedeutet, dass die Ergebnisse von Bohrhammervibrationsanalysen verbessert werden können, wenn die Reproduzierbarkeit steigt. Dazu müssen die Einflussgrößen Anwender, Bohrwerkzeug, Untergrund und Messerkette kontrolliert einstellbar sein.

#### <span id="page-34-0"></span>**2.2.2 Reproduzierbarkeit und Realitätsnähe durch Hand-Arm Modelle**

Hand-Arm Modelle sind eine physikalische Nachbildung des menschlichen Arms und bieten die Möglichkeit den Anwender reproduzierbar abzubilden (Hecker et al., 1983). Eine Übersicht zu bekannten Hand-Arm Modellen bis 1983 zeigen Hecker et al. (Hecker et al., 1983). Ziel der Hand-Arm Modelle ist es, über gleiche Ankopplungskräfte an den Anwenderschnittstellen die gleichen Vibrationen zu erzeugen, wie beim realen Anwender.

Auch in der gegenwärtigen Forschung werden Hand-Arm Modelle untersucht und entwickelt. Kinne et al. stellen ein physisches Hand-Arm Modell vor, mit dessen Hilfe die Vibrationen in einem Bereich von 16-1.000 Hz für zwei Bohrertypen und zwei Andruckkräfte vorhergesagt werden können (Kinne & Melzig-Thiel, 1992). Das Modell zeigt gute Übereinstimmungen mit den Vibrationen aus manuellen Versuchen mit dem Anwender.

Aktuelle Hand-Arm Modelle bilden bis zu drei Raumrichtungen ab, um an den Schnittstellen des Bohrhammers zum Anwender realitätsnahe Ankopplungssituationen zu erzeugen. Kinne et al. zeigen ein Hand-Arm Modell für drei Raumrichtungen, welches sogar das beidhändige Angreifen des Anwenders am Griff berücksichtigt (Kinne & Latzel, 1999). Eine umfangreiche Übersicht zum Stand der Forschung von Hand-Arm Modellen gibt Mangold (Mangold, 2020).

Physische Hand-Arm Modelle bieten die Möglichkeit automatisierte Bohrteststände zu bauen. Diese können zur Entwicklung, zur Optimierung und Qualifizierung von Bohrhämmern verwendet werden (Kinne, Schenk, & Knoll, 1997). Cronjäger et al. stellen einen Testbohrstand vor, mit dem Lebensdauertests, Optimierungen und reproduzierbare Messungen von der Vibration bei Bohrhämmern durchgeführt werden können (Cronjäger, Jahn, & Riederer, 1984). Dieses Modell nimmt eine zentrale Rolle in dieser Forschungsarbeit ein, da es eingesetzt wird, um den Anwender reproduzierbar abzubilden.

Das [Bild 10](#page-35-0) zeigt die Bohrhammervorschubeinheit inklusive Hand-Arm Modell. Der Bohrhammer (1) bohrt mit dem Bohrer (2) in den Untergrund (3). Am Hauptgriff und an der Aufnahme des Seitengriffs des Bohrhammers ist dieser an Rundgummielemente (4) angebunden. Das Rundgummielement am Hauptgriff ist mittels einer Feder mit der Vorschubplatte (8) verbunden. Mit dem Belastungsgewicht (6) wird die Vorschubkraft eingestellt. Das Gegengewicht (7) kompensiert das Eigengewicht der Vorschubeinheit und des Hand-Arm Modells. Die Federn und Rundgummielemente sind immer paarweise angeordnet.

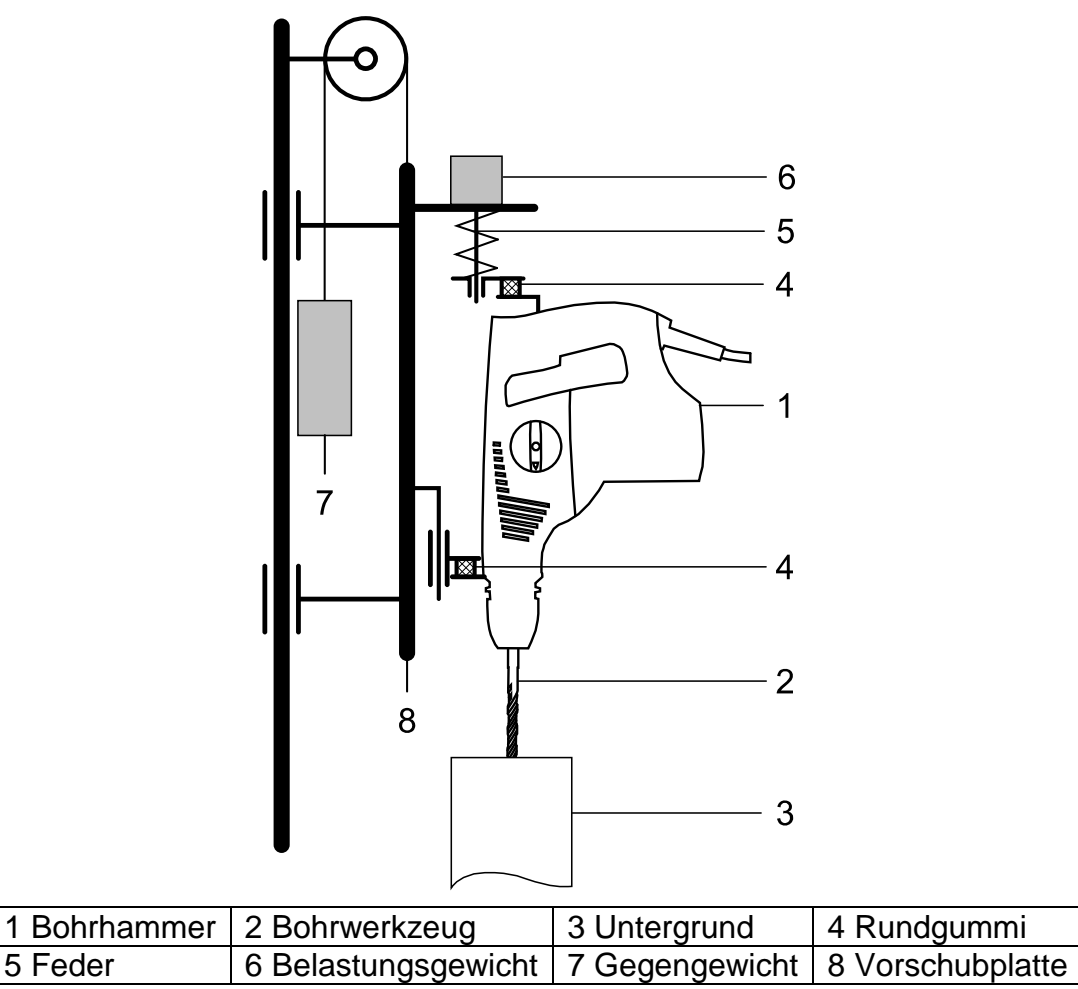

<span id="page-35-0"></span>Bild 10 Bohrhammervorschubeinheit (basierend auf Cronjäger 1984)

Die Feder und die Rundgummielemente haben folgende mechanische Eigenschaften (Cronjäger et al., 1984):

- Federsteifigkeit der Schraubenfeder (5) 7,4 N/mm
- Rundgummielement Schubsteifigkeit 34 N/mm
- Rundgummielement Drucksteifigkeit 141 N/mm
Das in dieser Forschungsarbeit verwendete Hand-Arm Modell basiert auf dem System von Cronjäger et al. und wurde von der Firma Mac Panther GmbH kommerzialisiert und aus Gründen der Dauerfestigkeit modifiziert (Mac Panther GmbH, 2018).

Folgende Anpassungen wurden von Mac-Panther vorgenommen:

- Federsteifigkeit der Schraubenfeder [\(Bild 10](#page-35-0) Nummer 5) 31,4 N/mm
- Verzicht auf die Rundgummielemente an der Seitengriffaufnahme [\(Bild 10](#page-35-0) Nummer 4 unten)

Die Federsteifigkeit wurde pro Schraubenfeder mehr als vervierfacht und die Rundgummielemente an der Seitengriffaufnahme wurden entfernt. Das bedeutet, dass die RMS-Werte der Vibrationen geringer, im Frequenzspektrum zu höheren Frequenzen verschoben und weniger stark gedämpft sind, als in den Untersuchungen von Cronjäger et al.. Eine detaillierte Charakterisierung dieses modifizierten Hand-Arm Modells ist zum Zeitpunkt dieser Forschungsarbeit noch nicht abgeschlossen.

Das Fazit aus der Vorstellung des Stands der Forschung von Hand-Arm Modellen ist, dass die Hand-Arm Modelle Gegenstand aktueller Forschung sind. Ein System ist zwar am Markt verfügbar, allerdings nur in modifizierter Konfiguration. Ein solches System steht für die wissenschaftliche Bearbeitung dieser Forschungsarbeit zur Verfügung, ist aber nicht zentraler Forschungsgegenstand. Sein Einsatz ist allerdings notwendig, um den Anwender reproduzierbar, und realitätsnah abbilden zu können.

## **2.3 Physische Ersatzmodelle des Untergrunds**

Ersatzsysteme, die Werkzeuge und Untergründe bezüglich des Bohrhammers wirkungsäquivalent nachbilden, können zur Vibrationsanalyse von Bohrhämmern verwendet werden (DIN EN ISO 28927-10:2011-07). In der Norm DIN EN ISO 28927-10 wird ein Stahlkugel-Energieabsorber für Abbruchhämmer ohne Drehbewegung und schwere Gesteinsbohrmaschinen verwendet, um reproduzierbare Vibrationsanalysen durchzuführen. Die Norm bezeichnet den Stahlkugel-Energieabsorber als *Ersatzwerkstück (DIN EN ISO 28927-10:2011-07)*. Das Ersatzwerkstück wird in dieser Forschungsarbeit als *Ersatzuntergrund<sup>4</sup>* bezeichnet.

Das [Bild 11](#page-37-0) zeigt den schematischen Aufbau des Ersatzuntergrunds *Dynaload* der Firma Pneurop. Auf einer Grundplatte (1) ist ein Zylinder (2) mit vier Spannschrauben (3) befestigt. Der Zylinder ist mit gehärteten Stahlkugeln (4) befüllt. Diese werden durch einen Amboss (5) heruntergedrückt. In den Amboss greift das Einsatzwerkzeug (6) ein. Dieses wird durch ein Gleitlager (7) geführt. Das Einsatzwerkzeug ist über die Werkzeugaufnahme (8) mit dem Power-Tool verbunden.

<sup>4</sup> Definition siehe Glossar

Dynaload ist ein System, welches für die Untersuchung von physikalischen Parametern wie Lärm, Vibration und Leistung bei Power-Tools entwickelt wurde. Es ermöglicht Ergebnisse mit guter Reproduzierbarkeit und Wiederholgenauigkeit zu erzielen. Das System Dynaload ist einfach aufgebaut, besteht aus gängigen Materialien und ist einfach in der Anwendung und Wartung. Es eignet sich zur Untersuchung von schlagenden und schlagend-rotierenden Power-Tools.

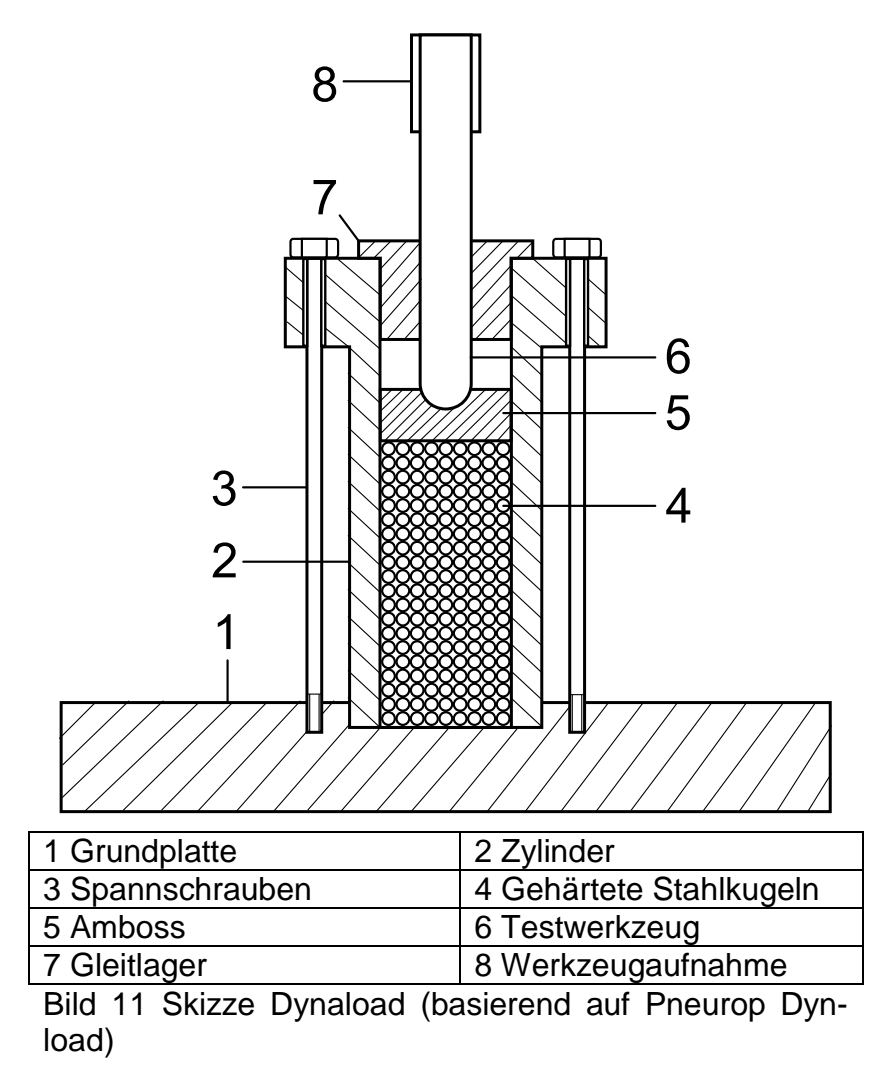

<span id="page-37-0"></span>Das System Dynaload kann in unterschiedlichen Konfigurationen verwendet werden. Beispielsweise können, je nach Anwendung, Amboss und Einsatzwerkzeug unterschiedlich ausgeführt sein. Je nach Betriebsart, kann eine zusätzliche Rückschlagfeder zwischen Amboss und Gleitlager eingesetzt werden. Für Performancezwecke kann über einen Kühlanschluss Kühlmittel (Öl, Wasser oder Luft) in den Zylinder eingebracht werden, um die Kugeln bei einer konstanten Betriebstemperatur zu halten. Zum Zweck einer Regelung ist am Zylinder eine Bohrung für einen Temperatursensor vorgesehen. (Pneurop, 2005)

Die Stärken des Systems Dynaload sind der einfache Aufbau, die einfache Wartung und die vielfältige Verwendbarkeit in der Bewertung von schlagenden und schlagendrotierenden Power-Tools. Es findet in Vibrationsanalysen Verwendung. Beispielsweise

verwenden es Marcotte et al. in der Validierung ihres Hand-Arm Models für einen Meißelhammer (Marcotte, Boutin, & Jasinski, 2010). Soundranayagam verwendet das System Dynaload für die Ermittlung der Kolben- und Schlagbolzenbewegungen zur Validierung der ausgestellten Simulationsmodelle (Soundranayagam, 1999). McDowell et al. verwenden das System Dynaload für Vibrationsmessungen an einem Niethammer (McDowell, Warren, Welcome, & Dong, 2012). Dieser Auszug aus dem Stand der Forschung zeigt, dass das System Dynaload vielfältig im wissenschaftlichen Umfeld eingesetzt wird, da es die mechanisch-dynamischen Wechselwirkungen mit reduzierter Streuung abbilden kann.

Eine Schwäche des Systems Dynaload sind die Fokussierung des Systems auf die Aufnahme und die Dämpfung der Schlagenergie. Die Reibung zwischen den an der Rotation beteiligten Komponenten erzeugt ein nicht eindeutig definiertes Drehmoment. Bei der Analyse des Aufbaus eines Bohrhammers wird allerdings deutlich, dass ein Bohrmoment zu einer direkten Drehzahldrückung führt, welche wiederum eine Verschiebung des Betriebspunkts des Bohrhammerschlagwerks und damit eine Veränderung der Vibration bewirkt. Das System Dynaload eignet sich damit für vergleichende Vibrationsanalysen von Bohrhämmern mit besserer Reproduzierbarkeit und Wiederholgenauigkeit. Eine realitätsnahe Bewertung des Hammerbohrens ist mit diesem System nicht möglich. Eine weitere Schwäche aus Forschungssicht ist die unbekannte Modellierungsgröße. Es konnte im Stand der Forschung nicht festgestellt werden, wie und auf welcher Wechselwirkungsgröße das System Dynaload entwickelt wurde. Das ist dahingehend problematisch, da damit das System Dynaload nur eine Kombination Werkzeug-Untergrund repräsentiert und keine anderen Kombinationen ohne Messung der Vibration entwickelt werden können. Ebenfalls ist unklar, wie gut das System die Vibrationen reproduzieren kann und in welchem Bereiches seine Gültigkeit hat.

Der Stand der Forschung zu weiteren Ersatzuntergründen ist übersichtlich. Schäfer verwendet einen einfachen Ersatzuntergrund bestehend aus einer Schraubenfeder und einem Kraftsensor, um mit den Ergebnissen ein Simulationsmodell für ein pneumatisches Schlagwerk aufzubauen (Schäfer, 2018). Das Ziel war den Ersatzuntergrund so zu wählen, dass dieser in der Simulation abgebildet werden konnte.

Am Markt sind Ersatzuntergründe für Bohrhämmer verfügbar. Die Firma Räbel bietet ein System an, mit dem Bohrhämmer getestet werden können. Die hydraulische Materialsimulation verwendet einen Bremsmotor zur Aufprägung einer Drehlast und einen Hydraulikzylinder zur Schlagaufnahme. Dadurch sind das Bohrmoment durch das Moment des Bremsmotors und der Schlag durch den Gegendruck des Hydraulikzylinders einstellbar. Als Bewertungsgröße dient die Schlagleistung. (Räbel Steuerungstechnik Datenverarbeitung, 2018)

Das [Bild 12](#page-39-0) zeigt den Bohrhammerprüfstand der Firma Räbel. Der Bohrhammer ist vertikal nach unten gerichtet und mit dem Hydraulikzylinder verbunden (schwarz-gelber Markierungsstreifen).

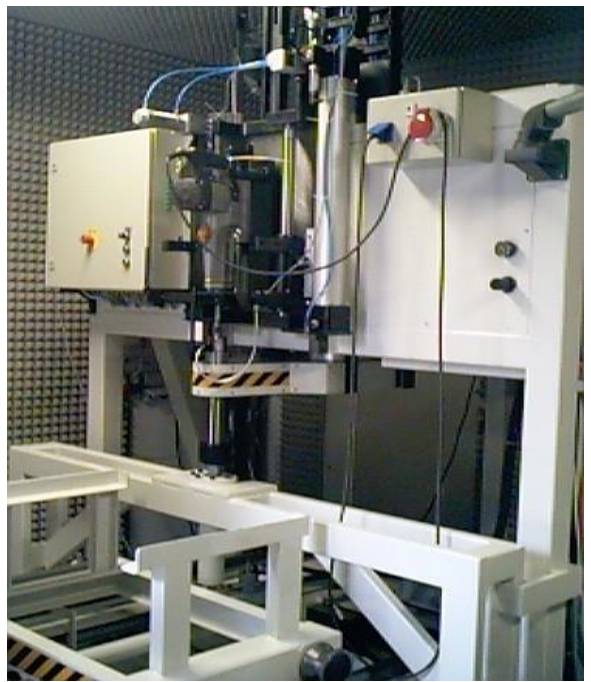

Bild 12 Bohrhammerprüfstand der Fa. Räbel Steuerungstechnik Datenverarbeitung (Räbel Steuerungstechnik Datenverarbeitung, 2018)

<span id="page-39-0"></span>Ein Vorteil dieses Systems ist die Überlagerung von Schlag und Bohrmoment. Ebenso ist es von Vorteil, das Bohrmoment und die Schlagaufnahme einstellbar durch das Bremsmoment und den Hydraulikzylinder zu simulieren. Damit hat das System einen Vorteil gegenüber dem Ersatzuntergrund Dynaload der Firma Pneurop, weil ein definiertes Bremsmoment aufgeprägt werden kann. Der Ersatzuntergrund ist dadurch realitätsnäher als das System Dynaload, da der Triebstrang des Bohrhammers an eine dem Hammerbohren in Beton äquivalente Drehzahl verschoben werden kann.

Zum Bohrhammerprüfstand der Fa. Räbel Steuerungstechnik Datenverarbeitung stehen bezüglich der verwendeten Wechselwirkungsgrößen und der Validierung keine Informationen zur Verfügung. Die Leistungsaufnahme eignet sich als Wechselwirkungsgröße nicht als Maßeinheit, da die Schlagleistung, die Bohrleistung und alle mechanischen beziehungsweise elektrischen Verluste zusammen die Leistungsaufnahme des Bohrhammers bestimmen. Es ist deshalb nicht bewertbar, wie gut dieser Bohrstand für eine realitätsnahe und reproduzierbare Vibrationsanalyse von Bohrhämmern geeignet ist.

Das [Bild 13](#page-40-0) zeigt das Ersatzsystem zum Testen von Bohrhämmern von Staskiewicz (Staskiewicz, 1991). Äquivalent zu dem System der Firma Räbel, wird die Schlagaufnahme hydraulisch realisiert. Das Bohrmoment wird von einem Hydraulikmotor aufgeprägt (Staskiewicz, 1991). Die Bewertungsgröße ist ebenfalls die Leistung. Der Unterschied ist, dass mit dem Ersatzuntergrund von (Staskiewicz, 1991) Schlag und Bohrmoment nur nacheinander und nicht gleichzeitig getestet werden können. Der Vorteil dieses Systems ist, das große Bohrhämmer in horizontaler Lage getestet werden können. Ein Nachteil ist das sequenzielle Vorgehen bei der Schlagaufprägung und der Bohrmomentsimulation. Ebenfalls kann bei der Bohrleistung nicht von einer, zum Hammerbohren in Beton, äquivalenten Belastung auf den Bohrhammer ausgegangen werden.

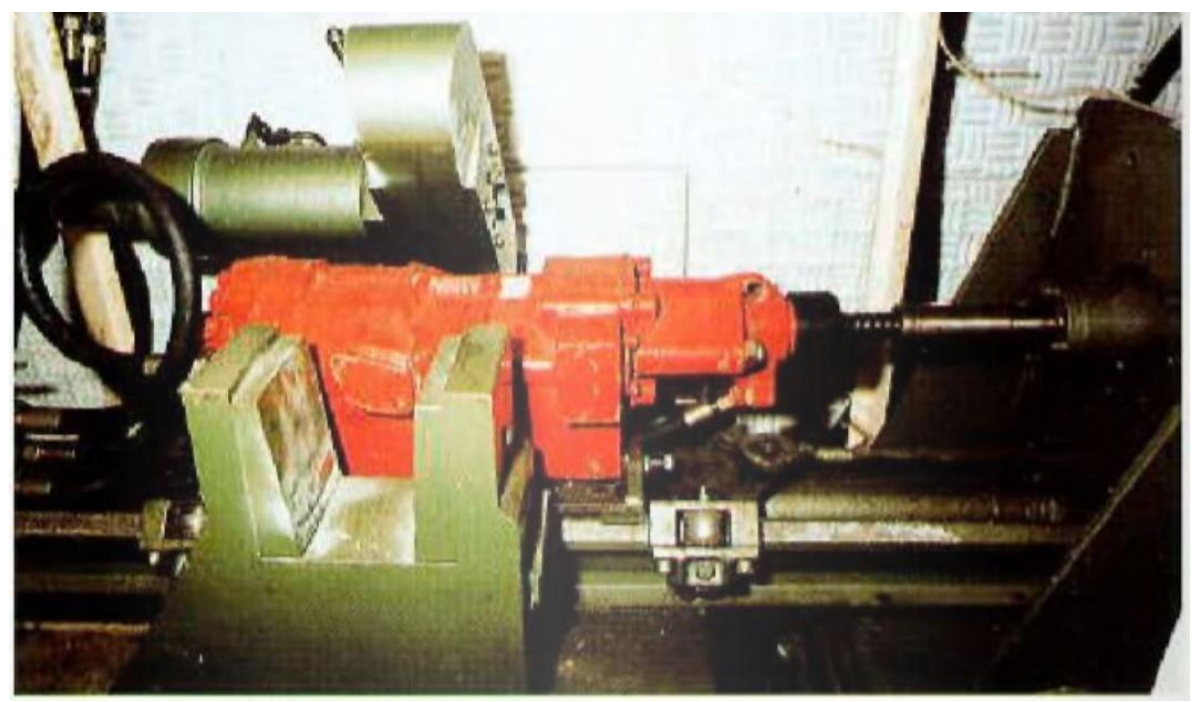

Bild 13 Ersatzuntergrund für Gesteinsbohrhämmer und Drehbohrmaschinen (Staskiewicz, 1991)

<span id="page-40-0"></span>Es ist an dieser Stelle festzuhalten, dass es sich bei den Aussagen zu Vorteilen und Nachteilen um eine Interpretation der verfügbaren Literatur durch den Autor handelt, da für diese Forschungsarbeit weder der Ersatzgrund Dynaload, noch der Bohrhammerprüfsand der Fa. Räbel und auch nicht der Ersatzuntergrund von Staskiewicz für eine Analyse zur Verfügung standen. Trotz umfangreicher Recherche ist außerdem nicht ersichtlich gewesen, wie diese Ersatzuntergründe entwickelt und validiert wurden und welcher Modellierungsansatz zur Abbildung des Kontakts Bohrer und Untergrund verwendet wird.

Basierend auf der Auswertung der zur Verfügung stehenden Informationen kann zusammengefasst werden, dass in der Vibrationsanalyse Ersatzuntergründe für die Verbesserung der Reproduzierbarkeit der Versuche eingesetzt werden. Der Dynaload Ersatzuntergrund wird in der DIN 28927-10 explizit zur Vibrationsmessung empfohlen. Eine Schwäche ist das nicht-einstellbare Bohrmoment und der damit falsche Betriebspunkt des Bohrhammers bei der Anwendung Hammerbohren. Der Ersatzuntergrund der Fa. Räbel zeichnet sich durch eine höhere Realitätsnähe aus, da ein Bremsmotor zusätzlich zur Schlagaufnahme einen dem Hammerbohren äquivalenten Betriebspunkt im Bohrhammer erzeugen kann. Die Schwäche dieses Ersatzuntergrunds ist Verwendung der Aufnahmeleistung des Bohrhammers als Bewertungsgröße. Diese macht den Ersatzuntergrund ungeeignet zur Vibrationsanalyse. Gleiches gilt für den Ersatzuntergrund von Staskiewicz.

Das Fazit der Vorstellung des Stands der Forschung von Ersatzuntergründen schließt mit der Erkenntnis, dass kein geeigneter Ersatzuntergrund für eine realitätsnahe Vibrationsanalyse für Bohrhämmer zur Verfügung steht, mit dem reproduzierbare Ergebnisse im Rahmen der Validierung ermittelt werden können. Die Forderung der Norm (DIN EN ISO 28927-10:2011-07), dass:

## *"… (die) typischen Schwingungswerte beim praktischen Einsatz der Maschinen repräsentativ sein sollen."*

kann keines der vorhandenen Systeme leisten. Der *praktische Einsatz der Maschinen* kann durch die Bereitstellung eines realitätsnahen Bohrmoments und einer realitätsnahen Stoßaufnahme erfolgen, ist bisher allerdings nicht verfügbar. Die mechanischen Belastungen sind deshalb auch nicht *repräsentativ* und können dadurch nicht zu äquivalenten Vibrationen am Bohrhammer führen, wie Hammerbohren in Beton. Um realitätsnahe, jedoch reproduzierbare Vibrationsanalysen an Bohrhämmern beim Hammerbohren durchzuführen, muss ein verbesserter Ersatzuntergrund entwickelt werden. Um einen solchen Ersatzuntergrund entwickeln zu können, muss eine geeignete Beschreibungsgröße der Dynamik von Ersatzuntergründen erst noch bestimmt werden. Erst eine solche Beschreibungsgröße kann als Grundlage für die Auslegung, Entwicklung und den Nachweis der gleichen mechanischen Belastung des Bohrhammers dienen und basiert idealerweise auf der Modellierung des Kontakts Bohrer-Untergrund.

### **2.4 Analyse und Modellierung der Interaktion Bohrer und Beton**

Vibrationen sind eine Wirkung zeitlich veränderlicher mechanischer Belastungen. Die dynamische Belastung ist demnach die Ursache von Vibrationen. Diese Unterscheidung ist notwendig, da von dynamischen Belastungen auf Vibrationen geschlossen werden können, aber nicht umgekehrt. (Crandall & Mark, 1963) Das bedeutet, dass für die Entwicklung eines Ersatzuntergrunds eine Modellierungsgröße auf Basis der dynamischen Belastung im Kontakt Bohrer und Beton identifiziert werden muss. Das Ziel dieses Unterkapitels ist, den Stand der Forschung zu möglichen Modellierungsgrößen des Kontakts Bohrer-Beton zu beleuchten und herauszuarbeiten, welche der Modellierungsansätze geeignet sind, um einen Ersatzuntergrund für die Vibrationsanalyse von Bohrhämmern zu entwickeln.

Angelehnt an Gilardi et al. zeigt das [Bild 14](#page-42-0) zeigt eine Übersicht der Modellbildungsansätze für den Kontakt Bohrer-Beton. Sie lassen sich prinzipiell in Ansätze der Kontinuumsmechanik oder der Starrkörpermechanik unterteilen (Gilardi & Sharf, 2002). Je nachdem, ob der Beton in seinen Eigenschaften oder in seiner Wechselwirkung modelliert wird, wird analytisch oder empirisch vorgegangen, um das Modell zu erzeugen. In dieser Forschungsarbeit werden die empirischen Ansätze erneut in einachsig und zweiachsig eingeteilt, ob nur die Stoßrichtung oder Stoß- und Rotationsrichtung modelliert werden.

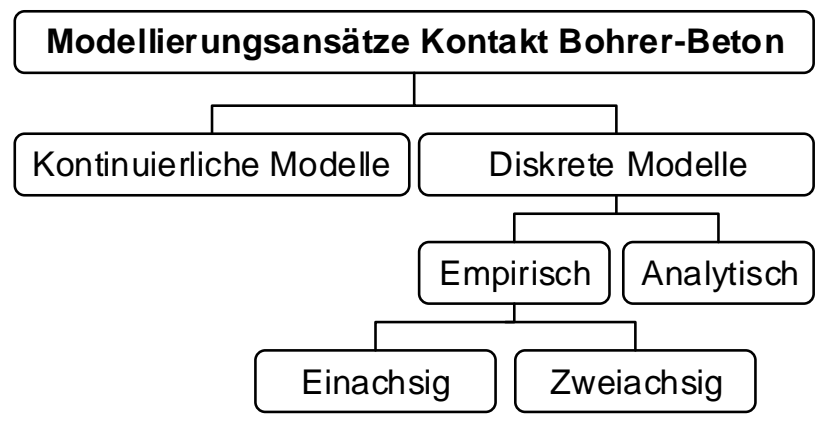

<span id="page-42-0"></span>Bild 14 Einteilung der Modellbildungsansätze Kontakt Bohrer-Beton (angelehnt an Einteilung an (Gilardi & Sharf, 2002))

Neben den Modellbildungsansätzen für den Kontakt Bohrer-Beton werden auch die gängigen Modellierungsansätze im Bereich Bergbau dargestellt, um ein möglichst vollständiges Bild des Stands der Forschung darzulegen.

## **2.4.1 Kontinuierliche Modelle Kontakt Bohrer-Beton**

Simon beschreibt ein analytisches Modell, das die Wellenausbreitung im Übergang von Bohrer auf Beton beschreibt, um die Effizienz in der Einleitung des Stoßwellen in den Untergrund zu bewerten (Simon, 1964). Hustrulid et al. beschreiben ebenfalls ein analytisches Modell basierend auf der Wellenausbreitung, um den Energieübertrag auf den Untergrund, die notwendige Bohrerkraft und die Eindringtiefe vorherzusagen (Hustrulid & Fairhurst, 1971). Mit einem mit Messtechnik ausgerüsteten Bohrer verifizieren Hustrulid et al. das mathematische Model und zeigen eine gute Übereinstimmung der Kraft-Weg Beziehungen und der Ausbreitungscharakteristik der Spannungswelle (Hustrulid & Fairhurst, 1972a). In der abschließenden Validierung konnte das mathematische Modell gute Vorhersagen treffen. Auf dieser Basis machen Hustrulid et al. Vorschläge für konstruktive Änderungen an der Kolbengeometrie, um den Energieeintrag in den Untergrund zu verbessern (Hustrulid & Fairhurst, 1972b).

Lundberg stellt fest, dass bestehende analytische Modelle basierend auf der Wellenausbreitung auf das Hammerbohren übertragbar sind, was jedoch einer näheren Betrachtung des Bohrwerkzeugs und nicht des Steins bedarf (Lundberg, 1973a). In einem weiteren Schritt werden die bis dahin linear modellierten Kraft-Weg Zusammenhänge, um nicht lineare Terme erweitert. Lundberg nutzt dafür eine abschnittsweise Linearisierung (Lundberg, 1973b). Die Modellierung der Verbindungselemente zwischen den Bohrstangen erweitert Lundberg, um den Verlauf der Spannungswelle der Simulation an die des Experiments anzunähern (Lundberg, 1973c).

Neben Spannungswellen zur Zertrümmerung des Untergrunds führt die Wellenausbreitung in Bohrwerkzeugen zu Biegeschwingungen, welche zu Lärm führen. Ögren führt Experimente durch, um eine Modellvorstellung der lärmrelevanten Wellen in Bohrwerkzeugen aufzubauen. (Ögren, 1983)

Karlson et al. stellen ein Experiment vor, mit dem ein wellenausbreitungsbasiertes Simulationsmodell zur Beschreibung der Beziehung zwischen Kraft und Eindringtiefe überprüft wird. In dem Experiment wurde die Schlagkraft mit einem Dehnmessstreifen (DMS) am Werkzeug und die Eindringtiefe über eine Messuhr bestimmt. Im Vergleich der Versuche mit der Simulation konnte eine gute Übereistimmung festgestellt werden. Allerdings halten (Karlsson, Lundberg, & Sundin, 1989) fest, dass die zehn Versuche pro Faktoreinstellung stark streuungsbehaftet sind. (Karlsson et al., 1989)

Nordlund nutzt ein Modell der Kontinuumsmechanik zur Bewertung der Vorschubkraft auf die Leistungsfähigkeit beim Gesteinsbohren. Er stellt fest, dass eine Erhöhung der Vorschubkraft die Bohrgeschwindigkeit erhöht, aber auch gleichzeitig zu einer Steigerung von Bohrerverschleiß und Bohrmoment führt. Das Modell von (Nordlund, 1989) unterstützt die Identifikation des Optimums von der Bohrgeschwindigkeit und dem Bohrerverschleiß. (Nordlund, 1989)

Mishnaevsky et al. beschreiben ein Modell zur Beurteilung von Schädigungslokalisierung und –evolution, basierend auf den Mechanismen von thermischen Schwankungen bei der Rissbildung und dem zufälligen Schädigungswachstum. Mishnaevsky et al. kombinieren die statistische Festigkeitslehre mit der kinetischen Festigkeitslehre und der Kontinuumsmechanik. (Mishnaevsky & Schmauder, 1997)

Auf der Suche nach der optimalen Wellenlänge für eine maximale Effizienz beim Schlagbohren, erstellen Lundberg et al. ein Kontinuumsmodell, welches die Bohreffizienz über dem Eindringwiderstand für verschiedene Wellenlängen darstellt. Die Ergebnisse von Lundberg zeigen, dass eine große Wellenlänge die Effizienz des Schlagbohrens steigert. (Lundberg & Collet, 2010) Dadurch, dass die Wellenlänge von der Werkzeuglänge abhängt, ist Hammerbohren mit langen Werkzeugen effektiver.

Burgert et al. zeigen einen neuen Ansatz in dem die transmittierten und reflektierten Stoßwellen in Abhängigkeit der Geometrie des Flugkolbens und der Bohrstange vorhergesagt werden können. Angewendet auf ein reales Bohrsystem zeigt das entwickelte 1-D Modell eine hohe Performanz und kann dadurch für Optimierungsprobleme verwendet werden. (Burgert, Seemann, & Hartenbach, 2017)

Den Sachverhalt, ob die lokale Deformation zwischen Flugkolben und Bohrstange zu einer Reduktion der Effizienz des Energietransfers von Flugkolben zu Bohrstange führt, konnte Wu durch ein geeignetes Modell untersuchen und ausschließen. (Wu, 1990)

Mit der voranschreitenden Computer- und Simulationstechnik konnten Kontiuumsmodelle und deren Lösungen mit der finite Elemente Methode formuliert und ermittelt werden. Chiang et al. kombinieren die FE-Modellierung mit einer linearen Formulierung der Bohrer-Untergrund Wechselwirkungen (Saksala, 2010) als eine Alternative zur Modellierung von Lundberg (Chiang & Elías, 2008; Chiang & Elías, 2000). Ähnliche Untersuchungen zur Vorhersage der Rissbildung und des Untergrundversagens werden von Saksala vorgestellt (Saksala, 2010). Eine detaillierte Modellierung von Zerkleinerungsprozessen mit einer effizienten Methode der Berechnung mittels FEM stellen Estay et al. vor (Estay & Chiang, 2013). Ein detailliertes FE-Modell zur Bestimmung von Kraft-Weg Zusammenhängen für die Vorschubbestimmung eines Bohrwerkzeugs bei Druckwellen bis 200 MPa in Granit präsentieren (Saksala, Gomon, Hokka, & Kuokkala, 2014).

Neben der Festkörpermechanik werden auch Modelle basierend auf der Teilchendynamik verwendet, um den Kontakt Bohrer und Untergrund zu modellieren. Krivtsov et al. vergleichen dazu 1-D Modellierungen auf Basis der Wellenausbreitung mit den Ergebnissen der 2-D Partikelmodellierung. Krivtsov et al. kommen zum Ergebnis, dass die Vorhersage der Rissbildung des 2-D Partikelmodells gut mit durchgeführten Experimenten übereinstimmt. (Krivtsov, Pavlovskaia, & Wiercigroch, 2004)

Eine der umfangreichsten Modellierungen wird von Han vorgestellt. Beginnend mit einer umfangreichen Literaturbeurteilung und Übersicht gefolgt von Versagensmechanismen bis hin zu der Physik schlagender Bohrverfahren in der Öl- und Gasindustrie. Han beschreibt die Untergrundmechanik mit einer numerischen Modellierungsumgebung. Es beinhaltet die Bruchmechanik, Rissausbreitung, Schädigungsmechanik aber auch Dämpfungseigenschaften des Werkzeugs. Das Modell selbst sagt die Vorschubgeschwindigkeit des Bohrers vorher. Für die Beschreibung des Abtransports wird ein 3D-Strömungsmodell verwendet. (Han, 2005)

Ju et al. führen Charakterisierungsversuche von ultrahochfestem Beton mit einer *split-Hopkinson-pressure-bar* durch, um die mechanischen Eigenschaften zu bestimmen. Ju et al. bestimmen Dehnraten und die empirischen Zusammenhänge zwischen der Spitzendruckfestigkeit und der im Untersuchungsverfahren aufgenommenen Gesamtenergie. (Ju, Liu, Sheng, & Wang, 2010) Diese Analysen helfen ein grundlegendes Verständnis zum Materialverhalten zu entwickeln. Materialcharakterisierungen unter Laborbedingungen tragen wesentlich dazu bei, die Simulationsergebnisse der Kontinuumsmodelle zu überprüfen. Ein Beispiel liefern Hashiba et al., die auf einem Prüfstand die Kraft-Weg Zusammenhänge für Bohrer und Untergrund ermitteln, um dann den Verlauf zu modellieren. (Hashiba, Fukui, Liang, Koizumi, & Matsuda, 2015)

Hersteller von Bohrhämmern nutzen eine kontinuierliche Modellvorstellung, um Bohrhämmer hinsichtlich der Einzelschlagenergie einzuteilen. In einer standardisierten Messstange wird die durch den Schlag erzeugte Dehnungswelle gemessen und unter Verwendung der akustischen Impedanz mittels Integration die Einzelschlagenergie bestimmt. Der Kontakt zwischen Beton und Messstange ist als eine plane Fläche modelliert. Der Bohrhammer wird im Meißelmodus betrieben, ein Betonabtrag findet nicht statt. (Nalbach, 2009) Die Reduktion des Hammerbohrens auf das Meißeln ist notwendig, um die DMS Messtechnik nicht zu beschädigen. Die Reduktion des Kontakts Bohrer-Beton auf eine plane Fläche ist notwendig um Störgrößen aus dem Untergrund zu minimieren. Das Modell der Einzelschlagenergiemessung repräsentiert nicht das reale Hammerbohren, da kein Beton zerstört beziehungsweise abgetragen wird.

Zusammenfassend kann festgehalten werden, dass kontinuierliche Modelle sehr umfangreich im Stand der Forschung vorliegen. Diese Modelle bilden das Versagensverhalten des Untergrunds ab und sagen den Bohrfortschritt, die Effizienz der Kombination Bohrwerkzeug und Untergrund, die Bewertung der Energieabsorption des Untergrunds, die Abstimmung der Energieübertragung zwischen Schlagbolzen und Flugkolben sowie die Güte von Bohrergeometrien vorher. Für eine Beurteilung der Wirkung der mechanischen Belastung, resultierend aus dem Kontakt Bohrer und Beton, werden die Kontinuumsmodelle gewöhnlich nicht verwendet. Das heißt, kontinuierliche Modelle sind nicht geeignet für die Entwicklung eines Ersatzuntergrunds zur Vibrationsanalyse von Bohrhämmern.

### **2.4.2 Analytisch-diskrete Modelle Kontakt Bohrer-Beton**

Teale nutzt ein analytisches Starrkörpermodell zur Beschreibung der spezifischen Energie, dem Quotienten aus notwendiger Energie und Volumen, in Abhängigkeit der Druckfestigkeit und kann eine Korrelation mit im Feld gemessen Daten zeigen. Ebenfalls formuliert Teale einen Zusammenhang zwischen Bohrmoment und Eindringtiefe pro Umdrehung, der mit Felddaten korreliert (Teale, 1965).

Seifried et al. stellen eine Modellierung von Mehrkörper-Stoß-Systemen unter der Verwendung der Stoßzahl vor. Primärer Fokus ist nicht die Beschreibung des Kontakts Bohrer-Beton, sondern vielmehr eine allgemeinere Formulierung von elasto-plastischen Stoßproblemen, wie beispielsweise dem Kontakt Bohrer-Beton. In einer FE-Analyse werden die im Stoß vorliegenden Kraft-Verschiebungs-Beziehungen ermittelt, so dass in einem zweiten Schritt das Kontaktverhalten beschrieben werden kann. Damit können die durch wiederholende Stöße entstehenden lokalen Deformationen in der Vorhersage der Stoßzahl berücksichtigt werden. (Seifried, Schiehlen, & Eberhard, 2010)

Dabiri et al. verwenden die Stoßzahl in der Modellierung von teilweise viskos-elastisch nachgiebigen Stoßkontakten. Dabiri et al. vergleichen dabei unterschiedliche Modellierungsmethoden, um den Stoßkraftverlauf und die Eindringtiefe des Bohrers untersuchen. (Dabiri, Butcher, & Nazari, 2017) Eine Validierung des Modells wird in der theoretischen Betrachtung von Dabiri et al. nicht vorgestellt.

Depouhon et al. modellieren Hammerbohren als einen driftenden Schwinger unter stoßartiger Belastung in Kombination mit einem kinetischen Schwellwert für kontinuierliches Bohrereindringen in den Untergrund. Mit diesem Modell kann der Bohrvorschub unter Berücksichtigung der vertikalen Belastung vorhergesagt werden. (Depouhon, Denoël, & Detournay, 2013)

Zusammenfassend kann festgehalten werden, dass analytisch-diskrete Modelle geeignet sind, um die mechanischen Belastungen und die mechanisch-dynamischen Wechselwirkungen zwischen Bohrern und Untergründen abzubilden. Diese Modelle dienen zur Bewertung und Optimierung der Kraft-Verschiebungsbeziehungen von Bohrern im Untergrund. Eine gängige Modellgröße für Stoßkontakte ist die Stoßzahl. Diese Modelle eignen sich prinzipiell, um die mechanisch-dynamischen Wechselwirkungen aus dem Kontakt Bohrer und Beton zu modellieren. Auf dieser Basis kann ein Ersatzuntergrund für Vibrationsanalysen beim Bohrhammer entwickelt werden.

Das Problem in der Handhabung analytisch-diskreter Modelle ist die Parametrierung. Massen und Steifigkeiten lassen sich gewöhnlich gut ermitteln, die Parameter des Dämpfungsverhaltens hingegen sind schwierig zu bestimmen und oft mit großen Kompromissen und Vereinfachungen verbunden, da die Dämpfung gestalt-, material- und geschwindigkeitsabhängig ist (Dresig & Holzweißig, 2012). Ein analytisch-diskretes Modell des Kontakts Bohrer-Beton für die Entwicklung eines Ersatzuntergrunds müsste, wie es beispielsweise Teale oder Seifried et al. zeigen, empirisch abgesichert werden.

### **2.4.3 Einachsige empirisch-diskrete Modelle des Kontakts Bohrer-Beton**

Hustrulid et al. untersuchen die Eindringtiefen von Gesteinsbohrern in Gesteinsoberflächen. Dazu werden Bohrwerkzeuge wiederholt statisch auf die Gesteinsoberfläche gedrückt und dabei die Eindringtiefe ermittelt. Unterschiedliche Gesteinssorten zeigen unterschiedliches Verhalten. Diese Studie zeigt den Kraft-Weg-Zusammenhang und ermöglicht die Ermittlung der spezifischen Energie beim Gesteinbohren. (Hustrulid & Fairhurst, 1972b)

Depouhon et al. stellen ein Bohrer-Untergrund Kontaktmodell vor, welches auf Sequenzen basiert. Dieses Modell unterscheidet fünf Phasen – Freiflug des Bohrers, dissipative Vorwärtsbewegung des Bohrers, Vorwärtskontakt des Bohrers, Rückwärtsbewegung des Bohrers und Stillstand. Die Phasen sind durch die Veränderung von Zustandsvariablen voneinander abgegrenzt. Die Modellierung erfolgt abschnittsweise. Das Modell kann verwendet werden, um die Vorschubgeschwindigkeit beim Hammerbohren für verschiedene Parameterkombinationen, wie beispielsweise Gesteinskenngrößen und Vorschubkraft, vorherzusagen. (Depouhon, Denoël, & Detournay, 2015)

Inyang et al. führen Falltests für unterschiedliche Untergründe durch. Basierend auf einer Starkörpermodellierung ermitteln Inyang et al. einen energetischen Zusammenhang, der über die Rückprallhöhe die für die Untergrunddeformation notwendige Energie berechenbar macht. In der Herleitung nutzen Inyang et al. die Stoßzahl. (Inyang & Pitt, 1991) Ähnliche Untersuchungen führen auch Chakradhara et al., Zhang et al. und Kantar et al. durch. (Chakradhara Rao, Bhattacharyya, & Barai, 2011; Kantar, Yuen, Kobya, & Kuang, 2017; Zhang, Chen, & Liu, 2017).

Empirische diskrete Modelle können auch verwendet werden, um Werkzeuge miteinander zu vergleichen. Peldschus et al. stellen eine Studie vor, in der die Leistungsfähigkeit verschiedener Meißel in unterschiedliche Betonsorten untersucht wird. Ein empirisches Modell zeigt einen Zusammenhang der Tiefe pro Schlag in Abhängigkeit der Meißelgeometrie und den Verlauf der Tiefe bis zum Bruch. (Peldschus & Wild, 2003)

Babitsky stellt ein Starrkörpermodell vor, um Aussagen über die Vibrationen auf den Anwender und Belastungen auf den Antrieb von Bohrhämmern treffen zu können. Das Modell von Babitsky basiert auf einer Kombination von mehreren Massen, gekoppelt über Federn und Dämpfer. Als Modell des Kontakts zwischen Bohrer und Untergrund verwendet Babitsky einen linearen Zusammenhang zwischen Kraft und Weg beim Eindringen des Bohrers in den Untergrund. (Babitsky, 1998)

Das Problem der reduzierten Leistungsfähigkeit durch Rotationsschwingungen beim Bohren modellieren Bakenov et al. unter Verwendung der mechanischen Impedanz. Rotationsschwingungen führen zu einem erhöhtem Bohrerverschleiß und zu reduzierter Produktivität. Mit Hilfe der modellbasierten Analyse ist es Bakenov et al. möglich, die Rotationsgeschwindigkeit beim Bohren so anzupassen, dass Rotationsvibrationen minimiert werden können. (Bakenov et al., 2003)

Detournay and Defourny stellen ein phänomenologisches Modell vor, um das notwendige Drehmoment und die Beziehungen zwischen wirkendem Bohrergewicht, notwendigen Drehmomenten, Winkelgeschwindigkeit und Bohrfortschritt für Bohren mit Flügelmeißel zu erklären. In weiterführenden Untersuchungen, vervollständigen Detournay and Defourny das Modell um die Reibungsverhältnisse zwischen Bohrer und Untergrund. (Detournay & Defourny, 1992) Diese Untersuchung zeigt, wie phänomenologische Modelle basierend auf Messdaten für die Herausarbeitung von grundlegenden Zusammenhängen verwendet werden können. Einen ähnlichen Ansatz verfolgen Krivtsov and Wiercigroch. Mit einem Trockenreibmodell kann die Materialabtragrate in Abhängigkeit des Bohrerdurchmessers, der Bohrermasse, der Erregerfrequenz und der Amplitude sowie dem statischen Anteil der Bohrerkraft bestimmt werden. Den Modellierungsansatz haben Krivtsov and Wiercigroch über einen einfachen Formelzusammenhang gewählt. (Krivtsov & Wiercigroch, 1999)

Starrkörpermodelle eignen sich auch für die Entwicklung neuer schlagender Bohrverfahren. Franca and Weber untersuchen mit einem einachsigen Starrkörpermodell die Potentiale von Resonanzbohrverfahren. Dazu vergleichen Franca and Weber die Simulation mit den experimentellen Ergebnissen und beantworten die Frage, ob die Bohrgeschwindigkeit mit einem Resonanzverfahren höher sein kann als konventionell. (Franca & Weber, 2004)

Experimentelle Untersuchungen der Stoßvorgänge von Bohrern in Beton führt Riederer durch. Unter Verwendung von Beton, dem vorderen Teil des Schlagmechanismus', bestehen aus Schlagbolzen, Flugkolben und Bohrer, bestimmt Riederer die Stoßzahl in Einzelschlagversuchen. Dazu ist der Flugkolben an einem Pendel befestigt und schlägt aus einer definierten Höhe mit bekannter Energie auf den Schlagbolzen. In einem Weg-Zeit Diagramm visualisiert Riederer die Geschwindigkeiten der am Stoß beteiligten Bauteile. Unter Verwendung der Stoßzahl beurteilt Riederer den Stoß zwischen Schlagbolzen und Bohrer. Es fällt auf, dass die 50 durchgeführten Versuche einer hohen Streuung unterliegen. Für die Modellierung des Kontakts Bohrer-Beton verwendet Riederer die Eindringhysteresen. Das Modell hat den Zweck das Bewegungsverhalten des Bohrhammers und wesentlicher Komponenten vorherzusagen. (Riederer, 1985)

Zusammenfassend kann festgehalten werden, dass im Stand der Forschung eine Vielzahl von einachsigen empirisch-diskreten Modellen des Kontakts Bohrer-Untergrund verfügbar sind. Diese werden verwendet, um Kraft-Weg Beziehungen für verschiedene Werkzeug-Untergrund Kombinationen zu ermitteln, Vorschubgeschwindigkeiten vorherzusagen, Werkstoffverhalten von Bohrern und Untergründen zu bestimmen, Belastungen auf Bohrantriebe abzuschätzen und neue Bohrverfahren vorauszulegen. Insbesondere die Untersuchung der Stoßzahl zwischen Bohrer und Schlagbolzen durch Einzelschläge ist hervorzuheben, da Geschwindigkeit-Zeit-Verläufe messtechnisch gut ermittelbar sind.

Einachsige empirisch-diskrete Modelle des Kontakts Bohrer-Beton haben für die Entwicklung eines Ersatzuntergrunds zur Vibrationsmessung beim Hammerbohren einen Nachteil, da sie die Richtung des Bohrmoments nicht mit abbilden. Das bedeutet ein Bohrhammer würde sich am falschen Betriebspunkt befinden und die Schwingungen aus der Rotation wären kein Teil des Ergebnisses. Der Ersatzuntergrund ließe somit keine realitätsnahe Abbildung des Hammerbohrens in Beton zu.

## **2.4.4 Zweiachsige empirisch-diskrete Modelle Kontakts Bohrer-Beton**

Ein zweiachsiges Modell des Hammerbohrens in Hartgestein wird von Franca vorgestellt. Basierend auf Bohrdaten von Labortests wird ein phänomenologisches Modell für Rotationsrichtung und Schlagrichtung formuliert. Mit diesem Modell können aus den Bohrdaten die Gesteinseigenschaften, der Zustand des Werkzeugs und die Bohreffizienz bestimmt werden. (Franca, 2011) Dieses Vorgehen zeigt einen effizienten Ansatz, empirische Analysen für die Modellbildung des Kontakts Bohrer-Beton zu verwenden.

Kirsten stellt empirische Untersuchungen basierend auf einen Starrkörperansatz vor, bei denen spezifische Energien zur Gesteinsbearbeitung auf einem Teststand für Bohren und Schlagbohren ermittelt wurden. Diese Untersuchungen sollen helfen Energieaufwände für Prozesse der Festgesteinzerkleinerung und die geeigneten Prozessparameter für die Bearbeitung abzuschätzen. (Kirsten, 2014)

Eine Überlagerung von Impuls und Zerspankraftverlauf an der Bohrerschneide stellt Vonnemann vor. In diesem zweiachsigen Modell stellt Vonnemann den zeitlichen Zusammenhang zwischen der Impulskraft und dem Anstieg der Zerspankraft her. Sobald der initiale Impuls an der Bohrerspitze angelangt ist, steigt die Zerspankraft an, weil zertrümmertes Material abtransportiert werden muss. Das Maximum der Zerspankraft entsteht zum Zeitpunkt der dritten Impulswellenreflektion. (Vonnemann, 1977)

Zusammenfassend kann festgehalten werden, dass der Stand der Forschung nur wenige Beispiele für zweiachsige empirisch-diskrete Modelle enthält. Mit den bekannten Modellen können Werkzeugzustände, Gesteinseigenschaften oder Energieaufwände im Bohrprozess bestimmt werden. Insbesondere die zeitliche Zuordnung des Stoßimpulses zu der Zerspankraft stellt einen vielversprechenden Ansatz dar.

Für die Entwicklung eines Ersatzuntergrunds zur Vibrationsanalyse von Bohrhämmern ist aktuell kein geeignetes zweiachsiges empirisch-diskretes Modell bekannt, welches die mechanischen Belastungen im Kontakt Bohrer-Beton für einen Bohrhammer beschreibt.

## **2.5 Fazit zum Stand der Forschung**

Gemäß der Maschinenrichtlinie (Europäische Richtlinie, 2006/42/EG) müssen Bohrhämmer hinsichtlich ihrer Schwingungsemissionen qualifiziert werden. Die Norm DIN EN ISO 28927-10 bietet Hilfestellung in der Durchführung von Vibrationsemissionsanalysen von Bohrhämmern. Die Reproduzierbarkeit von Vibrationsanalysen unterliegt unterschiedlichen Einflüssen. Sie hängt vom Bohrhammer, vom Anwender, der Gestalt des Werkzeugs und den Eigenschaften des Untergrunds ab. Das bedeutet, die Ergebnisse von Bohrhammervibrationsanalysen können verbessert werden, wenn die Reproduzierbarkeit und die Realitätsnähe steigen. Dazu müssen die Einflussgrößen Anwender, Bohrwerkzeug, Untergrund und Messerkette kontrolliert einstellbar sein.

Hand-Arm Modelle werden in Vibrationsanalysen zur Verbesserung der Reproduzierbarkeit verwendet und sind Gegenstand intensiver Forschung. Ein System ist am Markt verfügbar, allerdings nur in modifizierter Konfiguration. Ein solches System steht für diese wissenschaftliche Arbeit zur Verfügung. Zur Reduktion der Streuungen, entstehend aus dem Kontakt Bohrer-Beton, leisten Hand-Arm Modelle keinen Beitrag.

Ersatzuntergründe bieten dieses Potential. Verfügbare Ersatzuntergründe können die Reproduzierbarkeit des Kontakts Bohrer-Beton verbessern, sind allerdings nicht realitätsnah bezüglich des Bohrhammerbetriebspunkts für die Anwendung Hammerbohren in Beton. Um realitätsnahe und reproduzierbare Vibrationsanalysen an Bohrhämmern beim Hammerbohren durchzuführen, muss ein verbesserter Ersatzuntergrund entwickelt werden. Dazu muss der Kontakt zwischen Bohrer und Beton analysiert und modelliert werden.

Der Kontakt Bohrer-Untergrund ist Gegenstand intensiver Forschung. Die Modellierungsansätze können in kontinuierliche und diskrete Modelle eingeteilt werden. Diskrete Modelle können in analytische und empirische Modellierung eingeteilt werden. Analytisch-diskrete Modelle sind geeignet, um die mechanischen Belastungen und die mechanisch-dynamischen Wechselwirkungen zwischen Bohrern und Untergründen abzubilden. Diese Modelle dienen zur Bewertung und Optimierung der Kraft-Verschiebungsbeziehungen von Bohrern im Untergrund. Eine gängige Modellgröße für die Stoßkontakte ist die Stoßzahl. Das Problem in der Handhabung analytisch-diskreter Modelle ist die Parametrierung. Massen und Steifigkeiten lassen sich gewöhnlich gut ermitteln, die Parameter des Dämpfungsverhaltens sind schwierig zu bestimmen und oft mit großen Kompromissen und Vereinfachungen verbunden. Ein analytisch-diskretes Modell des Kontakts Bohrer-Beton für die Entwicklung eines Ersatzuntergrunds ist zu ungenau, da die Dämpfung gestalt-, material- und geschwindigkeitsabhängig ist.

Um den Nachteil der schwierigen Parametrisierung zu umgehen, können empirischdiskrete Modelle verwendet werden. Diese werden verwendet, um Kraft-Weg Beziehungen für verschiedene Werkzeug-Untergrund Kombinationen zu ermitteln, Vorschubgeschwindigkeiten vorherzusagen, Werkstoffverhalten von Bohrern und Untergründen zu bestimmen, Belastungen auf Bohrantriebe abzuschätzen und neue Bohrverfahren vorauszulegen. Insbesondere die Untersuchungen der Stoßzahl zwischen Bohrer und Schlagbolzen durch Einzelschläge sind hervorzuheben, da Geschwindigkeit-Zeit-Verläufe messtechnisch gut ermittelbar sind. Empirisch-diskrete Modelle können nach Anzahl der abgebildeten Bewegungsrichtungen eingeteilt werden.

Einachsig empirisch-diskrete Modelle des Kontakts Bohrer-Beton haben für die Entwicklung eines Ersatzuntergrunds zur Vibrationsmessung beim Hammerbohren den Nachteil, dass sie die Richtung des Bohrmoments nicht mit abbilden. Das bedeutet ein Bohrhammer hätte den falschen Betriebspunkt und Schwingungen aus der Rotation wären kein Bestandteil des Ergebnisses. Der Ersatzuntergrund ließe somit keine realitätsnahe Abbildung des Hammerbohrens in Beton zu. Zweiachsige empirisch-diskrete Modelle bieten den vielversprechendsten Modellbildungsansatz, weil mit einem diskreten Modell die Wechselwirkungen aus dem Kontakt Bohrer-Beton bezüglich des Bohrhammers am besten mit der Stoßzahl modelliert werden können und mit einem zweiachsigen empirischen Ansatz die mathematische Beschreibung mittels Experimenten durchgeführt werden kann.

Die in der Recherche aufgezeigte Forschungslücke umfasst zwei Aspekte:

- 1. Es ist im Stand der Forschung kein zweiachsiger Ersatzuntergrund verfügbar, mit dem realitätsnahe und reproduzierbare Vibrationsanalysen im Rahmen der Schwingungsemissionsermittlung nachweislich durchgeführt werden können.
- 2. Es ist aktuell kein geeignetes zweiachsiges empirisch-diskretes Modell bekannt, welches die mechanisch-dynamischen Wechselwirkungen zwischen Bohrer und Beton beim Hammerbohren beschreibt.

## <span id="page-52-0"></span>**3 Motivation und Zielsetzung**

Das Verfahren der Vibrationsanalyse von Bohrhämmern ist in der Norm DIN EN ISO 28927-10 geregelt. Die Einflussgrößen auf die Ergebnisse von Vibrationsanalysen sind der Anwender, der Bohrhammer, das Werkzeug und der Untergrund. Um die Maschine und ihre Wirkung auf den Anwender zu isolieren wird versucht, bei möglichst hoher Realitätsnähe, die Streuung in den Ergebnissen zu reduzieren. Zum einen wird das Hand-Arm System des Anwenders durch ein physisches Ersatzmodell ersetzt und zum anderen schlägt die DIN EN ISO 28927-10:2011-07. den Ersatzuntergrund Dynaload als Ersatzmodell für den Kontakt Bohrer-Beton vor. Das Problem des Ersatzuntergrunds Dynaload ist die fehlende Abbildung des Bohrmoments.

Im Stand der Technik sind zwei weitere, auf Hydraulik basierende, Ersatzuntergründe bekannt, die das Bohrmoment abbilden können. Das System von Staskiewicz kann dies allerdings nicht gleichzeitig zur Stoßaufnahme und bei dem System der Firma Räbel Steuerungstechnik Datenverarbeitung ist unklar, wie gut die hydraulische Stoßaufnahme die tatsächliche mechanische Belastung aus dem Kontakt-Bohrer und Beton abbilden kann, da als Bewertungsgröße die Leistungsaufnahme des Bohrhammers verwendet wird.

Das bedeutet, dass für eine realitätsnahe und reproduzierbare Vibrationsanalyse im Stand der Forschung kein Ersatzuntergrund vorhanden ist, der zum einen auf den tatsächlichen mechanisch-dynamischen Wechselwirkungen zwischen Bohrer und Beton basiert und zum anderen über ein Bohrmoment den Betrieb des Bohrhammers an einem realistischen Betriebspunkt sicherstellt. Darüber hinaus liegt keine geeignete Beschreibung der mechanisch-dynamischen Wechselwirkungen des Kontakt Bohrer-Beton vor, um einen solchen Ersatzuntergrund auszulegen und zu entwickeln.

Daraus ergibt sich für diese Forschungsarbeit folgende Zielsetzung:

Es soll ein physischer, zweiachsiger Ersatzuntergrund für das Hammerbohren in Beton entwickelt werden. Dieser soll auf empirisch ermittelten mechanisch-dynamischen Wechselwirkungen basieren und beim Hammerbohren zu realitätsnahen und reduzierten Streuungen der Vibrationen an Hauptgriff und Gehäuse führen.

Um dieses Ziel erreichen zu können, muss der Kontakt zwischen Bohrer und Beton analysiert und modelliert, sowie das Modell des Kontakts in einen physischen Ersatzuntergrund überführt werden. Damit das Ziel dieser Arbeit realistisch und messbar ist, wird es um folgende Details konkretisiert:

- Bohrhammer: 2,5 J Einzelschlagenergie, Leistung 720 W
- Bohrer: Ø 16 mm, Arbeitslänge 200 mm
- Beton: Standardbeton nach DIN 1045-2:2008-08.
- Testfall: Hammerbohren vertikal nach unten
- Anwender: kommerzielles Hand-Arm Modell der Fa. Mac-Panther<sup>5</sup> basierend auf Cronjäger et al., 1984

Der wissenschaftliche Beitrag dieser Forschungsarbeit ist die Erarbeitung eines zweiachsigen empirisch-diskreten Modells zur Beschreibung des Kontakts zwischen Bohrer und Beton. Dieses Modell liefert grundlegende Zusammenhänge zwischen den Parametern beim Hammerbohren und der den Bohrer-Beton Kontakt beschreibenden Modellgrößen. Weiterhin liefert diese Forschungsarbeit eine Überführung dieser Modelgrößen in einen physischen Ersatzuntergrund und den Nachweis von realitätsnahen und gleichzeitig reproduzierbaren Vibration am Hauptgriff und Gehäuse des Bohrhammers.

<sup>5</sup> Mac Panther GmbH, 2018

# **4 Forschungsfragen und Forschungsdesign**

Im ersten Teil dieses Kapitels wird die Zielsetzung aus Kapitel [3](#page-52-0) in eine Hauptforschungsfrage überführt. Diese Hauptforschungsfrage wird danach in Teilfragen untergliedert, um eine geeignete Strukturierung dieser Forschungsarbeit vorzunehmen. Im zweiten Teil wird diese Struktur vorgestellt und erklärt, wie die abgeleiteten Teilfragen beantwortet werden.

## **4.1 Forschungsfragen**

 $\overline{a}$ 

Die Hauptforschungsfrage dieser wissenschaftlichen Arbeit lautet:

Wie können die zweiachsigen mechanisch-dynamischen Wechselwirkungen im Kontakt Bohrer und Beton beim Hammerbohren analysiert und deren Streuungen durch ein geeignetes physisches Ersatzsystem nachweislich reduziert werden?

Um diese Forschungsfrage zu beantworten, wird sie gemäß des Ansatzes *Divide and Conquer<sup>6</sup>* in drei aufeinander aufbauende Teilfragen zerlegt:

- 1. Wie können die zweiachsigen mechanisch-dynamischen Wechselwirkungen zwischen Bohrer und Beton beim Hammerbohren in Beton analysiert und modelliert werden?
- 2. Welches technische System kann die ermittelten Modellparameter nachweislich physisch abbilden?
- 3. Kann durch die Verwendung des Ersatzuntergrunds die Streuung der Vibration als Auswirkung der mechanisch-dynamischen Wechselwirkungen zwischen Bohrer und Beton realitätsnah reduziert werden?

<sup>6</sup> Divide and Conquer (deutsch *Teile und Herrsche*) beschreibt die Zerlegung eines zu großen Problems in kleine, lösbare Teilprobleme vgl. Mahajan, 2014

Die erste Teilforschungsfrage basiert auf der Tatsache, dass für das Hammerbohren in Beton aktuell kein geeignetes Modell des zweiachsigen mechanisch-dynamischen Kontakts Bohrer-Beton bezüglich der Vibrationen am Bohrhammer zur Verfügung steht. Die zweiachsigen mechanisch-dynamischen Wechselwirkungen im Kontakt zwischen Bohrer und Beton sind für den Bohrhammer nicht bekannt. Es muss ein zweiachsiges empirisch-diskretes Modell samt Modellparameter erzeugt werden. Entsprechend des Stands der Forschung werden dazu die Modellierungsgrößen Stoßzahl und Bohrmoment verwendet.

Die zweite Teilforschungsfrage basiert auf der Tatsache, dass für die Vibrationsanalyse von Bohrhämmern im Hammerbohrbetrieb kein geeigneter zweiachsiger physischer Ersatzuntergrund zur Verfügung steht. Die Modellierungsgrößen Stoßzahl und Bohrmoment aus Teilforschungsfrage eins werden dazu in eine funktionale und fertigbare Gestalt überführt. Die Entwicklung des Ersatzuntergrunds wird in einem geeigneten Entwicklungsmodell und in einem Entwicklungsprozess dokumentiert.

Die dritte Teilforschungsfrage erbringt den Nachweis der reduzierten Streuung der Vibration bei geforderter Realitätsnähe. Dazu werden die Vibrationen am Bohrhammer unter Verwendung des Ersatzuntergrunds mit Vibrationen den beim Hammerbohren in Beton verglichen. Der Beweis gilt als erbracht, wenn sich die Vibrationen im Mittel nicht unterscheiden, wohl aber die Streuung zwischen den Versuchen.

## **4.2 Forschungsdesign**

Um die zuvor definierten Teilforschungsfragen zu beantworten, wird in dieser Forschungsarbeit das etablierte Forschungsdesign *- Design Research Methodology (DRM) -* verwendet. Das DRM schlägt einen vierteiligen Aufbau für ein Forschungsvorgehen vor, bestehend aus (Blessing & Chakrabarti, 2009):

- Klärung der wissenschaftlichen Fragestellung
- Deskriptive Studie 1
- Präskriptive Studie
- Deskriptive Studie 2

Angewandt auf diese Forschungsarbeit, lässt sich das Forschungsdesign, unter Berücksichtigung der formulierten Forschungsfragen, in [Bild 52](#page-110-0) grafisch darstellen. Die Klärung der wissenschaftlichen Fragestellung besteht aus einer Recherche des Stands der Forschung der Themen *Vibrationsanalyse von Bohrhämmern*, *Ersatzuntergründe für Bohrhämmer* und *Modellgrößen zur Beschreibung der Wechselwirkung Bohrer-Beton*. Die Ergebnisse der Recherche und die Forschungslücke sind in Kapitel 2 zusammengefasst. Die Zielsetzung ist Gegenstand von Kapitel 3.

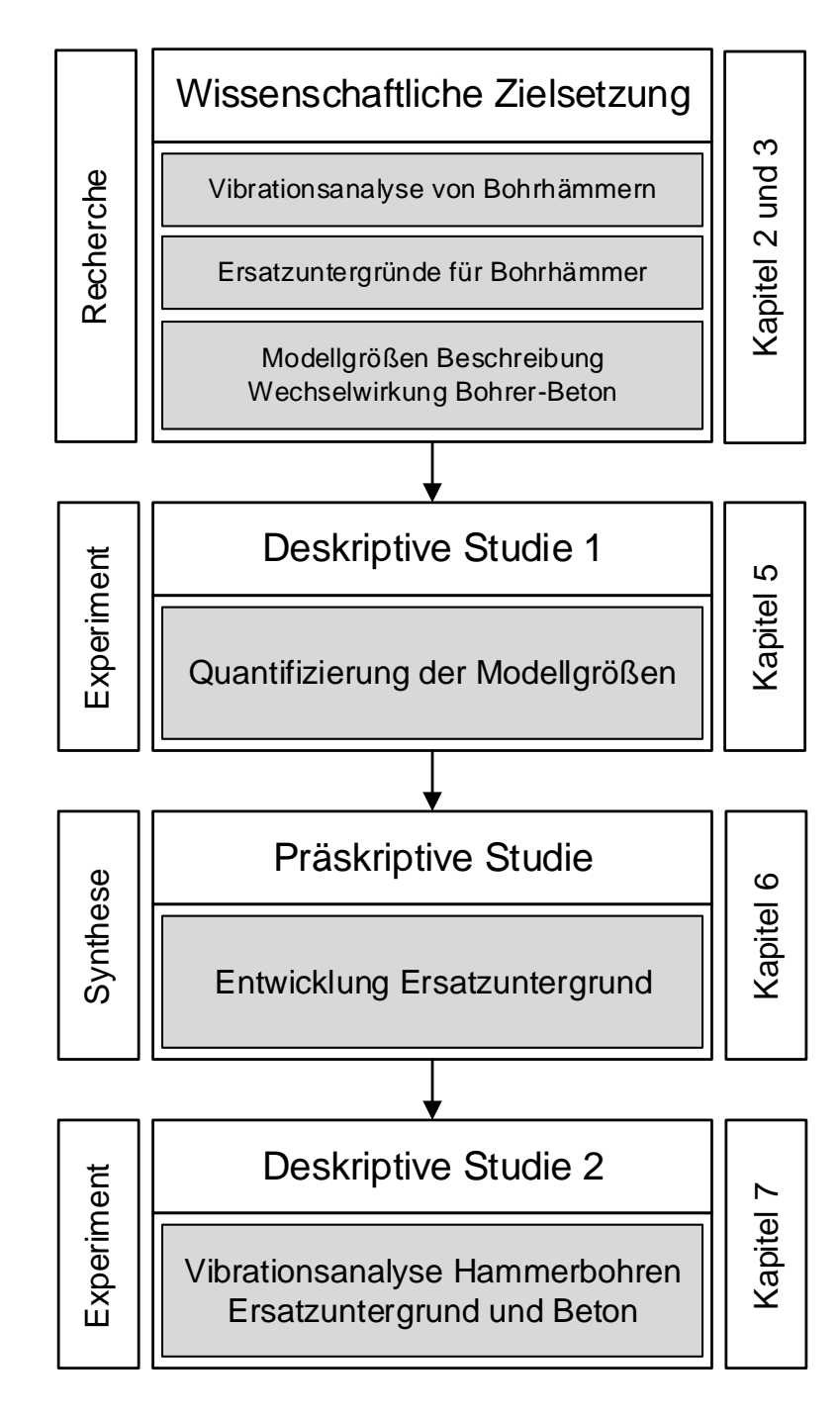

Bild 15 Forschungsdesign basierend auf dem DRM

In der deskriptiven Studie 1 werden in einem Experiment die Modellgrößen für die Beschreibung des Kontakts Bohrer-Beton ermittelt. Dazu werden in Kapitel [5](#page-58-0) die Messsysteme, der Versuchsaufbau und das Versuchsdesign sowie die experimentellen Ergebnisse und deren statistische Auswertung vorgestellt. In der Diskussion werden die gewonnen Erkenntnisse abgeleitet und am Stand der Forschung reflektiert. Die deskriptive Studie 1 liefert die Antwort auf die Teilforschungsfrage 1.

In der präskriptiven Studie wird eine Synthese durchgeführt. Basierend auf den in Kapitel [5](#page-58-0) ermittelten Modellgrößen wird ein Ersatzuntergrund entwickelt. In Kapitel [6](#page-94-0) werden der physische und der virtuelle Ersatzuntergrund und deren Verifikation vorgestellt. In der abschließenden Diskussion werden der entwickelte Ersatzuntergrund und die gewonnenen Erkenntnisse am Stand der Forschung reflektiert. Die präskriptive Studie liefert die Antwort auf die Teilforschungsfrage 2.

In der deskriptiven Studie 2 wird eine experimentelle Vibrationsanalyse durchgeführt um zu klären, ob der Ersatzuntergrund zu realitätsnahen, jedoch im Vergleich zum Hammerbohren in Beton, reproduzierbareren Vibrationen führt. Dazu werden in Kapitel [7](#page-120-0) der Versuchsaufbau, das Versuchsdesign sowie die experimentellen Ergebnisse und deren statistische Auswertung vorgestellt. In der Diskussion werden die gewonnen Erkenntnisse abgeleitet und am Stand der Forschung reflektiert.

## <span id="page-58-0"></span>**5 Modellverständnis Kontakt Bohrer-Beton**

In diesem Kapitel werden die mehrachsigen mechanisch-dynamischen Wechselwirkungen im Kontakt zwischen Bohrer und Beton analysiert und durch einen geeigneten Ansatz modelliert. Damit lässt sich die erste Teilforschungsfrage beantworten:

Wie können die mehrachsigen mechanisch-dynamischen Wechselwirkungen zwischen Bohrer und Beton beim Hammerbohren in Beton analysiert und modelliert werden?

Die Mehrachsigkeit der mechanisch-dynamischen Wechselwirkungen setzt sich zusammen aus dem Schlag entlang der Symmetrieachse des Bohrers und der Drehzahlschwingung, die durch das Bohrmoment während der Drehbewegung des Bohrers verursacht wird. Um ein Modell der mehrachsigen mechanisch-dynamischen Wechselwirkungen im Kontakt Bohrer-Beton zu erstellen, müssen somit die Schlag- und die Bohrrichtung analysiert werden. Obwohl im Bohrhammer die Antriebe für Schlagwerk und Bohrerrotation mechanisch miteinander gekoppelt sind, wird angenommen, dass die beiden Richtungen nach dem Prinzip der Superposition unabhängig voneinander analysiert und modelliert werden können.

Eine Analyse des Bohrmoments direkt am Bohrer ist sehr aufwendig, da der Bohrer eine axiale Bewegung und eine überlagerte Rotation ausführt. Das Bohrmoment ist das vom Bohrhammer aufgeprägte Drehmoment für die Aufrechterhaltung der Bohrdrehzahl. Für die Ermittlung des Bohrmoments kann alternativ auch das Reaktionsmoment am Beton gemessen werden. Das setzt allerdings voraus, dass zwischen Beton und der Abstützung des Betons zu Umgebung, eine Messstelle vorgesehen werden kann. Der Ansatz für die Analyse des Bohrmoments ist in dieser Forschungsarbeit, den Beton als definierten Probenkörper auf einem Drehmomentsensor zu befestigen.

[Bild 16](#page-59-0) zeigt das System zur Bestimmung des Bohrmoments im Vergleich zum Originalsystem. Der Anwender (1) hält und führt den Bohrhammer (2). In der SDS-plus Aufnahme des Bohrhammers ist der Bohrer (3) befestigt. Dieser leitet Schlag- und Bohrmoment in den Beton (4) ein. Im linken Teil der Abbildung ist das Hammerbohren vertikal nach unten dargestellt. In im linken Teil der Abbildung wird ein Betonblock ausreichender Größe und Gewicht verwendet. Im rechten Teil der Abbildung wird der Betonblock auf eine Betonprobe reduziert und mit einer Drehmomentmessstelle verbunden.

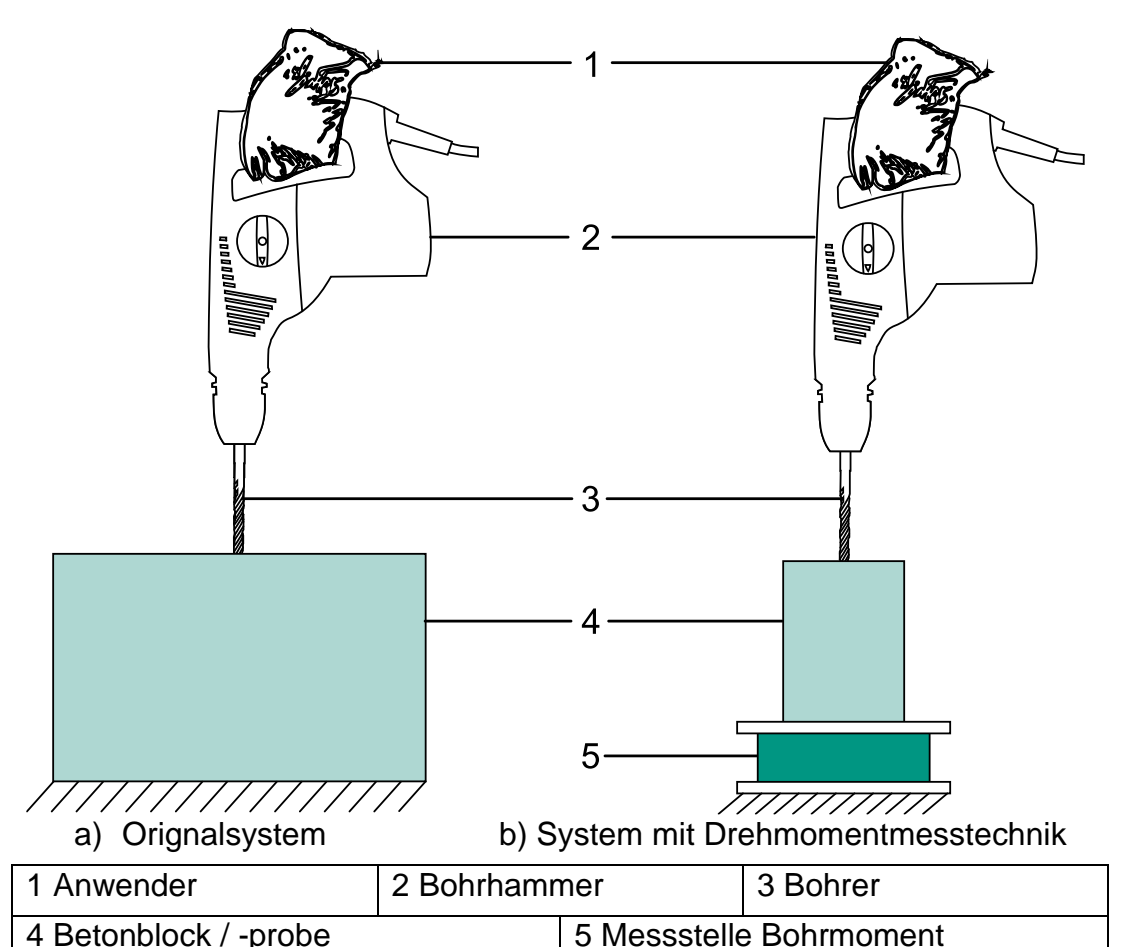

<span id="page-59-0"></span>Bild 16 Schematische Darstellung der Analyse des Bohrmoments zwischen einer Betonprobe und Umgebung

Der Ansatz der Bohrmomentanalyse hat die folgenden Vorteile:

- Erfassung des Bohrmoments an einer messtechnisch günstigen Stelle, da sie nicht direkt im Kontakt zwischen Bohrer und Beton liegt
- Drehmomentmesstechnik und Beton sind voneinander getrennt, dadurch kann der Aufbau für mehrere Versuche verwendet werden
- Gewicht der Betonprobe reduziert den schädlichen Einfluss des Schlags auf die Drehmomentmesstechnik

Das Einfügen der Drehmomentmessstelle und die Reduktion des Betonblocks zu einer Probe führen allerdings auch zu Nachteilen. Zum einen hat eine Messstelle zur Drehmomentmessung immer eine Nachgiebigkeit und dadurch in Kombination mit der Probe ein anderes dynamisches Verhalten als der Betonuntergrund, siehe [Bild 16](#page-59-0) a). Zum anderen muss die Probe in den Abmaßen so gewählt werden, dass sie beim Hammerbohren nicht zerbricht. Das bedeutet, dass das Bohrmoment nur in einem bestimmten Bereich ermittelt werden kann, da durch die Masse der Probe hohe Frequenzanteile des Bohrmoments nicht mehr bestimmt werden können. Zum anderen wird durch die Steifigkeit des Drehmomentsensors in Kombination mit der Probenmasse ein zusätzliches Eigenschwingverhalten entstehen. In der Modellierung des Bohrmoments in Kapitel [5.4.3](#page-89-0) wird diesem Umstand Rechnung getragen.

Aus dem Stand der Forschung ist die Stoßzahl zur Beschreibung des Stoßkontakts Bohrer-Beton bekannt. Für das Modellverständnis der mechanisch-dynamischen Wechselwirkung zwischen Bohrer und Beton in Schlagrichtung, wird die Stoßtheorie von Starrkörpern verwendet. Die Gleichung ([5](#page-60-0)) stellt den physikalischen Zusammenhang der Geschwindigkeiten mit der Stoßzahl  $k$  dar.

<span id="page-60-0"></span>
$$
k = \frac{W_{Beton} - W_{Bohrer}}{v_{Bohrer} - v_{Beton}} \tag{5}
$$

In der Gleichung ([5](#page-60-0)) werden die Geschwindigkeiten vor dem Stoß durch die Variablen  $v$  und die Geschwindigkeiten nach dem Stoß durch die Geschwindigkeiten  $w$  repräsentiert. Im Folgenden wird die Gleichung ([5](#page-60-0)) auf mögliche Vereinfachungen untersucht, um den messtechnischen Aufwand zu reduzieren.

Üblicherweise werden Stoßzahlen zwischen (Bohr-) Werkzeugen und Beton bestimmt, indem die Geschwindigkeiten am Bohrwerkzeug erfasst werden (Riederer, 1985). Der Beton wird in ausreichender Größe und mit ausreichendem Gewicht modelliert, um die Geschwindigkeiten des Betons vor und nach dem Stoß vernachlässigen zu können. Die Stoßzahl des Kontakts wird allein über die Geschwindigkeitsänderung des (Bohr- ) Werkzeugs bestimmt.

Für die Analyse des Bohrmoments wird in dieser Forschungsarbeit eine Messstelle zwischen einer Betonprobe und der Umgebung eingebracht [\(Bild 16\)](#page-59-0). Aufgrund einer damit verbundenen geringeren Steifigkeit als der Beton, wird die Messstelle ein dynamisches Verhalten aufweisen, welches in der Ermittlung der Stoßzahl berücksichtigt werden muss. Das bedeutet, dass im Gegensatz zu bestehenden Ansätzen die Geschwindigkeit des Betons nach dem Stoß ebenfalls erfasst werden muss. In der Auslegung der Messstelle wird berücksichtigt, dass die Probe vor dem jeweils nächsten Schlag in Ruhe ist. Das heißt, die Gleichung ([6](#page-60-1)) wird deshalb entsprechend  $v_{Beton} = 0$ vereinfacht.

<span id="page-60-1"></span>
$$
k = \frac{W_{Beton} - W_{Bohrer}}{v_{Bohrer}}
$$
 (6)

Die Gleichung ([6](#page-60-1)) zeigt, dass lediglich die Geschwindigkeiten des Bohrers vor dem Stoß ( $v_{Bohrer}$ ), nach dem Stoß ( $w_{Bohrer}$ ) und die Geschwindigkeit des Beton nach dem Stoß ( $w_{Reton}$ ) benötigt werden, um die Stoßzahl  $k$  zu ermitteln.

Der Ansatz für die Ermittlung der Geschwindigkeiten am Bohrer ist die Messung des Schlagwegs mit einem optischen Abstandsmesssystem am Bohrer (Kapitel [5.1.2\)](#page-65-0). Aus den erfassten Schlagwegen können durch die Bildung von Regressionsgeraden die Geschwindigkeiten ermittelt werden. [Bild 17](#page-61-0) stellt den Ansatz zur Bestimmung der Geschwindgeiten vor und nach dem Stoß grafisch dar. Der Bohrerweg (durchgezogene Linie) ist auf der Ordinate (rechts) und die Zeit auf der Abszisse aufgetragen. Die zeitliche Änderung des Bohrerwegs ist die Geschwindigkeit. Das heißt, die Steigung der linken grünen Geraden in [Bild 17,](#page-61-0) welche tangential an die Messpunkte des Bohrerwegs angelehnt ist, ist die gesuchte Geschwindigkeit  $v_{Bohrer}$ . Die Steigung der rechten grünen Geraden ist die gesuchte Geschwindigkeit  $w_{Bohrer}$  nach dem Stoß.

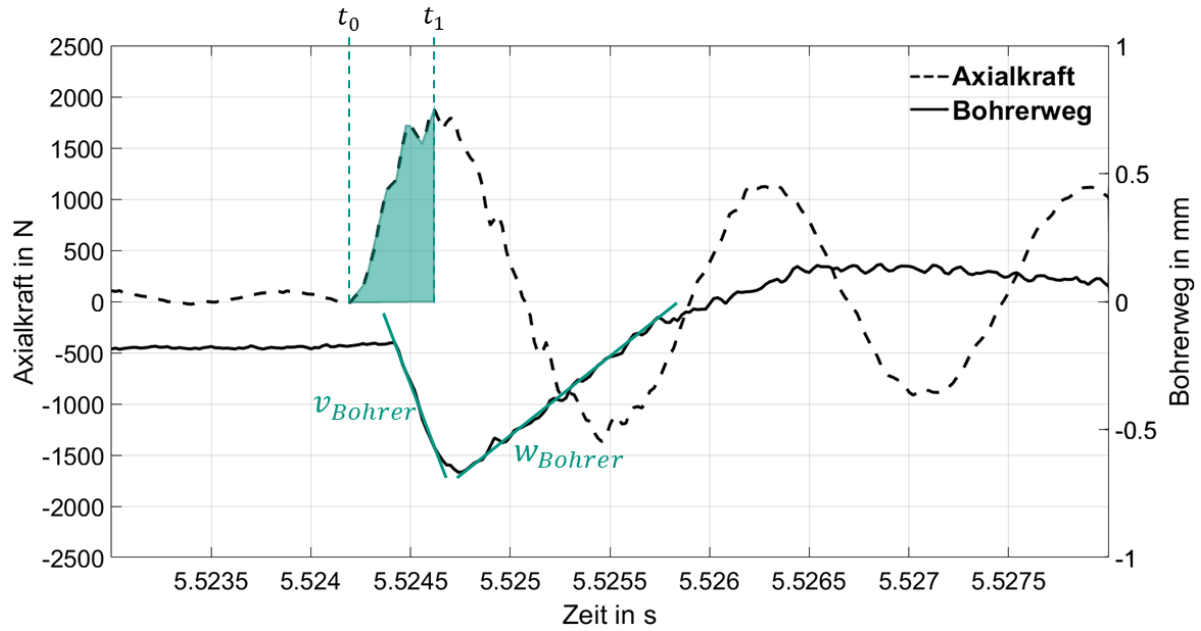

<span id="page-61-0"></span>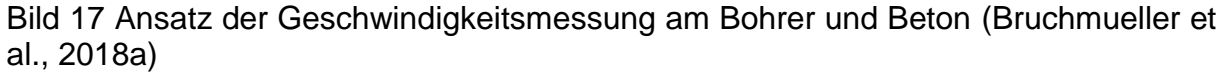

Die Geschwindigkeit der Betonprobe wird durch eine unterhalb der Probe und der Drehmomentmessstelle parallel geschaltete Kraftmessstelle bestimmt. Die Geschwindigkeit der Betonprobe nach dem Stoß wird aus dem Integral des Impulses in Glei-chung ([7](#page-61-1)) berechnet. Das Integral mit den Integrationsgrenzen  $t_0$  und  $t_1$  ist in [Bild 17](#page-61-0) als grüne Fläche unter der gestrichelten Kurve dargestellt. Es wird angenommen, dass sich die Masse der Probe durch das Bohren nur vernachlässigbar gering ändert.

<span id="page-61-1"></span>
$$
w_{\text{Beta}} = \frac{1}{m} \int_{t_0}^{t_1} F(t) dt \tag{7}
$$

m: Masse Betonprobe  $F(t)$ : Kraft unter der Betonprobe Für die Analyse der mehrachsigen mechanisch-dynamische Wechselwirkungen im Kontakt Bohrer und Beton werden Messsysteme benötigt, die Drehmoment und Axialkraft unterhalb einer Betonprobe und die Wegänderungen des Bohrers in axialer Richtung erfassen können. Um zu ermitteln, welche Drehzahlen sich am Bohrhammer als Reaktion auf das Bohrmoment einstellen, ist zusätzlich eine Drehzahlmessung am Bohrer notwendig. Die Modellgrößen der mehrachsigen mechanisch-dynamischen Wechselwirkungen im Kontakt Bohrer und Beton sind das Bohrmoment und die Stoßzahl.

In Kapitel [5.1](#page-62-0) werden die Messsysteme zur Analyse der mehrachsigen mechanischdynamischen Wechselwirkungen des Kontakts Bohrer-Beton erklärt. In Kapitel [5.2](#page-73-0) werden die statistische Versuchsplanung und das Studiendesign der Analyse vorgestellt. In Kapitel [5.3](#page-77-0) werden der Versuchsablauf und der Datenauswertungsprozess der Analyse erläutert. In Kapitel [5.4.1](#page-79-0) und [5.4.2](#page-86-0) werden die experimentellen Ergebnisse sowie die Ergebnisse der statistischen Analyse vorgestellt. Abschließend wird in Kapitel [5.4.3](#page-89-0) das Modell des Kontakts Bohrer-Beton präsentiert und diskutiert.

### <span id="page-62-0"></span>**5.1 Systeme zur Analyse des Kontakts Bohrer-Beton**

In diesem Unterkapitel werden der Versuchsaufbau und alle Messsysteme vorgestellt, die notwendig sind, um die Stoßzahl und das Bohrmoment als Modellgrößen für die mechanisch-dynamischen Wechselwirkungen im Kontakt Werkzeug und Beton zu ermitteln. Im ersten Teil wird der Versuchsaufbau erläutert. Dieser dient als Untersuchungsumgebung, in der alle Parameter konstant gehalten und alle Faktoren der Studie zur Untersuchung eingestellt werden können.

Im zweiten Teil wird das Messsystem zur Geschwindigkeitsmessung am Bohrer vorgestellt und erklärt. Das Messsystem hat zur Aufgabe, die axialen und rotatorischen Bewegungen des Bohrers beim Hammerbohren zu ermitteln. Im dritten Teil wird der Messaufbau zur Ermittlung der Geschwindigkeit des Betons nach dem Stoß und den vom Bohrer aufgeprägten Drehmomenten vorgestellt und erklärt. Bei beiden Messsystemen handelt es sich um eine komplette Eigenentwicklung.

### **5.1.1 Versuchsaufbau**

Der Versuchsaufbau wurde von Bruchmueller et al. erstmals im Rahmen einer Veröffentlichung zur Stoßzahl als Beschreibungsmodell für den Beton-Bohrer Kontakt beschrieben (Bruchmueller et al., 2018a). Der Versuchsaufbau besteht aus dem mechanischen Aufbau sowie Datenerfassung und Auswertung.

Die Beschreibungen des Versuchsaufbaus sind der Quelle Bruchmueller et al., 2018a entnommen und werden aus Gründen der Übersichtlichkeit nicht gesondert gekennzeichnet.

#### **Mechanischer Aufbau**

Das [Bild 18](#page-63-0) zeigt eine aufbereitete CAD-Darstellung des selbst entwickelten Versuchsaufbaus. Die Grundplatte (1) ist mit vier Maschinenfüßen auf dem Boden aufgestellt. Mit dieser Grundplatte ist der Hauptrahmen (2) über Schraubverbindungen kraftschlüssig verbunden. Am Hauptrahmen sind die Linearführung (7) und die Abstützung (6) befestigt. Auf der Linearführung ist das kommerziell verfügbare Hand-Arm Modell (5) der Fa. Mac-Panther GmbH befestigt. Das Hand-Arm Modell stützt sich mit der Kolbenstange an einem Kraftsensor (Burster Typ 8435<sup>7</sup>), welches mit der Abstützung (6) verbunden ist, ab. In dem Hand-Arm Modell ist der Bohrhammer (4) fixiert. In den Bohrhammer ist der Bohrer, als ein Teil des Untersuchungsobjekts (3), eingespannt. Der zweite Teil des Untersuchungsobjekts ist die Betonprobe, welche mit der Grundplatte verbunden ist.

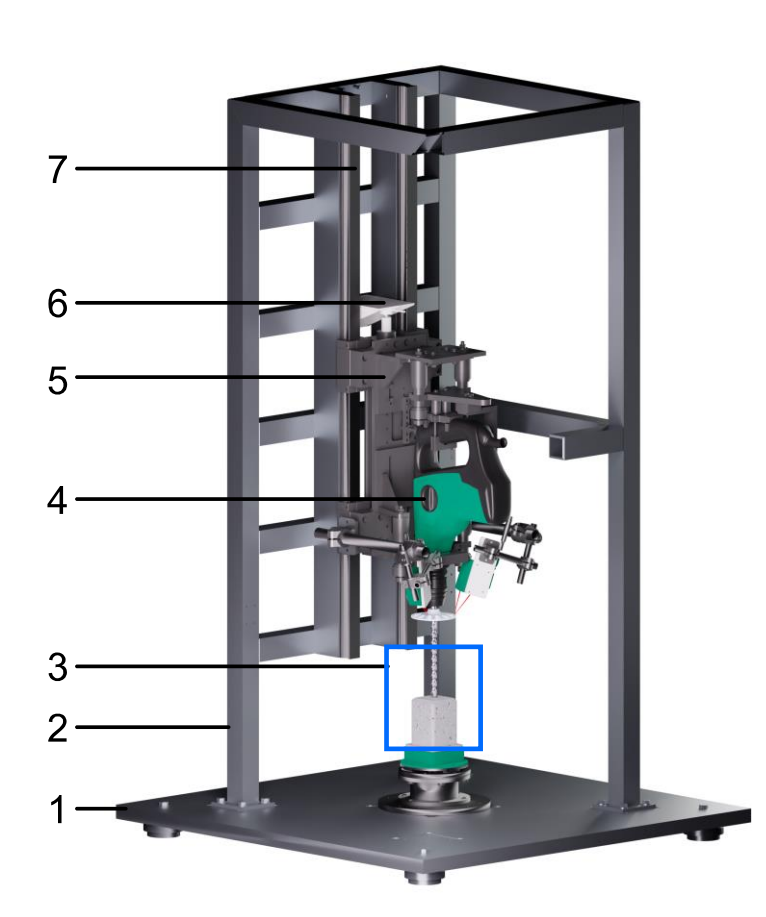

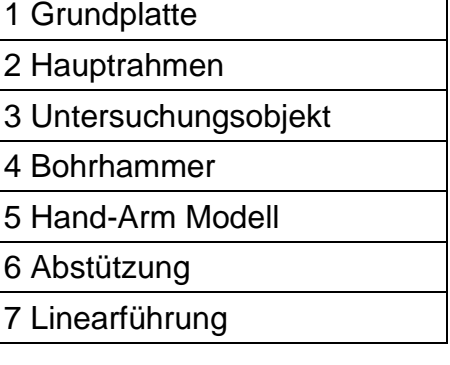

<span id="page-63-0"></span>Bild 18 Aufbereite CAD-Darstellung des Versuchsaufbaus (Bruchmueller et al., 2018a)

Durch die Kombination Hand-Arm Modell (5) mit Linearführung (7) und Abstützung (6), kann der Bohrhammer durch die Betätigung des Pneumatikzylinders (Typ

<sup>7</sup> Datenblatt Burster Präzisionsmesstechnik GmbH & Co KG, 2018

Festo DNCI 63<sup>8</sup>) senkrecht verfahren werden. Durch zwei pneumatisch vorgespannte Proportionalventile (Typ FESTO VPPM 8<sup>9</sup>) wird, in Kombination mit einem PI-Regler, der Druck im Pneumatikzylinder auf den Kraftsensor zwischen Kolbenstange und Abstützung geregelt. Der Sollwert kann softwareseitig vorgeben werden.

Mit diesem Versuchsaufbau können die Versuchsrandbedingungen reproduzierbar eingestellt werden. Das Hand-Arm Modell repräsentiert zum einen die passiven mechanischen Eigenschaften des Anwenders und zum anderen können über die Pneumatik definierte Vorschubkräfte auf das Untersuchungsobjekt aufgeprägt werden. Gemäß der Zielsetzung in Kapitel [3,](#page-52-0) ermöglicht der vorgestellte Versuchsaufbau das Hammerbohren vertikal nach unten mit einem Bohrhammer (Einzelschlagenergie 2,5 J, Leistung 720 W).

Das Untersuchungsobjekt besteht aus dem Bohrer, dem Beton, der Geschwindigkeitsmessung am Bohrer und der Geschwindigkeitsmessung am Beton. Das [Bild 19](#page-65-1) zeigt das Untersuchungsobjekt inklusive des Bohrhammers. Der Bohrhammer (1) ist vertikal nach unten orientiert. Der Bohrer (3) ist in der SDS-Aufnahme des Bohrhammers fixiert. Die Geschwindigkeitsmessung am Bohrer (2) besteht aus einem beweglichen Teil und einem statischen Teil. Der Bohrer (3) wechselwirkt mit dem Beton (4). Die Betonprobe ist kraftschlüssig mit der Geschwindigkeitsmessung Beton (5) verbunden.

### **Datenerfassung und Auswertung**

Der Kraftsensor zwischen der Kolbenstange des Hand-Arm Modells und der Abstützung wird nach der Signalkonditionierung mittels eines DMS-Messverstärkers (Typ Honigmann Tensiotron® TS 621<sup>10</sup>) auf ein ±10 V Analogsignal konditioniert und mit einer Abtastrate von 50 kHz mittels eines A/D Wandler digitalisiert und gespeichert. Die A/D-Wandlung und Datenerfassung wird mit einer AIn 32/18 Karte in einem ADwin-Pro II der Fa. Jäger Computergesteuerte Messtechnik GmbH durchgeführt<sup>11</sup>. Dieses System wird ebenfalls verwendet, um die Kraft im Hand-Arm Modell auf den gewünschten Sollwert zu regeln. In den nächsten Unterkapiteln werden die Geschwindigkeitsmessungen am Bohrer und am Beton vorgestellt und erklärt.

<sup>8</sup> Datenblatt Festo AG & Co. KG, 2018a

<sup>9</sup> Datenblatt Festo AG & Co. KG, 2018b

<sup>10</sup> Datenblatt Honigmann GmbH, 2018

<sup>11</sup> Datenblatt Jäger Computergesteuerte Messtechnik GmbH, 2018

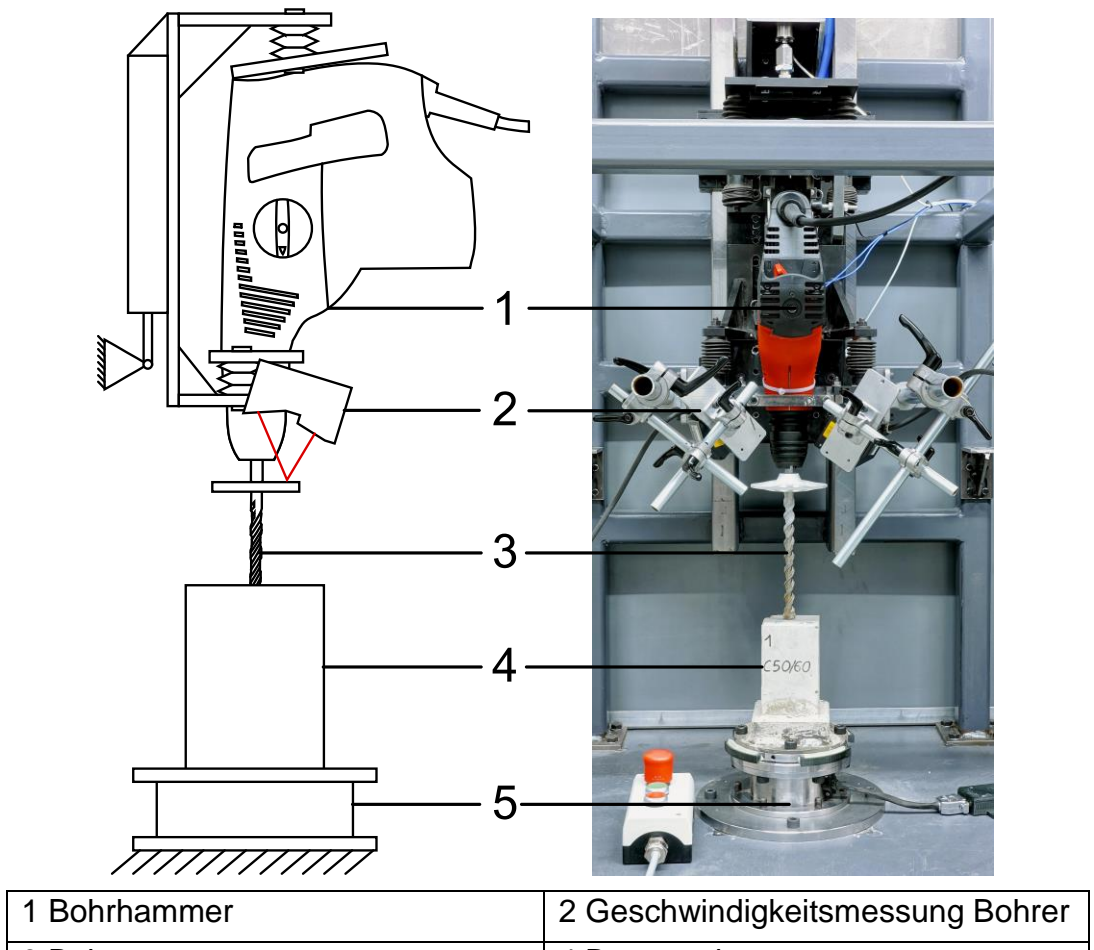

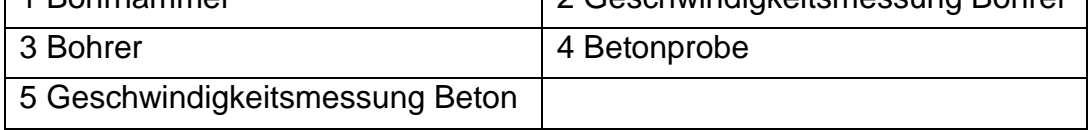

<span id="page-65-1"></span>Bild 19 Untersuchungsobjekt und Bohrhammer (Bruchmueller et al., 2018a)

## <span id="page-65-0"></span>**5.1.2 Geschwindigkeitsmessung am Bohrer**

Für die Bestimmung der Stoßzahl mittels Gleichung ([6](#page-60-1)), wird die Geschwindigkeit des Bohrers vor und nach dem Stoß benötigt. Die Geschwindigkeitsmessung am Bohrer besteht aus dem mechanischen Aufbau sowie der Datenerfassung und Auswertung.

Das Messsystem ist im Rahmen einer vom Verfasser co-betreuten Masterarbeit entstanden. Die folgenden Beschreibungen sind der Quelle Wacker, 2018<sup>12</sup> entnommen und werden aus Gründen der Übersichtlichkeit nicht gesondert gekennzeichnet.

### **Mechanischer Aufbau**

Das [Bild 20](#page-66-0) zeigt das neu entwickelte Messsystem zur Erfassung der Bohrergeschwindigkeiten bestehend aus vier Komponenten. Dem Bohrer (Hitachi Typ SDS-plus, Ø 16 mm, Arbeitslänge 200 mm, 2 Schneiden Hartmetall) (1), einem Messkörper in

<sup>12</sup> Co-betreute Masterarbeit

Form einer Scheibe (2) (im Folgenden *Inkrementalscheibe* genannt), einem Laser-Wegmesssensor der Fa. Keyence Corporation (Typ Keyence LK-H052<sup>13</sup>) zur Messung der axialen Bewegung (3) und einem Laser-Wegmesssensor zur Messung der Drehgeschwindigkeiten (4).

Für die Messung der Bohrergeschwindigkeiten in axialer Richtung ist es ausreichend, dass der Bohrer eine plane Fläche vor dem Beginn der Wendelgeometrie aufweist. Für die Entwicklung eines Ersatzuntergrunds für Bohrhämmer sind die Drehzahlschwankungen beim realen Hammerbohren in Beton ebenfalls von Interesse, da mit ihnen das Bohrmomentmodell validiert werden kann. Für die Erfassung der Drehzahlschwankungen wird daher eine Inkrementalscheibe eingesetzt.

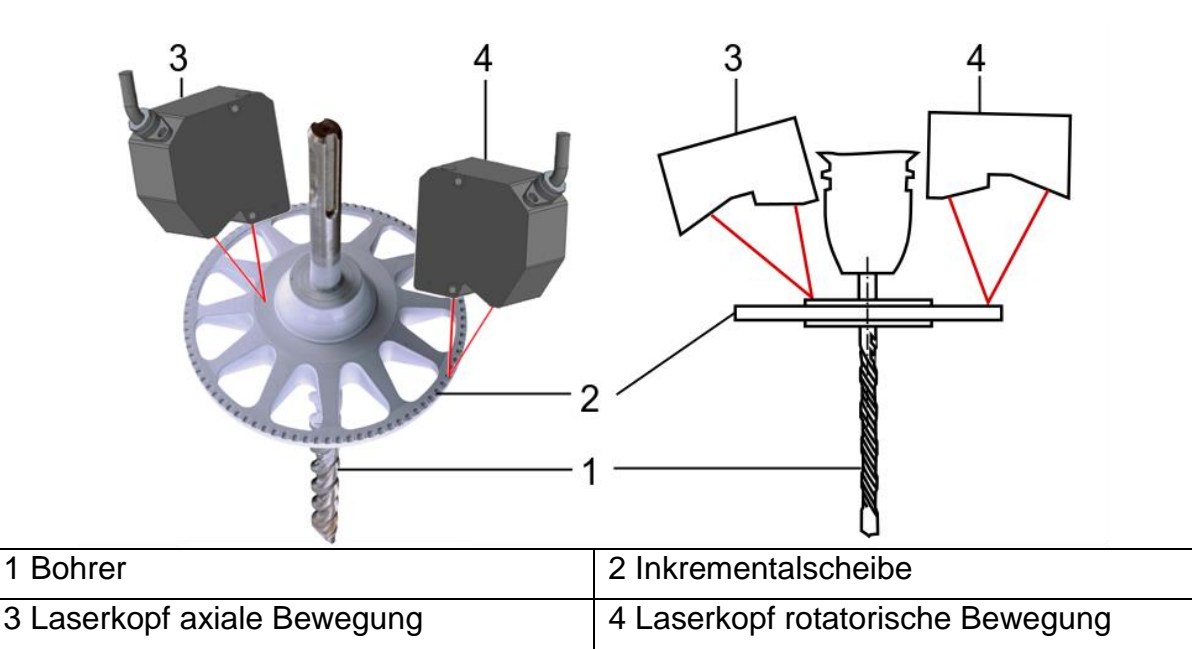

<span id="page-66-0"></span>Bild 20 Prinzipskizze und technische Ausführung der Geschwindigkeitsmessung am Bohrer (basierend auf Wacker, 2018)

[Bild 21](#page-67-0) zeigt die technische Ausführung der Inkrementalscheibe. Diese besteht aus einer Aluminiumlegierung (EN AW-7075) und ist mittels eines Querpressverbandes mit dem Bohrer verbunden. Die Inkrementalscheibe hat einen Durchmesser von 100 mm und eine Dicke von 22 mm an der Messfläche für die Bestimmung der Axialschwingungen. Nach außen verjüngt sich die Scheibe auf eine Dicke von 3 mm. Damit diese in axialer Richtung bis 300 Hz keine Eigenfrequenz aufweist, wurden zur Gewichtsreduktion zusätzlich 12 V-förmige Aussparungen stirnseitig in die Inkrementalscheibe gefräst. Zur Bohrachse steigt die Dicke über den Radius an, weil es für den Querpressverband notwendig war, den Fugendruck auf mehr Volumen zu verteilen, damit die Nabe nicht reißt.

<sup>13</sup> Datenblatt KEYENCE Deutschland GmbH, 2018b

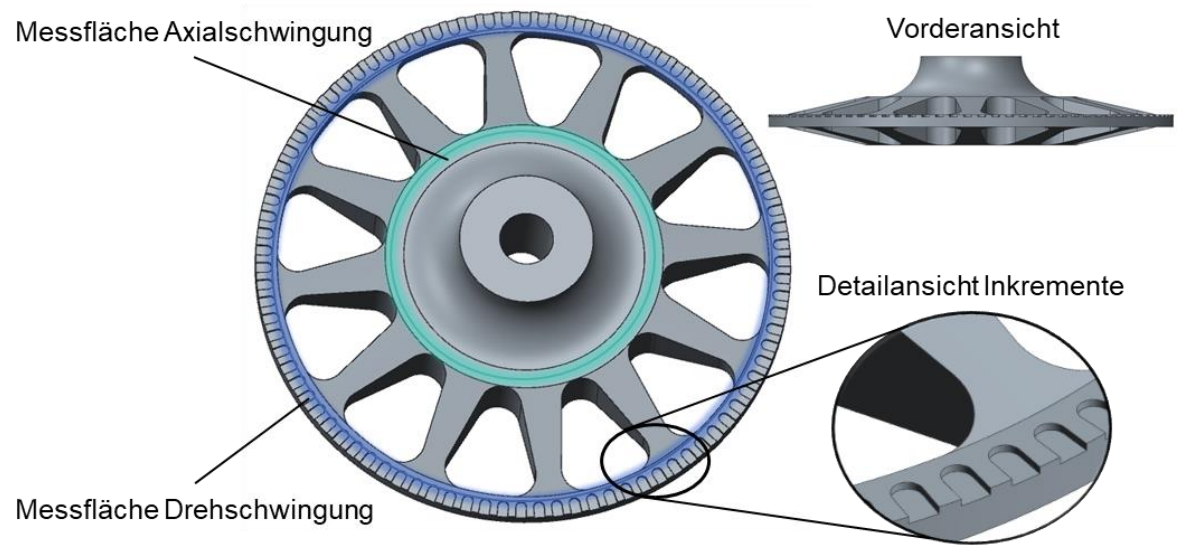

<span id="page-67-0"></span>Bild 21 Technische Ausführung der Inkrementalscheibe (Wacker, 2018)<sup>14</sup>

Die Messfläche für die Drehzahlschwingung befindet sich am äußeren Rand der Inkrementalscheibe. Auf der Planfläche sind die 90 Inkremente mit einer Breite von 2 mm und einer Tiefe von 0,5 mm eingebracht. In Verbindung mit der Signalkonditionierung des Laserkopfs (Typ Keyence LK G5001P<sup>15</sup>) ist es möglich, Drehzahlschwingungen bis 100 Hz zu ermitteln.

Die Messfläche für die Axialschwingung befindet sich an der Innenseite der V-förmigen Aussparungen und damit näher an der Bohrachse [\(Bild 21](#page-67-0) - grün). Dies ist notwendig, da durch die Schlaganregung am Rand an der Inkrementalscheibe überhöhte axiale Schwingungen auftreten. Diese Schwingungsüberhöhung nimmt immer weiter ab, je weiter die Lasermessstelle zur Bohrerachse verschoben wird.

Das [Bild 22](#page-68-0) zeigt den statischen Teil der Bohrerbewegungsmessung. Der Laserkopf für die axiale Bewegung (1) und der Laserkopf für die rotatorische Bewegung (2) sind mit der Laserpositionierung (3) verbunden. Diese wiederum ist über die Anbindung (4) mit dem Hand-Arm Modell (6) verbunden. Beide Laserköpfe sind so positioniert, dass sie das Bohrfutter des Bohrhammers (5) nicht berühren. Der Grund für die Befestigung der Laserköpfe am Hand-Arm Modell liegt darin, dass der Bohrer samt Scheibe mit dem Bohrfortschritt vertikal nach unten verschoben werden und deshalb die Laserköpfe im gleichen Maß nachgeführt werden müssen, um die Messbereiche der Laser-Wegmesssensoren nicht zu verlassen.

<sup>14</sup> Co-betreute Masterarbeit

<sup>15</sup> Datenblatt KEYENCE Deutschland GmbH, 2018a

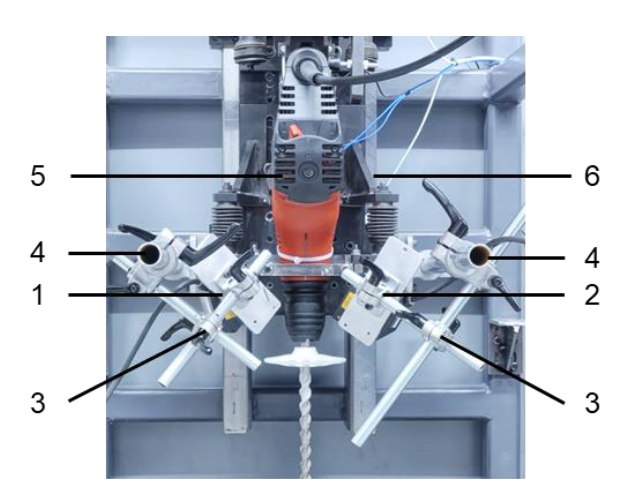

1 Laserkopf für axiale Bewegung 2 Laserkopf für rotatorische Bewegung 3 Laserkopfpositionierung 4 Anbindung an das Hand-Arm Modell 5 Bohrhammer 6 Hand-Arm Modell

<span id="page-68-0"></span>Bild 22 Statischer Teil der Bohrerbewegungsmessung (basierend auf Wacker, 2018<sup>16</sup>)

#### **Datenerfassung und Auswertung**

Die Lasersignale beider Laserköpfe werden mittels Signalkonditionierung auf ein ±10 V Analogsignal gewandelt und mit einer Abtastrate von 50 kHz durch einen A/D Wandler digitalisiert und gespeichert. Die A/D-Wandlung und Datenerfassung wird mit einer F 8/18 Karte in einem ADwin-Pro II der Fa. Jäger Computergesteuerte Messtechnik GmbH durchgeführt. Die Besonderheit der eingesetzten Messkarte ist, dass alle Kanäle einen eigenen A/D Wandler besitzen und dadurch beide Signale Zeitsynchron erfasst werden können.

Die Auswertung der erfassten Daten wird in MATLAB® durchgeführt. [Bild 23](#page-69-0) zeigt den Ablauf der Datenauswertung. Im ersten Schritt werden die Messdaten in MATLAB® importiert. Im Anschluss daran werden die Daten aufbereitet, indem sie zugeschnitten und auftretende Messfehler herausgefiltert werden. Anschließend wird der Offset entfernt und die Differenz der Signale gebildet. In der Mustererkennung werden Ausreißer entfernt, und das Signal differenziert. Mittels eigens entwickelter Mustererkennung werden Schlagweg und Drehzahl (gemäß [Bild 17\)](#page-61-0) ermittelt. Im Anschluss daran werden die Regressionsgeraden der Wegsignale gebildet, um die Geschwindigkeit zu bestimmen. Die vollständige und detaillierte Beschreibung der Auswertealgorithmen können bei Wacker und Hügel entnommen werden (Hügel, 2018; Wacker, 2018)<sup>17</sup>.

<sup>16</sup> Co-betreute Masterarbeit

<sup>17</sup> Co-betreute Masterarbeiten

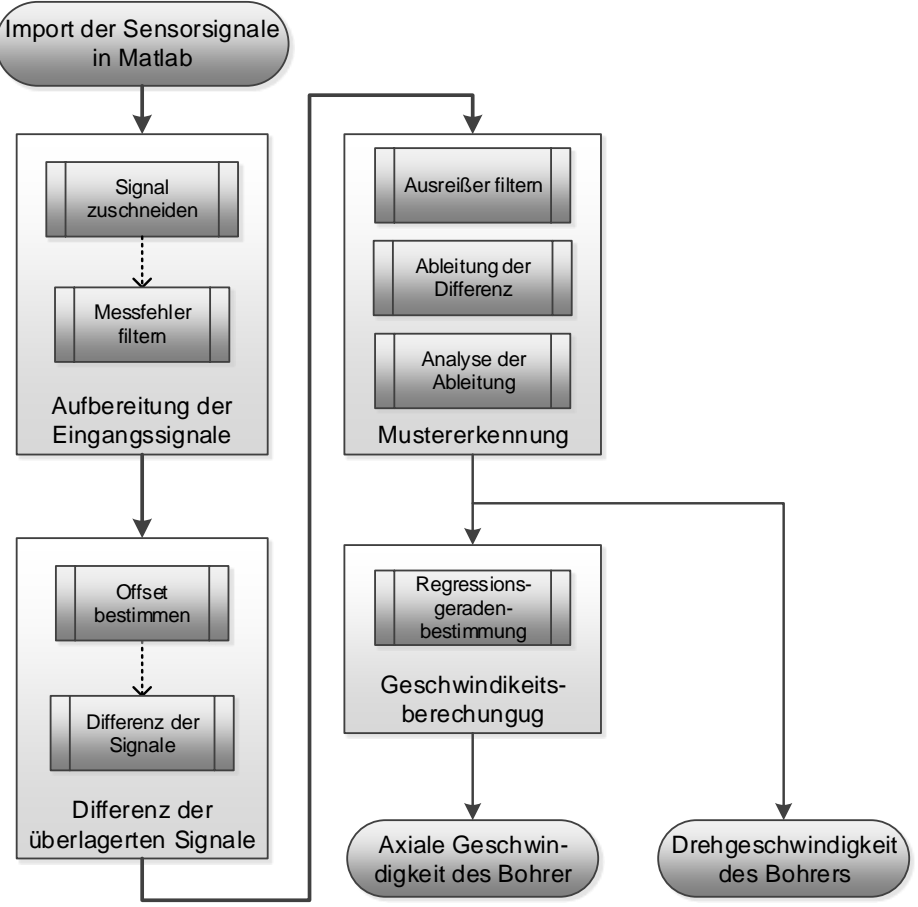

<span id="page-69-0"></span>Bild 23 Ablaufdiagramm der Auswertung von Axial- und Drehgeschwindigkeit(Wacker, 2018)<sup>18</sup>

### **5.1.3 Geschwindigkeits- und Drehmomentmessung am Beton**

Für die Bestimmung der Stoßzahl mittels Gleichung ([6](#page-60-1)), wird die Geschwindigkeit des Betons nach dem Stoß benötigt. Für die Bestimmung des Bohrmoments wird das Drehmoment direkt unterhalb der Betonprobe gemessen. Die Geschwindigkeits- und Drehmomentmessung am Beton besteht aus dem mechanischen Aufbau und der Datenerfassung mit Auswertung.

Das Messsystem zur Geschwindigkeits- und Drehmomentmessung am Beton ist im Rahmen einer vom Verfasser co-betreuten Masterarbeit entstanden. Die Beschreibungen sind der Quelle Hügel, 2018<sup>19</sup> entnommen und werden aus Gründen der Übersichtlichkeit nicht gesondert gekennzeichnet.

<sup>18</sup> Co-betreute Masterarbeit

<sup>19</sup> Co-betreute Masterarbeit

### **Mechanischer Aufbau**

Als Probengröße für den Beton wird ein Quader mit den Abmaßen 75 x 75 x150 mm gewählt. Ein Probenkörper wiegt damit ungefähr 2 kg. Dadurch ist der Kraftanstieg hoch genug, um diesen zu detektieren. Anhand von Vorversuchen konnte gezeigt werden, dass das Messsystem ausschwingt, bevor der nächste Schlag vom Bohrhammer aufgeprägt wird.

Das [Bild 24](#page-70-0) zeigt den neu entwickelten Messaufbau bestehend aus Kraft- und Momentensensor. Das Bild zeigt eine Schnittdarstellung [\(Bild 24](#page-70-0) links) und die technische Ausführung [\(Bild 24](#page-70-0) rechts). Die Betonprobe (1) ist mit Trockenzement der Festigkeitsklasse C20/25 (2) stoff- und formschlüssig mit der Probenaufnahme (3) verbunden. Die Probenaufnahme (3) ist mit der Kraft- und Drehmomenteinleitung (4) mit vier M10 Schrauben verbunden.

Die Kraft- und Drehmomenteinleitung ist mit dem Drehmomentsensor (5) verbunden. Der Drehmomentsensor ist am äußeren Ring mit der Abstützung (6) stirnseitig verschraubt. Im Zentrum des Drehmomentsensors ist der Axialkraftsensor (8) kraftschlüssig mittels eines Längspressverband verbunden. Der Axialkraftsensor ist über einen Längspressverband mit der Grundplatte (7) verbunden. Der Flansch des Axialkraftsensors dient lediglich der Montage. Um die notwendige Dämpfung im Messsystem zu erreichen, wurden vier Dämpfungselemente (10) zwischen Kraft-/Drehmomenteinleitung und Drehmomentsensor eingefügt. Die zwei DMS-Vollbrücken zur Axialkraft- und Drehmomentmessung werden durch die Signalleitung (9) mit Speisespannung versorgt. Durch die Signalleitung werden die Messsignale an die Messverstärker (Typ Honigmann Tensiotron<sup>®</sup> TS 621<sup>20</sup>) übertragen.

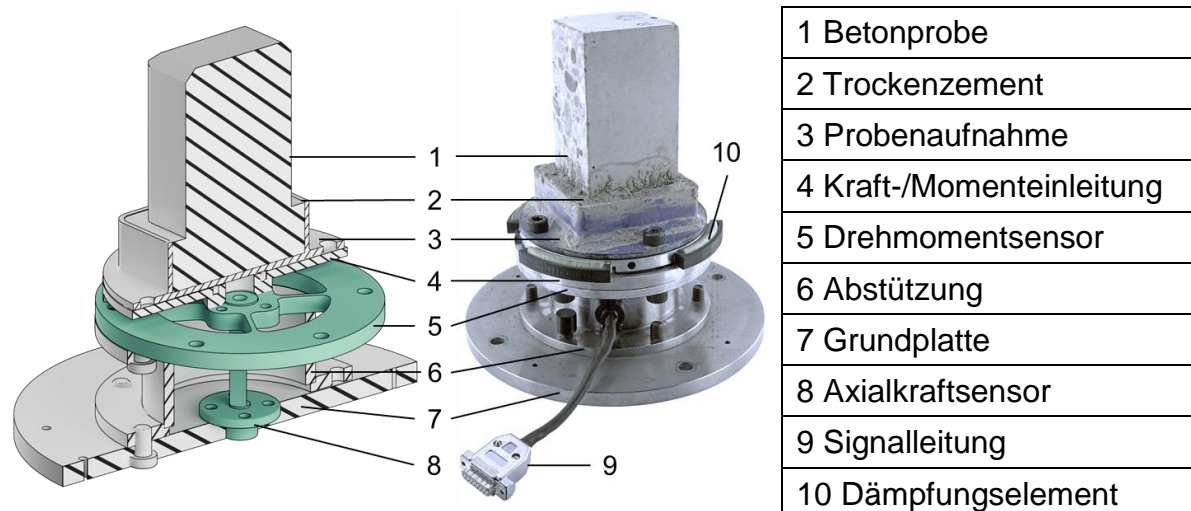

<span id="page-70-0"></span>Bild 24 Kraft- und Drehmomentsensor an der Betonprobe (Hügel, 2018)<sup>21</sup>

<sup>20</sup> Datenblatt Honigmann GmbH, 2018

<sup>21</sup> Co-betreute Masterarbeit

Beide Sensoren - Axialkraftsensor und Drehmomentsensor - basieren auf dem gleichen Messprinzip. Es wird über Dehnmessstreifen (DMS) die elastische Dehnung erfasst und in ein Messsignal gewandelt. DMS in Verbindung mit einem Verformungskörper aus Stahl haben den Vorteil, dass sie auf einem linearen physikalischen Zusammenhang basieren, dem hookeschen Gesetz. Das heißt, die Dehnung und Kraft stehen, in Abhängigkeit der Geometrie, über das Elastizitätsmodul in einem linearen Zusammenhang.

[Bild 25](#page-71-0) zeigt den Aufbau des Axialkraft- und des Drehmomentsensors. Axialkraft und Drehmoment werden stirnseitig am inneren Bereich des Drehmomentsensors (1) eingeleitet Das Drehmoment bewirkt eine Verbiegung der Querstreben mit DMS (2), da der äußere Ring des Drehmomentsensors zur Umgebung fest fixiert ist.

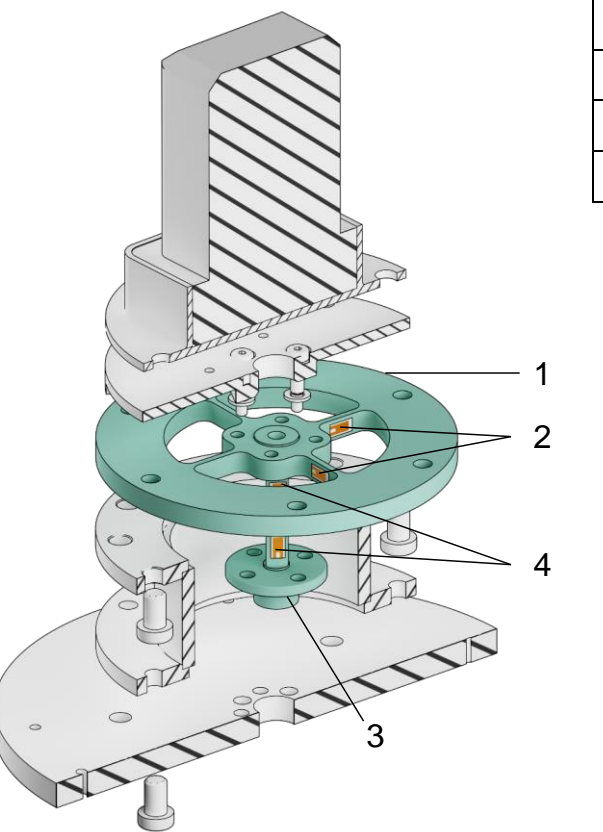

1 Drehmomentsensor 2 Querstrebe mit DMS 3 Axialkraftsensor 4 Druckstab mit DMS

<span id="page-71-0"></span>Bild 25 Funktionsweise Axialkraftsensor und Drehmomentsensor  $(Hügel, 2018)^{22}$ 

Die eingeleitete Axialkraft wird auf den Axialkraftsensor (3) übertragen. Dieser ist als Druckstab mit DMS (4) ausgeführt. Beide Sensoren sind als Vollbrücken ausgeführt und temperaturkompensiert. Zusätzlich ist der Axialkraftsensor querdehnungskompensiert. Dadurch, dass der Fluss der Schlagkraft und des Drehmoments sowohl durch die Querstreben mit DMS (2) als auch durch den Druckstab mit DMS (4) gehen, müssen beide DMS-Vollbrücken kalibriert werden. Die Kalibrierung des Axialkraftsensors

<sup>22</sup> Co-betreute Masterarbeit
wurde dynamisch mit einem piezoelektrischen Kraftmesselement (Typ Kistler 9347C<sup>23</sup>) durchgeführt. Die Kalibrierung des Drehmomentsensors wurde statisch mit einer Drehmomentmessnabe (Typ Kistler 4520A5<sup>24</sup>) durchgeführt.

#### **Datenerfassung und Auswertung**

Die Sensorsignale des Axialkraft- und des Drehmomentsensors werden durch einen DMS Messverstärker (Typ Honigmann Tensiotron® TS 621<sup>25</sup>) auf ein ±10 V Analogsignal gewandelt und mit einer Abtastrate von 50 kHz durch einen A/D Wandler digitalisiert und gespeichert. Die A/D-Wandlung und Datenerfassung wird mit einer F 8/18 Karte in einem ADwin-Pro II der Fa. Jäger Computergesteuerte Messtechnik GmbH durchgeführt<sup>26</sup>. Durch die Verwendung der F 8/18 Messkarte können die Lasersignale der Geschwindigkeitsmessung am Bohrer, die Axialkraft und das Bohrmoment zeitgleich erfasst werden.

Die Auswertung der erfassten Daten wird in MATLAB® durchgeführt. Das [Bild 26](#page-73-0) zeigt den Ablauf der Datenauswertung zur Bestimmung der Betonprobengeschwindigkeit und des Bohrmoments. Nach dem Import der Sensorsignale werden die jeweiligen Offsets von Kraft und Drehmoment entfernt. Anschließend werden beide Signale mit einem Bandpass 4. Ordnung im Frequenzband 3 Hz und 2000 Hz gefiltert. Die Bohrmomente liegen direkt vor. Die Geschwindigkeit des Betons wird durch Integration und Verrechnung der Masse basierend auf Formel ([7](#page-61-0)) ermittelt.

 $\overline{a}$ 

<sup>23</sup> Datenblatt Kistler Instrumente GmbH, 2018a

<sup>24</sup> Datenblatt Kistler Instrumente GmbH, 2018b

<sup>25</sup> Datenblatt Honigmann GmbH, 2018

<sup>26</sup> Datenblatt Jäger Computergesteuerte Messtechnik GmbH, 2018

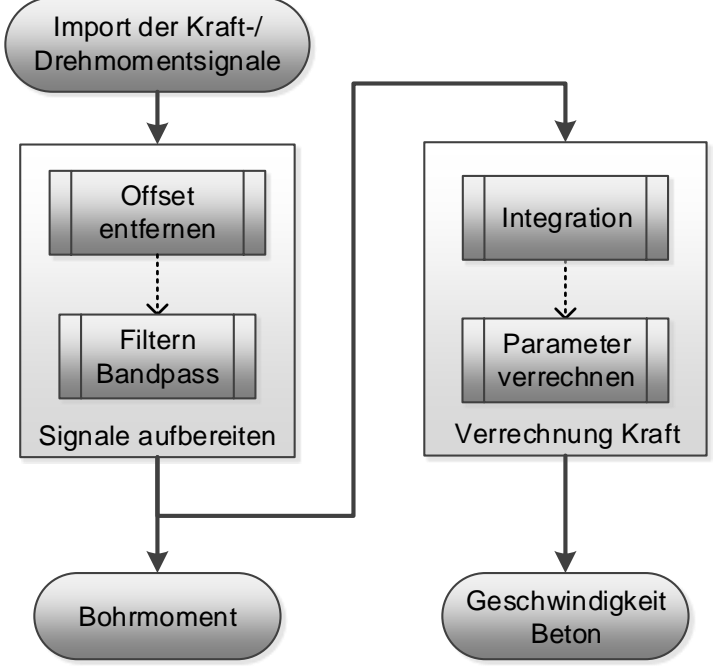

<span id="page-73-0"></span>Bild 26 Ablauf der Auswertung von Betonprobengeschwindigkeit und Bohrmoment

## **5.2 Methode zur Untersuchung des Kontakts Bohrer-Beton**

In diesem Unterkapitel wird die Methode für die Untersuchung des Kontakts Bohrer-Beton, die Ermittlung der Stoßzahl und des Bohrmoments vorgestellt. Ziel der Untersuchung ist es, statistisch signifikante Einflüsse üblicher Hammerbohrfaktoren auf die Stoßzahl zu ermitteln.

Unter Zuhilfenahme der in Kapitel [5.1](#page-62-0) vorgestellten Systeme zur Untersuchung des Kontakts, wird im ersten Teil das Studiendesign der Untersuchung vorgestellt. Im Studiendesign werden die abhängigen Variablen, die unabhängigen Variablen und die Parameter festgelegt. Die Wahl der Variablen und Parameter wird erklärt und mit Hilfe der Literatur begründet. Im zweiten Teil wird die statistische Versuchsplanung vorgestellt. Basierend auf der Methode des *Design of Experiments (DoE)* werden der Versuchsplan und die Analysewerkzeuge vorgestellt, welche eine statistische Signifikanzprüfung der Ergebnisse ermöglichen.

# **5.2.1 Studiendesign**

Die Studie hat zwei Ziele. Erstens, soll geprüft werden ob die Stoßzahl zwischen Bohrer und Beton im realen Hammerbohrbetrieb ermittelt werden kann und von welchen der ausgewählten Faktoren sie abhängt. Zweites, soll analysiert werden welche Bohrmomente entstehen und welche der gewählten Faktoren sie beeinflussen.

Die Stoßzahl und das Bohrmoment sind die abhängigen Variablen dieser Untersuchung. Stoßzahl und Bohrmoment hängen von einer Vielzahl von Faktoren ab. In dieser Untersuchung wurden die drei Faktoren Bohrtiefe, Betondruckfestigkeit und Vorschubkraft festgelegt [\(Tabelle 5.1\)](#page-74-0).

Die Bohrtiefe wurde gewählt, da sie in der Norm zur Vibrationsemissionsermittlung für Bohr- , Schlag- und Abbruchhämmern die Bohrtiefen in Abhängigkeit der Bohrerarbeitslänge festgelegt sind (DIN EN ISO 28927-10:2011-07). In der Norm wird davon ausgegangen, dass ein Einfluss der Bohrtiefe auf die Gehäuseschwingung vorliegt. Wenn es einen Zusammenhang zwischen Bohrtiefe und Vibration gibt, dann könnte die Bohrtiefe auch einen Einfluss auf die Stoßzahl haben. Die Bohrtiefe kann auf die Vibration nur einen Einfluss haben, wenn sich die Reibung des Bohrers im Bohrloch mit zunehmender Tiefe verändert. Es kann dadurch auch zu einem Anstieg des Bohrmoments kommen. (Bruchmueller et al., 2018a)

| <b>Faktoren</b>         | Abkürzung    | Gewählte Faktorstufen (niedrig   hoch) |               |  |
|-------------------------|--------------|----------------------------------------|---------------|--|
| <b>Bohrtiefe</b>        | Tiefe        | $0 - 50$ mm                            | $50 - 100$ mm |  |
| Festigkeitsklasse Beton | <b>Beton</b> | C20/25                                 | C50/60        |  |
| Vorschubkraft           | Kraft        | 100 <sub>N</sub>                       | 300 N         |  |

<span id="page-74-0"></span>Tabelle 5.1 Faktoren der Untersuchung (Bruchmueller et al., 2018a)

Die Festigkeitsklasse des Betons ist in der Norm DIN EN ISO 28927-10 über die zu verwendende Betonzusammensetzung je Kubikmeter festgelegt (DIN EN ISO 28927- 10:2011-07). Die Norm nimmt an, dass die Betonzusammensetzung und die damit verbundenen Druckfestigkeiten einen Einfluss auf die Vibration haben, das heißt wenn es einen Zusammenhang zwischen der Vibration und der Stoßzahl gibt, müsste die Druckfestigkeit auch einen Einfluss auf die Stoßzahl haben. (Bruchmueller et al., 2018a)

Die Vorschubkraft ist die Kraft die zwischen Bohrhammer und Werkstück wirkt (DIN 45679:2013-02). Die Vorschubkraft steht, je nach Arbeitsrichtung, in Zusammenhang mit der Andruckkraft. Zwischen der Andruckkraft einer Bohrmaschine und der Vibration besteht laut Norm ebenfalls ein Zusammenhang, da die Andruckkraft für die Vibrationsmessung festgelegt ist (DIN EN ISO 28927-5:2015-12). Dieser Zusammenhang wird in dieser Untersuchung auf den Bohrhammer übertragen. Die Faktorstufen der Vorschubkraft orientieren sich an der Norm für Schlagbohrmaschinen (DIN EN ISO 28927-5:2015-12).

Neben den abhängigen und unabhängigen Variablen existieren zusätzliche Parameter, welche in dieser Studie eingestellt, jedoch nicht variiert wurden. Die [Tabelle 5.2](#page-75-0) zeigt die Parameter dieser Untersuchung.

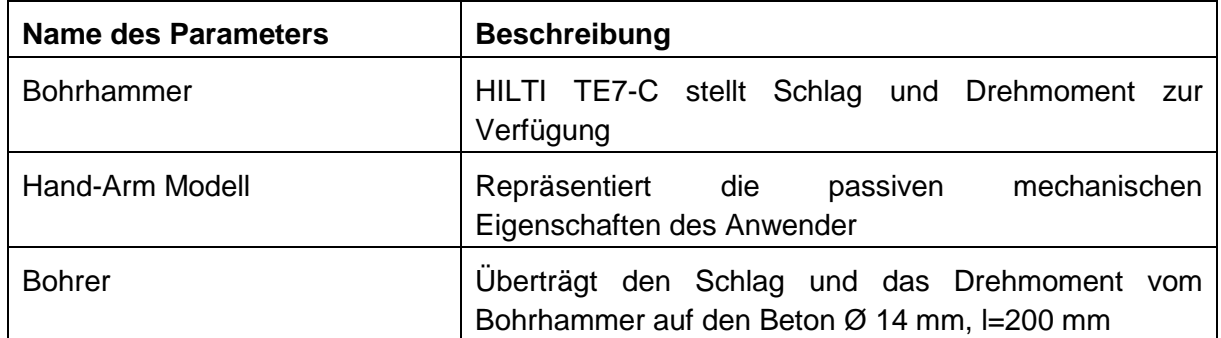

<span id="page-75-0"></span>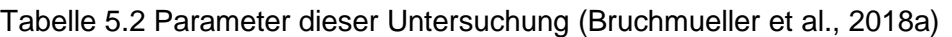

Der Bohrhammer wird als Parameter festgelegt, weil es lediglich um die Interaktion des Bohrers mit dem Beton und die Auswirkungen auf die Maschine geht. Auf eine Variation des Bohrhammers wurde verzichtet, weil die Modellvorstellung des Kontakts zwischen Bohrer und Beton unabhängig vom Bohrhammer sein soll. (Bruchmueller et al., 2018a) Das bedeutet, die in dieser Studie ermittelten Stoßzahlen gelten für den untersuchten Bohrhammer.

Um den passiven Anwendereinfluss reproduzierbar, realitätsnah und über die einzelnen Versuche konstant zur halten, wird in dieser Untersuchung das Hand-Arm Modell der Fa. Mac Panther GmbH<sup>27</sup> eingesetzt. Es basiert auf den Forschungsergebnissen von Cronjäger et al. und wurde für die Schwingungsemissionsmessung entwickelt (Cronjäger et al., 1984). Die passiven Anwendereigenschaften werden nicht variiert, weil in dieser Untersuchung der Kontakt zwischen Bohrer und Beton im Fokus steht.

Obwohl anzunehmen ist, dass der Bohrer durch seine Geometrie einen erheblichen Einfluss auf die Stoßzahl zwischen Bohrer und Beton hat, wird er in dieser Untersuchung nicht variiert. Der Grund hierfür ist die sehr aufwendige Herstellung der Inkrementalscheibe des Geschwindigkeitsmesssystems am Bohrer (siehe Kapitel [5.1.2\)](#page-65-0). Das bedeutet, dass die ermittelten Stoßzahlen nur den einen Bohrer in Kombination mit den gewählten Faktoren repräsentieren.

Neben den unabhängigen Variablen und Parametern existieren Störgrößen, welche die abhängigen Variablen beeinflussen. Die Störgrößen können systematisch oder zufällig sein. Die Verwendung der statistischen Versuchsplanung ermöglicht die Behandlung der zufälligen Störgrößen mittels Varianzanalyse und erlaubt durch die Systematik auch eine Überprüfung der systematischen Fehler.

## **5.2.2 Statistische Versuchsplanung**

Im Kontakt Bohrer-Beton werden Streuungen aufgrund der Inhomogenität des Betons erwartet. Daher wird in dieser Studie eine statistische Versuchsplanung verwendet.

 $\overline{a}$ 

<sup>27</sup> Internetauftritt Mac Panther GmbH, 2018

Die abhängigen Variablen dieser Studie sind die Stoßzahl und das Bohrmoment. Die unabhängigen Variablen sind die Bohrtiefe, die Betondruckfestigkeit und die Vorschubkraft. Die Null-Hypothese dieser Studie lautet:

*Die Faktoren Bohrtiefe, Betondruckfestigkeit und Vorschubkraft haben keinen Einfluss auf die Stoßzahl und auch keinen Einfluss auf das Bohrmoment.* 

In dieser Untersuchung wird ein vollfaktorieller, zweistufiger Versuchsplan (-1 und 1) mit drei unabhängigen Variablen (Tiefe, Beton und Kraft) verwendet. Ein Screeningplan eignet sich, um grundlegende Zusammenhänge zu identifizieren. Das vollfaktorielle Design des Versuchsplans erlaubt, neben der Untersuchung der Hauptfaktoren, auch die Analyse der Zweifach-Wechselwirkungen, das heißt der überlagerten Effekte von Tiefe und Beton, Tiefe und Kraft beziehungsweise Beton und Kraft auf die abhängigen Variablen (Stoßzahl und Bohrmoment). Zur Unterstützung der statistischen Versuchsplanung und der anschließenden statistischen Auswertung, werden die DoE Software *MODDE Umetrics Pro 12* <sup>28</sup> und MATLAB verwendet. Die [Tabelle 5.3](#page-77-0) zeigt den Versuchsplan.

Die Tabelle ist in fünf Spalten aufgeteilt. In der ersten Spalte befindet sich die Experimentnummer, in der zweiten Spalte die Reihenfolge. Beispielsweise wird Experiment N2 als erstes durchgeführt, gefolgt von N11 usw. Diese Randomisierung führt dazu, dass bei jedem Experiment mehrere Faktoren geändert werden müssen. Das bewirkt, dass die Störgrößen über alle Versuche verteilt werden und die Ergebnisse nicht als Trend beeinflussen.

Für die Bestimmung der notwendigen Versuchswiederholungen wurde im Vorfeld der Untersuchung ein teilfaktorielles Screening durchgeführt bei dem die Faktoren Tiefe und Beton verändert wurden. Der Vorversuch ergab, dass für eine Normalverteilung der Störgrößen eine Anzahl von 1500 Einzelschlägen des Bohrhammers notwendig sind, was einer Messdauer von zirka 25 Sekunden entspricht. Dazu wurde mit einem Chi-Square-Goodness-of-fit test die Normalverteilung in einem Konfidenzintervall von 95 % bestätigt. Obwohl die Normalverteilung die Verwendung der Mittelwerte erlauben würde, werden die Mediane der Stoßzahlen aus Gründen der Robustheit gegen Ausreißer verwendet. In Vorversuchen wurde eine Effekthöhe von 0,1 ermittelt. Das heißt, ab einer Änderung der Stoßzahl von 0,1 wird von einem Effekt ausgegangen. Eine gesonderte Prüfung beim Bohrmoment wurde nicht durchgeführt. Daraus ergab sich unter Verwendung des T-Tests eine Gesamtversuchsanzahl von 16 Einzelversuchen.

 $\overline{a}$ 

<sup>28</sup> Internetauftritt Sartorius Stedim Biotech, 2018

| <b>Experiment Nr.</b> | Reihenfolge    | <b>Tiefe</b> | <b>Beton</b>   | <b>Kraft</b> |
|-----------------------|----------------|--------------|----------------|--------------|
| N <sub>1</sub>        | 14             | $-1$         | $-1$           | $-1$         |
| N <sub>2</sub>        | 1              | 1            | $-1$           | $-1$         |
| N <sub>3</sub>        | 3              | $-1$         | 1              | $-1$         |
| N <sub>4</sub>        | 13             | 1            | 1              | $-1$         |
| N <sub>5</sub>        | 11             | $-1$         | $-1$           | 1            |
| N <sub>6</sub>        | 6              | 1            | $-1$           | 1            |
| N7                    | $\overline{7}$ | $-1$         | 1              | 1            |
| N <sub>8</sub>        | 16             | 1            | $\overline{1}$ | 1            |
| N <sub>9</sub>        | 8              | $-1$         | $-1$           | $-1$         |
| N <sub>10</sub>       | 10             | 1            | $-1$           | $-1$         |
| N11                   | $\overline{2}$ | $-1$         | 1              | $-1$         |
| N <sub>12</sub>       | 12             | 1            | 1              | $-1$         |
| N <sub>13</sub>       | 15             | $-1$         | $-1$           | 1            |
| N14                   | 5              | 1            | $-1$           | 1            |
| N <sub>15</sub>       | 4              | $-1$         | 1              | 1            |
| N <sub>16</sub>       | 9              | 1            | 1              | 1            |

<span id="page-77-0"></span>Tabelle 5.3 Versuchsplan der Untersuchung

In der statistischen Auswertung der Ergebnisse wird als erstes eine Korrelationsprüfung durchgeführt. Diese stellt sicher, dass die Faktoren nur mit sich selbst und den abhängigen Variablen (Stoßzahl und RMS-Werte des Bohrmoments) korrelieren. Anschließend wird eine Varianzanalyse (ANOVA) durchgeführt. Mit der ANOVA können die Faktoren identifiziert werden, die einen signifikanten Effekt auf die abhängigen Variablen (Stoßzahl und RMS-Werte des Bohrmoments) haben. Die ANOVA setzt eine Normalverteilung der Störgrößen voraus, die mit einem Lillieforstest geprüft wird. Abschließend werden die Ergebnisse hinsichtlich der Null-Hypothese interpretiert.

#### **5.3 Prozess zur Untersuchung des Kontakts Bohrer-Beton**

Das Unterkapitel zum Prozess der Untersuchung des Kontakts zwischen Bohrer und Beton ist in zwei Teile aufgeteilt. Im ersten Teil wird der Versuchsablauf beschrieben. Der Versuchsablauf stellt die notwendigen Schritte dar, um die Untersuchung durchzuführen. Im zweiten Teil wird die Auswertung der Studie vorgestellt. In diesem Abschnitt wird die statistische Auswertung vorgestellt und dargelegt, wie die experimentellen Daten mit statistischen Werkzeugen analysiert und zur Entwicklung des zweiachsigen Modells des Kontakts Bohrer-Beton verwendet werden.

## **5.3.1 Versuchsablauf**

Der Versuchsablauf der Einzelexperimente ist in [Bild 27](#page-78-0) dargestellt. Der Versuchsplan [\(Tabelle 5.3\)](#page-77-0) gibt die Faktoreinstellungen von Tiefe, Kraft und Beton vor. Im ersten

Block wird das Experiment vorbereitet. Dies beginnt mit dem Wiegen der Probe samt Halter. Um eine mögliche Streuung der Ergebnisse zu vermeiden, wurde die Probe ab einer Gewichtsabweichung von größer 5 % nicht verwendet. Danach wird die Probe samt Halter mit dem Kraft-/ Drehmomentsensor verbunden. Alle vier M 10 Schrauben werden mit einem Drehmoment von 20 Nm angezogen, um mögliche Einflüsse aus der Probenbefestigung zu reduzieren. Im letzten Schritt wird der Bohrhammer mit dem Bohrer auf die Betonoberfläche abgesetzt und mit der geforderten Vorschubkraft beaufschlagt. (Bruchmueller et al., 2018a)

Im zweiten Block wird der eigentliche Versuch durchgeführt. Erst wird die Datenerfassung gestartet und danach der Bohrhammer eingeschaltet. Der Hammerbohrprozess beginnt und der Bohrhammer bleibt eingeschaltet, bis die geforderte Tiefe erreicht ist (ca. 2 min). Danach wird der Bohrhammer abgeschaltet und im Anschluss daran die Datenerfassung gestoppt. Im dritten Block wird die Probe samt Halter vom Kraft-/ Drehmomentsensor gelöst. Danach werden der Kraft-/ Drehmomentsensor und die Probe samt Halter gereinigt. Abschließend wird die Probe mit Halter gewogen und der Gewichtsverlust bestimmt. (Bruchmueller et al., 2018a)

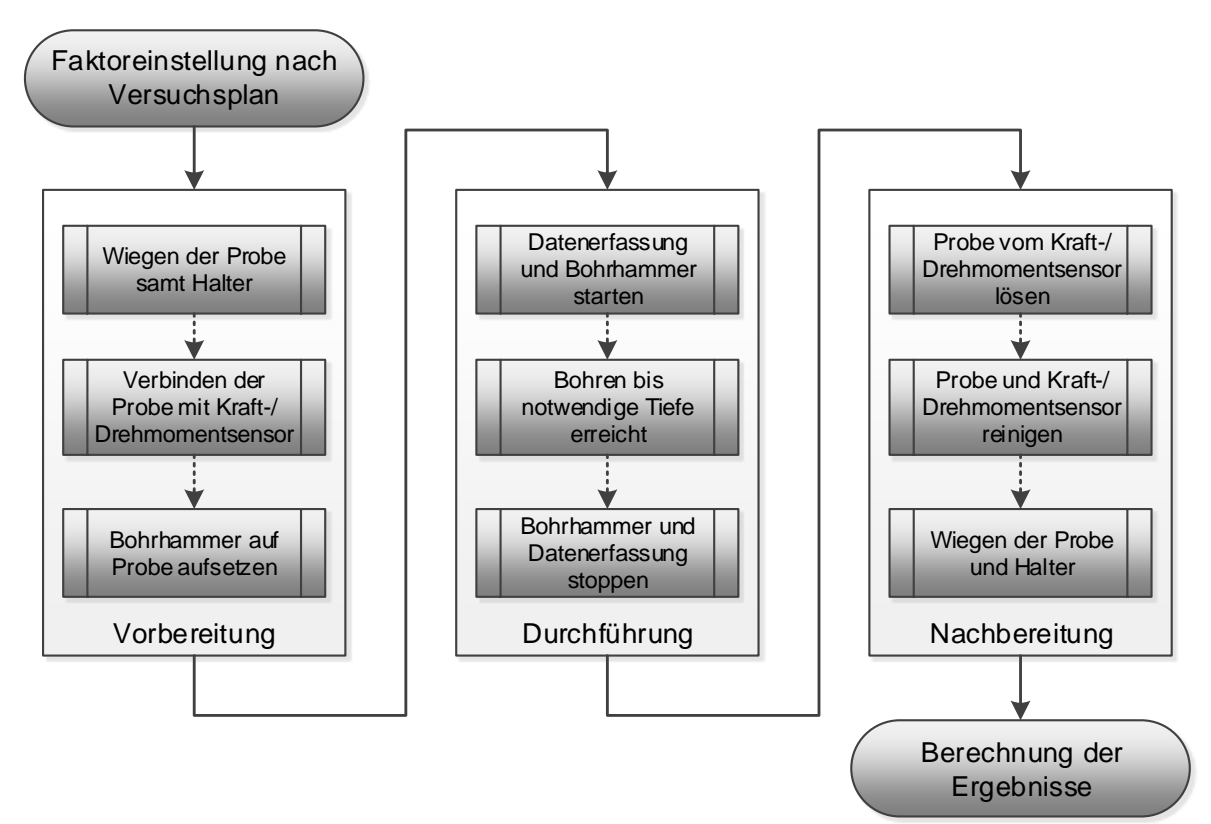

<span id="page-78-0"></span>Bild 27 Versuchsablauf der Einzelexperimente (Bruchmueller et al., 2018a)

Dieser stringente Versuchsablauf soll sicherstellen, dass alle Versuche gleichermaßen durchgeführt werden und die Wahrscheinlichkeit für systematische oder zufällige Fehler reduziert wird. Als Teil des Prozesses zur Untersuchung des Kontakt Bohrer und Beton soll damit die Qualität der experimentellen Ergebnisse sichergestellt werden, sodass im Anschluss daran eine statistische Auswertung vorgenommen werden kann.

## **5.3.2 Statistische Auswertung der Experimente**

Die statistische Auswertung umfasst die Analyse der experimentellen Daten und wird mit Hilfe des Programmes MODDE 12 durchgeführt. Im ersten Schritt werden die experimentellen Ergebnisse auf Reproduzierbarkeit geprüft. Durch die Varianzbestimmung der Ergebnisse bei gleicher Faktoreinstellung, ein Wert zwischen null und eins, wird die Reproduzierbarkeit bestimmt. Für eine akzeptable Reproduzierbarkeit sollte er mindestens 0,7 betragen. (Bruchmueller et al., 2018a)

Im zweiten Schritt wird eine Korrelationsprüfung der Faktoren durchgeführt. Es wird geprüft, ob die Faktoren nur von sich selbst abhängen und nur die unabhängige Variable beeinflussen. Das heißt, wenn die Faktoren nur von sich selbst abhängen, dann beeinflussen sie sich gegenseitig nicht und können im Experiment als unabhängige Variablen vorgegeben werden.

Im dritten Schritt werden die Ergebnisse auf Normalverteilung und die Standardabweichung geprüft. Es werden die Normalverteilung, die Standardabweichung und die Schiefe der Normalverteilung der abhängigen Variablen ermittelt. Die Standardabweichung gibt an, wie groß die Breite der Normalverteilung ist.

Im vierten Schritt wird eine ANOVA-Analyse (Varianzanalyse) durchgeführt, die zeigt welche Faktoren (Tiefe, Beton und Kraft) einen signifikanten Einfluss auf die abhängigen Variablen (Stoßzahl und Drehmoment) haben. Es werden der F-Wert, als Maß der Signifikanzhöhe, und der p-Wert, als Maß der Wahrscheinlichkeit des Zufalls, bewertet.

# **5.4 Modellierung des Kontakts Bohrer-Beton**

In diesem Unterkapitel wird das Modell des Kontakts Bohrer-Beton auf Basis der Studie entwickelt. Dazu werden im ersten Teil die experimentellen Ergebnisse vorgestellt, beginnend mit der Stoßzahl und gefolgt vom Bohrmoment. Im zweiten Teil werden die Ergebnisse der statistischen Analyse vorgestellt, beginnend mit der Stoßzahl und gefolgt vom Bohrmoment.

# **5.4.1 Analyse der experimentellen Ergebnisse**

Die Analyse der experimentellen Ergebnisse der Stoßzahl und des Bohrmoments besteht aus jeweils zwei Teilen. Im ersten Teil wird das Ergebnis des einzelnen Experimentes vorgestellt und alle Aspekte der Datenanalyse erklärt. Im zweiten Teil werden die Ergebnisse aller Experimente zusammengefasst und interpretiert. Dabei werden die Experimente nach gleicher Faktoreinstellung sortiert, um deren möglichen Einfluss auf die abhängige Variable zu ermitteln.

#### **Stoßzahl**

Das [Bild 28](#page-80-0) zeigt die experimentellen Ergebnisse des Versuchs N3 [\(Tabelle 5.3\)](#page-77-0) und besteht aus vier einzelnen Diagrammen. Das [Bild 28](#page-80-0) a) stellt ein Histogramm der Stoßzahlen dar, die in diesem Experiment ermittelt wurden. Der Median beträgt 0,47 und die Standardabweichung 0,147. Der Exzess ist mit 3,22 nahe der 3,0 und die Schiefe hat einen Wert von 0,29. Das bedeutet die experimentellen Daten von Versuch N3 sind leicht rechtsschief und der Exzess ist fast dem einer Normalverteilung.

Das Diagramm b) zeigt den Boxplot, eine gedrehte Form des Diagramms a). Der Median ist in dem Boxplot-Diagramm graphisch gekennzeichnet. Das Diagramm enthält zusätzliche Informationen zu der Gesamtanzahl der ausgewerteten Stöße und zu den Ausreißern, das heißt Werte außerhalb der 99,3 % der Standardabweichung. Exemplarisch an diesem Beispiel, standen mit 1827 Einzelstößen mehr als die geforderten 1500 für die Auswertung zur Verfügung und die Zahl der Ausreißer ist so gering, dass diese in der Bestimmung des Median nicht ins Gewicht fallen.

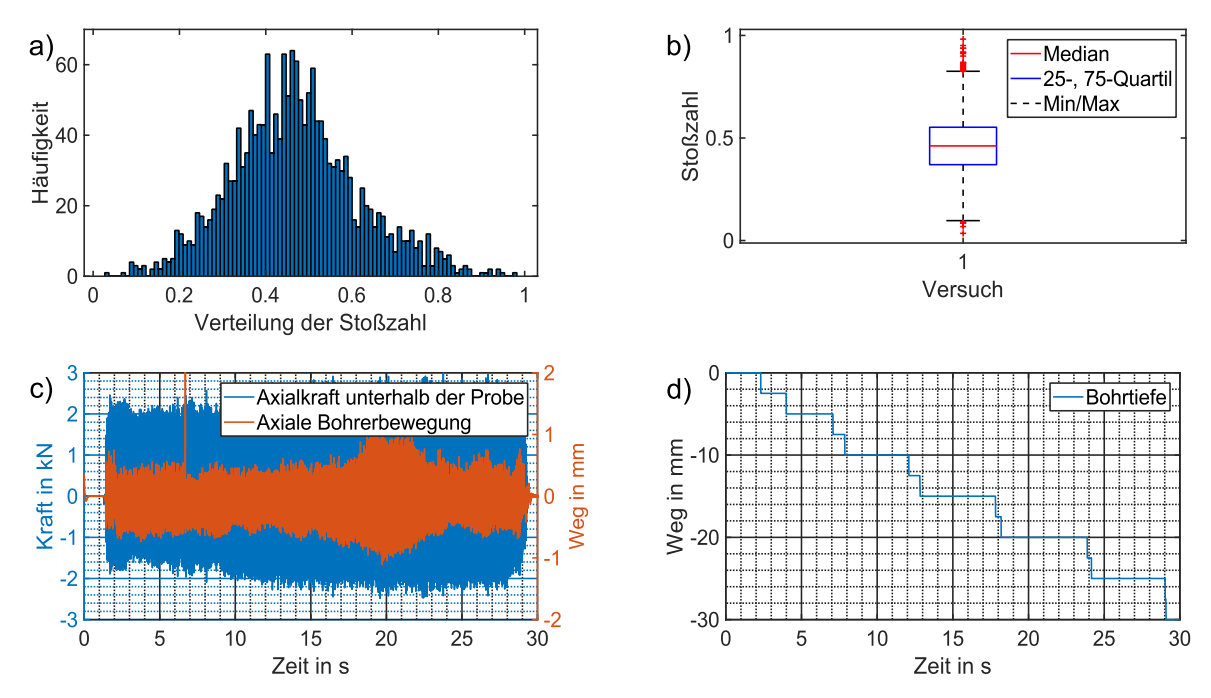

<span id="page-80-0"></span>Bild 28 Experimentelle Ergebnisse des Experiments N3 a) Häufigkeitsverteilung der Stoßzahl b) Boxplot der Stoßzahl c) Zeitverlauf der Rohsignale d) Zeitverlauf der Bohrtiefe

Das Diagramm c) zeigt den Zeitverlauf der Rohsignale der Kraft in Kilonewton und des Bohrweges in Millimeter. Dieses Diagramm wird genutzt um einzuschätzen, ob den Ergebnissen des Experiments vertraut werden kann. Ausreißer in den Signalen, ein Drift oder andere Phänome können in der Analyse von a) und b) nicht erkannt werden. Das Diagramm d) zeigt die Bohrtiefenmessung im Zylinder des Hand-Arm Modells. Dieses Diagramm wird genutzt, um sicherzustellen, dass ein Mindestbohrvorschub von 25 mm erreicht wurde, um genügend Stöße für die Auswertung zu ermitteln.

Das [Bild 29](#page-81-0) zeigt die Ergebnisse aller Experimente von N1 bis N8 für den Faktor Tiefe. Aus Gründen der Übersicht sind die Wiederholungen N9 bis N16 nicht abgebildet. Die Bewertung der Reproduzierbarkeit ist Teil der nachgelagerten statistischen Analyse.

Horizontal aufgetragen sind die Experimente 1,3,5,7 mit der Faktoreinstellung 0- 50 mm und die Experimente 2,4,6,8 mit der Faktoreinstellung 50-100 mm. Auf der Vertikalen ist die Stoßzahl im Bereich von null bis eins als Boxplot aufgetragen. Um zu untersuchen, ob die Bohrtiefe einen Einfluss auf die Stoßzahl hat, müssen die Mediane der linken vier Experimente auf einem anderen Stoßzahlenlevel als die Mediane der rechten Experimente. In [Bild 29](#page-81-0) ist kein Unterschied zu sehen, das heißt die Bohrtiefe hat demnach keinen Einfluss auf die Stoßzahl.

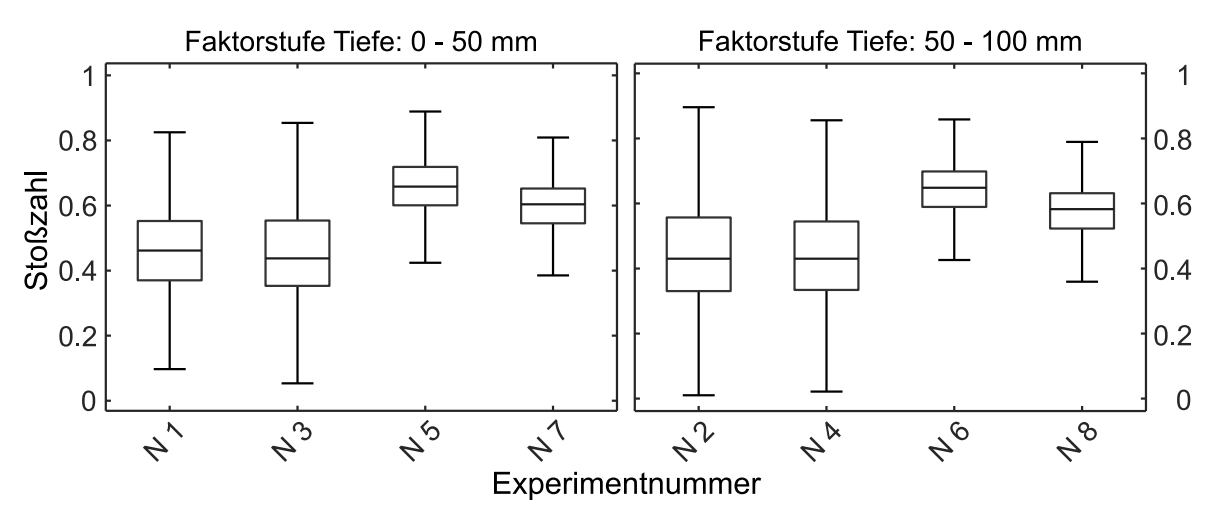

<span id="page-81-0"></span>Bild 29 Experimentelle Ergebnisse der Stoßzahl für den Faktor Tiefe (Bruchmueller et al., 2018a)

Äquivalent zu der Analyse des Faktors Tiefe, sind die Stoßzahlen der einzelnen Experimente in [Bild 30](#page-82-0) nach dem Faktor Beton sortiert. Die Experimente 1,2,5,6 haben die Faktoreinstellung C20/25 und die Experimente 3,4,7,8 haben die Einstellung C50/60. Der Vergleich der Mediane der linken vier Experimente mit den Medianen der rechten vier Experimente legt nahe, dass der Faktor Beton keinen Einfluss auf die Stoßzahl hat.

Für die Analyse des Faktors Kraft wird das [Bild 31](#page-82-1) verwendet. Die Experimente 1,2,3,4 haben die Faktoreinstellung 100 N die Experimente 5,6,7,8 haben die Faktoreinstellung 300 N. In diesem Fall ist erkennbar, dass der Median der Stoßzahl aller Experimente mit der Faktoreinstellung 100 N auf einer anderen Höhe liegt als die Stoßzahlen der Faktoreinstellung 300 N.

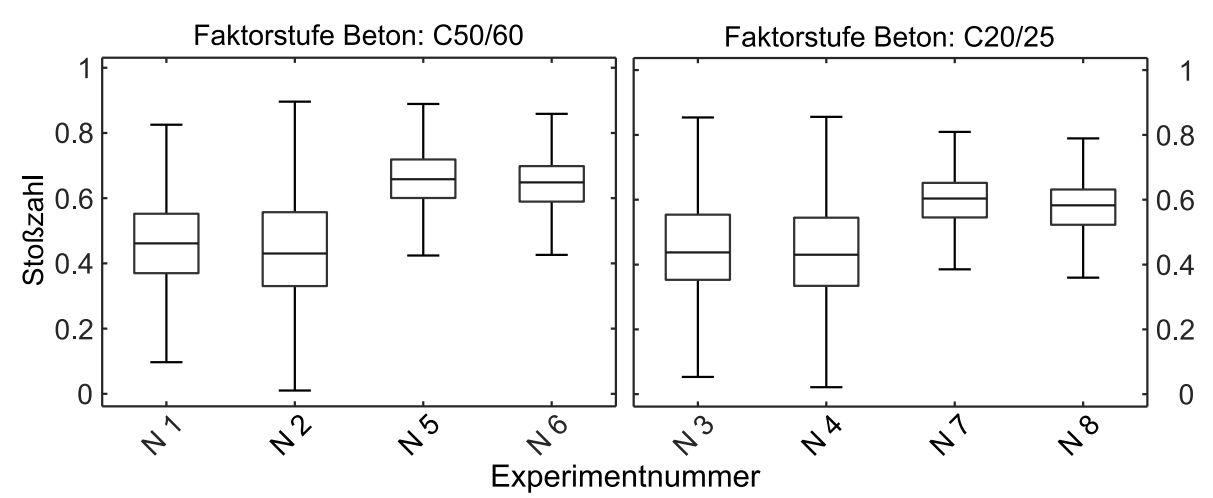

<span id="page-82-0"></span>Bild 30 Experimentelle Ergebnisse der Stoßzahl für den Faktor Beton (Bruchmueller et al., 2018a)

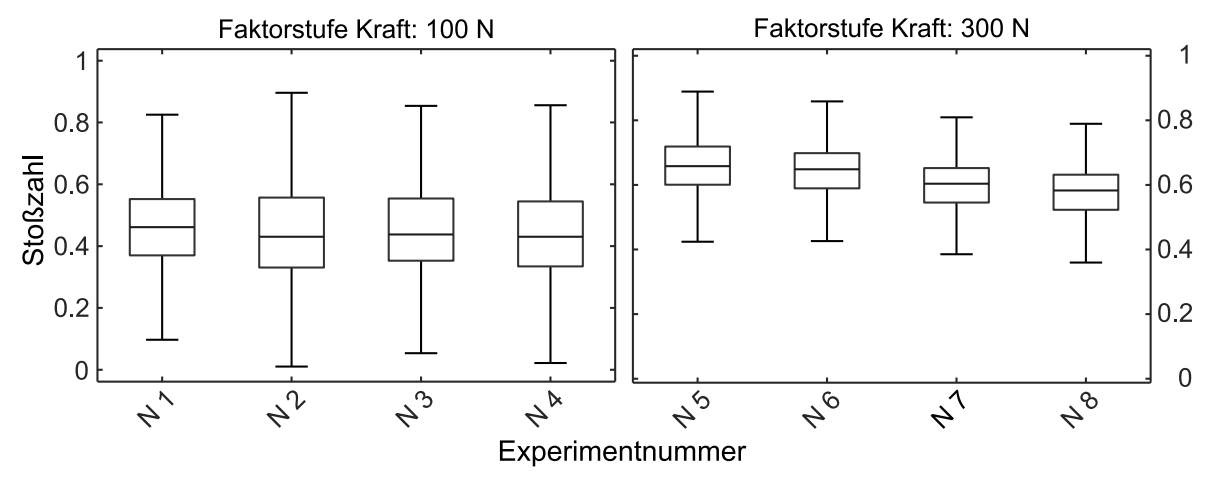

<span id="page-82-1"></span>Bild 31 Experimentelle Ergebnisse der Stoßzahl für den Faktor Kraft (Bruchmueller et al., 2018a)

Die Analyse der experimentellen Ergebnisse der Stoßzahl legt nahe, dass die Faktoren Bohrtiefe und Festigkeitsklasse des Betons keinen Einfluss auf die Stoßzahl in dieser Studie haben. Der Faktor Vorschubkraft scheint einen Einfluss zu haben. Die Prüfung, ob diese Einflüsse signifikant bzw. nicht signifikant sind, wird in der statistischen Analyse der Ergebnisse in Kapitel [5.4.2](#page-86-0) durchgeführt.

#### **Bohrmoment**

Der Ansatz der Bohrmomentmessung über einen Drehmomentsensor [\(Bild 16\)](#page-59-0) führt zu Einschränkungen in der Dynamik. Um zu bewerten welche Frequenzanteile für die Modellierung des Bohrmoments geeignet sind, werden die Bohrmomentsignale und Drehzahlsignale vergleichen. Dazu werden die Rohsignale des Bohrmoments und der Bohrdrehzahl Fourier-transformiert und die auftretenden Frequenzen verglichen. Das Ergebnis dieser Analyse ist die Festlegung eines Filters, mit dem die Bohrmomentsignale aufbereitet werden. Im Anschluss werden die RMS-Werte des Bohrmoments bestimmt. Für die Untersuchung der Einflüsse der Faktoren auf das Bohrmoment, werden

die RMS-Werte des Bohrmoments nach den Faktoreinstellungen sortiert, um mögliche Unterschiede sichtbar zu machen.

Das [Bild 32](#page-83-0) zeigt den Frequenzverlauf des Bohrmoments im Vergleich zum Frequenzverlauf der Bohrdrehwinkel von 1 Hz bis 250 Hz. Das Bild besteht aus zwei übereinander angeordneten Diagrammen, in denen jeweils auf der Abszisse die Frequenz in Hz aufgetragen ist. Im oberen Diagramm ist auf der Ordinate die Amplitude des Bohrmoments in Nm aufgetragen, im unteren Diagramm die Amplitude des Bohrdrehwinkels in Grad. Die Unterschiede und Gemeinsamkeiten sind mit lateinischen Buchstaben gekennzeichnet.

In beiden Diagrammen ist die erste und zweite Ordnung der Bohrerdrehzahl mit 12,19 Hz und 24,35 Hz mit A und B gekennzeichnet. Die dritte Ordnung der Drehzahl bei 36,57 Hz, gekennzeichnet mit C, ist nur beim Bohrmoment erkennbar. Die vierte Ordnung der Drehzahl D bei 49,2 Hz ist in beiden Diagrammen zu erkennen, wie auch die erste Ordnung der Hammerfrequenz E bei 63,98 Hz. In den höheren Frequenzbereichen weicht das obere Diagramm sichtbar von dem unteren Diagramm ab.

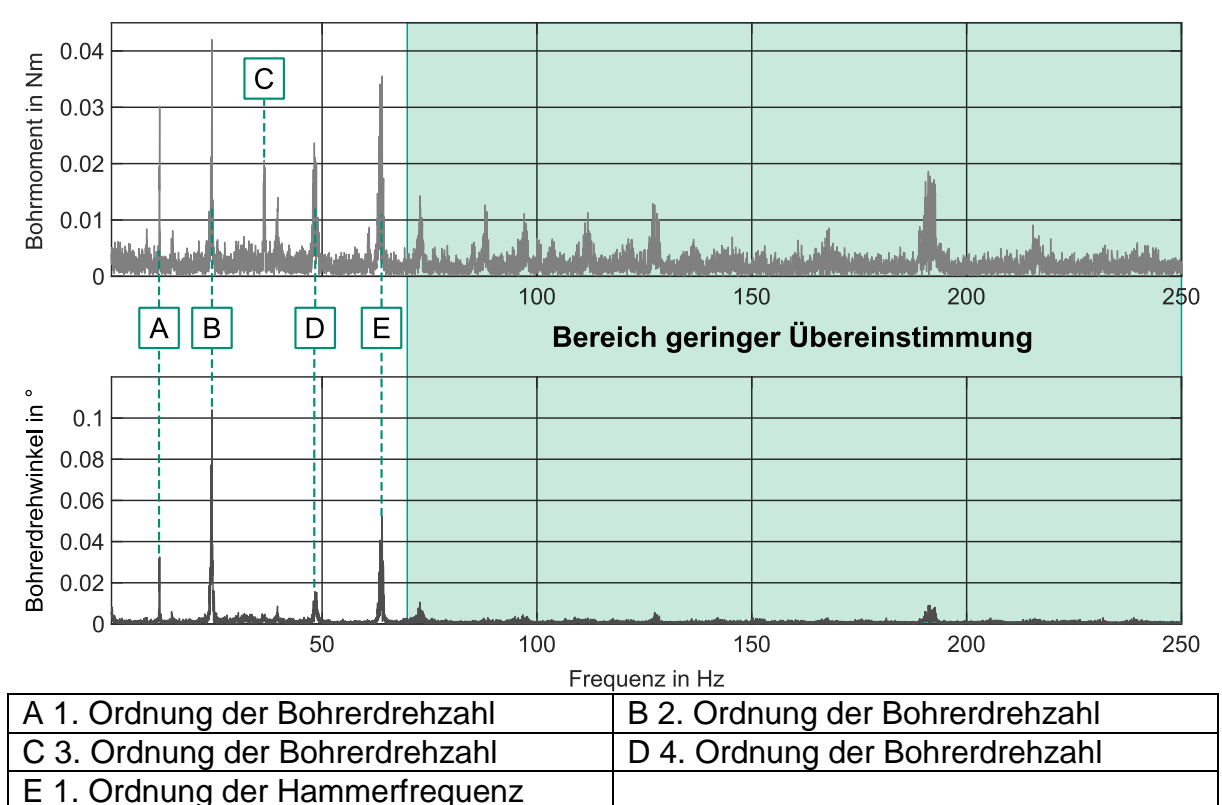

<span id="page-83-0"></span>Bild 32 Frequenzvergleich des Bohrmoments und des Bohrerdrehwinkels

In der Frequenzanalyse von Bohrmoment und Bohrdrehwinkel hat sich gezeigt, dass es im Bereich von 1 Hz bis 65 Hz eine gute Übereinstimmung der Amplitudenüberhöhungen gibt. Die Drehschwingung des Bohrers wird durch das Bohrmoment induziert, und es sind die erste, zweite und vierten Ordnung erkennbar. Die dritte Ordnung ist im Bohrmoment erkennbar, aber nicht in der Drehschwingung. Das heißt, an dieser Stelle

ist das Messsystem der Drehschwingung nicht in der Lage die Schwingung genau genug aufzulösen. Die erste Hammerfrequenz ist bei beiden Systemen sichtbar. Da für den Ersatzuntergrund die Wechselwirkung zwischen Bohrer und Beton in Drehrichtung notwendig ist, wird die Hammerfrequenz im Bohrmoment nicht berücksichtigt. Es wird ein Tiefpassfilter 4. Ordnung mit einer Eckfrequenz von 50 Hz auf das Bohrmoment angewendet und danach der RMS-Wert der Bohrmomentschwingung bestimmt. Im Folgenden werden die RMS-Werte der einzelnen Experimente nach der jeweiligen Faktoreinstellung sortiert.

Das [Bild 33](#page-84-0) zeigt die RMS-Werte des Bohrmoments sortiert nach dem Faktor Tiefe. Das Bild besteht aus zwei Diagrammen. Das linke Diagramm zeigt die RMS-Werte des Bohrmoments für die Faktoreinstellung 0-50 mm und das rechte Diagramm die RMS-Werte des Bohrmoments für die Faktoreinstellung 50-100 mm. Auf der Horizontalen sind die Ergebnisse der einzelnen Experimente aufgetragen und auf der Vertikalen die RMS-Werte in Nm. Der Vergleich der beiden Diagramme zeigt geringe Unterschiede der RMS-Werte des Bohrmoments, wenn der Faktor Tiefe von 0-50 mm auf 50- 100 mm geändert wird. Ob diese signifikant sind, wird in der statistischen Analyse geprüft.

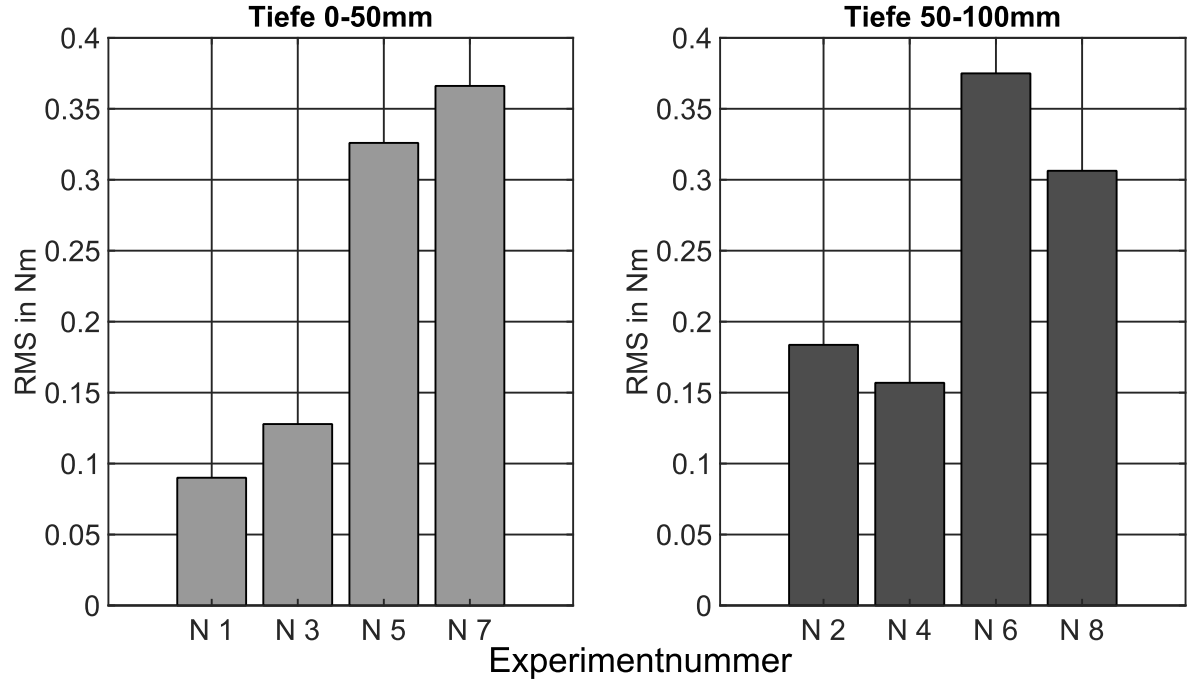

<span id="page-84-0"></span>Bild 33 RMS-Werte des Bohrmoments sortiert nach dem Faktor Tiefe

Das [Bild 34](#page-85-0) zeigt die RMS-Werte des Bohrmoments sortiert nach dem Faktor Beton. Das Bild besteht aus zwei Diagrammen. Das linke Diagramm zeigt die RMS-Werte des Bohrmoments für die Faktoreinstellung C50/60 und das rechte Diagramm die RMS-Werte des Bohrmoments für die Faktoreinstellung C20/25. Auf der Horizontalen sind die Ergebnisse der einzelnen Experimente aufgetragen und auf der Vertikalen die RMS-Werte in Nm. Der Vergleich der beiden Diagramme zeigt geringe Unterschiede der RMS-Werte des Bohrmoments, wenn der Faktor Beton von C50/60 auf C20/25 geändert wird. Ob diese signifikant sind, wird in der statistischen Analyse geprüft.

Das [Bild 35](#page-86-1) zeigt die RMS-Werte des Bohrmoments sortiert nach dem Faktor Kraft. Das Bild besteht aus zwei Diagrammen. Das linke Diagramm zeigt die RMS-Werte des Bohrmoments für die Faktoreinstellung 100 N und das rechte Diagramm die RMS-Werte des Bohrmoments für die Faktoreinstellung 300 N. Auf der Horizontalen sind die Ergebnisse der einzelnen Experimente aufgetragen und auf der Vertikalen die RMS-Werte in Nm. Der Vergleich der beiden Diagramme zeigt einen Unterschied der RMS-Werte des Bohrmoments, wenn der Faktor Kraft von 100 N auf 300 N geändert wird. Ob dieser Effekt signifikant ist, wird in der statistischen Analyse untersucht.

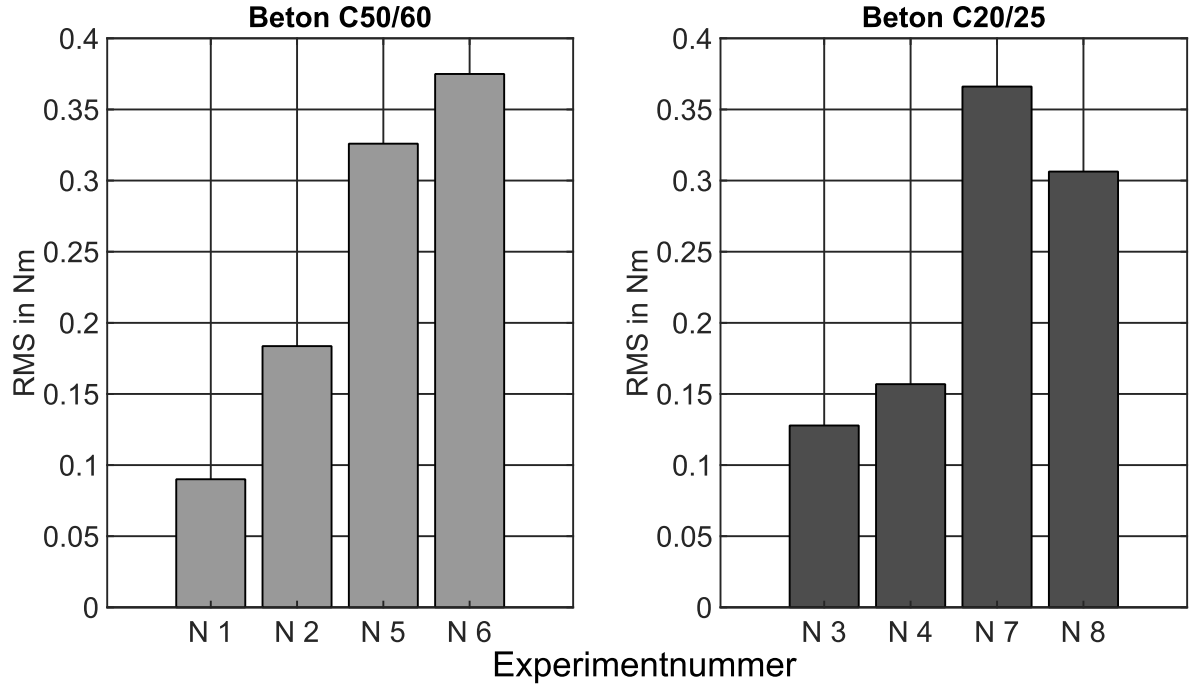

<span id="page-85-0"></span>Bild 34 RMS-Werte des Bohrmoments sortiert nach dem Faktor Beton

Die Analyse der experimentellen Ergebnisse des Bohrmoments zeigt, dass das Bohrmoment in einem Frequenzbereich von 1 Hz bis 50 Hz auswertbar ist. Die Analyse der unabhängigen Variablen (Tiefe, Beton und Kraft) zeigt, dass nur die Kraft einen Einfluss auf den RMS-Wert des Bohrmoments hat. Ob dieser beobachtete Einfluss signifikant ist, wird in Kapitel [5.4.2](#page-86-0) ermittelt.

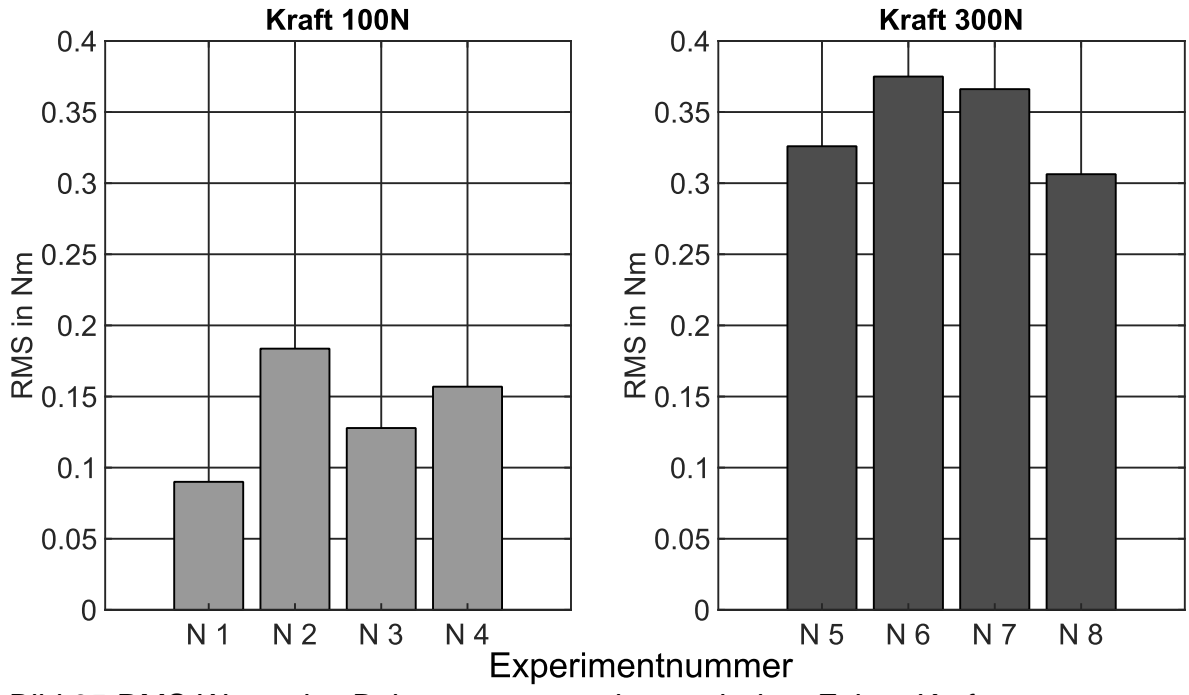

<span id="page-86-1"></span><span id="page-86-0"></span>Bild 35 RMS-Werte des Bohrmoments sortiert nach dem Faktor Kraft

#### **5.4.2 Statistische Analyse der Ergebnisse**

In der statistischen Analyse werden die experimentellen Daten einer Korrelationsprüfung unterzogen. Diese soll zeigen, dass die Faktoren (Tiefe, Beton und Kraft) nur mit der abhängigen Variablen (Stoßzahl und RMS-Wert des Bohrmoments), aber nicht untereinander korrelieren. Anschließend wird eine Varianzanalyse (ANOVA) durchgeführt, um zu prüfen, welcher der Faktoren (Tiefe, Beton und Kraft) einen signifikanten Effekt auf die abhängigen Variablen (Stoßzahl und RMS-Wert des Bohrmoments) hat. Die ANOVA setzt eine Normalverteilung der Störgrößen innerhalb der Faktoreinstellung voraus. Die Normalverteilung der signifikanten Faktoren wird mit einem Lillieforstest für die Versuche mit gleicher Einstellung geprüft. Alle Analysen werden für die Stoßzahl und die RMS-Werte des Drehmoments getrennt durchgeführt.

#### **Stoßzahl**

Das [Bild 36](#page-87-0) zeigt die Korrelationsmatrix für die Untersuchung der Stoßzahl. Es sind horizontal und vertikal die unabhängigen Variablen und ihre Zweifachwechselwirkungen aufgetragen. Es ist erkennbar, dass die unabhängigen Variablen und ihre Zweifachwechselwirkungen nur mit sich selbst korrelieren. Das bedeutet, dass sich alle unabhängigen Variablen gegenseitig nicht beeinflussen und damit unabhängig einstellbar sind.

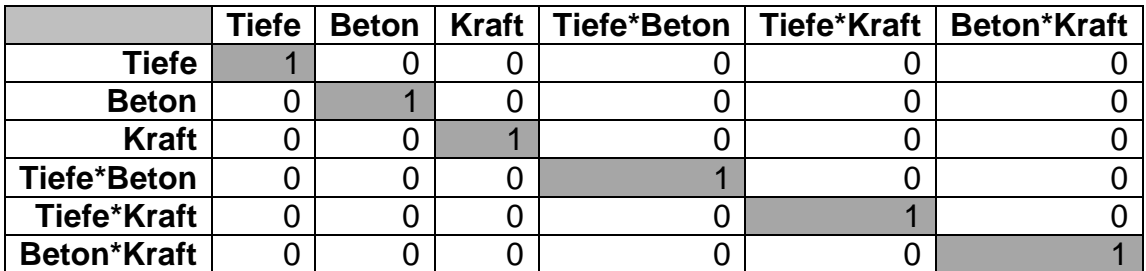

<span id="page-87-0"></span>Bild 36 Korrelationsmatix für die Untersuchung der Stoßzahl

Das [Bild 37](#page-87-1) zeigt die Effekthöhe der einzelnen Faktoren und die Zweifachwechselwirkungen auf die Stoßzahl, ermittelt durch eine ANOVA-Analyse. Wie sich in der experimentellen Analyse gezeigt hat, ist die Vorschubkraft die einzige unabhängige Variable, welche die Stoßzahl beeinflusst, da der Whisker nur bei der Kraft kleiner ist als die Effekthöhe. Die unabhängigen Variablen Beton und Tiefe, sowie die Zweifachwechselwirkungen haben keinen signifikanten Einfluss auf die Stoßzahl.

An dieser Stelle werden systematisch die Faktoren Beton, Tiefe und die Zweifachwechselwirkungen entfernt und das statistische Modell auf den signifikanten Faktor Kraft reduziert. Der F-Wert, der die Signifikanz ausdrückt, beträgt 79,8. Der p-Wert, der ausdrückt, wie hoch die Wahrscheinlichkeit des Ergebniszufalls ist, beträgt 3,6982e-07 und ist damit sehr klein. Das bedeutet der Faktor Kraft ist signifikant und die Wahrscheinlichkeit, dass dieser Effekt Zufall ist, ist nahe null.

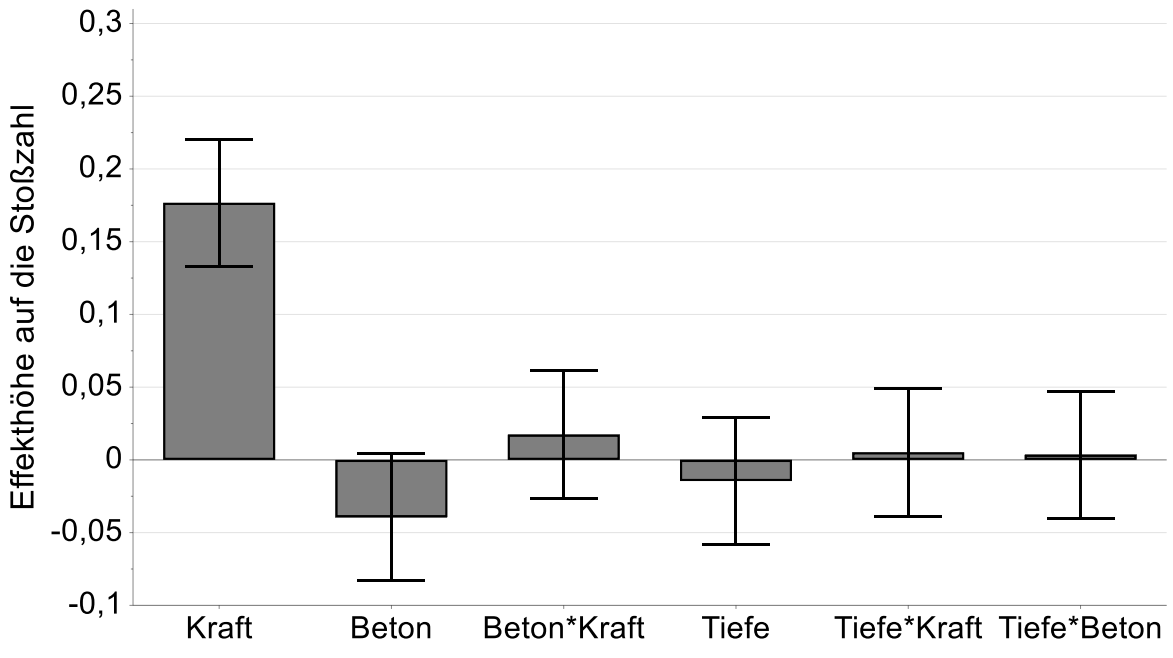

<span id="page-87-1"></span>Bild 37 Effekthöhe der einzelnen Faktoren auf die Stoßzahl

Für den Faktor Kraft, welcher als einziger einen signifikanten Effekt auf die Stoßzahl hat, werden die Experimente für die Einstellungen 100 N und 300 N zusammengefasst und mit dem Lillieforstest auf Normalverteilung der Störgrößen geprüft. Für beide Faktoreinstellungen konnte der Test die Normalverteilungen in einem Konfidenzintervall von 95 % nicht widerlegen. Das bedeutet, dass die Voraussetzung für die ANOVA- Analyse erfüllt ist und der Faktor Kraft, signifikant für die Stoßzahl ist. Das heißt die Nullhypothese kann für den Faktor Kraft verworfen werden, für die Faktoren Beton, Tiefe sowie die Zweifachwechselwirkungen nicht.

#### **Bohrmoment**

[Bild 38](#page-88-0) zeigt die Korrelationsmatrix für die Untersuchung des Bohrmoments. Es sind horizontal und vertikal die unabhängigen Variablen und die Zweifachwechselwirkungen aufgetragen. Es ist erkennbar, dass die unabhängigen Variablen und Zweifachwechselwirkungen nur mit sich selbst korrelieren. Das bedeutet, dass alle unabhängigen Variablen sich nicht gegenseitig beeinflussen und damit einstellbar sind.

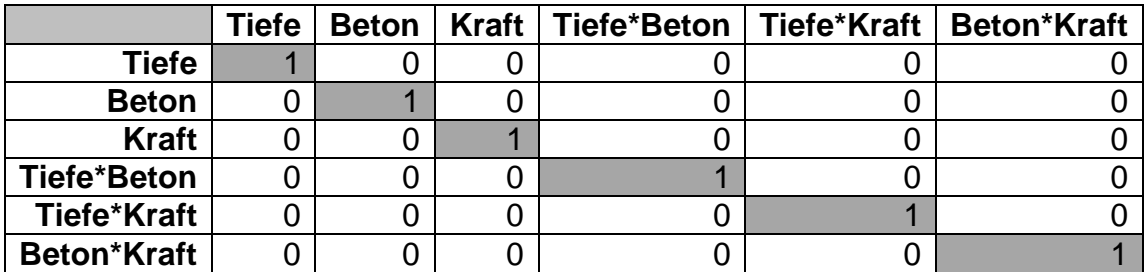

<span id="page-88-0"></span>Bild 38 Korrelationsmatix für die Untersuchung des Bohrmoments

[Bild 39](#page-88-1) zeigt die Effekthöhe der einzelnen Faktoren und Zweifachwechselwirkungen auf das Bohrmoment. Wie in der experimentellen Analyse beobachtet, ist die Vorschubkraft die einzige unabhängige Variable, welche die RMS-Werte des Bohrmoments beeinflusst, da der Whisker nur bei der Kraft kleiner ist als die Effekthöhe. Die unabhängigen Variablen Beton und Tiefe, sowie die Zweifachwechselwirkungen haben keinen signifikanten Einfluss auf das Bohrmoment.

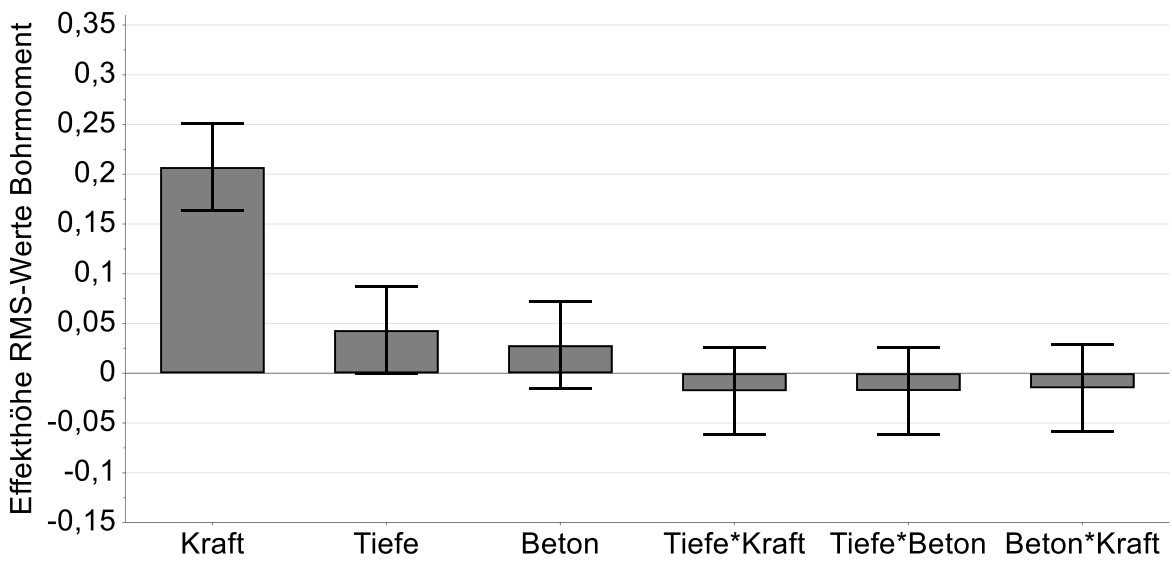

<span id="page-88-1"></span>Bild 39 Effekthöhe der einzelnen Faktoren auf das Bohrmoment

An dieser Stelle werden systematisch die Faktoren Beton, Tiefe und die Zweifachwechselwirkungen entfernt. Der F-Wert, der die Signifikanz ausdrückt, beträgt 84,22. Der p-Wert, der ausdrückt wie hoch die Wahrscheinlichkeit des Ergebniszufalls ist, beträgt 0,82e-07. Das bedeutet der Faktor Kraft ist signifikant und die Wahrscheinlichkeit, dass dieser Zusammenhang Zufall ist, ist im Konfidenzintervall von 95 % gering.

Für den Faktor Kraft, welcher als einziger einen signifikanten Effekt auf den RMS-Wert des Bohrmoments hat, werden die Experimente für jeweils für die Einstellung 100 N und 300 N zusammengefasst und mit dem Lillieforstest auf Normalverteilung der Störgrößen geprüft. Für beide Faktoreinstellungen konnte der Test die Normalverteilung in einem Konfidenzintervall von 95 % nicht widerlegen, wenn der Ausreißer von Experiment 7 entfernt wird. Das bedeutet, dass die Voraussetzung für die ANOVA-Analyse erfüllt ist und der Faktor Kraft signifikant für den RMS-Wert des Bohrmoments ist.

Das heißt die Nullhypothese kann für den Faktor Kraft verworfen werden, für die Faktoren Beton, Tiefe sowie die Zweifachwechselwirkungen jedoch nicht.

## <span id="page-89-4"></span>**5.4.3 Modellerstellung Kontakt Bohrer-Beton**

Das Modell der mehrachsigen mechanisch-dynamischen Wechselwirkungen im Kontakt Bohrer-Beton besteht aus der Stoßzahl für die Beschreibung des Stoßvorgangs und dem Bohrmoment zur Beschreibung der Rotationsrichtung. Für die Stoßzahl und das Bohrmoment konnten empirisch konkrete Größen ermittelt werden. Die Stoßzahl hat die Werte in den Gleichungen ([8](#page-89-0)) und [\(](#page-89-1)9).

<span id="page-89-2"></span><span id="page-89-1"></span><span id="page-89-0"></span>
$$
k_{100 N} = 0.43
$$
 (8)  

$$
k_{300 N} = 0.61
$$
 (9)

Das Bohrmoment ist der zweite Bestandteil der Modellvorstellung. Der spätere Ersatzuntergrund soll einen beim Hammerbohren üblichen Bohrmomentverlauf auf den Bohrhammer aufprägen. Die experimentellen RMS-Werte des Bohrmoments sind abhängig von der Vorschubkraft und durch die Gleichungen ([10](#page-89-2)) und ([11](#page-89-3)) beschrieben.

<span id="page-89-3"></span>
$$
RMS_{100N}^{Bohrmoment} = 0,22 Nm
$$
\n
$$
RMS_{300N}^{Bohrmoment} = 0,33 Nm
$$
\n(11)

Das [Bild 40](#page-90-0) zeigt das generische Bohrmoment im Zeitverlauf. Der Konstantanteil des Bohrmoments liegt bei 0,27 Nm. Für das generische Bohrmoment werden RMS-Werte von 0,22 Nm für die Faktoreinstellung Kraft 100 N festgelegt. Das Bohrmoment gilt für die ersten vier Ordnungen (bis 50 Hz) der Bohrerdrehzahl. Das generische Bohrmoment wurde mit einem negativen Vorzeichen versehen, um zu verdeutlichen, dass es sich um ein Bremsmoment handelt.

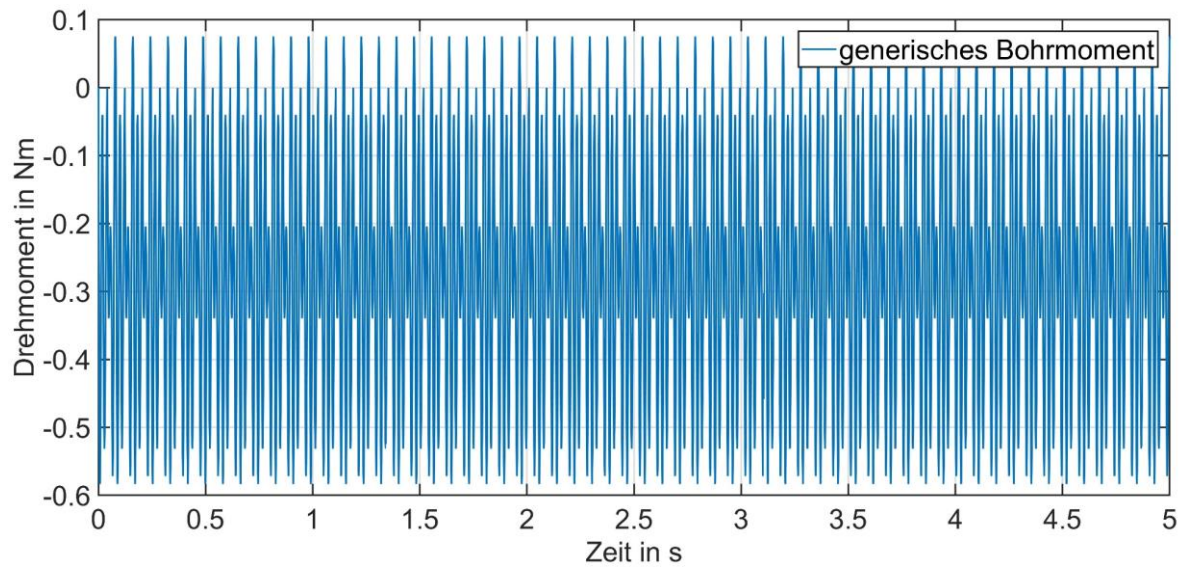

<span id="page-90-0"></span>Bild 40 Zeitverlauf des generischen Bohrmoments

## **5.5 Diskussion und Fazit**

In diesem Kapitel wurden Systeme, Methoden und Prozesse vorgestellt, mit deren Hilfe die mehrachsigen mechanisch-dynamischen Schwingungen im Kontakt Bohrer-Beton analysiert werden können, um daraus ein Beschreibungsmodell abzuleiten. Das Ergebnis dieses Kapitels ist eine Beschreibung des Stoßkontakts Bohrer-Beton beim Hammerbohren in Beton. Die in diesem Kapitel bearbeitete Forschungsfrage lautet:

Wie können die mehrachsigen mechanisch-dynamischen Wechselwirkungen zwischen Bohrer und Beton beim Hammerbohren in Beton analysiert und modelliert werden?

Die Modellierung des Kontakts von Bohrer und Beton in axialer Richtung basiert auf der Stoßzahl. In einer experimentellen Studie konnte die Stoßzahl als Modellparameter ermittelt und quantifiziert werden. Eine Anforderung an den Ersatzuntergrund ist, dass die Stoßzahl der Stoßimpulsaufnahme im Bereich von 0,43 bis 0,61 liegt.

Die Modellierung des Kontakts von Bohrer und Beton in rotatorischer Richtung basiert auf dem Konstantanteil und den RMS-Werten des Bohrmoments. In einer experimentellen Studie konnte der Konstantanteil und der RMS-Wert des Bohrmoments als Modellparameter ermittelt und quantifiziert werden. Eine Anforderung an den Ersatzuntergrund ist, dass die Bohrmomentaufprägung das Konstantmoment von 0,27 Nm und RMS-Werte 0,22 Nm aufprägen kann, um am Bohrhammer eine äquivalente Drehzahl und Drehzahlschwingung zu erreichen wie beim Hammerbohren in Beton.

In der Studie zur Bestimmung der Modellparameter wurden ein Bohrhammer, zwei Werte für die Vorschubkraft, ein Hand-Arm Modell, ein Bohrer und zwei Sorten Beton untersucht. Zusätzlich konnte nicht geklärt werden, ob sich Stoß und Bohrmoment gegenseitig beeinflussen. Ebenfalls wurde nicht geklärt, welcher Fehler bei der Stoßzahl und den Bohrmomenten entsteht, wenn ein massiver Betonblock als Probe auf den Sensor gestellt wird. Deshalb werden eine Generalisierung und Extrapolation der Ergebnisse nicht empfohlen. Eine Stärke der Studie ist die hohe Anzahl der Schläge zur Bestimmung der Mediane der Stoßzahl. Eine Schwäche ist die geringe Versuchszahl von N=16. Für nachfolgende Studien wird eine Versuchswiederholungszahl von mehr als zwei empfohlen.

Folgende Erkenntnisse lassen sich ableiten:

- Beim Hammerbohren in Beton mit dem gewählten Setup haben die gewählten Betondruckfestigkeiten und Bohrtiefen keinen Einfluss auf die Stroßzahl
- Beim Hammerbohren in Beton, mit dem gewählten Setup, haben die gewählten Betondruckfestigkeiten und die Bohrtiefen keinen Einfluss auf das Bohrmoment
- Die Vorschubkraft hat einen Einfluss auf die Stoßzahl und das Bohrmoment

Das zur Beantwortung dieser Forschungsfrage formulierte zweiachsige empirisch-diskrete Modell, bestehend aus Stoßzahl und generischem Bohrmoment, erweitert den Stand der Forschung. Im Vergleich zu Vonnemann beschreibt das Modell nicht nur den Zusammenhang zwischen dem Stoß und der Zerspankraft bei einem Schlag (Vonnemann, 1977), sondern beinhaltet die Stoßzahlen mit dem dazugehörigen dynamischen Bohrmomentenverlauf.

Die von Rieder ermittelten Stoßzahlen zwischen Bohrer und Schlagbolzen(Riederer, 1985), wurden in dieser Forschungsarbeit für den Kontakt Bohrer-Beton ermittelt. Im Unterschied zu Riederer wurden die Stoßzahlen nicht mit einem Pendelversuch (Riederer, 1985), sondern im realen Hammerbohrprozess ermittelt. Das hatte zur Folge, dass erheblich mehr Stöße ausgewertet und die Ergebnisse statistisch behandelt werden konnten (Riederer, 1985).

Ähnlich wie die Untersuchungen zu Bohrmoment und Drehzahlverlauf von Detournay et al., wurden in dieser Forschungsarbeit die realen am Bohrer vorliegenden Bohrmomente und Drehzahlverläufe messtechnisch bestimmt. Damit liegen zusätzlich die Antriebsbelastungen des Bohrantriebs, ähnlich der Untersuchungen von Babitsky vor. (Babitsky, 1998; Detournay & Defourny, 1992)

Der von Cronjäger et al. (Cronjäger & Jahn, 1985) ermittelte Effekt der Betondruckfestigkeit auf die Vibration konnte nicht bestätigt werden (Cronjäger & Jahn, 1985). Da die Stoßzahl eine Modellgröße der mechanisch-dynamischen Belastung ist und die Vibration eine Auswirkung dieser Belastung, müsste der Effekt der Betondruckfestigkeit auch in der Stoßzahl sichtbar sein. Die Ergebnisse der durchgeführten Studie zeigen, dass für die Betondruckfestigkeit keine Signifikanz auf die Stoßzahl nachgewiesen werden konnten. Der Autor geht davon aus, dass Cronjäger et al. durch die wenigen

Versuche einen scheinbaren Effekt und keinen wahren Effekt ermittelt haben. Die Toleranzen der Betonspezifizierung in der Schwingungsnorm (DIN EN ISO 28927- 10:2011-07) sind für das untersuchte Setup nicht notwendig. Es wird empfohlen den Beton bezüglich Stoßzahl und Vibrationen detaillierter zu untersuchen.

# **6 Der Ersatzuntergrund**

In diesem Kapitel wird der Ersatzuntergrund in seiner virtuellen und physischen Ausprägung vorgestellt. Es wird gemäß dem Forschungsdesign in Kapitel [4.1](#page-54-0) folgende Forschungsfrage bearbeitet:

Welches technische System kann die ermittelten Modellparameter (Stoßzahl und Bohrmoment) nachweislich physisch abbilden?

Als Antwort auf diese Forschungsfrage werden im ersten Unterkapitel Vorüberlegungen zum Ersatzuntergrund präsentiert. Diese umfassen Ergänzungen der Anforderungen aus Kapitel [3](#page-52-0) und die Vorstellung des grundsätzlichen Layouts des Ersatzuntergrunds. Im zweiten Unterkapitel wird das für die Entwicklung notwendige virtuelle Modell des Ersatzuntergrunds präsentiert. Dieses wird verwendet, um den physischen Ersatzuntergrund auszulegen. In dem virtuellen Modell werden alle für die Funktion relevanten Gestaltparameter abgebildet, um die geeignete Gestalt des Ersatzuntergrunds zu ermitteln. Im dritten Unterkapitel wird der physische Ersatzuntergrund vorgestellt und es werden die mechanischen, messtechnischen und regelungstechnischen Teilsysteme in Aufbau und Funktion erläutert. Im vierten Unterkapitel werden das virtuelle Modell des Ersatzuntergrunds und der physische Ersatzuntergrund experimentell abgesichert und es wird bewertet, wie gut die Modellparameter (Stoßzahl und Bohrmoment) abgebildet werden können. Abgeschlossen wird dieses Kapitel mit der Diskussion und dem Fazit, in dem der Ersatzuntergrund am Stand der Forschung reflektiert wird.

## <span id="page-94-0"></span>**6.1 Vorüberlegungen zum Ersatzuntergrund**

Die Vorüberlegungen zum Ersatzuntergrund umfassen zum einen die Konkretisierung der Anforderungen aus Kapitel [3,](#page-52-0) durch die Ergebnisse zum Modellverständnis aus Kapitel [5,](#page-58-0) und zum anderen das grundsätzliche Layout des Ersatzuntergrund für die Erstellung des virtuellen Modells und dessen physischer Ausprägung.

Folgende initiale Anforderungen werden basierend auf der Zielsetzung (Kapitel [3\)](#page-52-0) an den Ersatzuntergrund für Bohrhämmer der 2,5 J Klasse gestellt:

- Bohrhammer: 2,5 J Einzelschlagenergie, Leistung 720 W
- Bohrer: Ø 16 mm, Arbeitslänge 200 mm
- Beton: Standardbeton nach DIN 1045-2 (DIN 1045-2:2008-08)
- Testfall: Hammerbohren vertikal nach unten
- Anwender: kommerzielles Hand-Arm Modell der Fa. Mac-Panther basierend auf Cronjäger (Cronjäger et al., 1984)

Für eine Entwicklung des Ersatzuntergrunds werden diese initialen Anforderungen mithilfe des Modellverständnisses aus Kapitel [5](#page-58-0) verfeinert und ergänzt. Das ermittelte Modell basiert auf den Modellgrößen Stoßzahl und Bohrmoment und hat für die gewählte Kombination Bohrer-Beton seine Gültigkeit. Die Stoßzahl zwischen Bohrer und Beton liegt für die Variation der Vorschubkraft (DIN EN ISO 28927-10:2011-07) von 100 N auf 300 N zwischen 0,43 und 0,61. Das ermittelte Bohrmoment hat, bei einer Variation von 100 N auf 300 N, einen RMS-Wert von 0,22 Nm und 0,33 Nm bei einem Konstantanteil von 0,27 Nm. Mit diesen Erkenntnissen können die initialen Anforderungen folgendermaßen verfeinert und erweitert werden:

- Anwender: Vorschubkraft von 100 N und 300 N
- Stoßzahl: zwischen 0,43 und 0,61
- Bohrmoment Konstantanteil 0,27 Nm, dynamischer Anteil RMS 0,22 Nm

Die in Kapitel [5](#page-58-0) verwendete Modellbildung basiert auf der Trennung von Schlag und Bohrmoment. In der frühen Phase der Entwicklung des Ersatzuntergrunds, hat Steck verschiede Layouts und Konzepte systematisch entwickelt und jeweils mit einem parallel aufgestellten Simulationsmodell auf Leistungsfähigkeit untersucht (Steck, 2017)<sup>29</sup>.

Steck schlägt eine eindeutige Trennung zwischen Stoßaufnahme und Bohrmoment vor. Das [Bild 41](#page-96-0) stellt diese Trennung grafisch dar. Auf den Bohrhammer (1) werden durch die Bohrmomentaufnahme (2) der Konstantanteil und die RMS-Werte des Bohrmoments aufgeprägt. Der Stoß wird durch die parallel angeordnete Stoßaufnahme (3) separat aufgenommen. Durch den Pneumatikzylinder (4) wird die notwendige Vorschubkraft erzeugt und das verwendete Hand-Arm Modell (5) entspricht dem der Experimente in Kapitel [5.](#page-58-0) (Steck, 2017)

 $\overline{a}$ 

<sup>29</sup> Co-betreute Masterarbeit

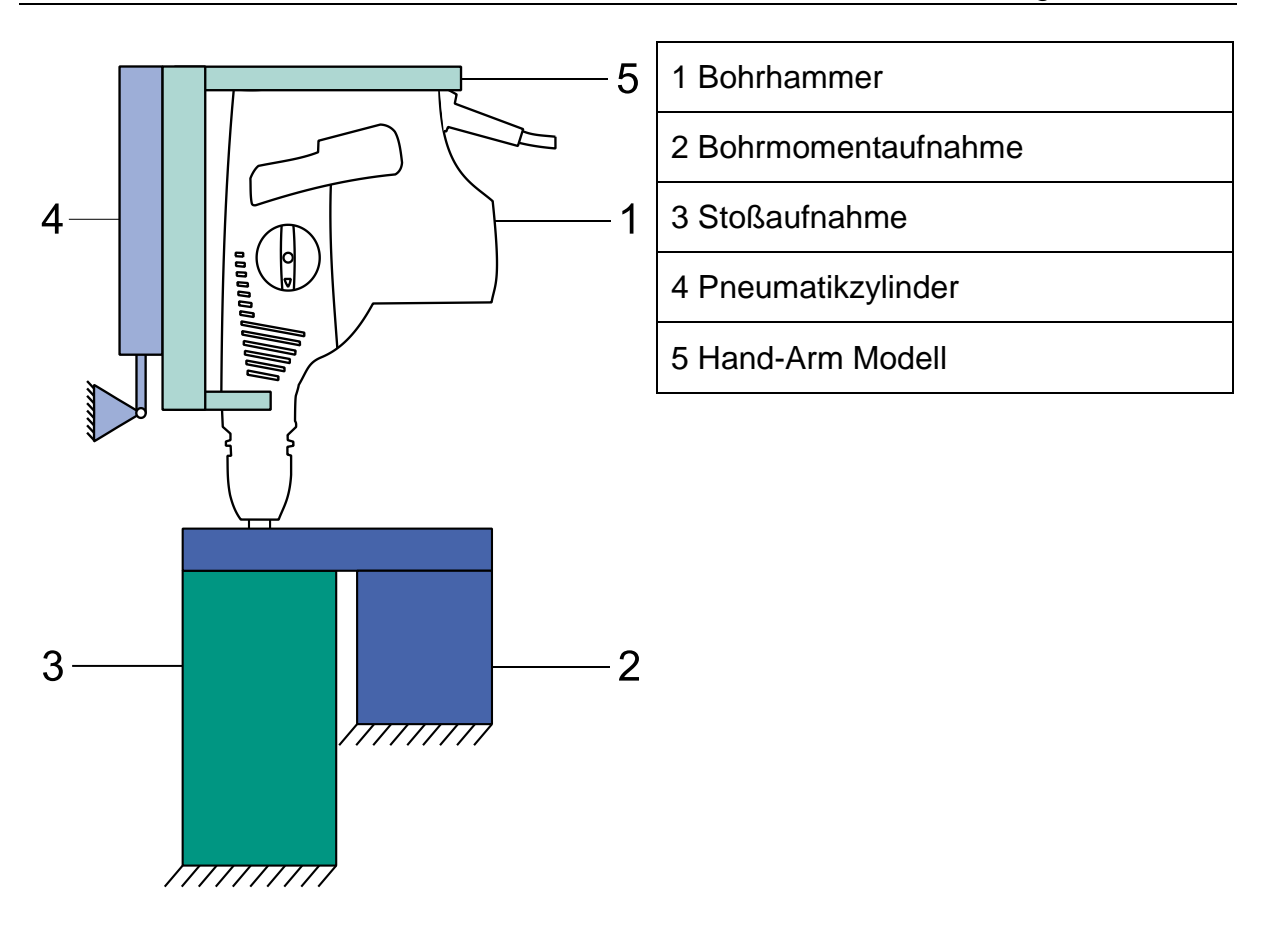

<span id="page-96-0"></span>Bild 41 Konzept und Layout des Ersatzuntergrunds (basierend auf Steck, 2017)

Dieses Konzept hat folgende Vorteile:

- 1. Die Bohrmomentaufnahme liegt nicht direkt im Kraftfluss des Schlages
- 2. Keine direkte Wechselwirkung zwischen dem Schlag und dem Bohrmoment
- 3. Das Hand-Arm Modell und die Art der Aufprägung der Vorschubkraft entsprechen der Versuche Bohrer-Beton (Kapitel [5\)](#page-58-0)

Dadurch, dass die Bohrmomentaufnahme nicht im Kraftfluss des Schlags liegt, kann ein Synchronmotor mit Frequenzumrichter verwendet werden, um den konstanten und den dynamischen Anteil des Bohrmoments auf den Bohrhammer aufzuprägen. Ein gesondertes Modell des Bohrmoments entfällt dadurch. Durch die parallele Struktur dieses Konzepts ist es möglich, die Schlagaufnahme unabhängig der Bohrmomentaufnahme auszulegen. Das virtuelle Modell zur Auslegung des Ersatzuntergrunds kann dadurch auf eine Dimension beschränkt werden. Der dritte Vorteil ist, dass das Hand-Arm Modell und die Aufprägung der Vorschubkraft im Vergleich zu den Versuchen in Kapitel [5](#page-58-0) nicht verändert sind. Das bedeutet, dass die Ergebnisse aus den Versuchen auf dem Ersatzuntergrund vergleichbar zu den Ergebnissen in Kapitel [5](#page-58-0) sind. Damit ist die Möglichkeit der Validierung von virtuellem und physischem Ersatzuntergrund hinsichtlich der Modellierungsgrößen sichergestellt.

#### **6.2 Der virtuelle Ersatzuntergrund**

Das vorgestellte Layout und Konzept ermöglicht die Reduktion des virtuellen Modells des Ersatzuntergrunds auf die Stoßaufnahme und auf die Modellgröße Stoßzahl. Steck stellt das 1-Freiheitsgradsystem (1-FHG-System) als einen Ansatz zur Modellbildung des virtuellen Ersatzuntergrunds vor (Steck, 2017). Das bedeutet, dass im virtuellen Ersatzuntergrund bei allen an der Stoßaufnahme beteiligen Bauteilen kleine Massen und große Steifigkeiten vernachlässigt werden. Dieser Modellbildungsansatz legt eine analytische Lösung nahe.

Die Masse m ist mittels einer Feder mit der Steifigkeit c und eines Dämpfers mit der Dämpfungskonstante d an einer festen Einspannung befestigt. Die freie Schwingung in Richtung der Koordinate x kann mit der Gleichung ([12](#page-97-0)) beschrieben werden:

<span id="page-97-0"></span>
$$
m\ddot{x} + d\dot{x} + cx = 0 \tag{12}
$$

Mit den Hilfsgrößen  $\omega_0$  und D kann die Gleichung ([12](#page-97-0)) zu Gleichung ([13](#page-97-1)) vereinfacht werden.

$$
\omega_0 = \sqrt{\frac{c}{m}}
$$
  

$$
2D = \frac{d}{\sqrt{mc}}
$$
  

$$
\ddot{x} + 2D\omega_0 \dot{x} + \omega_0^2 x = 0
$$
 (13)

Im Moment direkt vor dem Stoß gelten die folgenden Anfangsbedingungen:

<span id="page-97-1"></span>
$$
t = 0
$$

$$
x(0) = 0
$$

$$
\dot{x}(0) = 0 = v_0
$$

Zum Zeitpunkt  $t_1$  direkt nach dem Stoß gilt:

$$
x(t_1) = 0
$$
  

$$
\dot{x}(t_1) = v_1
$$

Eingesetzt in die Gleichung ([13](#page-97-1)) ergibt sich zwischen der Dämpfungsmaß D und dem Stoßzahl k der mathematische Zusammenhang in Gleichung ([14](#page-98-0)). (Dresig & Holzweißig, 2012)

<span id="page-98-0"></span>
$$
k = \left| \frac{v_1}{v_0} \right| = e^{\left( -\frac{\pi D}{\sqrt{1 - D^2}} \right)} \tag{14}
$$

Dresig and Holzweißig diskutieren, dass es naheliegend ist, mittels einer Taylorreihenentwicklung die Gleichung ([14](#page-98-0)) zu linearisieren und das Dämpfungsmaß in Abhängigkeit der Stoßzahl zu ermitteln. Allerdings verweisen Dresig and Holzweißig darauf, dass die Stoßzahl und das Dämpfungsmaß in der Realität von der Geschwindigkeit, den Kräften und den Materialparametern der am Stoß beteiligten Körper abhängen und daher ein solcher mathematischer Zusammenhang nicht zu empfehlen sei. (Dresig & Holzweißig, 2012)

Das bedeutet für den virtuellen Ersatzuntergrund, dass die Modellierung der Dämpfung auf Ansätzen der Modellierung der Gestein- bzw. Betonzertrümmerung basieren muss.

#### **6.2.1 Grundstruktur des virtuellen Ersatzuntergrunds**

Das [Bild 42](#page-99-0) zeigt den Aufbau des Simulationsmodells. Im oberen Block ist der Bohrhammer modelliert. Er liefert einen Schlagimpuls als Kraft-Zeit-Verlauf auf die Welle, welche mit dem Graugusselement verbunden ist. Graugusselement und Welle sind rotatorisch über Wälzlager voneinander entkoppelt. Das bedeutet, das Graugusselement bewegt sich nur entlang seiner Längsachse. Das Graugusselement ist durch eine Ringfeder mit der Umwelt verbunden. Die Ringfeder verrichtet den größten Anteil der Dämpfungsarbeit, der Graugusszylinder dient zur Feinabstimmung des Systemverhaltens. Der Ausgabewert des Modells ist das Verhältnis der Geschwindigkeiten vor und nach dem Stoß zwischen Bohrhammer und Welle. Dieser Punkt entspricht der Messstelle der Stoßzahlen in Kapitel [5.](#page-58-0) Die dynamischen Eigenschaften der Lager wurden im virtuellen Ersatzuntergrund nicht berücksichtigt.

[Tabelle 6.1](#page-99-1) zeigt die Eingabewerte in die Simulation. Es handelt sich ausschließlich um Werte die in der Gestaltung des Ersatzuntergrunds beeinflusst werden können. Das sind die geometrische Werte Länge und Radius, aber auch die Werkstoffkennwerte Dichte, Elastizitätsmodul und beim Graugusselement die relative Dämpfung. Aus den geometrischen und werkstoffbezogenen Werten können dann Massen, Steifigkeiten und für das Graugusselement die Materialdämpfung berechnet werden. Der Hauptteil der Dämpfungsarbeit wird in der Ringfeder geleistet.

Das Teilmodell der Ringfeder kann fast ausschließlich über das Datenblatt einer Ringfeder parametrisiert werden. Im Modell sind die Maximalkraft als Belastungsobergrenze, die Masse, der Einfederweg pro Ring und die relative Dämpfung anzugeben. Die Funktion einer Ringfeder basiert auf der Reibung der einzelnen Ringelemente aufeinander. Je nach Geschwindigkeit und Verschiebung herrscht zwischen den Ringen Haft- oder Gleitreibung. Die Übergänge werden über die Werte r*elative Geschwindigkeit* und *relative Verschiebung* eingestellt.

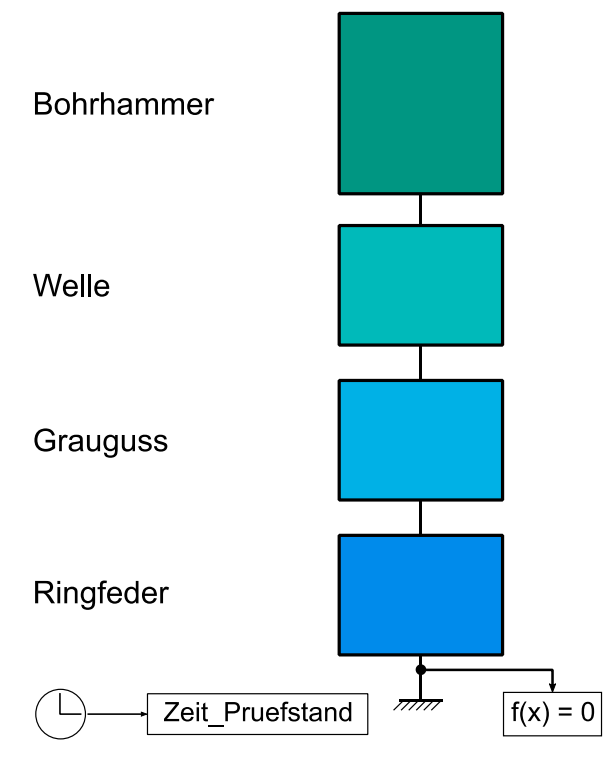

<span id="page-99-0"></span>Bild 42 Simulationsmodell des Ersatzuntergrunds in Simscape (Dörr, 2017; Steck, 2017)

<span id="page-99-1"></span>Tabelle 6.1 Eingabewerte für den virtuellen Ersatzuntergrund

| <b>Bauteil</b>  | Eingabewert                     | <b>Einheit</b>    |
|-----------------|---------------------------------|-------------------|
| Welle           | Länge                           | m                 |
|                 | Radius                          | m                 |
|                 | Elastizitätsmodul               | N/m <sup>2</sup>  |
|                 | <b>Dichte</b>                   | kg/m <sup>3</sup> |
| Graugusselement | Länge                           | m                 |
|                 | Durchmesser                     | m                 |
|                 | Radius                          | Μ                 |
|                 | Elastizitätsmodul               | N/m <sup>2</sup>  |
|                 | <b>Dichte</b>                   | kg/m <sup>3</sup> |
|                 | Relative Dämpfung               | %                 |
| Ringfeder       | Maximalkraft                    | N                 |
|                 | Masse                           | kg                |
|                 | Einfederweg pro Ring            | m                 |
|                 | Relative Dämpfung               | $\%$              |
|                 | <b>Relative Geschwindigkeit</b> | m/s               |

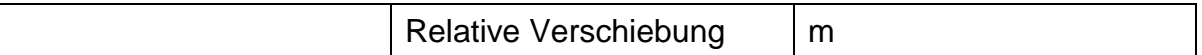

#### **6.2.2 Modellierung der Ringfeder**

Das [Bild 52](#page-110-0) zeigt das Simscape-Modell der Ringfeder. Die beiden oberen blauen Blöcke sind die Signale vor (links) und nach (rechts) der Ringfeder. Der linke untere Block ist das Teilmodell der Dämpfungshysterese und der rechte untere Block das Teilmodell der Fallunterscheidung zwischen Haft- und Gleitreibung.

Dörr modelliert die Reibungsdämpfung der Reibfeder als Hysterese (Kraft über Einfederungsweg). Damit orientiert er sich an gängigen Modellbildungsansätzen in der Bestein/Beton Zertrümmerung (bspw. Lundberg, 1973a oder Saksala, 2010). Die Hysterese wird über eine variable Steifigkeit modelliert. Das bedeutet beim Einfedern wird mehr Kraft aufgenommen als beim Ausfedern wieder frei wird. Der entstehende Verlust ist die Dämpfung. Der Verlustfaktor ist die relative Dämpfung. (Dörr, 2017)<sup>30</sup>

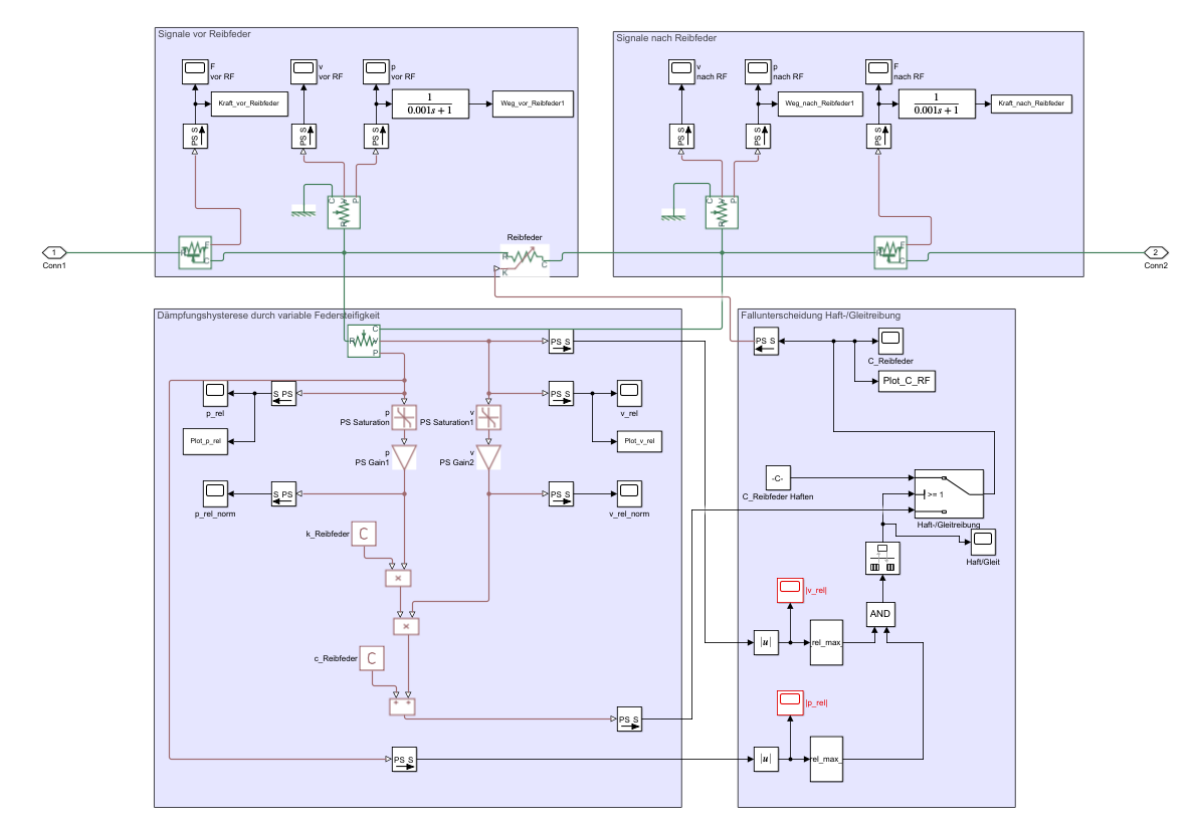

Bild 43 Simulationsmodell der Ringfeder

Das reale Dämpfungsverhalten einer Ringfeder ist allerdings geprägt von Haft- und Gleitreibungsübergängen beim Ein- und Ausfedern. Aus diesem Grund hat Lipfert das Modell der Ringfeder um eine Fallunterscheidung erweitert. In der Fallunterscheidung wird geprüft, ob sich die relative Geschwindigkeit und der relative Weg oberhalb eines

 $\overline{a}$ 

<sup>30</sup> Co-betreute Masterarbeit

festgelegten Grenzwertes befinden, damit Gleitreibung stattfinden kann. Die Grenzwerte sind experimentelle Erfahrungswerte. (Lipfert, 2018)<sup>31</sup>

Das [Bild 52](#page-110-0) zeigt die Hysterese der Ringfeder. Es ist die Kraft der Ringfeder zur Umgebung über der Einfederweg an der Schnittstelle Ringfeder Grauguss aufgetragen. Im linken, unteren Quadranten ist das erste Einfedern beim Schlagimpuls zu sehen. Im rechten oberen Quadranten das erste Zurückschwingen. Die Gerade um den Koordinatenursprung zeigt den Bereich, in dem die Ringfeder die Haftreibung nicht mehr überwinden kann. Die kleinen Sprünge bei 0,01 mm entstehen aus dem Übergang Gleit- zu Haftreibung.

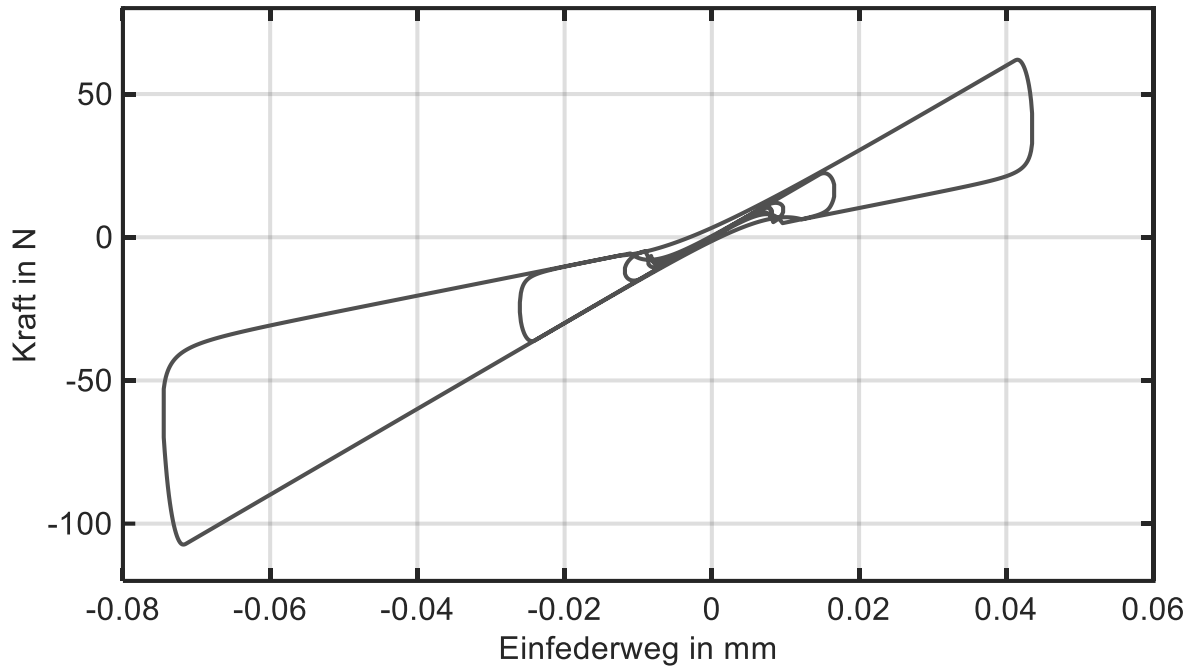

Bild 44 Hysterese der Ringfeder

#### **6.2.3 Verwendung des virtuellen Ersatzuntergrunds**

Mit dem virtuellen Ersatzuntergrund wird der physische Ersatzuntergrund ausgelegt. Das Vorgehen dazu ist in [Bild 52](#page-110-0) dargestellt. Die Gestaltung beginnt mit der Auswahl der Ringfeder nach der Maximalkraft, mit der die Feder belastet werden darf. Danach werden für die Welle die Länge und die Durchmesser für die Lager und die Bohrmomentaufprägung festgelegt. Diese Daten bilden die Randbedingungen für die Optimierung. Für den Graugusszylinder wird eine Anfangsgestalt festgelegt und die Grenzen in Länge und Durchmesser bestimmt, die nicht überschritten werden dürfen.

 $\overline{a}$ 

<sup>&</sup>lt;sup>31</sup> Co-betreute Masterarbeit

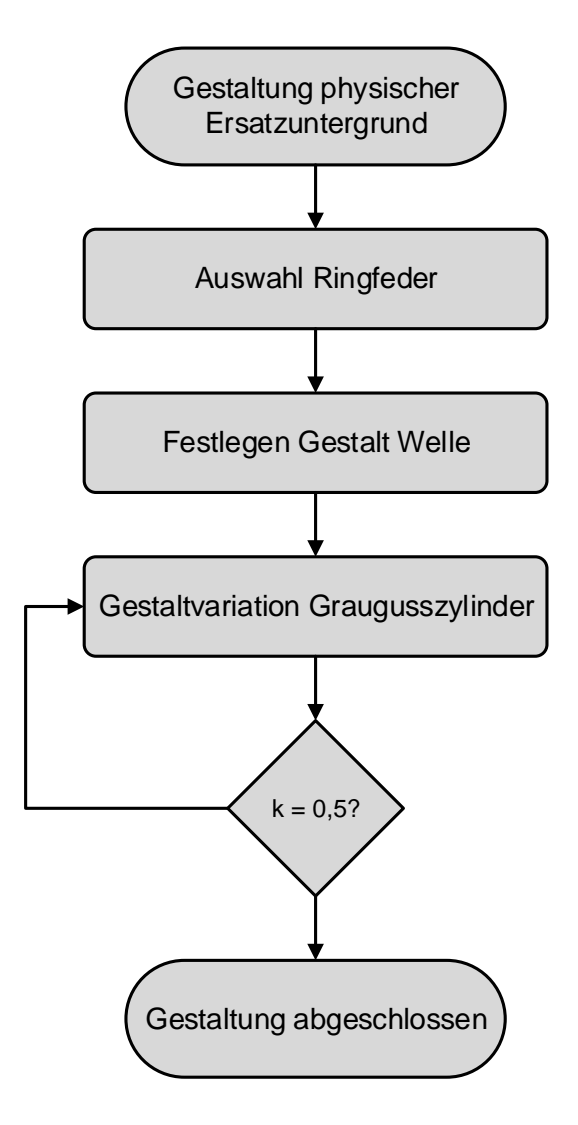

Bild 45 Ablauf der Gestaltung des physischen Ersatzuntergrunds

[Bild 46](#page-103-0) zeigt das Ergebnis der Optimierung des Graugusszylinders bezüglich der Stoßzahl. Auf der Horizontalen ist die Zylinderlänge von 0,125 m bis 0,375 m aufgetragen. Auf der Vertikalen ist der Zylinderradius von 0,015 m bis 0,045 m aufgetragen. Die Farben im Farbverlauf von blau nach rot symbolisieren den Wert der einheitenlosen Stoßzahl. Das finale Design ist in der Mitte dargestellt.

Die Stoßzahl ist mit den Gestaltparametern des Graugusszylinders beeinflussbar. Je größer der Radius und die Länge, desto mehr Volumen steht zur Dämpfung zur Verfügung und kann den Stoß aufnehmen. Je kleiner Radius und Länge, desto weniger Volumen steht für die Dämpfung zur Verfügung. Neben diesen plausiblen und durch die Simulation quantifizierbaren Zusammenhänge, können weitere Effekte beobachtet werden. Die Stoßzahl ist bei kleinem Radius und großer Länge unerwartet hoch. Das Verhältnis aus Radius und Länge ist an dieser Stelle insofern ungünstig, dass der

Graugusszylinder beim Schlagimpuls in einer für den Ersatzuntergrund relevanten Frequenz antwortet und eine höhere Stoßzahl die Folge ist (tief roter Bereich bei Radius 0,015 m und Länge 0,200 m).

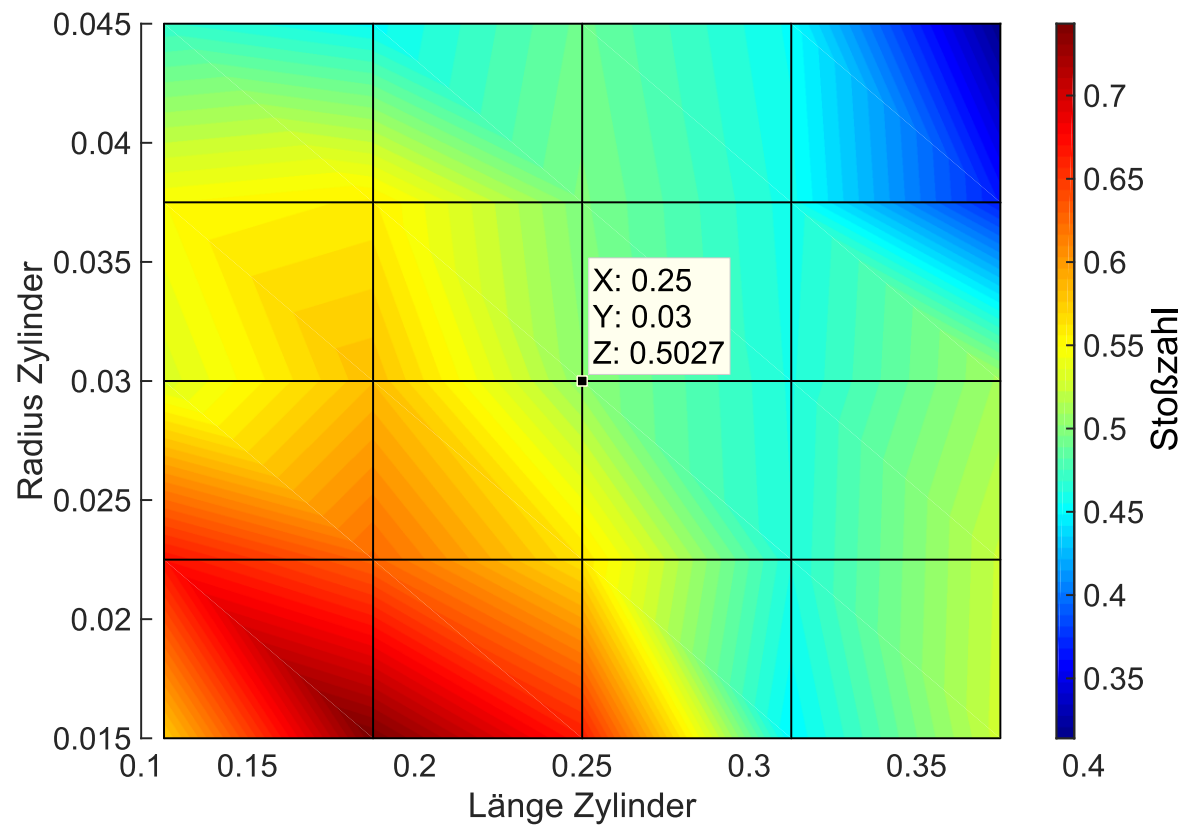

<span id="page-103-0"></span>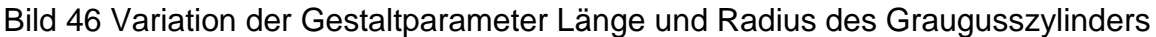

Der virtuelle Ersatzuntergrund erlaubt es die Stoßaufnahme auszulegen und hinsichtlich ihres dynamischen Verhaltes zu bewerten. Durch die systematische Variation von Gestaltmerkmalen kann die gewünschte Stoßzahl eingestellt werden.

#### **6.3 Der physische Ersatzuntergrund**

Der physische Ersatzuntergrund besteht aus einem passiven mechanischen Teil zur Aufnahme des Stoßimpulses und einem aktiven mechatronischen Teil zur Aufprägung des Bohrmoments auf den Triebstrang des Bohrhammers [\(Bild 41,](#page-96-0) Kapitel [6.1\)](#page-94-0). Eingebettet sind die beiden Teilsysteme in die Rahmenkonstruktion, welche auch für die Ermittlung der Modellgrößen Stoßzahl und Bohrmoment in Kapite[l 5](#page-58-0) verwendet wurde.

Das neu entwickelte System Ersatzuntergrund ist in [Bild 47](#page-104-0) dargestellt. Aus Gründen der Visualisierung besteht das Bild aus zwei Teilen, der CAD Darstellung links und der fertigen Umsetzung rechts. Auf der Grundplatte (1) ist der Hauptrahmen (2) befestigt. Die Grundplatte dient als Anbindung des Ersatzuntergrundes an die Umgebung, der Hauptrahmen stellt zusätzliche Befestigungspunkte in vertikaler Richtung zur Verfügung.

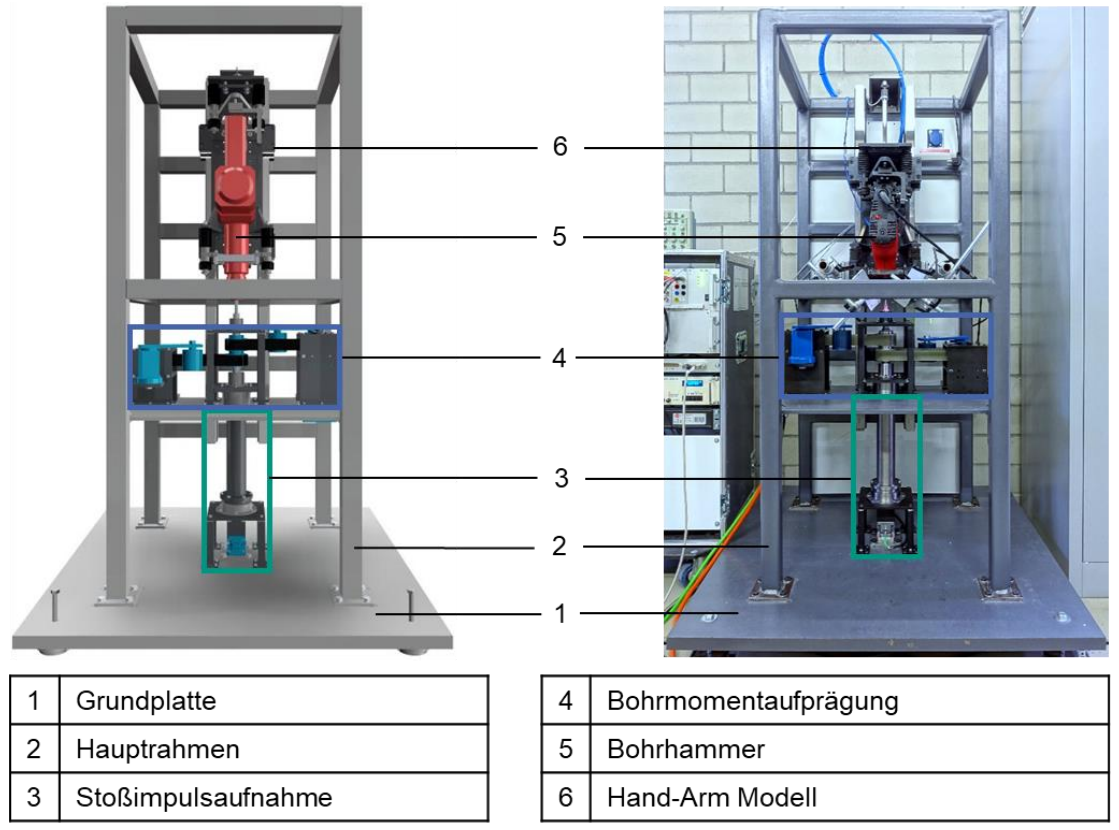

<span id="page-104-0"></span>Bild 47 System Ersatzuntergrund (links - CAD Darstellung, rechts – physischer Aufbau)

Auf der Grundplatte (1) ist das Teilsystem zur Aufnahme des Stoßimpulses (3) befestigt. Auf einer am Hauptrahmen (2) befestigten Zwischenplatte ist die Bohrmomentaufprägung (4) angebracht. Die physische Ausprägung des Teilsystems zur Aufnahme des Stoßimpulses entspricht der Modellvorstellung aus Kapitel [5.4.3](#page-89-4) und wird mit einer Kombination aus Festkörperdämpfung und Reibdämpfung realisiert. Für die Aufprägung des Bohrmoments wird ein Synchronmotor mit einer Drehmomentregelung im Bremsbetrieb verwendet. Der Bohrhammer (5) ist mit der Welle der Bohrmomentaufprägung verbunden. Durch die Welle der Bohrmomentaufprägung wird der Stoßimpuls in die Stoßimpulsaufnahme eingeleitet. Der Bohrhammer ist in dem Hand-Arm Modell (5) eingespannt, das mit dem Hauptrahmen verbunden ist.

Der Hauptrahmen, die Grundplatte, das Hand-Arm Modell und der Bohrhammer sind identisch zu den Untersuchungen in Kapitel [5.](#page-58-0) Bei dem System Ersatzuntergrund handelt es sich um die Kombination von Bohrmomentaufprägung und Stoßimpulsaufnahme. Beide Teilsysteme sind der Patentanmeldung entnommen und werden in den folgenden Unterkapiteln einzeln und detailliert beschrieben, jedoch aus Gründen der Übersichtlichkeit nicht gesondert gekennzeichnet (Bruchmueller, Neugebauer, Doerr, Steck, & Matthiesen, 2018b).

#### **6.3.1 Mechanische Teilsysteme des Ersatzuntergrunds**

Der Ersatzuntergrund besteht aus zwei Teilsystemen, der Bohrmomentaufprägung und Stoßimpulsaufnahme. Die Bohrmomentaufprägung besteht aus einem Bremsmotor, welcher über einen Zahnriemen ein Bremsmoment auf die vom Bohrhammer angetriebene Welle des Ersatzuntergrunds aufprägt. Das [Bild 48](#page-105-0) zeigt die konstruktive Ausführung der Bohrmomentaufprägung.

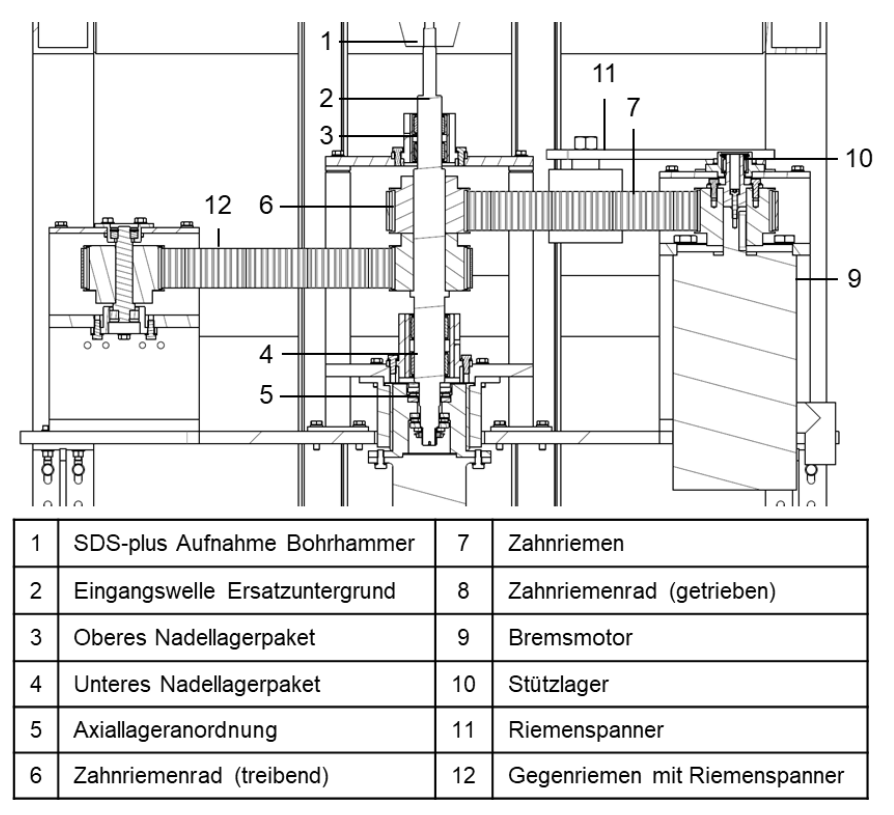

<span id="page-105-0"></span>Bild 48 Schnittdarstellung des Teilsystems Bohrmomentaufprägung (Bruchmueller et al., 2018b).

Der Antriebstrang des Bohrhammers ist über seine SDS-plus Aufnahme (1) mit der Eingangswelle des Ersatzuntergrunds (2) verbunden. Diese ist in zwei Nadellageranordnungen (3 und 4) radial gelagert. Eingesetzt werden Nadellager ohne Innenring, damit der Schlagimpuls auf die Axiallageranordnung (5) übertragen werden kann. Das auf der Eingangswelle Ersatzuntergrund (1) fixierte Riemenrad (6), wird durch den Bohrhammer angetrieben und überträgt die Rotation über den Riemen (7) auf das Riemenrad (8). Dieses ist mit dem Bremsmotor (9) verbunden und zusätzlich durch ein Stützlager (10) radial gelagert, weil die aus dem Riemenspanner (11) resultierende Radialkraft den Bremsmotor und die Nadellager (2 und 4) einseitig belasten würde. Um eine einseitige Belastung der Nadellagerpakete (2 und 4) zu vermeiden, wird eine äquivalente Radialkraft über einen zweiten Riemenspanner an einem zweiten Zahnriemenrad (12) eingeleitet.

Mit der Kombination Bremsmotor, Riemenräder und Zahnriemen kann, basierend auf der in Kapitel [5.4.3](#page-89-4) vorgestellten Modellbildung, ein generischer Drehmoment-ZeitVerlauf als Bohrmoment auf den Bohrhammertriebstrang aufgeprägt werden. Dadurch kann der Triebstrang des Bohrhammers an einen dem Hammerbohren äquivalenten Betriebspunkt gebracht werden.

Basierend auf der Modellvorstellung der Stoßzahl als Beschreibung des Kontakts Bohrer und Beton, wird ein Teilsystem verwendet, welches mechanisch die gleiche Stoßzahl abbilden kann wie das ursprüngliche System Bohrer-Beton. Das Teilsystem zur Abbildung der äquivalenten Stoßzahl ist in [Bild 49](#page-106-0) dargestellt.

Der Stoßimpuls wird über die Axiallageranordnung (1) in die Stoßimpulsaufnahme eingeleitet und auf den Graugusszylinder (2) aufgeprägt. Dieser leitet den Stoß in den oberen Vorspannsatz (3) ein, welcher eine Reibfeder (4) mittels einer Spannstange (5) und einen unteren Vorspannsatz (6) vorspannt. Der Spannsatz ist zusätzlich in einem Gleitlager (7) geführt. Der verbleibende Stoßanteil wird in den Kraftsensor (8) eingeleitet, welcher mittels einer Adapterplatte (9) mit der Grundplatte (10) verbunden ist.

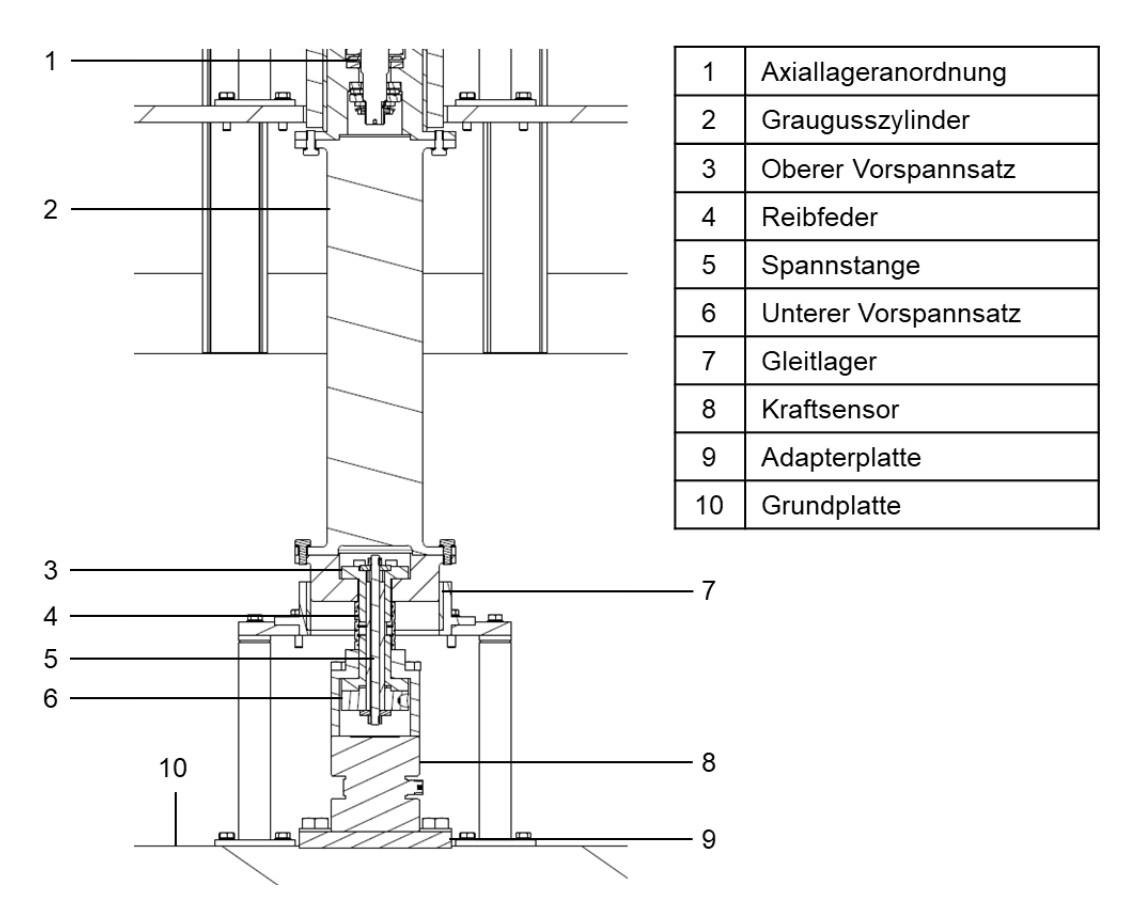

<span id="page-106-0"></span>Bild 49 Schnittdarstellung des Teilsystems Stoßimpulsaufnahme (Bruchmueller et al., 2018b)

Der Einsatz der Axiallageranordnung ermöglicht eine rotatorische Entkopplung von der Eingangswelle des Ersatzuntergrunds. Dadurch hat die gesamte Stoßimpulsaufnahme nur einen Freiheitsgrad in vertikaler Richtung. Die Kombination aus Graugusszylinder und Reibfeder ermöglicht eine genaue Einstellung der Stoßzahl, basierend auf der Modellbildung in Kapitel [5.4.3.](#page-89-4) Der Kraftsensor wird in diesem Aufbau verwendet, weil über die Veränderung der Ankopplungskräfte zur Umgebung im Betrieb eine Veränderung der Stoßimpulsaufnahme detektiert werden kann. Dadurch ist es möglich die mechanische Stabilität des Systems sicherzustellen.

## **6.3.2 Messtechnischer Aufbau**

Die am Ersatzuntergrund verwendete Messtechnik wird dafür eingesetzt, um den Ersatzuntergrund zu verifizieren und zu validieren. Die Verifikation umfasst den Abgleich des virtuellen und physischen Ersatzuntergrunds mit den ermittelten Modellgrößen Stoßzahl und Bohrmoment (Kapitel [5\)](#page-58-0). Die Validierung des Ersatzuntergrunds ist die Vibrationsanalyse in Kapitel [7.](#page-120-0)

Das im [Bild 50](#page-107-0) dargestellte Sensorsetup zeigt die Auswahl von Messgrößen, die für die Verifizierung und Validierung des Ersatzuntergrunds verwendet werden.

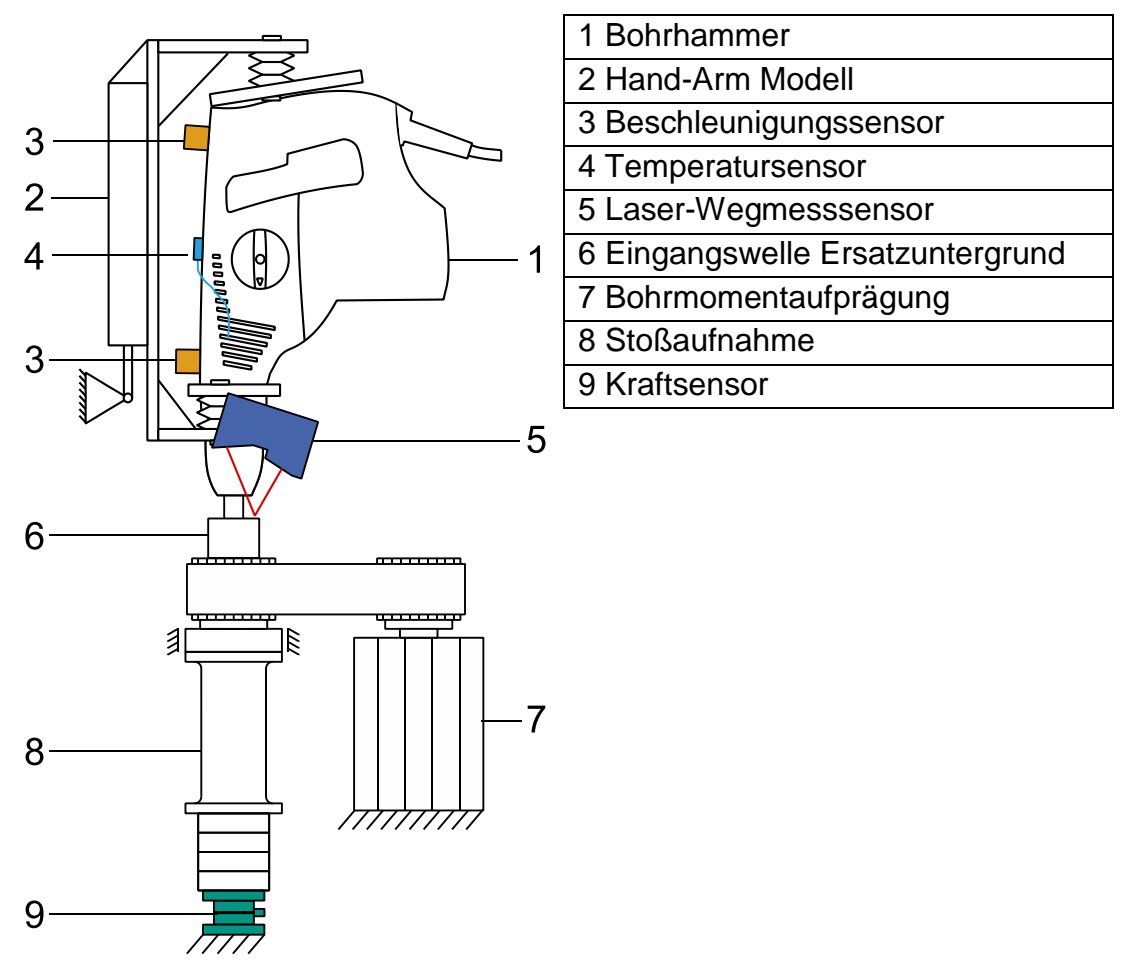

<span id="page-107-0"></span>Bild 50 Skizze messtechnischer Aufbau des Ersatzuntergrunds

Der Bohrhammer (1) ist mit dem Hand-Arm Modell (2) verbunden. Am Gehäuse des Bohrhammers, in der Nähe des Hauptgriffs und des Bohrfutters, sind zwei Beschleunigungssensoren (3) angebracht. Am Schlagwerk des Bohrhammers ist ein Temperatursensor (4) angebracht. Der Bohrhammer ist mit der Eingangswelle des Ersatzuntergrunds (6) verbunden. Die axiale Bewegung der Eingangswelle des Ersatzuntergrunds
wird mit einem Lasersensor (5) erfasst. Das Bohrmoment wird durch die Bohrmomentaufprägung (7) auf der Eingangswelle des Ersatzuntergrunds vorgegeben. Die Stoßaufnahme (8) verbindet die Eingangswelle und den Kraftsensor (9). In den folgenden Abschnitten werden der Einsatz und mögliche Nutzen verschiedener Sensorsetups beschrieben.

Durch die Beschleunigungsmessung am Bohrhammergehäuse [\(Bild 50](#page-107-0) Nummer 3) wird ermittelt, ob der Einsatz des Ersatzuntergrunds zu ähnlichen Vibrationen führt wie das Hammerbohren auf Beton. Die Frage nach einer ähnlichen Vibration durch die Verwendung des physischen Ersatzuntergrunds ist Gegenstand von Kapitel [7.](#page-120-0) Es werden zwei Beschleunigungssensoren vom Typ PCB 356A02 und ein Verstärker vom Typ 481A02 verwendet $32$ .

Die Temperaturmessung am Schlagwerk [\(Bild 50](#page-107-0) Nummer 4) hat den Zweck eine mögliche thermische Überlastung des Bohrhammers während der Untersuchung zu detektieren. Die Erfassung der Temperatur ist im aktuellen physischen Ersatzuntergrund durch die Verwendung eines Thermoelements vom Typ J realisiert. In dieser Forschungsarbeit wird die Temperatur nur als Qualitätssicherungsgröße verwendet um sicherzustellen, dass die durchgeführten Versuche gleiche Randbedingungen haben.

Die am physischen Ersatzuntergrund eingesetzten Lasersensoren [\(Bild 50](#page-107-0) Nummer 5) dienen zur Ermittlung der Bewegung der Eingangswelle in Stoßrichtung. Es werden Lasersensoren vom Typ Keyence LK-H052 mit dem Steuergerät LK-G5001P verwendet<sup>33</sup>. Diese werden in dieser Forschungsarbeit für eine Verifizierung des Simulationsmodells und des physischen Ersatzuntergrunds hinsichtlich der Stoßzahlen aus der Analyse Bohrer-Beton verwendet.

Der Kraftsensor [\(Bild 50](#page-107-0) Nummer 9) wird verwendet, um die Ankopplungskräfte des Ersatzuntergrunds zur Umgebung zu überwachen. Durch den Kraftsensor wird sichergestellt, dass sich die dynamischen Eigenschaften des Ersatzuntergrunds nicht verändern. Entsprechend der Verwendung des Temperatursensors, wird das Kraftsignal als Qualitätssicherungsgröße in den Experimenten verwendet. Es wird ein Kraftsensor vom Typ Kistler 9347C verwendet<sup>34</sup>.

 $\overline{a}$ 

<sup>32</sup> Datenblätter siehe PCB Piezotronics Inc., 2018a; PCB Piezotronics Inc., 2018b

<sup>33</sup> Datenblätter siehe KEYENCE Deutschland GmbH, 2018a KEYENCE Deutschland GmbH, 2018b

<sup>34</sup> Datenblatt siege Kistler Instrumente GmbH, 2018a

#### **6.3.3 Regelungstechnischer Aufbau**

Der Ersatzuntergrund besteht aus einer pneumatischen Regelung der Vorschubkraft und der Regelung des Bohrmoments. Das [Bild 51](#page-109-0) zeigt den regelungstechnischen Aufbau des Ersatzuntergrunds als Prinzipskizze. Das Hand-Arm Modell kann über den Pneumatikzylinder (1) mittels eines Servoventils (2) und die Pneumatikleitung (3) angehoben werden. Durch das zweite Servoventil (4) und die Pneumatikleitung (5) kann das Hand-Arm Modell abgesenkt werden. In der Regelungsumgebung MATLAB/Simulink (6) ist eine Reglermodell implementiert, welches, in Kombination mit dem Kraftsensor (7) an der Kolbenstange des Pneumatikzylinders, die Vorschubkraft des Bohrhammers gegen den Ersatzuntergrund regeln kann.

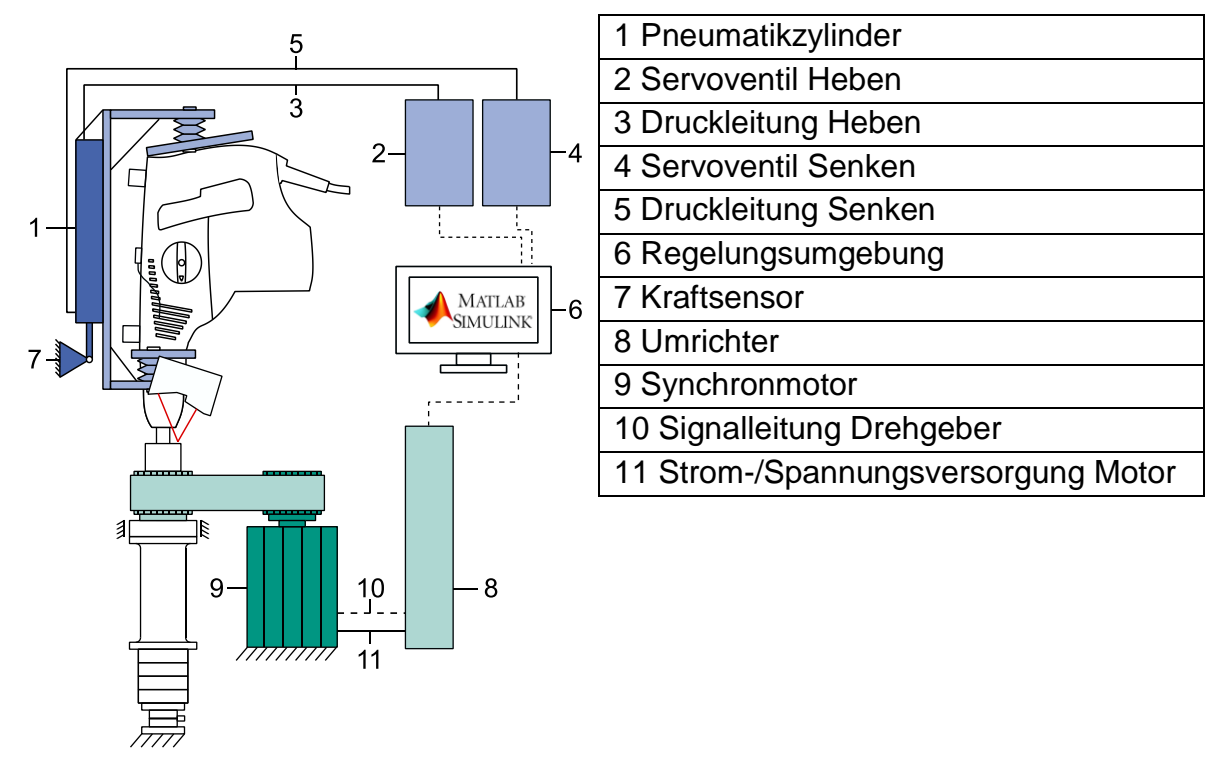

<span id="page-109-0"></span>Bild 51 Prinzipskizze regelungstechnischer Aufbau des Ersatzuntergrunds (Logo MATLAB/Simulink<sup>35</sup>)

Der zweite Bestandteil ist die Bohrmomentregelung. Die Reglungsumgebung (6) und der Umrichter (8) des Synchronmotors (9) kommunizieren über eine CAN-Verbindung. Der Umrichter und der Motor sind über die Drehgeberleitung (10) und die Strom-/Spannungsversorgung (11) miteinander verbunden. In der Regelungsumgebung wird dem Umrichter und damit dem Motor das generische Bohrmoment [\(Bild 40\)](#page-90-0) als *Repeating Sequence* vorgegeben. Die Drehzahl, als Reaktionsgröße aus dem Bohrhammer, wird an die Reglungsumgebung zurückgegeben und aufgezeichnet.

 $\overline{a}$ 

<sup>35</sup> vgl.Heriot-Watt, 2018

Das [Bild 52](#page-110-0) a) zeigt den Regelkreis der Andruckkraft. Die Sollkraft wird mit der im Kraftsensor [\(Bild 51](#page-109-0) – 7) verglichen. Im PI Regler wird das Spannungssignal errechnet, welches die notwendige Druckänderung in den Proportionalventilen stellt. Über den Pneumatikzylinder, das Hand-Arm Modell und den Bohrhammer hinweg, stellt sich ein neuer Gesamtdruck im System ein, welcher am Bohrhammer und dem Ersatzuntergrund zu einer Reaktionskraft führt.

Das [Bild 52](#page-110-0) b) zeigt den Regelkreis des Bohrmoments. Das Soll-Bohrmoment wird mit dem Ist-Moment verglichen. Im PID-Regler des Umrichters wird die Stromstärke berechnet, welche für die notwendige Bohrmomentanpassung notwendig ist. Der Motor stellt aufgrund der aktuellen Stromstärke das gewünschte Drehmoment zur Verfügung.

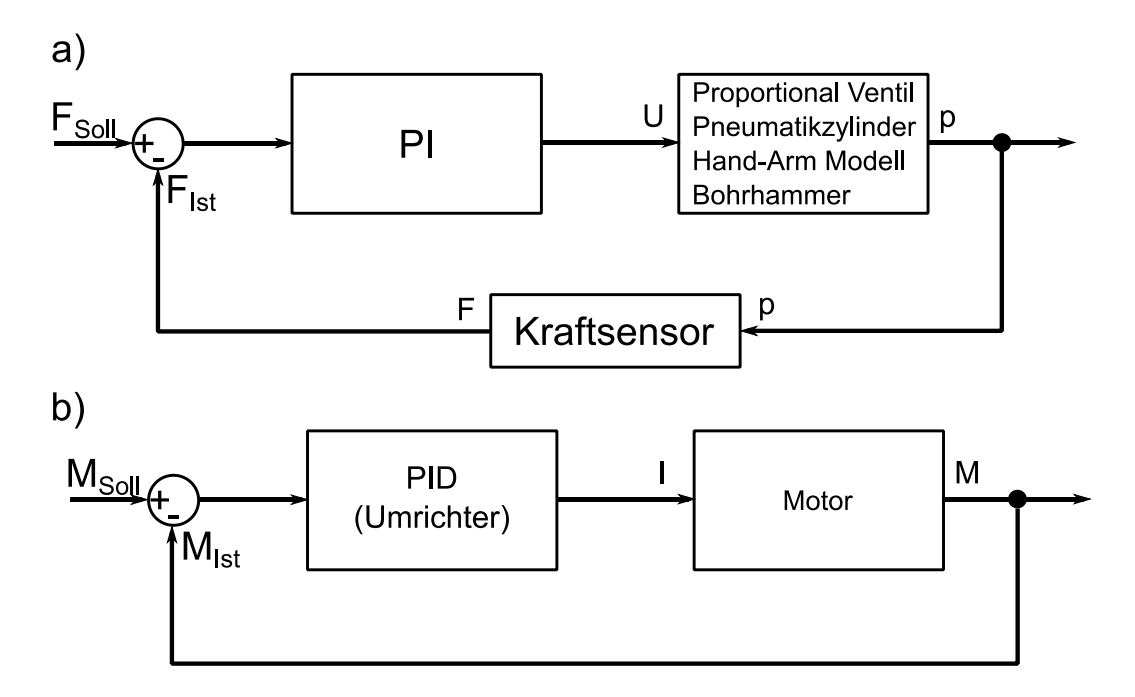

<span id="page-110-0"></span>Bild 52 a) Regelkreis Andruckkraft; b) Regelkreis Bohrmoment

## <span id="page-110-1"></span>**6.4 Absicherung des Ersatzuntergrunds**

Die Absicherung des Ersatzuntergrunds besteht aus zwei Teilen. Zum einen wird das Simulationsmodell des Ersatzuntergrunds auf Gültigkeit untersucht und zum anderen wird der physische Aufbau des Ersatzuntergrunds mit den Untersuchungen Bohrer-Beton (Kapitel [5\)](#page-58-0) verglichen.

## **6.4.1 Verifizierung des virtuellen Ersatzuntergrunds**

Das [Bild 53](#page-111-0) zeigt die Verifizierung des Simulationsmodells durch einen Abgleich mit experimentell ermittelten Stoßzahlen. Links ist das Simulationsmodell des Ersatzuntergrunds dargestellt, rechts der physische Ersatzuntergrund. Mittels eines Modalhammers wird der physische Ersatzuntergrund mit einem Impuls angeregt. Die Geschwindigkeit der Vorwärts- und Rückwärtsbewegung der Welle nach dem Schlag werden

durch Lasersensoren (siehe Prinzipskizze [Bild 50\)](#page-107-0) gemessen und daraus die Stoßzahl des physischen Ersatzuntergrund ermittelt.

Das Modalhammersignal wird als Eingangssignal für das Simulationsmodell verwendet. Das Ergebnis der Simulation sind die Geschwindigkeiten der Welle bei der Vorwärts- und der Rückwärtsbewegung nach dem Schlag. Aus den simulierten Geschwindigkeiten wird die Stoßzahl bestimmt. Die Verifizierung des Simulationsmodells basiert auf einem Vergleich der Stoßzahlen der Simulation mit denen des korrespondierenden Experiments (gleiche Modalhammersignale) am physischen Ersatzuntergrund.

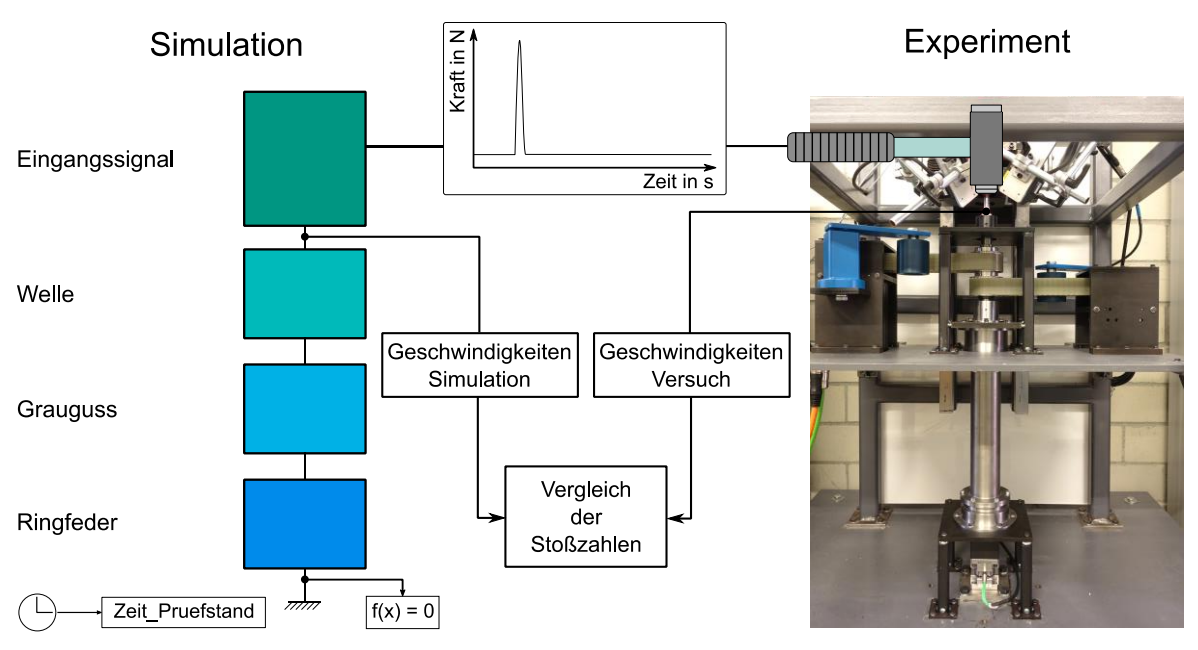

<span id="page-111-0"></span>Bild 53 Prinzip der Verifizierung des virtuellen Ersatzuntergrunds

Das [Bild 54](#page-112-0) zeigt das Ergebnis der Validierung. Auf der Abszisse sind die Experimentnummern von eins bis vierzehn aufgetragen. Auf der linken Ordinate ist die Stoßzahl zwischen null und eins aufgetragen. Auf der rechten Ordinate ist der Kraftpeak des Modalhammers in Newton aufgetragen. Die Kreuze (blau) symbolisieren die experimentellen Stoßzahlen, die Sterne (schwarz) die simulierten Stoßzahlen, die Kreise (rot) symbolisieren die Kraftspitzen des Modalhammers. Die vertikalen schwarz-gepunkteten Linien repräsentieren jeweils einen Versuch. Die Marker (Kreuz, Stern und Kreis) auf jeweils einer Linie gehören zusammen.

Es ist erkennbar, dass die simulierten Stoßzahlen größer sind als die experimentellen. Die Streuung der Stoßzahlen aus den Versuchen ist höher als die Streuung aus den Simulationen. Es ist kein sichtbarer Zusammenhang zwischen den Stoßzahlen und den Modalhammerkräften erkennbar. Das heißt, die Stoßzahlen sind nicht von der Anregungskraft abhängig.

Das bedeutet, die Stoßzahlen der Simulation sind reproduzierbarer als die Versuche. Die Stoßzahlen der Simulation liegen genau in dem Bereich der Ergebnisse in Kapitel [5.4.3.](#page-89-0) Wie zu erwarten, sind Experiment und Simulation unabhängig von der Kraft des Modalhammers. Nach Formel ([5](#page-60-0)) ist die Stoßzahl nur abhängig von den Geschwindigkeiten. Der fehlende Zusammenhang zwischen den Stoßzahlen und der Anregungskraft ist deshalb plausibel.

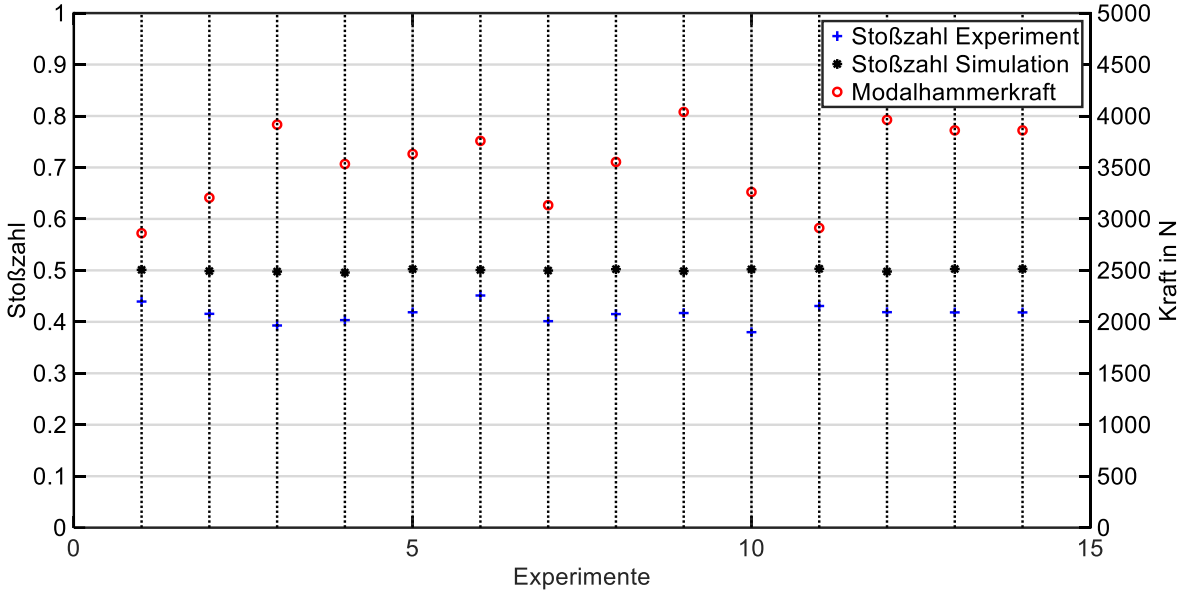

<span id="page-112-0"></span>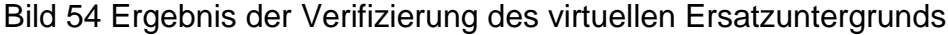

Die Abweichung der Stoßzahlen zwischen Versuch und Simulation kann dadurch bedingt sein, dass einige dämpfende Fugen, wie beispielsweise an den Lagerstellen der Ersatzuntergrundeingangswelle, im Simulationsmodell nicht abgebildet sind. Das Simulationsmodell und physischer Ersatzuntergrund stimmen für Einzelschläge ausreichend überein.

#### **6.4.2 Verifizierung des physischen Ersatzuntergrunds**

Die Verifizierung des physischen Ersatzuntergrunds besteht aus zwei Teilen. Im ersten Teil wird die Bohrmomentaufprägung untersucht. Das Ziel ist die Überprüfung, ob das ermittelte Bohrmomentmodell in Kombination mit dem Bremsmotor und dem Zahnriemen zu ähnlichen Drehzahlen am Bohrhammer führt wie das Hammerbohren in Beton. Das [Bild 55](#page-113-0) zeigt das Schema der Verifizierung der Bohrmomentaufprägung. Aus den in Kapitel [5](#page-58-0) gemessenen Drehmomenten wurde in Kapitel [5.4.3](#page-89-0) ein generisches Bohrmomentmodell entwickelt. Zusammen mit dem Bremsmotor wird das Bohrmoment am Ersatzuntergrund am Bohrhammer simuliert. In der Verifizierung werden die Drehzahlen als Reaktionsgrößen aus dem Versuch mit Bohrer und Beton, mit den Drehzahlen am Ersatzuntergrund verglichen.

In der Verifizierungsstudie ist die abhängige Variable die Drehzahl. Die unabhängige Variable ist die Art der Bohrmomenterzeugung – Hammerbohren in Beton und Hammerbohren auf den Ersatzuntergrund. Es werden jeweils acht Wiederholungen pro Versuchseinstellung durchgeführt. Eine Randomisierung wurde aus Aufwandsgründen nicht durchgeführt, da eine Umrüstung von Hammerbohren in Beton zu Hammerbohren auf Ersatzuntergrund zirka einen Tag in Anspruch nimmt.

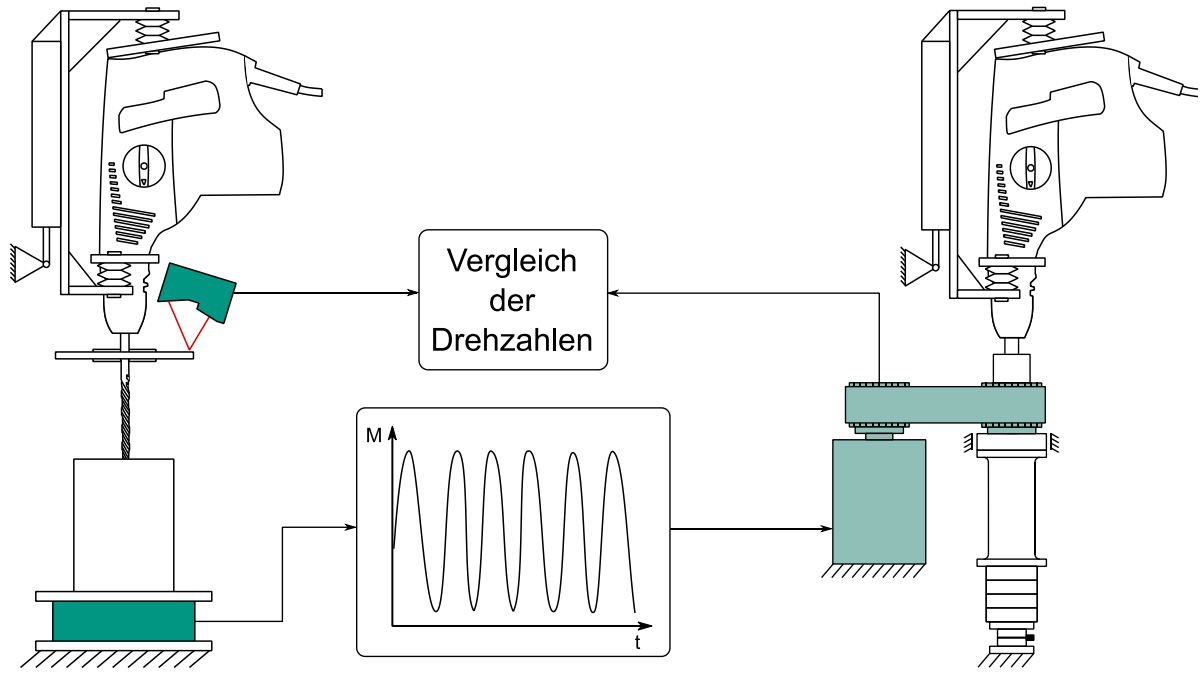

<span id="page-113-0"></span>Bild 55 Schema der Verifizierung der Bohrmomentaufprägung

Das [Bild 56](#page-114-0) zeigt zwei Diagramme. Die Diagramme zeigen einen Ausschnitt von fünf Sekunden aus zwei verschiedenen Versuchen. Im oberen Diagramm ist das generische Bohrmoment als Vorgabe am Bremsmotor über der Zeit dargestellt. Im unteren Diagramm sind zwei Drehzahlen über der Zeit dargestellt. Die blaue Linie ist die Drehzahl des Bremsmotors als Reaktion auf das im oberen Teil dargestellte generische Bohrmoment. Die rote Line ist der Drehzahlverlauf des Bohrers beim Hammerbohren in Beton.

Der Vergleich beider Drehzahlen im unteren Diagramm zeigt, dass im Mittel der Bohrer (rote Linie) und der Bremsmotor (blaue Linie) eine ähnliche Drehzahl haben. Dadurch, dass der Bremsmotor und die Eingangswelle des Ersatzuntergrunds mit einem Zahnriemen formschlüssig verbunden sind, werden die Eingangswelle und damit der Bohrhammer die gleiche Drehzahl haben.

Im dynamischen Verlauf unterscheiden sich beide Drehzahlen. Das generische Bohrmomentmodell wurde in [5.4.3](#page-89-0) mittels RMS Wert charakterisiert. Die RMS-Werte der Drehzahlen dienen, als Reaktionsgröße des Bohrhammerantriebs, als Validierungsgröße. Die [Tabelle 6.2](#page-114-1) zeigt die Ergebnisse der RMS-Werte der Drehzahlen beim Hammerbohren in Beton und beim Hammerbohren mit Ersatzuntergrund. Die zweite Zeile enthält die mittleren RMS-Werte der Drehzahl, die dritte Zeile den empirischen Varianzkoeffizienten, das heißt die prozentuale Streuung zum mittleren RMS-Wert der Drehzahl.

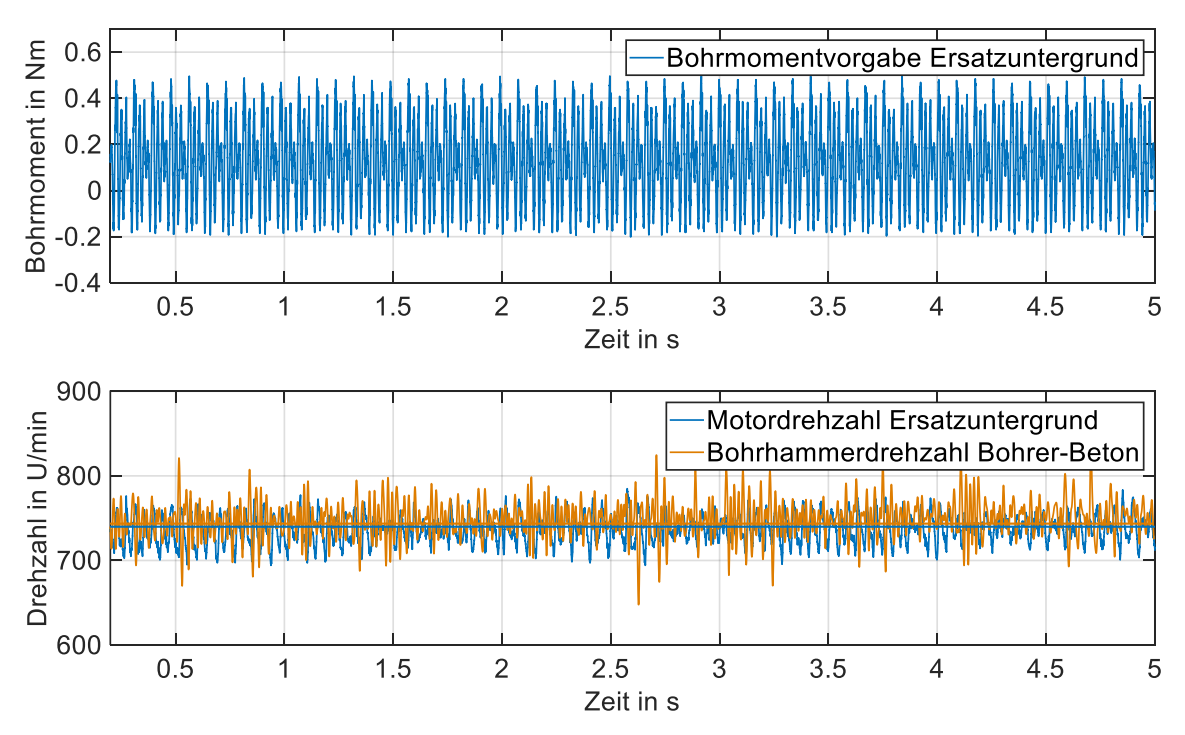

<span id="page-114-0"></span>Bild 56 Verlauf generischen Bohrmoments (oben) Drehzahlen von Bohrhammer und Bremsmotor im Vergleich (unten)

<span id="page-114-1"></span>Tabelle 6.2 Ergebnisse RMS-Werte der Drehzahl bei Hammerbohren in Beton und Hammerbohren in den Ersatzuntergrund

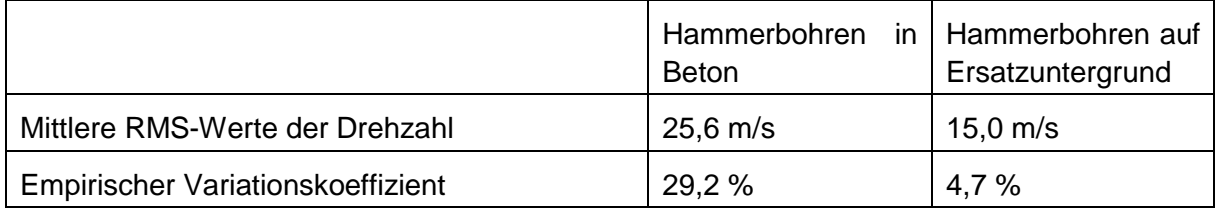

Die mittleren RMS Werte der Drehzahl unterscheiden sich um zirka 40 %. Das heißt eine Drehzahlschwingung kann mit dem aktuellen Bohrmomentmodell nur mit einer Genauigkeit von 60 % abgebildet werden. Der Vergleich des empirischen Varianzkoeffizienten zeigt einen Unterschied in der Streuung der RMS-Werte der Drehzahlen. Das bedeutet, der Ersatzuntergrund kann Drehzahlschwingungen wiederholbarer auf den Bohrhammer aufprägen als das Hammerbohren in Beton. Allerdings bewirkt das generische Bohrmomentmodell noch keine äquivalenten Drehzahlschwingungen. Das Mittel der Drehzahl [\(Bild 56](#page-114-0) unten) stimmt gut überein. Der Bohrhammer ist beim Hammerbohren in Beton und beim Hammerbohren auf dem Ersatzuntergrund mit seinem Triebstrang am gleichen Betriebspunkt. Die Dynamik im Bohrhammertriebstrang, repräsentiert durch die RMS-Werte der Drehzahl, stimmt beim Ersatzuntergrund zu 60 % mit der beim Hammerbohren in Beton überein.

Wie bei der Verifizierung des Bohrmoments, wird die Stoßzahl des Hammerbohrens in Beton mit dem Hammerbohren auf dem Ersatzuntergrund verglichen. Das Ziel ist die Ermittlung, ob die Stoßzahlen aus Hammerbohren in Beton und die Stoßzahlen aus Hammerbohren auf Ersatzuntergrund ähnlich sind.

Das [Bild 57](#page-115-0) zeigt das Schema der Validierung der Stoßaufnahme bezüglich der Modellvorstellung Stoßzahl von Kapitel [5.](#page-58-0) Die Stoßzahl wird in der Verifizierungsstudie als abhängige Variable verwendet. Die unabhängigen Variablen sind die Art die Stoßaufnahme, das Hammerbohren in Beton, das Hammerbohren auf den Ersatzuntergrund und die Vorschubkraft. Es werden jeweils acht Wiederholungen pro Versuchseinstellung durchgeführt. Eine Randomisierung wurde aus Aufwandsgründen nicht durchgeführt.

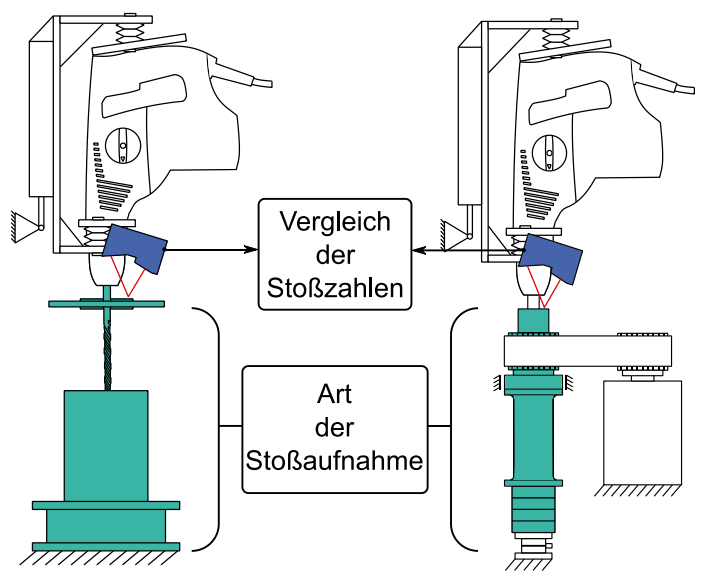

<span id="page-115-0"></span>Bild 57 Schema der Verifizierung der Stoßaufnahme bezüglich der Modellvorstellung Stoßzahl

Das [Bild 58](#page-116-0) zeigt drei Diagramme eines Versuchs. In diesem Versuch wurde der Hammerbohrer mit einer Vorschubkraft von 100 N auf dem Ersatzuntergrund betrieben. Im ersten Diagramm (oben links) ist die Verteilung der Stoßzahlen aller 2193 Schläge in diesem Versuch zu sehen. Es ist erkennbar, dass die Stoßzahlen normalverteilt sind. Im zweiten Diagramm (oben rechts) sind die Stoßzahlen als Boxplot aufgetragen. Der Median aller Stoßzahlen liegt bei 0,51. Die Standardabweichung liegt in diesem Versuch bei 0,11. Für die gemessenen Stoßzahlen konnte eine Schiefe 0,55 (linksschief) und ein Exzess von 3,54 errechnet werden. Das heißt, die Normalverteilung ist gegeben. Im unteren Diagramm ist die axiale Bewegung der Eingangswelle des Ersatzuntergrunds über der Zeit aufgetragen. Die gesamte Betriebszeit des Bohrhammers lag in diesem Versuch bei zirka 33 Sekunden.

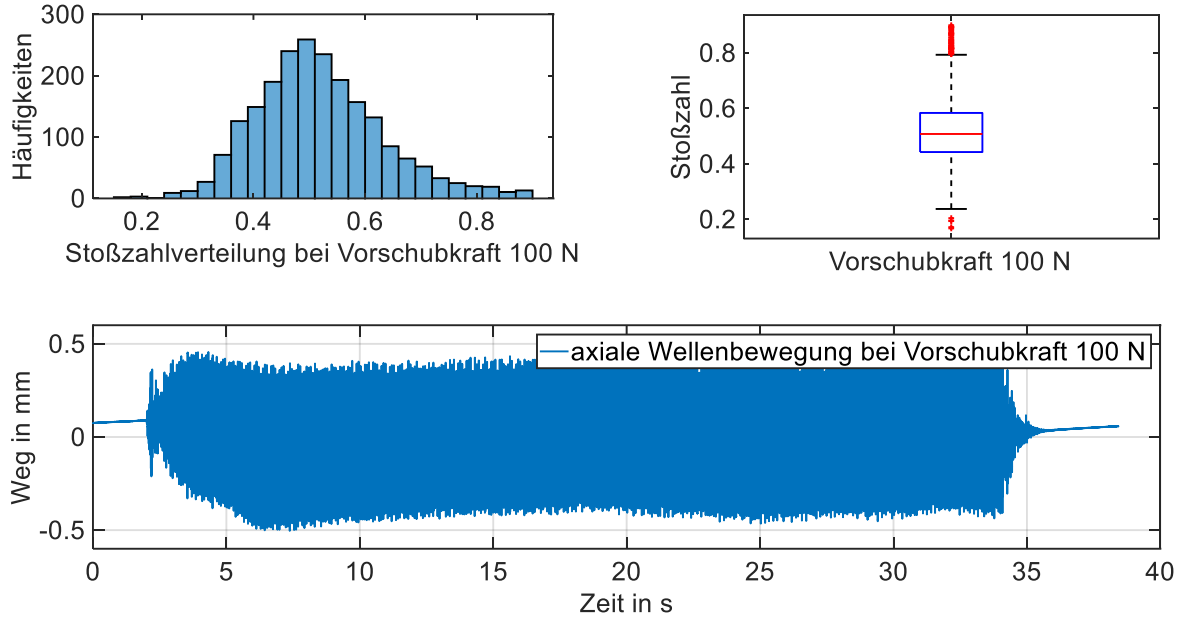

<span id="page-116-0"></span>Bild 58 Experimentelle Ergebnisse der Stoßzahlen am Ersatzuntergrund

Die [Tabelle 6.3](#page-116-1) zeigt die Ergebnisse der Validierung der Stoßaufnahme durch den Vergleich der Stoßzahlen. Die erste Zeile beinhaltet die Faktoreinstellung des Untergrunds und die zweite Zeile die Faktoreinstellung der Vorschubkraft. Entsprechend der Versuche in Kapitel [5,](#page-58-0) wurde die Vorschubkraft von 100 N auf 300 N variiert.

<span id="page-116-1"></span>Tabelle 6.3 Ergebnisse der Validierung der Stoßaufnahme – Vergleich der Stoßzahlen von Hammerbohren Beton mit Hammerbohren auf Ersatzuntergrund

|                                   | Hammerbohren in Beton |       | Hammerbohren auf |       |
|-----------------------------------|-----------------------|-------|------------------|-------|
|                                   |                       |       | Ersatzuntergrund |       |
| Vorschubkraft                     | 100 N                 | 300 N | 100 N            | 300 N |
| Mittlere Stoßzahl                 | 0.43                  | 0.61  | 0.52             | 0.54  |
| Empirischer Variationskoeffizient | 34,5 %                | 15,9% | 21,9%            | 21,2% |
| Übereinstimmung Hammerbohren      |                       |       | 80 %             | 91 %  |
| Ersatzuntergrund mit Bohrer-Beton |                       |       |                  |       |

In der Zeile drei ist die mittlere Stoßzahl aller Versuche mit gleicher Faktoreinstellung eingetragen. In Zeile vier ist der empirische Variationskoeffizient für jede Faktoreinstellung eingetragen. In Zeile fünf befinden sich die beiden Werte der Übereinstimmung des Ersatzuntergrunds für die Faktoreinstellungen der Vorschubkraft.

Die Stoßzahl des Ersatzuntergrunds ist für den Faktor Vorschubkraft fast gleich. Die Stoßzahl des Ersatzuntergrunds liegt zwischen den Stoßzahlen beim Hammerbohren in Beton bei 100 N und 300 N. Der empirische Varianzkoeffizient ist beim Ersatzuntergrund für 100 N kleiner als beim Hammerbohren in Beton. Für die Faktoreinstellung 300 N ist der empirische Varianzkoeffizient beim Ersatzuntergrund größer als beim Hammerbohren in Beton.

Die Übereinstimmung der Stoßzahl zwischen Hammerbohren auf dem Ersatzuntergrund und Hammerbohren in Beton liegt für die Faktoreinstellung 100 N bei 80% und für die Faktoreinstellung bei 300 N bei 91 %.

#### **6.5 Diskussion und Fazit zum virtuellen und physischen Ersatzuntergrunds**

Für eine detaillierte Diskussion der Ergebnisse werden in diesem Unterkapitel der Ersatzuntergrund und dessen Entwicklung separat bewertet. Es werden Stärken, Schwächen und Potentiale identifiziert und ein Vergleich mit dem Stand der Forschung durchgeführt.

Die in diesem Kapitel bearbeitete Forschungsfrage lautet:

Welches technische System kann die ermittelten Modellparameter (Stoßzahl und Bohrmoment) nachweislich physisch abbilden?

Es wurden ein virtueller und physischer Ersatzuntergrund neu entwickelt. Der virtuelle Ersatzuntergrund dient zur Auslegung des physischen Ersatzuntergrunds durch eine systematische Gestaltvariation. Die Verifizierung des virtuellen und physischen Erdsatzuntergrunds zeigt eine gute Übereinstimmung zwischen Simulation und Experiment. Die Simulation stimmt nachweislich ausreichend genug mit dem physischen Ersatzuntergrund überein.

Eine Stärke des physischen Ersatzuntergrunds ist die Güte der Abbildung der Stoßzahl im Vergleich zum Bohren in Beton. In der Validierung des physischen Ersatzuntergrunds (Kapitel [6.4\)](#page-110-1) werden die Stoßzahlen in einer Studie bestimmt. Die Übereinstimmung mit den Stoßzahlen aus den Versuchen Hammerbohren in Beton liegt für die Parametereinstellung Vorschubkraft 100 N bei 80 % und bei der Parametereinstellung Vorschubkraft 300 N bei 91 %. Das heißt, dem Bohrhammer wird im Mittel bei jedem Schlagimpuls mit einer Genauigkeit von 80 bis 91%, je nach Wahl der Vorschubkraft, die gleiche Energie entzogen wie beim Hammerbohren in Beton. Das bedeutet der Bohrhammer und der Ersatzuntergrund besitzen eine mechanische-dynamische Äquivalenz zwischen 80 und 91 % für das untersuchte Setup.

Eine weitere Stärke des physischen Ersatzuntergrunds ist die höhere Reproduzierbarkeit der Bohrerdrehzahl im Vergleich zum Hammerbohren in Beton. Durch die Verwendung eines Bremsmotors mit einem generischen Bohrmomentmodell kann eine zum Hammerbohren in Beton äquivalente Drehzahl eingestellt werden. Zusätzlich ist es möglich mittels des generischen Bohrmomentmodells dem Bohrhammertriebstrang eine Drehzahlschwingung aufzuprägen. Der empirische Variationskoeffizient der Drehzahlschwingung kann mit dem Ersatzuntergrund von 29,2 % auf 4.7 % reduziert werden. Das heißt, die Drehzahlschwingung kann sechsmal genauer auf den Bohrhammertriebstrang aufgeprägt werden, als beim Hammerbohren in Beton. Das bedeutet die Wiederholbarkeit im Vergleich zum Hammerbohren in Beton hat sich bei dem gewählten Setup um den Faktor sechs verbessert.

Eine Schwäche des physischen Ersatzuntergrunds ist die ungenaue Erzeugung der Drehzahlschwingung durch den Bremsmotor und dem generischen Bohrmomentmodell. Die Drehzahlschwingungen werden nur mit einer Genauigkeit von 60 % auf den Bohrhammertriebstrang aufgeprägt. Das kann zwei Gründen haben. Es ist möglich, dass das Bohrmomentmodell nicht ausreichend genau ist, um am Bohrhammertriebstrand zu einer Drehzahlschwingung zu führen, die der aus den Hammerbohrversuchen in Beton entspricht. Ebenfalls ist es möglich, dass der elastische Zahnriemen die Amplituden der Drehzahlschwingungen am Bohrhammer glättet und die Bohrhammerdrehzahlen am Bremsmotor nicht gleich sind. Das heißt die realen Drehzahlschwingungen am Bohrhammer können bisher nicht erfasst werden. Das bedeutet, der Bohrhammer befindet sich am richtigen Betriebspunkt, die am Bremsmotor gemessen Drehzahlschwingungen lassen sich reproduzierbar einstellen, aber der exakte Drehzahlverlauf am Bohrhammer ist nicht bekannt.

Eine weitere Schwäche ist die geringere Reproduzierbarkeit der Stoßzahl bei der Faktoreinstellung Vorschubkraft 300 N am Ersatzuntergrund als beim Hammerbohren in Beton. In den Versuchen zur Modellbildung des Kontakts Bohrer-Beton ist erkennbar, dass sich mit Erhöhung der Vorschubkraft von 100 auf 300 N die Streuung der Stoßzahl verringert. Das führt im Vergleich zu den Versuchen Hammerbohren auf dem Ersatzuntergrund dazu, dass in der Faktoreinstellung 300 N der empirische Variationskoeffizient beim Hammerbohren in Beton kleiner ist. Mögliche Ursachen sind entweder eine zu hohe Streuung durch Reibung beispielsweise in der Ringfeder oder im Graugusszylinder oder Unsicherheiten in der Bestimmung der Stoßzahlen durch die Lasersensoren inkl. des Auswertungsalgorithmus. Das heißt, die Reproduzierbarkeit der Stöße am Ersatzuntergrund ist weniger exakt. Das bedeutet, die Streuungen bei der Faktoreinstellung Vorschubkraft 300 N sind möglicherweise tatsächlich höher als beim Hammerbohren in Beton. Es ist ebenfalls festzuhalten, dass der Ersatzuntergrund auf den gewünschten Betriebspunkt des Bohrhammers ausgelegt werden muss. In diesem Fall auf die Vorschubkraft von 100 N.

Aus der Beurteilung der Stärken und Schwächen ergeben sich die nachfolgend dargestellten Potentiale für den Einsatz und die Entwicklung des Ersatzuntergrunds. Eine Messung der tatsächlichen Drehzahlschwingung an der Eingangswelle des Ersatzuntergrunds kann zeigen, ob das Bohrmomentmodell oder der Zahnriemen Ursache für die Abweichung in der Drehzahlschwingung sind. Es sind weitere Analysen der Stoßzahlen mit verbesserten Wegmesssystem und Stoßzahl-Auswertungsalgorithmus notwendig. Diese Untersuchung kann zeigen ob die ermittelten Streuungen aus dem physischen Aufbau des Ersatzuntergrunds kommen oder aus der Ermittlung der Stoßzahl. Mögliche Szenarien für die Nutzung des Ersatzuntergrunds werden in Kapitel [8.2](#page-142-0) vorgeschlagen und reichen von Lebensdauertests bis Teilsystemoptimierung. Für die Validierung bietet der Ersatzuntergrund damit Potentiale.

Folgende Erkenntnisse lassen sich ableiten:

- Die Genauigkeit in der Abbildung der Stoßzahl (Vorschubkraft 100 N) im Vergleich zu Hammerbohren in Beton beträgt 91 %
- Der Bohrhammer arbeitet auf dem Ersatzuntergrund am gleichen Betriebspunkt wie beim Hammerbohren in Beton
- Durch den virtuellen Ersatzuntergrund kann der Ersatzuntergrund ausgelegt werden

Der vorgestellte Ersatzuntergrund erweitert den Stand der Forschung, da er nicht die Schwächen der bisherigen Systeme aufweist. Gegenüber dem Dynaload Ersatzuntergrund ist der Ersatzuntergrund dieser Forschungsarbeit in der Lage das Bohrmoment auf den Bohrhammer aufzuprägen und dadurch den richtigen Betriebspunkt des Bohrhammers einzustellen.

Der in dieser Forschungsarbeit vorgestellte Ersatzuntergrund ist durch das Simulationsmodell vollständig dynamisch beschrieben und prägt, anders als die Systeme von Räbel Steuerungstechnik Datenverarbeitung, Staskiewicz und Pneurop, gleiche dynamische Belastungen auf den Bohrhammer auf. Es konnte gezeigt werden, dass sich die Stoßzahl als Auslegungsgröße für den Ersatzuntergrund eignet und die Simulation des Ersatzuntergrunds mit dem Hammerbohren in Beton und dem Hammerbohren auf dem Ersatzuntergrund ausreichend genau übereinstimmt. Die Stoßzahl ist somit die noch bisher fehlende Auslegungsgröße für Bohrhammerersatzuntergründe.

# <span id="page-120-0"></span>**7 Vibrationsanalyse mit reduzierten Streuungen**

In diesem Kapitel wird ermittelt, wie der Ersatzuntergrund in der Vibrationsuntersuchung von Bohrhämmern die Streuungen bei gleicher mechanisch-dynamischen Wechselwirkung reduziert. Ziel ist die Leistungsfähigkeit des Ersatzuntergrunds zu ermitteln und seinen Nutzen gegenüber dem Hammerbohren in Beton zu demonstrieren und damit das System zu validieren. In diesem Kapitel wird der folgenden Teilforschungsfrage nachgegangen:

Kann durch die Verwendung des Ersatzuntergrunds die Streuung der Vibration als Auswirkung der mechanisch-dynamischen Wechselwirkungen zwischen Bohrer und Beton realitätsnah reduziert werden?

Um zu zeigen wie leistungsfähig der Ersatzuntergrund ist, werden die Vibrationswerte beim Hammerbohren in Beton mit den Werten des Hammerbohrens auf dem Ersatzuntergrund verglichen. Das bedeutet, die einzige zu variierende Größe ist der Untergrund. Die Null-Hypothese dieser Untersuchung lautet deshalb:

*Das Hammerbohren auf dem Ersatzuntergrund führt, im Vergleich zum Hammerbohren in Beton, am Bohrhammergehäuse und am Hauptgriff zu unterschiedlichen RMS-Werten in den Beschleunigungen. Die Streuungen sind beim Hammerbohren in Beton und beim Hammerbohren auf dem Ersatzuntergrund gleich.* 

## **7.1 Systeme zur Vibrationsuntersuchung von Bohrhämmern**

Die unabhängige Variable in dieser Studie ist der Untergrund. Die Faktoreinstellungen Bohrer-Beton und Ersatzuntergrund werden nacheinander eingestellt und in einem gleichen bleibenden Versuchssetup getestet. Dieses Versuchssetup und auch die Messmittel der abhängigen Variable Gehäusebeschleunigung werden in diesem Unterkapitel vorgestellt.

#### **7.1.1 Versuchsaufbau**

Für die Faktoreinstellung Bohrer-Beton wird der Versuchsaufbau, der in Kapitel [5.1.1](#page-62-0) beschrieben wird, verwendet. Dieser Aufbau wird an dieser Stelle in Kürze erneut vorgestellt, um die Lesbarkeit dieses Kapitels zu erleichtern. Das [Bild 59](#page-121-0) stellt den Versuchsaufbau dar. Auf der Grundplatte (1) sind ein Hauptrahmen (2) und die Bestandteile der Faktoreinstellung Bohrer-Beton (3) befestigt. Der Bohrer ist auf den Beton aufgesetzt und mit der SDS-Aufnahme des Bohrhammers (4) verbunden. Dieser ist in einem Hand-Arm Modell (5) befestigt, welches die passiven Anwendereigenschaften verkörpert und über die Abstützung (6) pneumatisch eine Vorschubkraft erzeugen kann. Diese Vorschubkraft repräsentiert das aktive Anwenderverhalten. Damit der Bohrhammer die Bohrbewegung bei der Faktoreinstellung Hammerbohren in Beton senkrecht nach untern ausführen kann, verfügt das Hand-Arm Modell durch die Linearführung (7) über einen Freiheitsgrad in Bohrrichtung.

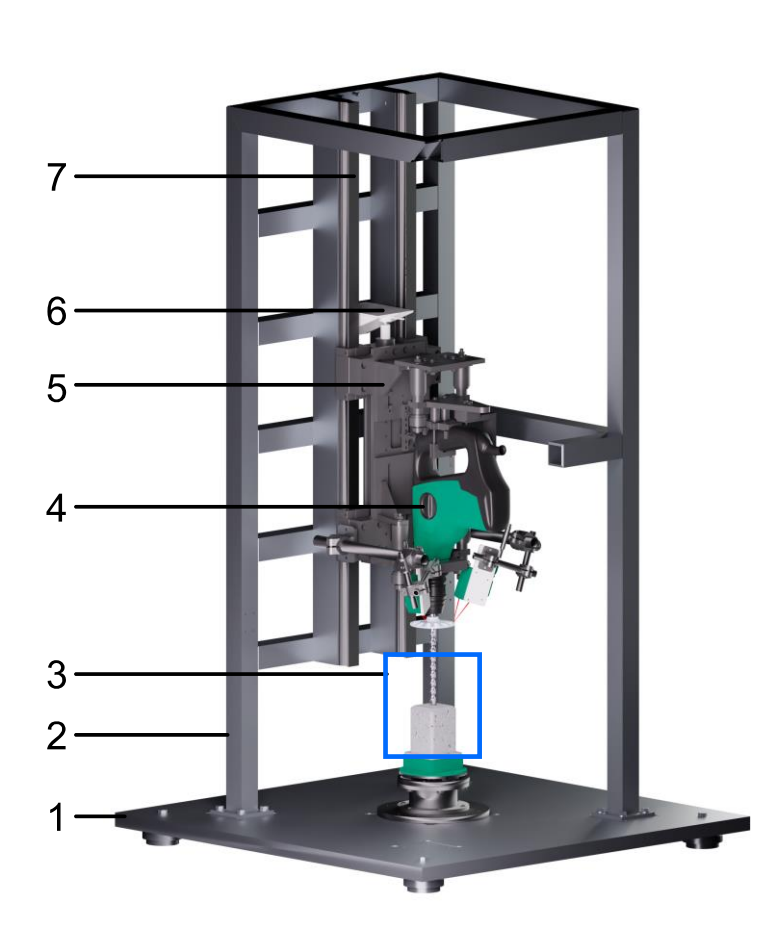

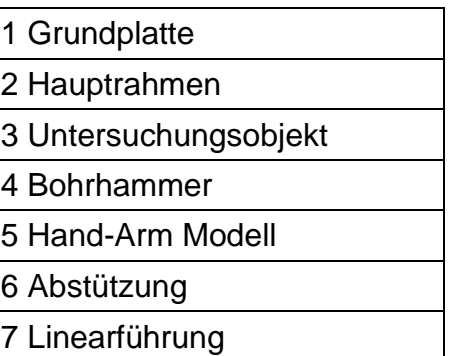

<span id="page-121-0"></span>Bild 59 Versuchsaufbau der Vibrationsstudie für die Faktoreinstellung Bohrer-Beton (vgl. [Bild 18,](#page-63-0) Kapitel [5.1.1\)](#page-62-0)

Das [Bild 60](#page-122-0) zeigt den Versuchsaufbau für die Faktoreinstellung Ersatzuntergrund. Auf der Grundplatte (1) ist der Hauptrahmen (2) und der Ersatzuntergrund (3) befestigt. Die Eingangswelle des Ersatzuntergrunds ist mit der SDS-Aufnahme des Bohrhammers (4) verbunden. Der Bohrhammer ist mit einem Hand-Arm Modell (5) verbunden, welches über verbaute elastische Elemente die passiven Anwendereigenschaften und über die Einstellbarkeit der Vorschubkraft das aktive Anwenderverhalten abbildet.

Die Grundplatte, der Hauptrahmen, das Hand-Arm Modell und der Bohrhammer sind in beiden Versuchsanordnungen identisch. Der einzige Unterschied ist der Faktor Untergrund. Das heißt, der Einfluss des Faktors Untergrund auf die Gehäusevibration kann isoliert werden, da nur der Untergrund zum restlichen System variiert werden kann.

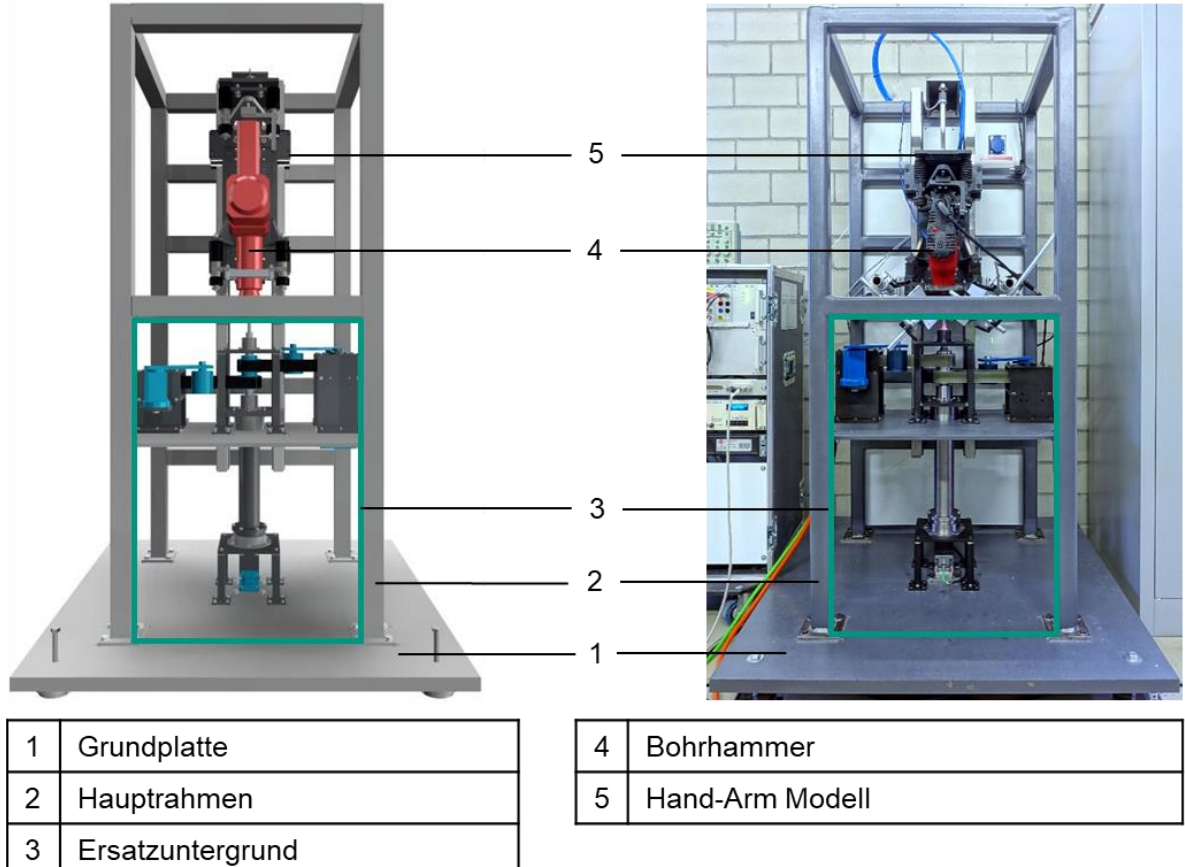

<span id="page-122-0"></span>Bild 60 Versuchssetup der Vibrationsstudie für die Faktoreinstellung Ersatzuntergrund (vgl. [Bild 47,](#page-104-0) Kapitel [6.2\)](#page-97-0)

# **7.1.2 Beschleunigungsmessung**

Die abhängigen Variablen in dieser Studie sind die Gehäusebeschleunigung und deren Streuung. Die Beschreibung der Beschleunigungsmessung am Gehäuse des Bohrhammers teilt sich in zwei Teile, dem mechanischen Aufbau inklusive Datenerfassung und Auswertung.

#### **Mechanischer Aufbau**

Der mechanische Aufbau ist in [Bild 61](#page-123-0) zu sehen. Es sind zwei Beschleunigungssensoren (Typ PCB 356A02<sup>36</sup>) am Bohrhammer mittels Zweikomponentenklebstoff angebracht. Der vordere Sensor ( $a_{\text{Gehäuse}}$ ) ist in der Nähe der Gehäuseanbindung des Seitengriffs positioniert. Der hintere Beschleunigungssensor  $(a_{\text{Gritf}})$  ist direkt oberhalb des Triggers angebracht. Die Orientierung der Koordinatensysteme beider Beschleunigungssensoren ist in [Bild 61](#page-123-0) abgebildet. Für die Ermittlung der Bohrhammergehäusevibration werden von beiden Sensoren die Signale der x-Richtungen verwendet.

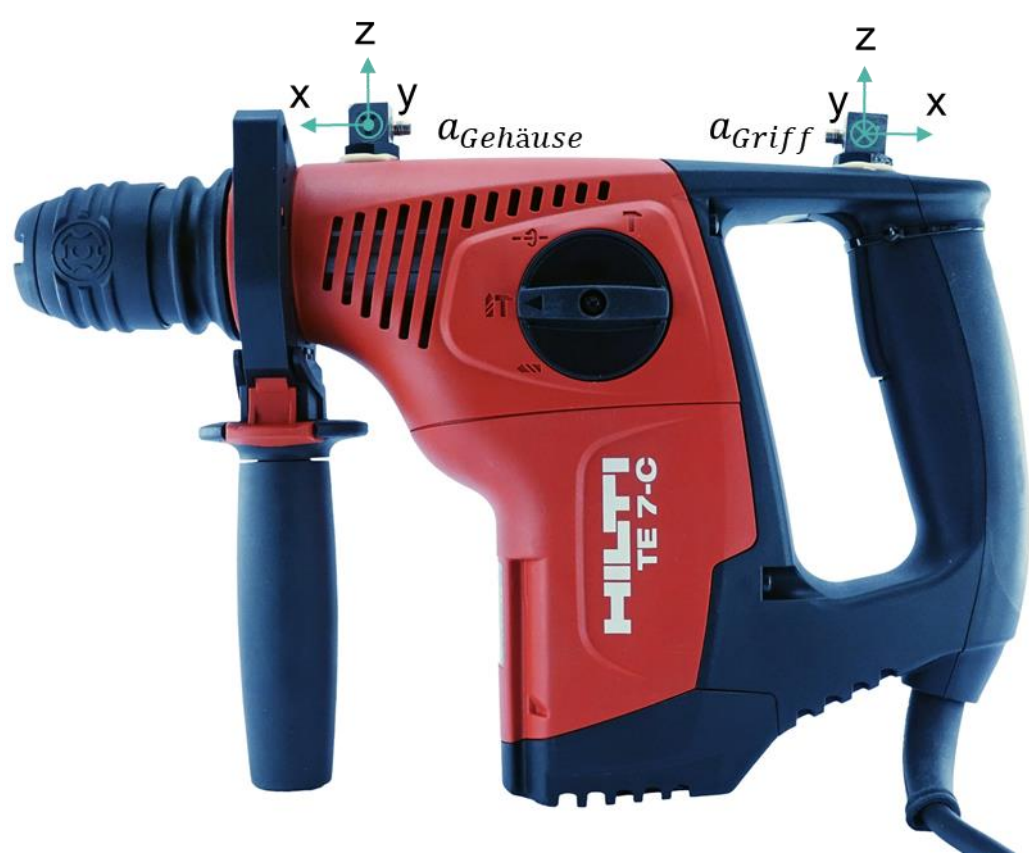

<span id="page-123-0"></span>Bild 61 Position der Beschleunigungssensoren am Bohrhammer

#### **Datenerfassung und Auswertung**

Die Beschleunigungssignale werden mittels eines Signalverstärkers (Type PCB 481A02<sup>37</sup>) auf ein ±10 V Analogsignal gewandelt und mit einer Abtastrate von 50 kHz durch einen A/D Wandler digitalisiert und gespeichert. Die A/D Wandlung und Datenerfassung wird mit einer AIn32/18 Messkarte in einem ADwin-Pro II der Fa. Jäger Computergesteuerte Messtechnik GmbH durchgeführt<sup>38</sup>.

 $\overline{a}$ 

<sup>36</sup> Datenblatt siehe PCB Piezotronics Inc., 2018a

<sup>37</sup> Datenblatt siehe vgl. PCB Piezotronics Inc., 2018b

<sup>38</sup> Datenblatt siehe vgl. Jäger Computergesteuerte Messtechnik GmbH, 2018

[Bild 62](#page-124-0) zeigt den Ablauf der RMS-Wert Bestimmung für die Beschleunigungen am Gerätegehäuse. Nach Import der Roh-Signale werden diese auf immer die gleiche Signallänge von je 2 Sekunden gekürzt, um eine Vergleichbarkeit zu gewährleisten. Im nächsten Schritt werden die Daten mit einem Bandpass 4. Ordnung bei 5 Hz und 1500 Hz gefiltert. Im Anschluss daran werden die RMS Werte der Beschleunigung bestimmt und ausgegeben.

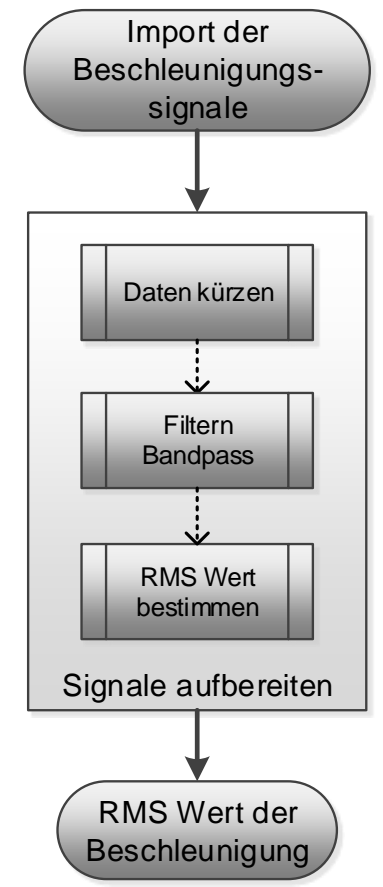

<span id="page-124-0"></span>Bild 62 Ablauf der Bestimmung der Beschleunigungs-RMS-Werte

## **7.2 Methode zur Vibrationsuntersuchung**

In diesem Unterkapitel wird die Methode der Vibrationsuntersuchung beim Hammerbohren vorgestellt. Diese besteht aus dem Studiendesign und der statistischen Versuchsplanung und basiert auf dem *Design of Experiments (DoE)*. Ziel der Untersuchung ist es herauszufinden, ob es zwischen Beton - Bohrer zu Ersatzuntergrund einen Unterschied in der Gehäuse- und Hauptgriffbeschleunigung am Bohrhammer gibt. Ebenfalls soll geklärt werden, ob die Beschleunigungen auf dem Ersatzuntergrund geringeren Streuungen unterliegen, als das Hammerbohren auf Beton.

Im ersten Teil dieses Unterkapitels wird das Studiendesign der Untersuchung vorgestellt. Im Studiendesign werden die unabhängige Variable, die abhängigen Variablen und die Parameter beschrieben und erklärt. Im zweiten Teil wird die statistische Versuchsplanung vorgestellt. Basierend auf dem *Design of Experiments (DoE)* werden der Versuchsplan und die Analysewerkzeuge vorgestellt, welche eine statistische Signifikanzprüfung der Ergebnisse ermöglichen.

# **7.2.1 Studiendesign**

In dieser Studie wird ein vollfaktorielles zweistufiges Studiendesign verwendet, mit den RMS-Werten der x-Richtungen der Gehäuse- und Griffbeschleunigung sowie den empirischen Variationskoeffizienten des RMS-Wertes der Gehäuse- und Griffbeschleunigungen als abhängige Variablen. Die unabhängige Variable ist der Untergrund mit den Stufen Beton-Bohrer und Ersatzuntergrund. [Tabelle 7.1](#page-125-0) zeigt die unabhängige Variable mit ihren Stufen.

<span id="page-125-0"></span>Tabelle 7.1 Unabhängige Variablen der Vibrationsstudie

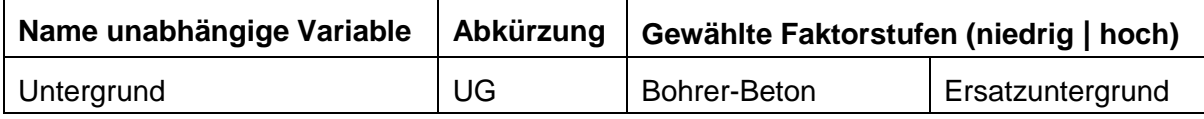

Bei der Faktorstufe Bohrer-Beton wird nicht zwischen den Betondruckfestigkeiten und der Bohrtiefe unterschieden. Es werden die gleichen Betontypen und Bohrtiefen verwendet wie in der Studie zur Modellierung des Kontakts Bohrer-Beton in Kapitel [5.](#page-58-0) In der Studie zur Modellierung des Kontakts Bohrer-Beton konnte gezeigt werden, dass die Betondruckfestigkeit und die Bohrtiefe keinen Einfluss auf die Stoßzahl und damit auf die Modellbildung des Ersatzuntergrunds haben.

Die Parameter der Vibrationsstudie sind in der [Tabelle 7.2](#page-126-0) aufgelistet. Der Bohrhammer ist eine HILTI TE7-C<sup>39</sup> und wird während der Studie nicht verändert. Das eingesetzte Hand-Arm Modell basiert auf den Forschungsergebnissen von (Cronjäger & Jahn, 1985) und wurde von der Fa. Mac-Panther GmbH verändert. Basierend auf den Ergebnissen von Kapitel [5](#page-58-0) und [6](#page-94-0) wird eine Vorschubkraft von 100 N gewählt. Für die Faktoreinstellung Bohrer-Beton wird ein Bohrer Ø 16 mm mit Arbeitslänge 200 mm verwendet und in Betonproben mit den Festigkeitsklassen C20/25 oder C50/60 gebohrt. Die Bohrtiefen (0-50 mm und 50-100 mm) und die Festigkeitsklassen wurden zufällig gewählt. Bei der Faktoreinstellung Ersatzuntergrund wird zusätzlich das in Kapitel [5.4.3](#page-89-0) vorgestellte Bohrmomentmodell als Drehmomentverlauf über der Zeit verwendet.

Neben den unabhängigen Variablen und Parametern existieren Störgrößen, welche die abhängigen Variablen beeinflussen. Die Störgrößen können systematisch und zufällig sein. Die Verwendung der statistischen Versuchsplanung ermöglicht die Behandlung der zufälligen Störgrößen mittels Varianzanalyse und erlaubt durch die Systematik eine Überprüfung der systematischen Fehler.

 $\overline{a}$ 

<sup>39</sup> Datenblatt siehe HILTI AG, 2005

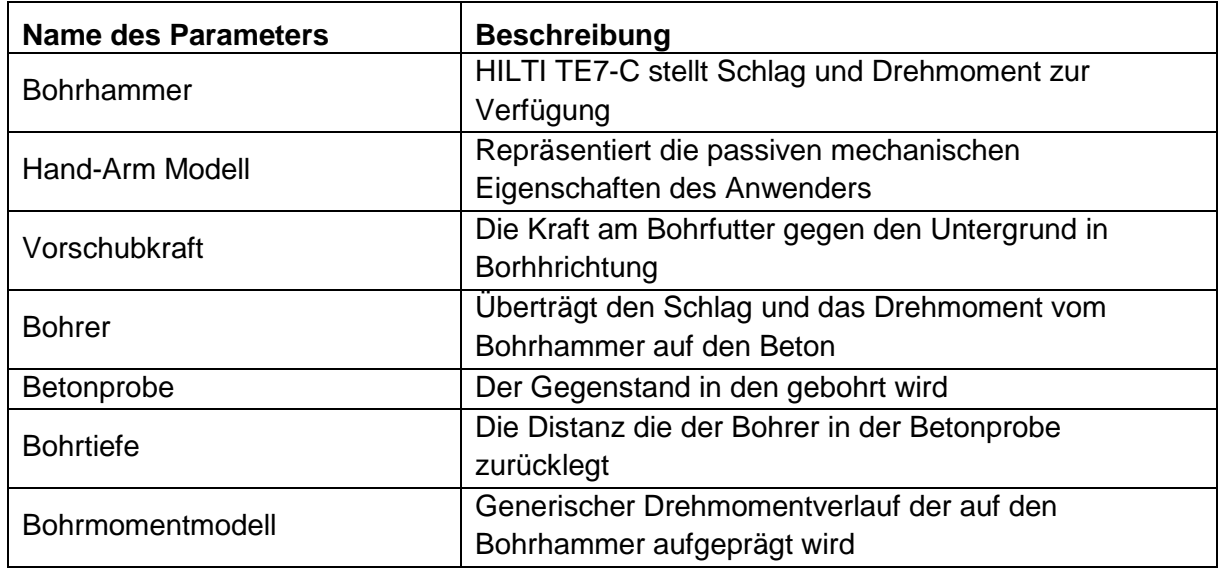

<span id="page-126-0"></span>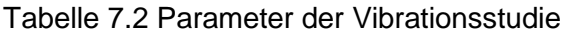

### **7.2.2 Statistische Versuchsplanung**

Die statistische Versuchsplanung wird in dieser Studie verwendet, um die möglichen systematischen und zufälligen Fehler so zu berücksichtigen, dass Aussagen in einem Konfidenzintervall von 95 % getroffen werden können. Ziel der Versuchsplanung ist es, die möglichen Effekte der Variable Untergrund auf die RMS-Werte der Beschleunigung und empirischen Variationskoeffizienten der RMS-Werte sicher zu identifizieren. Zur Unterstützung der statistischen Versuchsplanung und der anschließenden statistischen Auswertung, wird die DoE Software *MODDE Umetrics Pro 12* <sup>40</sup> verwendet.

In dieser Studie wird ein zweistufiges Single-Factor-Design mit einer unabhängigen Variablen (Untergrund) verwendet. Die [Tabelle 7.3](#page-127-0) zeigt den Versuchsplan. Die Tabelle ist in 4 Spalten aufgeteilt. In der ersten Spalte befindet sich die Experimentnummer, in der zweiten Spalte die Reihenfolge. Eine Randomisierung konnte nicht durchgeführt werden, da ein Umrüsten von Bohrer-Beton auf den Ersatzuntergrund und wieder zurück etwa einen Arbeitstag in Anspruch nimmt und sich die Studiendauer durch die Rüstzeit und Inbetriebnahme/Überprüfung auf mehrere Wochen ausgedehnt hätte. Darüber hinaus wären zusätzliche Störgrößen hinzugekommen. Die Detektion von systematischen Fehlern ist dadurch jedoch schwieriger möglich. Der Faktor Vorschubkraft wurde bei jedem Experiment verändert.

 $\overline{a}$ 

<sup>40</sup> Sartorius Stedim Biotech, 2018

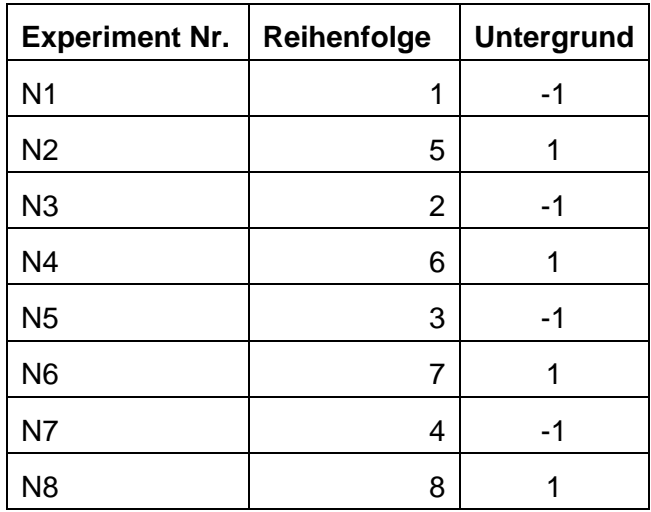

<span id="page-127-0"></span>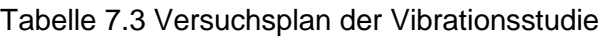

In der Studie zur Modellbildung des Kontakts Bohrer-Beton in Kapitel [5,](#page-58-0) wurde für die Stoßzahl ein R²-Wert von 0,72 für die Gehäusevibration beim Hammerbohren in Beton ermittelt. Dieser Wert gilt für die insgesamt 1500 Einzelschläge, was einer ungefähren Messdauer von 25 Sekunden entspricht. Die Hypothese der Vibrationsstudie besagt, dass die Streuung der Vibrationswerte bei der Faktoreinstellung Ersatzuntergrund geringer sein soll als beim Bohren in Beton. Das heißt, mit dem R²-Wert aus der Studie zur Modellbildung Kontakt Bohrer-Beton ergibt sich eine Versuchswiederholungszahl von drei. Das bedeutet es sind 8 Versuche notwendig, um eine statistische Auswertung in einem Konfidenzintervall von 95 % vornehmen zu dürfen.

## **7.3 Prozess zur Vibrationsuntersuchung**

In diesem Unterkapitel wird der Prozess der Vibrationsuntersuchung beschrieben. Bestehend aus den beiden Teilen *Versuchsablauf* und *statistische Auswertung*, werden die notwendigen Schritte vorgestellt, um die abhängige Variable zu bestimmen. Der Versuchsablauf beschreibt die Durchführung der Experimente. Die statistische Auswertung im zweiten Teil legt dar, wie die experimentellen Daten analysiert und aufbereitet werden.

# **7.3.1 Versuchsablauf**

Der Versuchsablauf der Einzelexperimente ist in [Bild 63](#page-128-0) dargestellt. Der Versuchsplan gibt die Faktoreinstellungen vor. Je nach Einstellung des Faktors Untergrund wird ein Strang des Versuchsablaufs gewählt. Bei der Stufeneinstellung Ersatzuntergrund wird der rechte Strang gewählt, für die Einstellung Bohrer-Beton der Linke.

Der Ablauf für die Faktoreinstellung Bohrer-Beton [\(Bild 63](#page-128-0) linker Strang) beginnt mit der Vorbereitung. Diese umfasst die Montage der Betonprobe mit dem Kraft-/Drehmomentsensor und das anschließende Aufsetzen des Bohrhammers mit der einzustellenden Vorschubkraft von 100 N. Im zweiten Schritt wird das Experiment durchgeführt. Dazu werden die Datenerfassung und der Bohrhammer gestartet und gebohrt, bis die notwendige Bohrzeit von mindestens 25 Sekunden verstrichen ist. Im dritten Schritt wird das Experiment nachbereitet. Es werden die Betonprobe vom Kraft-/Drehmomenten Sensor gelöst und der Kraft-/Drehmomentsensor gereinigt.

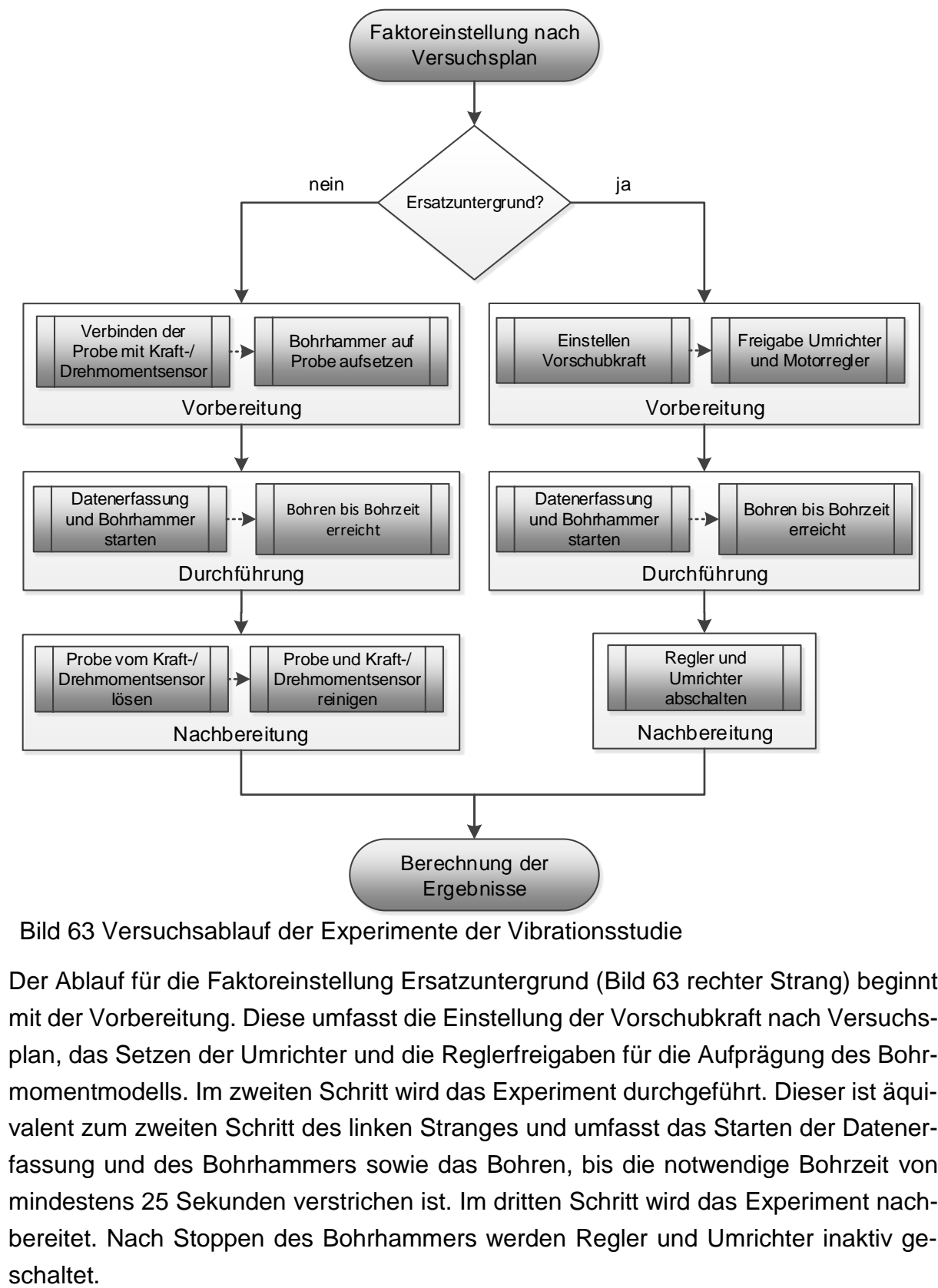

<span id="page-128-0"></span>Bild 63 Versuchsablauf der Experimente der Vibrationsstudie

Der Ablauf für die Faktoreinstellung Ersatzuntergrund [\(Bild 63](#page-128-0) rechter Strang) beginnt mit der Vorbereitung. Diese umfasst die Einstellung der Vorschubkraft nach Versuchsplan, das Setzen der Umrichter und die Reglerfreigaben für die Aufprägung des Bohrmomentmodells. Im zweiten Schritt wird das Experiment durchgeführt. Dieser ist äquivalent zum zweiten Schritt des linken Stranges und umfasst das Starten der Datenerfassung und des Bohrhammers sowie das Bohren, bis die notwendige Bohrzeit von mindestens 25 Sekunden verstrichen ist. Im dritten Schritt wird das Experiment nachbereitet. Nach Stoppen des Bohrhammers werden Regler und Umrichter inaktiv geDieser stringente Versuchsablauf soll sicherstellen, dass alle Versuche gleich durchgeführt werden und das die Wahrscheinlichkeit für systematische oder zufällige Fehler sinkt. Als Teil des Prozesses der Vibrationsstudie, soll der Versuchsablauf die Qualität der experimentellen Ergebnisse sichern, sodass im Anschluss daran eine statistische Auswertung vorgenommen werden kann.

# **7.3.2 Statistische Auswertung**

Die statistische Auswertung umfasst die Analyse der experimentellen Daten und wird mit Hilfe der Programme MODDE 12 und MATLAB durchgeführt.

Im ersten Schritt wird eine Korrelationsprüfung der Faktoren durchgeführt. Es wird geprüft, ob die Faktoren nur von sich selbst abhängen und nur die unabhängige Variable beeinflussen. Das heißt wenn die Faktoren nur von sich selbst abhängen, dann beeinflussen sie sich gegenseitig nicht und können im Experiment als unabhängige Variablen vorgegeben werden.

Im zweiten Schritt wird eine ANOVA-Analyse (Varianzanalyse) durchgeführt, die zeigt, ob der Faktor Untergrund einen signifikanten Einfluss auf die abhängigen Variablen (RMS-Wert der Beschleunigung und Empirischer Variationskoeffizient) hat. Es werden der F-Wert, als Maß der Signifikanzhöhe, und der p-Wert, als Maß der Wahrscheinlichkeit des Zufalls, bewertet.

Im dritten Schritt werden die Ergebnisse nach den signifikanten Faktoren sortiert und auf Normalverteilung geprüft. Diese Prüfung ist notwendig, da die ANOVA eine Normalverteilung der experimentellen Daten der einzelnen Faktoren voraussetzt. Diese Normalverteilungsprüfung wird mit einem Lillieforstest durchgeführt. An dieser Stelle werden die Ergebnisse hinsichtlich der Null-Hypothese bewertet.

## **7.4 Ergebnisse und Diskussion der Vibrationsstudie**

In diesem Unterkapitel werden im ersten Teil die experimentellen Ergebnisse vorgestellt. Die Ergebnisse werden in Balkendiagrammen und nach abhängigen Variablen sortiert dargestellt. Im zweiten Teil des Unterkapitels werden die Ergebnisse der statistischen Analyse vorgestellt.

# **7.4.1 Experimentelle Ergebnisse**

Nach der Auswertung der einzelnen Experimente nach [Bild 62,](#page-124-0) liegen für jedes Experiment jeweils zehn RMS-Werte der Gehäuse- und Hauptgriffvibration vor. Aus den zehn RMS-Werten werden für jedes Experiment der mittlere RMS-Wert und die Standardabweichung bestimmt. Aus diesen beiden Größen lässt sich der empirische Variationskoeffizient für jedes Experiment bestimmen. Der mittlere RMS-Wert der Beschleunigungen von Gehäuse und Hauptgriff, sowie der berechnete empirische Variationskoeffizient werden in Balkendiagrammen vorgestellt.

#### **Mittlere RMS-Werte der Vibration am Gehäuse und am Hauptgriff**

Das [Bild 64](#page-130-0) zeigt die mittleren RMS-Werte der Beschleunigung am Gehäuse aufgetragen über die einzelnen Experimente. Das linke Säulendiagramm zeigt die vier RMS-Werte der Gehäusebeschleunigung für die Faktoreinstellung Bohrer-Beton. Das rechte Säulendiagramm zeigt die vier RMS-Werte der Faktoreinstellung Ersatzuntergrund. Die Säulen in beiden Diagrammen repräsentieren jeweils einen Versuch. Beide Diagramme zeigen, dass die mittleren RMS-Werte der Beschleunigung in einem Bereich zwischen 40 und 50 m/s² liegen. Im Vergleich beider Diagramme zueinander sind für die Faktoreinstellung Ersatzuntergrund geringere RMS-Werte der Gehäusevibration zu erkennen.

Das [Bild 65](#page-131-0) zeigt die mittleren RMS-Werte der Beschleunigung am Hauptgriff, aufgetragen über die einzelnen Experimente. Das linke Säulendiagramm zeigt die vier RMS-Werte der Hauptgriffbeschleunigung für die Faktoreinstellung Bohrer-Beton. Das rechte Säulendiagramm zeigt die vier RMS-Werte der Faktoreinstellung Ersatzuntergrund. Die Säulen in beiden Diagrammen repräsentieren jeweils einen Versuch. Beide Diagramme zeigen, dass die mittleren RMS-Werte der Beschleunigung in einem Bereich zwischen 45 und 60 m/s² liegen. Im Vergleich beider Diagramme zueinander sind für die Faktoreinstellung Ersatzuntergrund geringere RMS-Werte der Gehäusevibration zu erkennen.

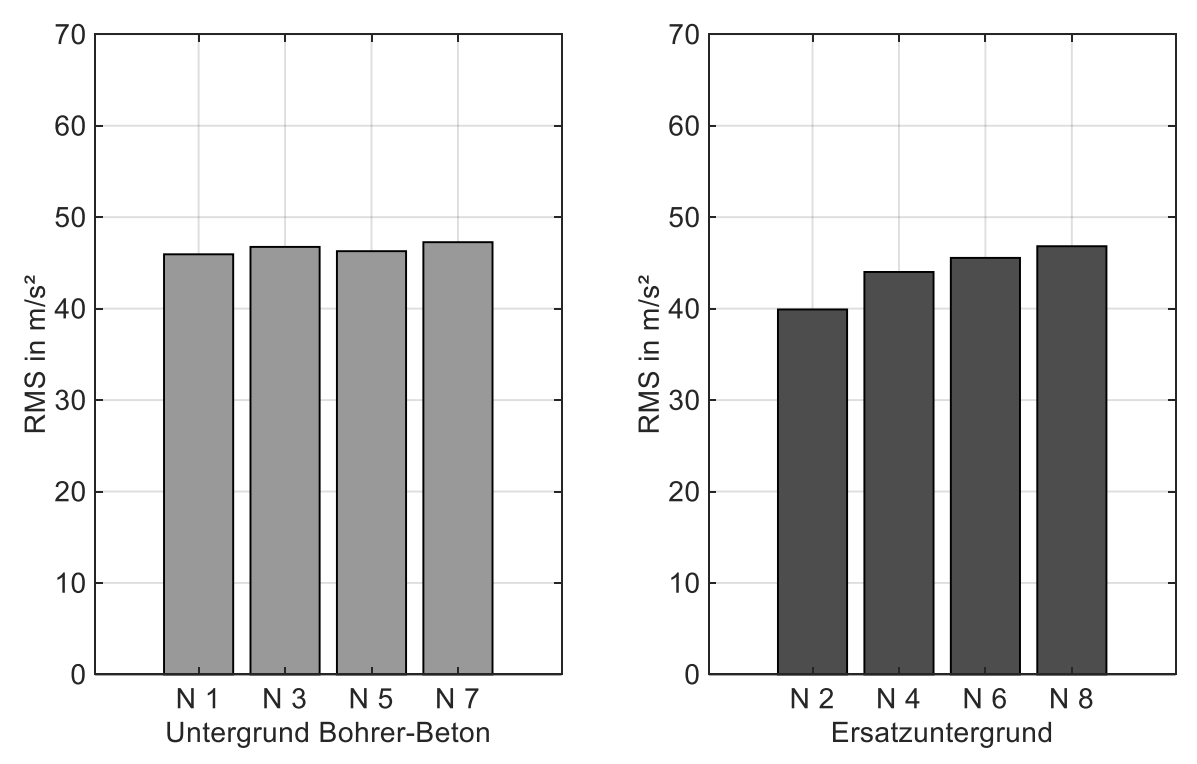

<span id="page-130-0"></span>Bild 64 Mittlerer RMS-Werte der Gehäusevibration bei Faktoreinstellung Bohrer-Beton und Ersatzuntergrund

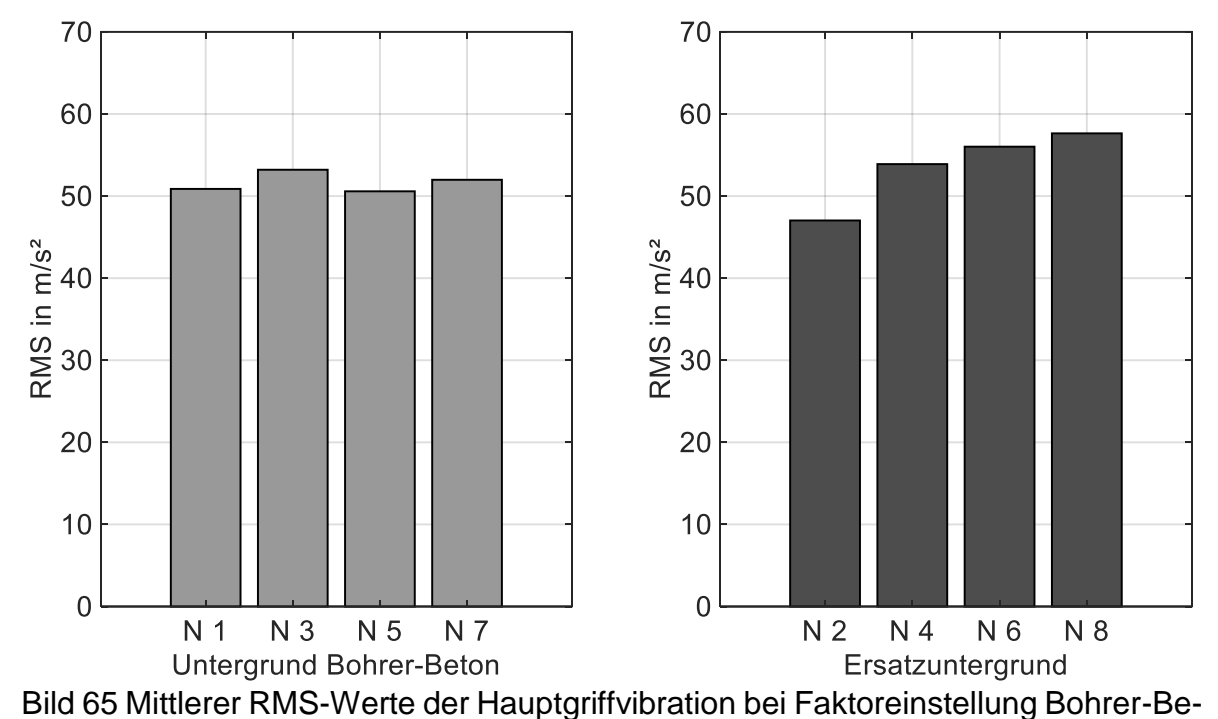

<span id="page-131-0"></span>ton und Ersatzuntergrund

Ein Vergleich der Diagramme in [Bild 64](#page-130-0) mit den Diagrammen in [Bild 65](#page-131-0) zeigt, dass die mittleren RMS-Werte am Griff höher sind als die mittleren RMS-Werte am Gehäuse. Auffällig ist, dass der Ersatzuntergrund im Vergleich zum Untergrund Bohrer-Beton am Hauptgriff teilweise zu höheren RMS-Werten führt und am Gerätegehäuse zu tendenziell niedrigeren RMS-Werten. Die Ergebnisse legen nahe, dass es bei den mittleren RMS-Werten am Gehäuse und am Hauptgriff keine großen Unterschiede zwischen Bohrer-Beton und Ersatzuntergrund gibt. Bei den mittleren RMS-Werten der Gehäuseund Hauptgriffvibrationen ist beim Hammerbohren auf dem Ersatzuntergrund im Vergleich zum Hammerbohren in Beton ein leichter steigender Trend erkennbar.

#### **Empirischer Variationskoeffizient der Gehäuse- und der Hauptgriffvibration**

Der empirische Variationskoeffizient beschreibt, wie hoch die prozentuale Streuung innerhalb eines Versuchs ist. Das bedeutet, je kleiner der Koeffizient, desto reproduzierbarer ist die Vibration am Bohrhammer.

Das [Bild 66](#page-132-0) zeigt den empirischen Variationskoeffizienten des RMS-Werts der Gehäusebeschleunigung für die Faktoreinstellung Bohrer-Beton und Ersatzuntergrund. Auf der Ordinate ist der empirische Variationskoeffizient in Prozent aufgetragen. Auf der Abszisse die einzelnen Versuche. Jede Säule in den beiden Säulendiagrammen repräsentiert einen Versuch.

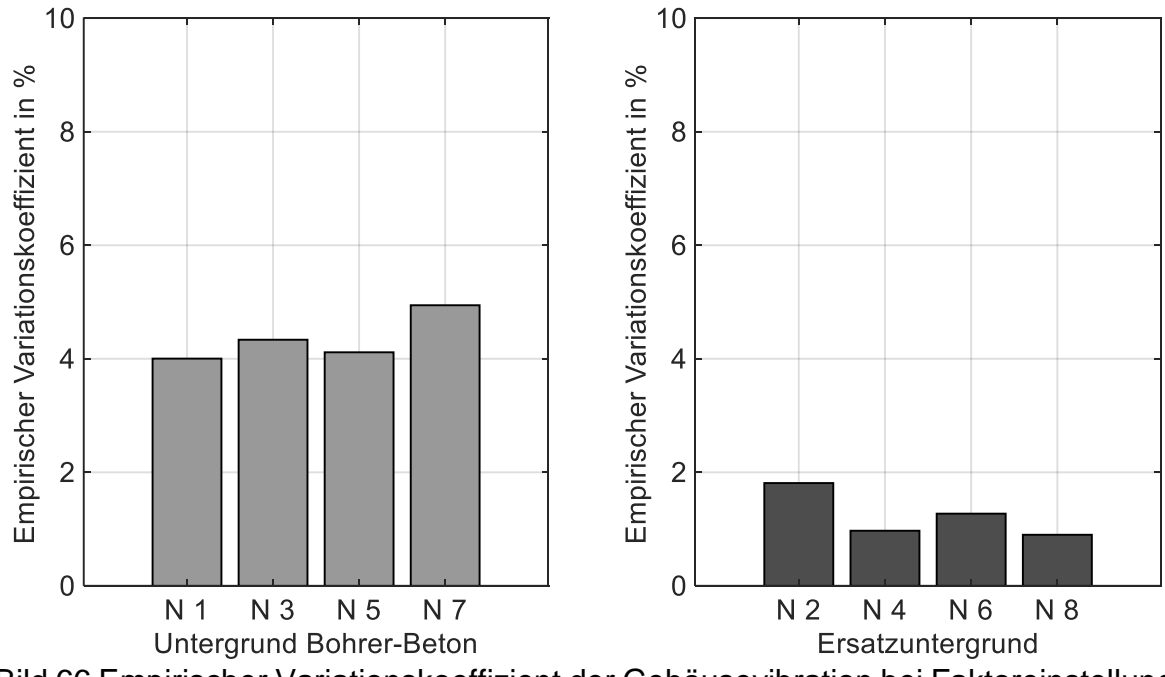

<span id="page-132-0"></span>Bild 66 Empirischer Variationskoeffizient der Gehäusevibration bei Faktoreinstellung Bohrer-Beton und Ersatzuntergrund

Ein Vergleich zwischen den empirischen Variationskoeffizienten für Bohrer-Beton mit Ersatzuntergrund zeigt, dass Hammerbohren auf dem Ersatzuntergrund zu reproduzierbareren Vibrationen am Bohrhammergehäuse zu führen scheint, als Hammerbohren mittels Bohrer in Beton. Die Ergebnisse legen nahe, dass der Ersatzuntergrund die Streuung der Vibration am Bohrhammergehäuse halbieren kann.

Das [Bild 67](#page-133-0) zeigt den empirischen Variationskoeffizienten des RMS-Werts der Hauptgriffbeschleunigung für die Faktoreinstellung Bohrer-Beton und den Ersatzuntergrund. Auf der Ordinate ist der Empirische Variationskoeffizient in Prozent aufgetragen. Auf der Abszisse die einzelnen Versuche. Jede Säule in den beiden Säulendiagrammen repräsentiert einen Versuch.

Ein Vergleich zwischen den empirischen Variationskoeffizienten für Bohrer-Beton mit Ersatzuntergrund zeigt, dass das Hammerbohren auf dem Ersatzuntergrund zu reproduzierbareren Vibrationen am Hauptgriff zu führen scheint als das Hammerbohren mittels Bohrer in Beton. Die Ergebnisse legen nahe, dass der Ersatzuntergrund die Streuung der Vibrationen am Bohrhammergehäuse mehr als halbieren kann.

Die experimentellen Daten zeigen gleiche mittlere RMS-Werte der Gehäuse- und Hauptgriffvibration beim Hammerbohren in Beton wie beim Hammerbohren auf dem Ersatzuntergrund. Ebenfalls deuten die Daten darauf hin, dass durch den Einsatz des Ersatzuntergrunds die Streuung innerhalb eines jeden Versuchs mindestens halbiert werden kann. Die Prüfung der Daten auf signifikante Effekte wird im anschließenden Kapitel geprüft.

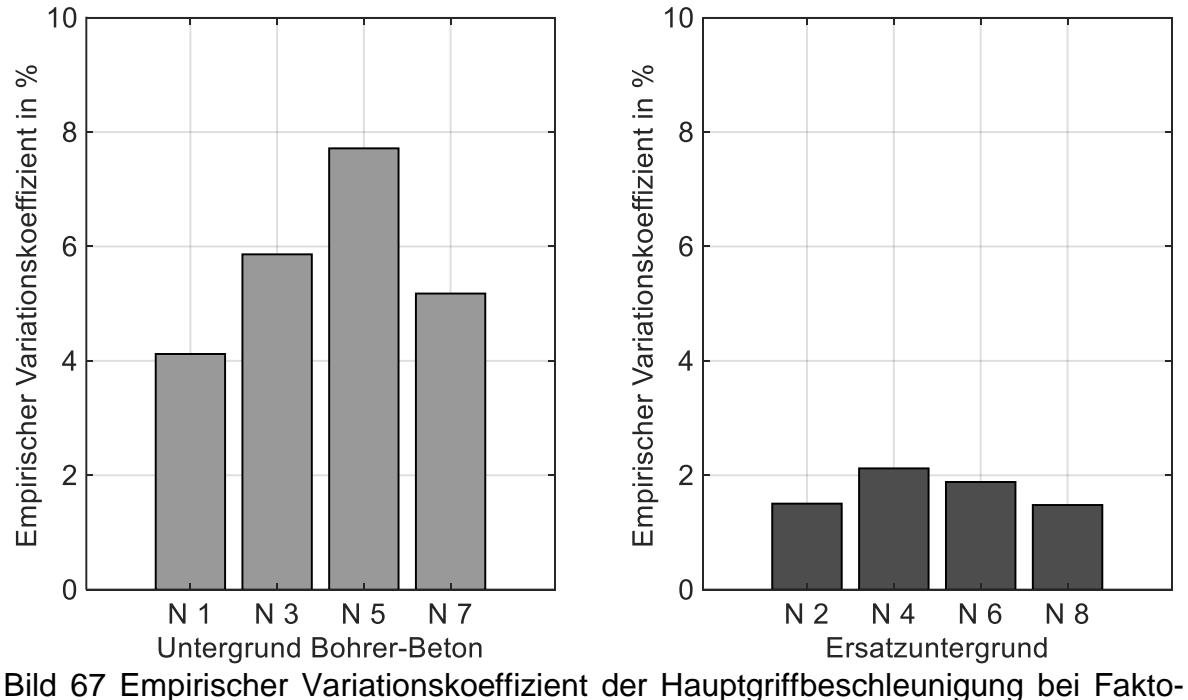

<span id="page-133-0"></span>reinstellung Bohrer-Beton und Ersatzuntergrund

# **7.4.2 Ergebnisse der statistischen Analyse**

In der statistischen Analyse der experimentellen Daten wird eine Varianzanalyse (A-NOVA) durchgeführt, um zu prüfen, ob der Faktor Untergrund einen signifikanten Effekt auf die abhängigen Variablen (RMS-Werte der Griffbeschleunigung, RMS-Werte der Gehäusebeschleunigung und den empirischen Variationskoeffizienten der Beschleunigung an Griff und Gehäuse) hat. Die ANOVA setzt eine Normalverteilung der Störgrößen innerhalb der Faktoreinstellung voraus. Die Normalverteilung wird mit einem Lillieforstest für die Versuche mit gleicher Einstellung der Faktoren geprüft.

# **Die mittleren RMS-Werte der Beschleunigung am Gehäuse und Griff**

Durch die ANOVA-Analyse, kann für den Faktor Untergrund die Effektstärke für die Gehäuse- und Griffbeschleunigungen bestimmt werden. Das [Bild 68](#page-134-0) zeigt die Effektstärken bei Variation des Faktors Untergrund auf die mittleren RMS-Werte der Gehäusebeschleunigungen und auf die mittleren RMS-Werte der Hauptgriffbeschleunigungen. Die Balken symbolisieren die Effekthöhe in m/s², die Whisker die Gesamtstreuung.

Das Diagramm zeigt, dass der Faktor Untergrund keinen nachweisbaren Einfluss auf die mittleren RMS-Werte der Gehäuse- und Hauptgriffbeschleunigung hat. Das bedeutet, dass das Hammerbohren auf dem Ersatzuntergrund die gleichen mittleren RMS-Werte in der Beschleunigung bewirkt wie das Hammerbohren in Beton, sowohl am Gehäuse als auch am Hauptgriff des Bohrhammers.

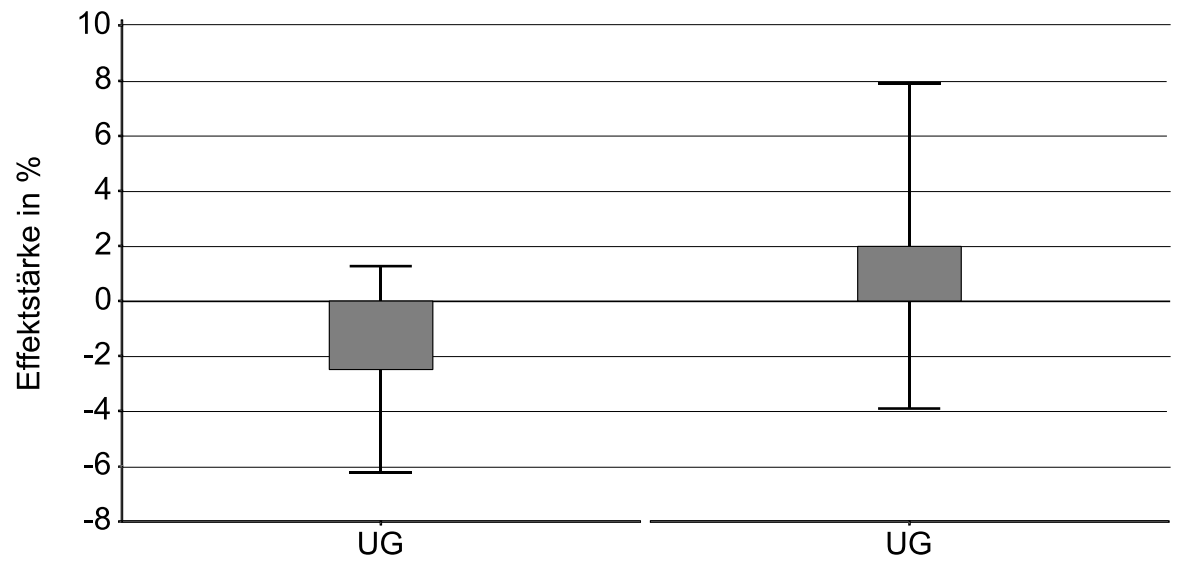

<span id="page-134-0"></span>Effekt auf Gehäusebeschleunigung Effekt auf die Griffbeschleunigung Bild 68 Effektdiagramm der mittleren RMS-Werte der Gehäuse- und Griffbeschleunigungen für den Faktor Untergrund

Mit dem Lillieforstest werden die RMS-Werte der Gehäusebeschleunigungen und der Hauptgriffbeschleunigungen auf Normalverteilung der Störgrößen geprüft. Für beide abhängigen Variablen konnte der Test die Normalverteilung in einem Konfidenzintervall von 95 % nicht widerlegen. Das bedeutet, dass die Voraussetzung für die ANOVA-Analyse erfüllt ist und der Untergrund keinen signifikanten Einfluss auf die RMS-Werte der Gehäuse- und Hauptgriffbeschleunigungen hat.

## **Die Empirischen Variationskoeffizienten am Gehäuse und am Griff**

Durch die ANOVA-Analyse kann für den Faktor Untergrund die Effektstärke für den Variationskoeffizienten der Beschleunigung an Gehäuse und Hauptgriff bestimmt werden. Das [Bild 69](#page-135-0) zeigt die Effektstärken bei Variation des Faktors Untergrund auf den empirischen Variationskoeffizienten der Gehäuse und der Hauptgriffbeschleunigungen. Die Balken symbolisieren die Effekthöhe in Prozent, die Whisker die Gesamtstreuung. Das Diagramm verdeutlicht, dass der Faktor Untergrund einen signifikanten Einfluss auf die empirischen Variationskoeffizienten der Beschleunigungen an Gehäuse und Hauptgriff hat. Das bedeutet, das Hammerbohren auf dem Ersatzuntergrund erzeugt reproduzierbarere Vibrationen an Bohrhammergehäuse und -hauptgriff als das Hammerbohren mit Bohrer in Beton. Dabei wird die Streuung am Gehäuse mindestens halbiert, die Streuung am Hauptgriff mehr als halbiert.

Mit einem Lillieforstest werden die Variationskoeffizienten der RMS-Werte der Gehäusebeschleunigungen und der Hauptgriffbeschleunigungen auf Normalverteilung der Störgrößen geprüft. Für beide abhängige Variablen konnte der Test die Normalverteilung in einem Konfidenzintervall von 95 % nicht widerlegen. Das bedeutet, dass die Voraussetzung für die ANOVA-Analyse erfüllt ist und der Ersatzuntergrund reduziert

signifikant die Streuung der RMS-Werte der Gehäuse- und Hauptgriffbeschleunigungen.

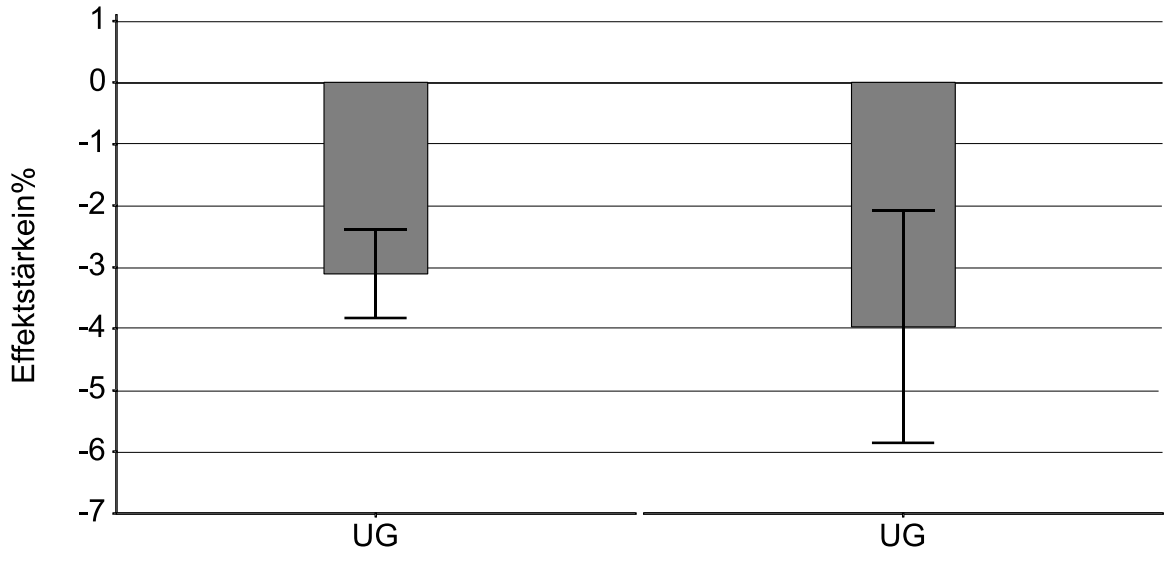

<span id="page-135-0"></span>Effekt auf Gehäusebeschleunigung Effekt auf die Griffbeschleunigung Bild 69 Effektdiagramm der empirischen Variationskoeffizienten der Gehäusebeschleunigung und der Griffbeschleunigung für den Faktor Untergrund

Die experimentellen Ergebnisse in Kombination mit der statistischen Analyse ergeben, dass die Null-Hypothese in einem Konfidenzintervall von 95 % verworfen werden kann. Die RMS-Werte der Beschleunigung am Gehäuse und am Hauptgriff unterscheiden sich nicht signifikant. Die Streuung der RMS-Werte der Beschleunigungen am Gehäuse und am Hauptgriff sind beim Hammerbohren auf dem Ersatzuntergrund signifikant geringer als beim Hammerbohren in Beton.

## **7.5 Diskussion und Fazit der Vibrationsstudie**

In diesem Kapitel sollte geklärt werden, ob der Ersatzuntergrund geeignet ist, um die Streuungen aus dem Kontakt Bohrer-Beton unter Berücksichtigung der notwendigen Realitätsnähe, zu reduzieren. In der durchgeführten Studie wurde der Faktor Untergrund variiert und die Effekte auf den mittleren RMS-Wert der Beschleunigungen am Gehäuse und Hauptgriff eines Bohrhammers untersucht. Zusätzlich wurde der empirische Variationskoeffizient der Beschleunigungen innerhalb der einzelnen Versuche bestimmt. Diese Studie hatte zum Ziel die folgende Teilforschungsfrage zu beantworten:

Kann durch die Verwendung des Ersatzuntergrunds die Streuung der Vibration als Auswirkung der mechanisch-dynamischen Wechselwirkungen zwischen Bohrer und Beton realitätsnah reduziert werden?

Die folgenden Erkenntnisse konnten aus den gewonnenen Ergebnissen geschlossen werden:

- Der Ersatzuntergrund ist realitätsnah, da experimentell und statistisch nachgewiesen werden konnte, dass beim Hammerbohren auf dem Ersatzuntergrund äquivalente Vibrationen am Gehäuse und Hauptgriff entstehen wie beim Hammerbohren in Beton
- Der Ersatzuntergrund ist reproduzierbarer als das Hammerbohren in Beton, da experimentell und statistisch nachgewiesen werden konnte, dass der empirische Variationskoeffizient der Schwingungen beim Hammerbohren auf dem Ersatzuntergrund kleiner ist als beim Hammerbohren in Beton.

Diese Studie konnte nicht randomisiert durchgeführt werden. Es wurden acht Versuche mit Bohrer-Beton durchgeführt, danach der Ersatzuntergrund montiert und danach die acht Versuche auf dem Ersatzuntergrund durchgeführt. Das hat zur Konsequenz, dass Fehlereinflüsse nicht stochastisch sein können. In den mittleren RMS-Werten der Beschleunigungen an Gehäuse und Hauptgriff ist ein Trend zu erkennen. Es ist denkbar, dass es in der Ringfeder zu hohen Pressungen zwischen den Ringsegmenten kommt, die zu einer Plastifizierung der Reibflächen führen. Dieses Phänomen müsste allerdings gesondert abgesichert werden. Weiterhin ist der Gültigkeitsbereich der Ergebnisse eingeschränkt. Basierend auf den Studienparametern gelten die Ergebnisse nur für den untersuchten Bohrhammer, eine Andruckkraft, für ein Hand-Arm Modell, einen Bohrer und zwei Sorten Beton. Eine Generalisierung und Extrapolation der Ergebnisse kann daher nicht empfohlen werden.

Ein direkter Vergleich der Vibrationswerte mit dem Stand der Forschung ist nicht möglich, da die Güte des Hand-Arm Modells in dieser Forschungsarbeit nicht bestimmt wurde. Die bisher unidirektionalen Vibrationsanalysen für das Meißeln von (Marcotte et al., 2010) oder (Soundranayagam, 1999) sowie die Niethammeruntersuchungen von (McDowell et al., 2012) können durch die Verwendung des entwickelten Ersatzuntergrunds, auf Bohrhämmer in der Anwendung Hammerbohren ausgedehnt werden. Die durchgeführte Vibrationsstudie zeigt eine Reduktion der Streuung bei gleicher Vibrationsemission wie beim Hammerbohren in Beton. Sie berücksichtigt im Vergleich zum Ersatzuntergrund *Dynaload* das Bohrmoment und damit den Betriebspunkt des Bohrhammers.

# **8 Zusammenfassung und Ausblick**

In diesem Kapitel wird die Forschungsarbeit zusammengefasst und die erzielten Ergebnisse in Bezug auf die zugrundeliegenden Forschungsfragen reflektiert. Im ersten Teil wird die Hauptforschungsfrage aus Kapitel [4.1](#page-54-0) beantwortet und die Zielsetzung von Kapitel [3](#page-52-0) überprüft. Abgeschlossen wird dieses Kapitel mit einem Ausblick sowie Empfehlungen für zukünftige Forschungsarbeiten.

# **8.1 Zusammenfassung**

Das Ziel dieser Forschungsarbeit ist es einen physischen, zweiachsigen Ersatzuntergrund für das Hammerbohren in Beton zu entwickeln. Dieser soll bei einem Bohrhammer zu realitätsnahen aber reduzierten Streuungen der Vibrationen, als Wirkung mechanisch-dynamischer Wechselwirkungen, führen. Um dieses Ziel zu erreichen, wurde der Kontakt zwischen Bohrer und Beton analysiert und modelliert, sowie das Modell des Kontakts in einen physischen Ersatzuntergrund überführt. Aus dieser Zielstellung ergab sich die folgende Hauptforschungsfrage:

Wie können die zweiachsigen mechanisch-dynamischen Wechselwirkungen im Kontakt Bohrer und Beton beim Hammerbohren analysiert und deren Streuungen durch ein geeignetes physisches Ersatzsystem nachweislich reduziert werden?

Die Forschungsfrage wurde mit einem auf dem DRM basierenden Forschungsdesign beantwortet. In einer deskriptiven Studie 1 wurde ein Experiment zur Bestimmung der Modellgrößen Stoßzahl und Bohrmoment beim Hammerbohren in Beton durchgeführt. In der präskriptiven Studie wurde eine Synthese durchgeführt und der Ersatzuntergrund entwickelt. In der deskriptiven Studie 2 wurde in einem Experiment die Leistungsfähigkeit des Ersatzuntergrunds ermittelt und gezeigt, dass Hammerbohren auf dem Ersatzuntergrund zu realitätsnahen und reproduzierbaren Schwingungen führt. Detailliert lassen sich die Ergebnisse wie folgt zusammenfassen:

#### **Zweiachsiges empirisch-diskretes Modell des Kontakts Bohrer-Beton**

Im Stand der Forschung wurden die Modellbildungsgrößen Stoßzahl und Bohrmoment identifiziert. Die Stoßzahl beschreibt die mechanisch-dynamische Wechselwirkung in Schlagrichtung und damit die Belastung auf den Bohrhammer in Vorschubrichtung. Das Bohrmoment beschreibt die mechanisch-dynamische Wechselwirkung in Rotationsrichtung und repräsentiert die Momentenbelastung auf den Bohrhammer. Das anliegende Bohrmoment führt zur Beeinflussung des Betriebspunkts des Bohrhammertriebstrangs und damit auch des Schlagwerks. Als Anwendungsfall wurde, entsprechend der Norm für Schwingungsemissionsmessung, Hammerbohren senkrecht nach unten in Standardbeton gewählt.

Als System, um die Stoßzahl und Bohrmoment zu empirisch ermitteln zu können, wurden zwei Messsysteme entwickelt. Das erste Messsystem diente zur Erfassung der Wegänderung des Bohrers in Schlagrichtung und besteht aus zwei Lasermessköpfen mit einem am Bohrer befestigten Messkörper. Mit diesem Messkörper war es zusätzlich möglich die Bohrerdrehzahl zu bestimmen. Das zweite Messsystem wurde entwickelt, um das Bohrmoment zu messen. Dazu wurden Probenkörper aus Standardbeton in definierten Abmaßen in Halter eingegossen, welche mit dem Drehmomentsensor verbunden wurden. Das Drehmoment wurde unterhalb der Probe als Reaktion auf das Bohrmoment des Bohrers gemessen.

Als Methode für die Ermittlung des zweiachsigen empirisch-diskreten Modells, wurde die statistische Versuchsplanung (DoE) verwendet. Die Null-Hypothese der durchgeführten Studie lautete:

# *Die Vorschubkraft, die Bohrtiefe und die Betondruckfestigkeit haben keinen Einfluss auf die Stoßzahl und auf das Bohrmoment.*

Die Wahl der abhängigen Variablen Stoßzahl und Bohrmoment ergab sich aus den gewünschten Modellbildungsgrößen nach dem Stand der Forschung. Die unabhängigen Variablen und ihre Einstellungen wurden entsprechend der Vibrationsemissionsnorm für Bohrhämmer gewählt. Als nicht veränderte aber kontrolliert eingestellte Parameter wurden Bohrhammer, Hand-Am Modell und Bohrer festgelegt. Allen anderen Einflussgrößen wurde eine Normalverteilung unterstellt.

In Vorversuchen wurde die Standardabweichung und die vermutete Effekthöhe bestimmt, um die notwendigen Versuchswiederholungszahlen zu ermitteln. Mittels eines randomisierten Versuchsplans wurden Stoßzahlen und Bohrmomente für die einzelnen Faktorkombinationen ermittelt, statistisch ausgewertet und grafisch aufbereitet. Als Prozess wurden die Aktivitäten zur Versuchsdurchführung inklusive der Datenauswertung detailliert beschrieben.

Die Ergebnisse der Studie sind:

- Die Stoßzahl und der RMS-Wert des Bohrmoments sind signifikant abhängig von der Vorschubkraft
- Die Betondruckfestigkeit und die Bohrtiefe haben keinen signifikanten Einfluss auf die Stoßzahl und den RMS-Wert des Bohrmoments
- Die Stoßzahl und der RMS-Wert des Bohrmoments liegen als Modellgrößen für die Entwicklung des Ersatzuntergrunds vor

Eine Erkenntnis der Studie ist, dass die Faktoren Betondruckfestigkeit und Bohrtiefe nicht signifikant sind, obwohl diese in der Schwingungsemissionsnorm für Bohrhämmer spezifiziert sind.

#### **Ersatzuntergrund für das Hammerbohren in Beton**

Der physische Ersatzuntergrund besteht aus einer Bohrmomentaufprägung und einer Stoßaufnahme. Über einen Zahnriemen in Kombination mit einem Elektromotor kann ein generisches Bohrmoment auf die Ausgangswelle des Bohrhammers aufgeprägt werden. Über den Umrichter des Motors kann gleichzeitig der Drehzahlverlauf ermittelt werden. Die Stoßaufnahme besteht aus einem Graugusszylinder in Kombination mit einer Ringfeder.

Für die Auslegung des physischen Ersatzuntergrunds wurde der virtuelle Ersatzuntergrund entwickelt. Dieser besteht aus den gleichen Komponenten wie der physische Ersatzuntergrund und lässt sich mit den Gestaltparametern der Komponenten parametrieren. Die Dämpfung wurde auf der etablierten Modellvorstellung der Gesteinszertrümmerung modelliert. Der virtuelle Ersatzuntergrund ermöglicht eine systematische Variation der Gestalt und gibt eine berechnete Stoßzahl zurück.

Das virtuelle Modell des Ersatzuntergrunds wurde durch ein Experiment verifiziert. Dazu wurden ein physischer und ein virtueller Ersatzuntergrund mit demselben Kraftimpuls angeregt und die Stoßzahlen verglichen. Die Genauigkeit der Vorhersage des virtuellen Ersatzuntergrunds ist ausreichend gut, um den physischen Untergrund auszulegen. In einer zweiten Verifizierung wurde überprüft wie die Stoßzahlen beim Hammerbohren auf Beton mit den Stoßzahlen beim Hammerbohren auf dem physischen Ersatzuntergrund übereinstimmen. Ebenfalls wurde überprüft, welche Drehzahlen sich am Bohrhammer, durch das am physischen Ersatzuntergrund aufgeprägte Bohrmoment, einstellen. Die beim Hammerbohren auf dem Ersatzuntergrund ermittelten Stoßzahlen stimmen mit den Stoßzahlen beim Hammerbohren in Beton mit einer Genauigkeit von 80-90 % überein. Durch das Bohrmoment am Ersatzuntergrund stellt sich am Bohrhammer der gleiche Betriebspunkt ein, die Dynamik in der Drehzahl hingegen kann noch nicht ausreichend genau nachgebildet werden.

Die Ergebnisse der Entwicklung sind:

- Ein verifizierter physischer Ersatzuntergrund
- Ein verifizierter virtueller Ersatzuntergrund

### **Gleiche RMS Werte der Vibrationen mit reduzierter Streuung**

Als Systeme für die Ermittlung der Vibration wurde der erforschte Ersatzuntergrund und das Hammerbohren in Beton in Kombination mit dem zur Verfügung stehenden Hand-Arm Modell verwendet. Der Ersatzuntergrund stellte das dynamische Bohrmoment zur Verfügung. Der zu untersuchende Bohrhammer wurde mit Beschleunigungssensoren ausgestattet. Es wurde eine Studie durchgeführt, in der die mittleren RMS-Werte der Gehäuse und Hauptgriffbeschleunigung bei Variation des Untergrunds ermittelt wurden.

Als Methode für die Ermittlung der Vibrationen wurde die statistische Versuchsplanung (DoE) verwendet. Die Null-Hypothese der durchgeführten Studie lautete:

*Das Hammerbohren auf dem Ersatzuntergrund führt zu anderen Vibrationswerten und gleichen Streuungen der Vibration als das Hammerbohren in Beton.* 

Als abhängige Variablen dieser Studie wurden der RMS-Wert der Beschleunigung und der empirische Variationskoeffizient der Beschleunigung gewählt. Die unabhängige Variable der Studie war der Untergrund in den Einstellungen *Ersatzuntergrund* und *Bohrer-Beton*. Als nicht veränderte aber kontrolliert eingestellte Parameter wurden Bohrhammer, das Hand-Am Modell und der Bohrer festgelegt. Allen anderen Einflussgrößen wurde eine Normalverteilung unterstellt.

Die in Vorversuchen ermittelte Standardabweichung und vermutete Effekthöhen wurden verwendet, um die notwendigen Versuchswiederholungszahlen zu ermitteln. Die Studie wurde aus Gründen der Montagezeit des Ersatzuntergrunds nicht randomisiert durchgeführt. Die Ergebnisse der Studie wurden statistisch ausgewertet.

Als Prozess wurden die Aktivitäten zur Versuchsdurchführung inklusive der Datenauswertung detailliert beschrieben.

Die Ergebnisse der Studie sind:

- Das Hammerbohren auf dem Ersatzuntergrund führt zu gleichen RMS-Werten der Beschleunigung wie Hammerbohren in Beton
- Die Faktoreinstellung Ersatzuntergrund führt zu einem signifikant geringeren Variationskoeffizienten der mittleren RMS-Werte der Beschleunigungen.
- Die Stoßzahl und das Bohrmoment eignen sich als Modellierungsgröße zur Auslegung eines Ersatzuntergrunds für Schwingungsanalysen von Bohrhämmern

Die Erkenntnisse lassen sich wie folgt zusammenfassen:

Das Hammerbohren auf dem Ersatzuntergrund liefert im Vergleich zum Hammerbohren in Beton die gleichen RMS-Werte in der Beschleunigung des Bohrhammers. Das heißt, der Ersatzuntergrund bildet den Kontakt Bohrer-Beton bezüglich der Vibration realitätsnah ab. Das Hammerbohren auf dem Ersatzuntergrund liefert im Vergleich zum Hammerbohren in Beton eine reduzierte Varianz der Vibration. Das heißt, der Ersatzuntergrund bildet den Kontakt Bohrer-Beton bezüglich der Vibration reproduzierbarer ab.

Bezüglich der Hauptforschungsfrage dieser Arbeit können die Ergebnisse folgendermaßen zusammengefasst werden:

- 1. Das aufgestellte zweiachsige empirisch-diskrete Modell beschreibt mittels der Stoßzahl und des Bohrmoments den Kontakt Bohrer-Beton
- 2. Mit einem Simulationsmodell des virtuellen Ersatzuntergrunds kann der physische Ersatzuntergrund ausgelegt werden.
- 3. In einer Vibrationsstudie konnte der Nachweis der Realitätsnähe und Reproduzierbarkeit erbracht werden.

Damit konnte diese Forschungsarbeit die gestellte Forschungsfrage vollumfänglich beantworten und leistet damit einen Beitrag zum Forschungsschwerpunkt Ersatzuntergrundsysteme im Forschungsfeld Power-Tools. Das Ziel, einen physischen, zweiachsigen Ersatzuntergrund für das Hammerbohren in Beton zu entwickeln, welcher zu realitätsnahen aber reduzierten Streuungen der Vibrationen, als Wirkung mechanischdynamischer Wechselwirkungen, am Bohrhammer führt, konnte vollständig erreicht werden indem:

- Grundlegende Zusammenhänge zwischen Stoßzahl beziehungsweise Bohrmoment mit der Vorschubkraft, Betondruckfestigkeit und Bohrtiefe experimentell untersucht wurden.
- Basierend auf der Stoßzahl und dem Bohrmoment ein virtueller und ein physischer Ersatzuntergrund entwickelt und experimentell verifiziert wurde.
- Der Nachweis der reduzierten Streuung der mittleren RMS-Werte der Beschleunigungen experimentell erbracht wurde und der Ersatzuntergrund bezüglich der Forschungsfrage validiert wurde.

# <span id="page-142-0"></span>**8.2 Übertragbarkeit der Forschungsergebnisse**

Die Übertragbarkeit der Ergebnisse ist im Rahmen der angewendeten Methoden und der verwendeten Systeme möglich. Für die Quantifizierung von Stoßzahlen anderer Beton-Bohrer-Borhammer-Kombinationen können ein Teil der Systeme aus Kapitel [5](#page-58-0) verwendet werden. Allein bei den Messsystemen muss eine Anpassung vorgenommen werden, wobei die Messprinzipien gleichbleiben. Die Vorgehensweisen im Studiendesign, der experimentellen und der statistischen Auswertung können in der Stoßzahlermittlung vollständig übernommen werden.

Der in Kapitel [6](#page-94-0) vorgestellte virtuelle Ersatzuntergrund lässt ebenfalls eine Übertragbarkeit zu. Mit einer geänderten Parametrierung und einer geänderten Stoßzahl als Zielgröße kann der virtuelle Ersatzuntergrund verwendet werden, um zukünftige physische Ersatzuntergründe zu entwickeln und zu verifizieren. Die Vorgehensweise der systematischen Variation der Gestaltmerkmale des physischen Ersatzuntergrunds unterstützt dabei die Entwicklung.

Die Forschungsergebnisse aus Kapitel [5](#page-58-0) und [6](#page-94-0) lassen sich abstrahieren in eine Vorgehensweise zur Entwicklung von weiteren Ersatzuntergründen. Mit den Messsystemen zur Geschwindigkeitsmessung von Bohrer und Beton können die Stoßzahlen einer zu ersetzenden Bohrer-Beton-Paarung ermittelt werden. Mit einer Veränderung des virtuellen Ersatzuntergrunds können die zu ändernden Gestaltmerkmale für die ermittelte Stoßzahl ermittelt werden. Die Validierung kann entsprechend Kapitel [6.4](#page-110-1) durchgeführt werden.

Eine Übertragung der in Kapitel [7](#page-120-0) verwendeten Methoden zur Vibrationsanalyse ist ebenfalls möglich. Insbesondere das Studiendesign sowie die experimentelle und statistische Auswertung sind übertragbar. Vor allem kann der Ersatzuntergrund in der Produktentwicklung von Bohrhämmern, insbesondere in der Validierung, Verwendung finden. Einige mögliche Szenarien werden in diesem Unterkapitel skizziert. Die Darstellungsart durch Aufteilung *virtuell* und *physisch* sowie in *System-in-Development* und *Connected Systems* basiert auf Albers, Behrendt, Klingler, & Matros, 2016.

## **Nutzungsszenario Lebensdauer und Verschleiß**

Das Ziel von Lebensdauertests ist die Beurteilung, ob der Bohrhammer die geforderte Einsatzzeit bei gegebenen Randbedingungen überstehen kann. Diese Randbedingung reproduzierbar und kontrolliert einstellen zu können ermöglichen zum einen das Hand-Arm Modell und zum anderen der Ersatzuntergrund.

Das [Bild 70](#page-144-0) zeigt das Setup für eine Lebensdauer- und Verschleißuntersuchung eines Bohrhammers. Die Grafik ist in vier Quadranten aufgeteilt. Auf der Horizontalen ist der Systemcharakter aufgetragen – links das *System-in-Development* und rechts die *Connected Systems*, das heißt die angrenzenden Teilsysteme. Auf der Vertikalen sind die Systeme in virtuell und physisch unterteilt.
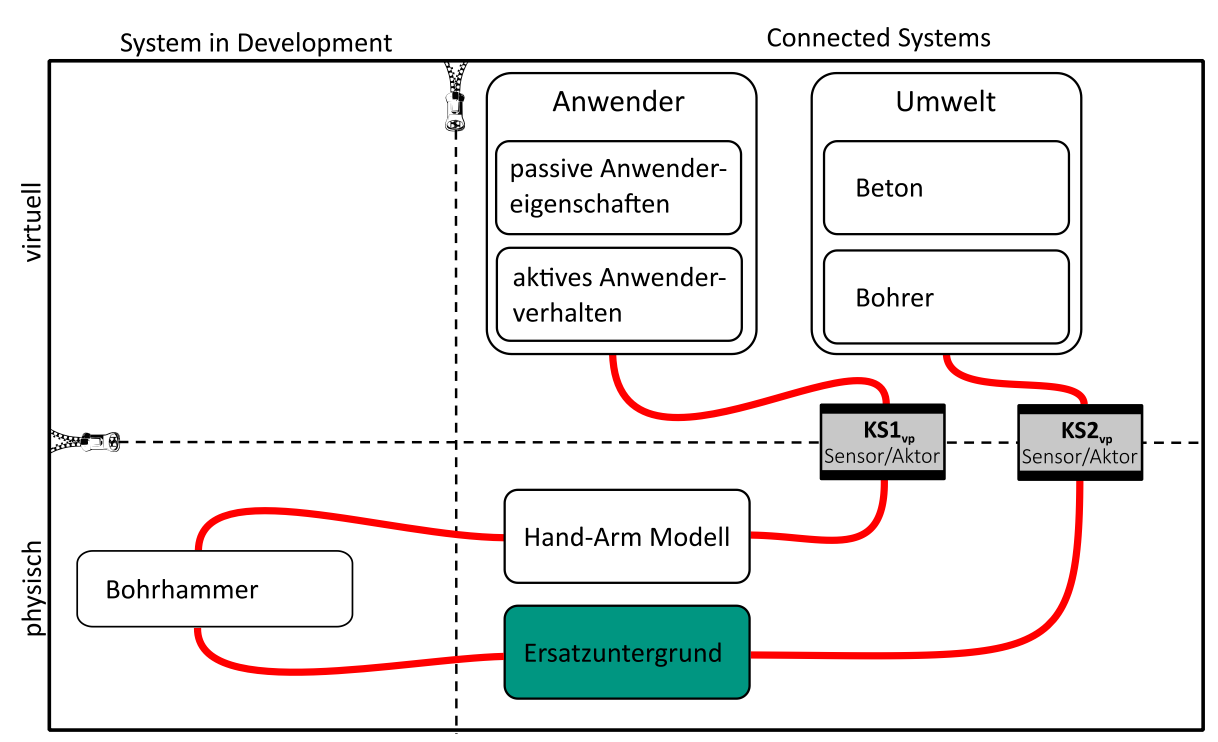

Bild 70 Modellkombinationen für Lebensdauer und Verschleiß von Bohrhämmern

Für die Lebensdauer- und Lebensdaueruntersuchung liegt der Bohrhammer als physisches System, beispielsweise als eine Reihe von Prototypen vor, und stellt im Entwicklungsprozess das *System in Development* dar. Lebensdauertests und Verschleißtests sind personal- und untergrundintensiv. Um diese Tests im Rahmen der Validierung durchzuführen, ist es notwendig, den Bohrhammer mit einem Anwendermodell und einem Umweltmodell zu kombinieren. Die passiven Anwendereigenschaften, in Form des Hand-Arm Modells, sowie das aktive Anwenderverhalten als Reglermodell dienen als Ersatz für Versuchspersonal. Der Ersatzuntergrund bindet den Bohrhammer in seine Umwelt ein. Die Kombination aus passiver Stoßaufnahme und aktiv geregelter Bohrmomentenaufprägung ermöglicht realitätsnahe Lebensdauertests.

Die Vorteile gegenüber konventionellen Lebensdauer- und Verschleißtests sind:

- 1. Kein Beton, keine Bohrer
- 2. Kein Einfluss des Anwenders
- 3. Weniger Versuche und genaue Kenntnis der Belastung

Durch den Einsatz des Ersatzuntergrunds können im Testing Bohrer und Beton als Ressourcen und gleichbedeutend Kosten eingespart werden. Ein weiterer Vorteil sind die geringeren Streuungen, da weniger Versuche durchgeführt werden müssen was in verkürzten Entwicklungszeiten resultiert.

#### **Benchmarktests**

Ziel von Benchmarktests bei Bohrhämmern ist der Vergleich einer Variante mit einer anderen oder eines Bohrhammers mit den Bohrhämmern anderer Marktteilnehmer. Eine Herausforderung dabei ist die objektive Beurteilung des jeweiligen Bohrhammers, denn nur dann kann das eigene System tatsächlich richtig eingeordnet werden. Der Ersatzuntergrund kann hierbei unterstützen. Das [Bild 71](#page-145-0) zeigt das Setup für Benchmarktests. Das Setup selbst ist nicht unterschiedlich zu den Tests davor, jedoch wird in diesem Setup der Bohrhammer (Grün) variiert.

Die Vorteile gegenüber konventionell durchgeführten Benchmarktests sind:

- 1. Keine Beeinflussung der Ergebnisse durch das Bedienpersonal
- 2. Gleiche Testrandbedingungen für alle Bohrhämmer
- 3. Objektive Ergebnisse durch Messtechnik

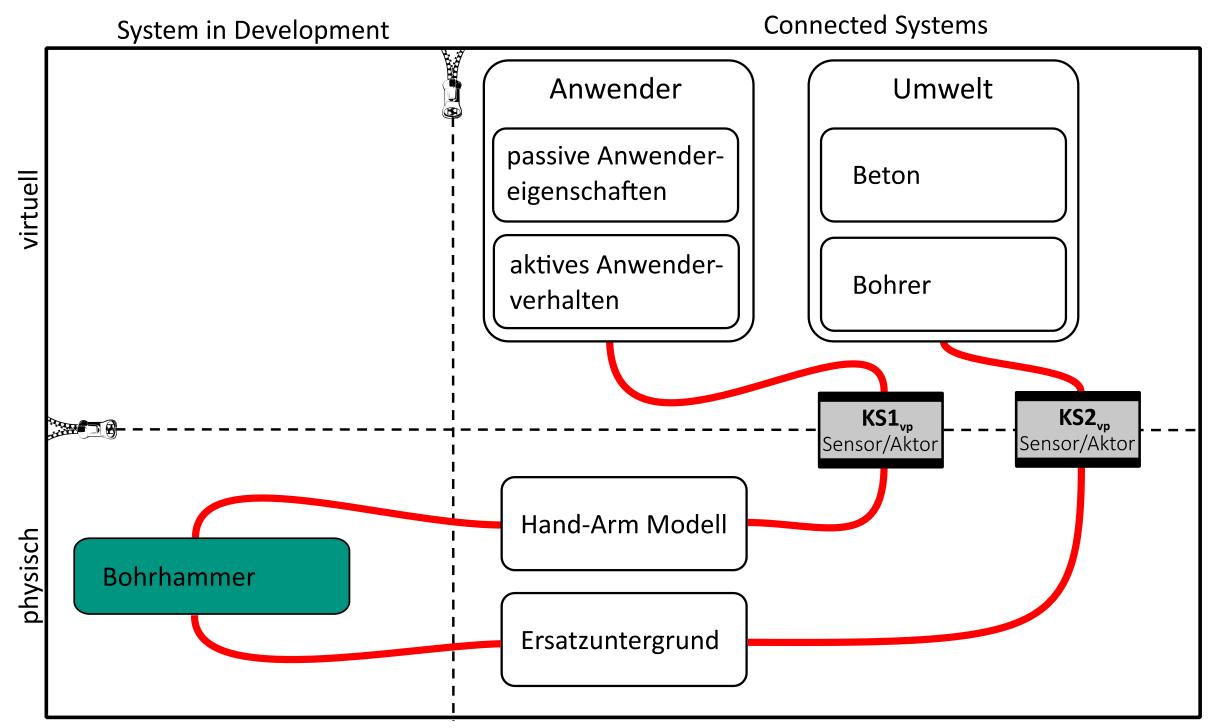

<span id="page-145-0"></span>Bild 71 Modellkombinationen für Benchmarktests von Bohrhämmern

Werden Benchmarktests intern durchgeführt kann es passieren, dass Bedienpersonal einen bewussten oder unbewussten Einfluss auf die Ergebnisse nimmt. Dieser Einfluss kann mit der Kombination Hand-Arm Modell und Ersatzuntergrund verringert werden, da der Bohrhammer vollständig Bediener-unabhängig getestet wird. Lediglich der Einbau und das Ausrichten wird vom Bediener übernommen. Das führt zu gleichen Testbedingungen und zu objektiven Ergebnissen im direkten Vergleich der Bohrhämmer.

#### **Anwendereinflusstests**

Anwendereinflusstests haben zum Ziel zu klären, inwieweit passive Anwendereigenschaften und aktives Anwenderverhalten Bohrhämmer in ihrer Leistungsfähigkeit beeinflussen können. Anwender können mit ihren Eigenschaften und ihrem Verhalten den Bohrhammer beeinflussen. Der Ersatzuntergrund kann diese Untersuchungen unterstützen, da mit seiner Hilfe die Einbindung des Bohrhammers in die Umwelt konstant gehalten werden kann, während die passiven Anwendereigenschaften und das aktive Anwenderverhalten variiert werden. Das [Bild 72](#page-146-0) zeigt das Setup. Die zu variierenden Teilsysteme sind grün eingefärbt.

Vorteile gegenüber konventionell durchgeführten Anwendereinflusstests sind:

- 1. Es sind keine Probanden notwendig
- 2. Eine getrennte Variation von aktivem Anwenderverhalten und passiven Eigenschaften

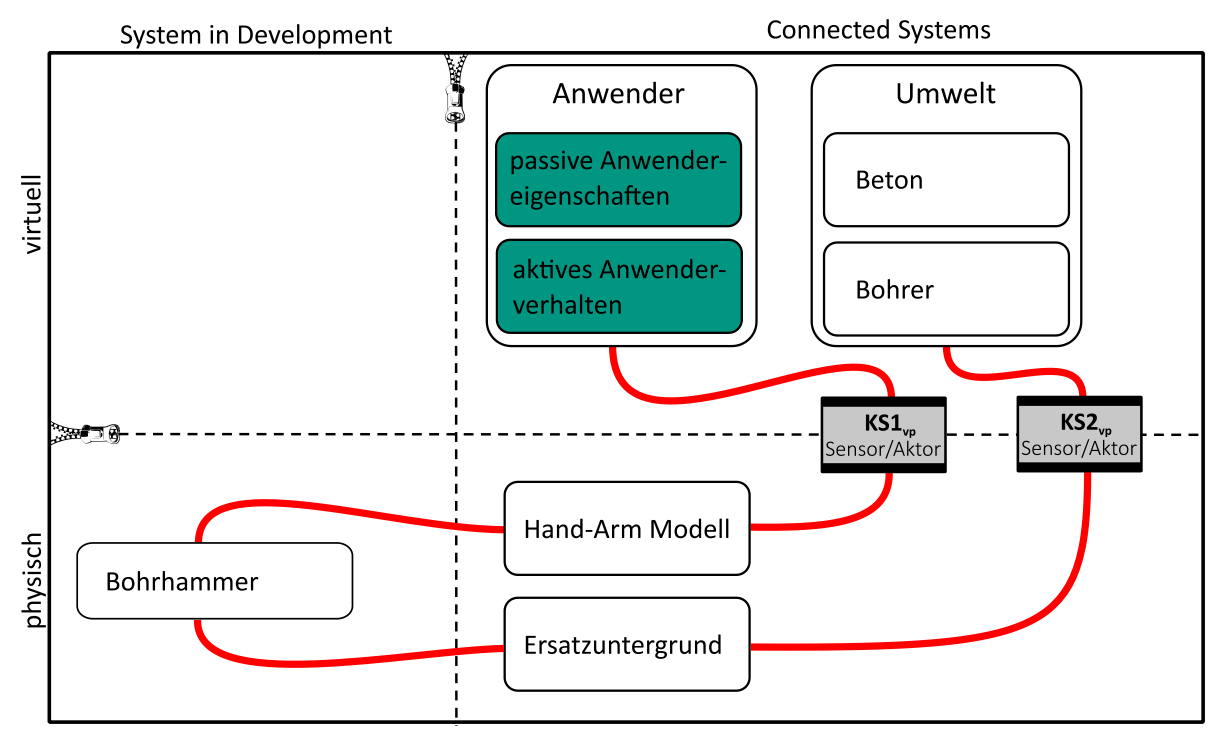

3. Keine Streuung aus dem Kontakt Bohrer-Beton

<span id="page-146-0"></span>Bild 72 Modellkombinationen für Anwendereinflusstests auf Bohrhämmer

Es können ohne eine breite Probandenstudie mit vielen Teilnehmern und hohem Auswertungsaufwand die passiven Anwendereigenschaften und das aktive Anwenderverhalten auf den Bohrhammer getrennt untersucht werden. Je nach Größe und Bauart des Bohrhammers, kann der Anwender diesen in seiner Leistungsfähigkeit beeinflussen, siehe beispielsweise den Einfluss der Vorschubkraft auf die Gehäusevibration in Kapitel [7.](#page-120-0) Durch den Einsatz des Ersatzuntergrunds und die damit verbundene Reduktion der Streuung, könnten die Einflüsse auf den Bohrhammer eindeutig den Anwendereigenschaften respektive dem Anwenderverhalten zugeordnet werden.

#### **Teilsystemoptimierung**

Ziel einer Teilsystemoptimierung ist die isolierte Analyse von Gestalt-Funktions-Zusammenhängen durch Einstellung von Gestaltmerkmalen. Dazu können, unter Zuhilfenahme von Ersatzsystemen wie dem Ersatzuntergrund, Konstruktionszielgrößen<sup>41</sup> mittels Entwicklungsprüfständen abgeleitet werden. Das [Bild 73](#page-147-0) zeigt das Setup für eine Schlagwerksoptimierung. Soll ein Schlagwerk als *System in Development* verbessert werden, so kann es isoliert betrachtet werden, wenn die Wechselwirkungen zu den *Connected Systems*, also den angrenzenden Systemen entsprechend berücksichtigt werden.

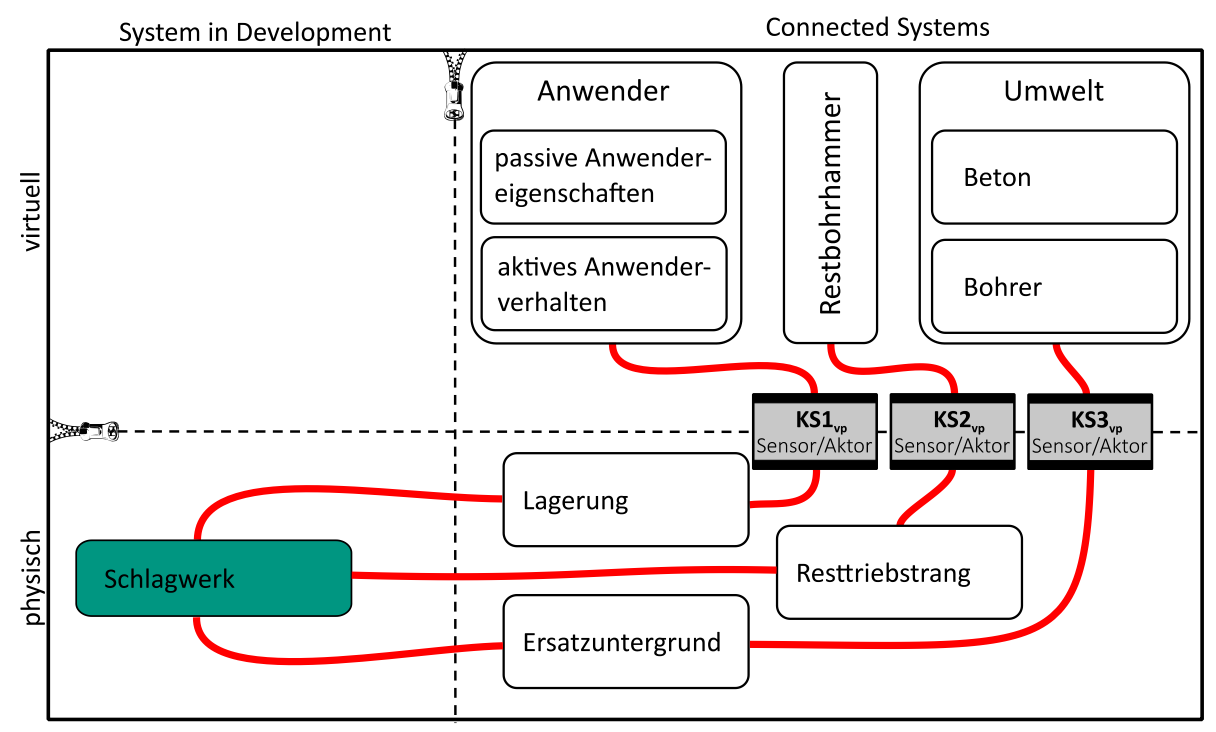

<span id="page-147-0"></span>Bild 73 Modellkombinationen für die Teilsystemoptimierung von Bohrhämmer

In diesem Beispiel liegen die Lagerungen des Resttriebstrangs physisch vor und werden mittels geeigneter Koppelsysteme mit den virtuellen Modellen des Anwenders und des Antriebsmotors in Wechselwirkung zum Schlagwerk gebracht. Ist das Schlagwerk bis zum Schlagbolzen und einschließlich der SDS-plus Aufnahme vorhanden, kann der Ersatzuntergrund mit einem entsprechenden Bohrmomentmodell die Wechselwirkung zum Untergrund abbilden. Der Vorteil gegenüber konventionell durchgeführter Teilsystemoptimierung ist die Berücksichtigung der Wechselwirkung des Schlagwerks zur Umwelt. Solche Untersuchungen sind bisher nicht möglich und können zukünftig mit dem Ersatzuntergrund durchgeführt werden.

 $\overline{a}$ 

<sup>41</sup> Definition nach Gwosch, 2019

#### **8.3 Ausblick**

Für die Erarbeitung des Ausblicks werden die Schwächen und Potentiale aus den Diskussionskapiteln analysiert und Möglichkeiten vorgeschlagen, wie die Schwächen behoben und identifizierte Potentiale nutzbar gemacht werden können.

#### **Stoßzahlkennfeld für verschiedene Betonsorten, Bohrer und Bohrhämmer**

In der Studie zur Bestimmung des zweiachsigen empirisch-diskreten Modells (Kapitel [5\)](#page-58-0) wurden nur ein Bohrhammer, zwei Vorschubkräfte, ein Hand-Arm Modell, einen Bohrer und zwei Sorten Beton untersucht. Es wird empfohlen, dass ein Stoßzahlkennfeld für weitere unabhängige Variablen und zusätzlichen Faktoreinstellungen ermittelt wird.

Folgende Schritte müssen dazu durchgeführt werden:

- 1. Es müssten noch mehr Betonsorten getestet werden, um zu überprüfen, ob die Betondruckfestigkeit keinen Einfluss auf die Stoßzahl hat.
- 2. Es wird empfohlen, den Bohrer als Faktor zu variieren. Der Stand der Forschung zeigt deutlich, dass die Gestalt des Bohrers einen Einfluss auf die Bohrleistung hat. Es ist daher sehr naheliegend, dass unterschiedliche Bohrergeometrien zu unterschiedlichen Stoßzahlen führen können.
- 3. Es muss die Stoßzahl für verschiedene Bohrhämmer und Vorschubkräfte ermittelt werden.

#### **Verwendung des Ersatzuntergrunds in den Validierungsszenarien**

Neben möglichen Stoßzahlkennfeldern und anderen Ersatzuntergründen, könnte der Ersatzuntergrund in den in Kapitel [8.2](#page-142-0) skizzierten Nutzungsszenarien eingesetzt werden. Es wäre aufschlussreich, Bohrhämmer bezüglich Lebensdauer und Verschleiß auf den Ersatzuntergrund zu testen, um zu prüfen, ob die Betriebsfestigkeit des Ersatzuntergrunds gegeben ist. Weiterhin können der Verschleiß beziehungsweise die Ausfälle der Bohrhämmer mit Geräten aus dem Feld verglichen werden. Anwendereinflusstests können durchgeführt werden, indem die passiven Eigenschaften und das aktive Anwenderverhalten auf dem Ersatzuntergrund variiert werden. Eine konstruktive Anpassung des Ersatzuntergrunds würde ermöglichen, eine realistische mechanisch-dynamische Wechselwirkung zur Umwelt in der Teilsystemvalidierung bereitzustellen.

#### **Optimierung des Ersatzuntergrunds**

Die Stoßaufnahme des Ersatzuntergrunds bietet, trotz einer Genauigkeit der Stoßzahl von bis zu 90 % aus den Hammerbohrversuchen in Beton, Potentiale für die Weiterentwicklung. Durch die Optimierung der Gestalt des Graugusszylinders ist es möglich, die Stoßzahl noch stärker an die des Hammerbohren in Beton anzugleichen. Ein größeres Potential in der Verbesserung, hat die Bohrmomentaufprägung. Im ersten Schritt sollte die reale Bohrerdrehzahl des Bohrhammers am Ersatzuntergrund direkt am Bohrer gemessen werden. Ist die Abweichung des RMS-Werts im Vergleich zum Hammerbohren zu hoch, muss eine Alternative für den Zahnriemen entwickelt werden. Eine weitere lohnenswerte Optimierung ist der Austausch der Grundplatte gegen ein Stahlbetonfundament mit zirka 500 kg. Diese Maßnahme würde vollständig sicherstellen, dass der Schlag des Bohrhammers nicht unkontrolliert auf den Bohrhammer reflektiert wird.

#### **Entwicklung eines Ersatzuntergrunds für Bohrhämmer anderer Leistungsklasse**

Die aktuelle Ausführung des Ersatzuntergrunds ist limitiert für Bohrhämmer mit Einzelschlagenergie von zirka 2,5 J. Es ist bisher nicht sichergestellt, bis zu welcher Einzelschlagenergiemenge der Ersatzuntergrund stabile Stoßzahlen liefert. Vor allem ist die Ringfeder der limitierende Faktor. Üblicherweise werden Ringfedern nach Maximalkraft dimensioniert. Die Maximalkraft lässt sich bei jedem Bohrhammer mittels eines kalibrierten EPTA-Stabs ermitteln. Mit der Maximalkraft des Bohrhammers kann eine passende Ringfeder identifiziert werden und unter der Verwendung des Simulationsmodells die Abstimmung des Graugusszylinders erfolgen. Die notwendigen Schritte der Entwicklung sind im Entwicklungsmodell und im Referenzprozess dokumentiert.

#### **Ersatzuntergrund in der Entwicklung von Bohrhammersimulationsmodellen**

Das in der Entwicklung des Ersatzuntergrunds verwendete Simulationsmodell kann, zusammen mit der Stoßzahlbestimmung aus Kapitel [5,](#page-58-0) für die Entwicklung von Bohrhammersimulationsmodellen verwendet werden. Die Modellierung des Kontakts Bohrer - Beton ist nicht trivial. Der physische Ersatzuntergrund bietet in der Validierung vom Bohrhammersimulationsmodellen die Möglichkeit, Experimente mit kontrollierter und bekannter Wechselwirkungen des Kontakts Bohrer-Beton durchzuführen.

#### **Nutzung des Ersatzuntergrunds für Normung von Bohrhämmern**

Nach Meinung des Autors hat der Ersatzuntergrund das Potential, um in der Normung von Bohrhämmern verwendet zu werden. Die zusätzliche Verwendung einer Bohrmomentaufprägung ermöglicht eine realistischere Vibrationsanalyse und damit eine exaktere Analyse der Vibrationsemissionen. Zum Schutz der Anwender empfiehlt der Autor, den entwickelten Ersatzuntergrund in die Norm mitaufzunehmen.

Der Ersatzuntergrund bietet die Möglichkeit über den Kraft-Weg-Verlauf der Ringfeder die Verlustarbeit für jeden Bohrhammerschlag zu ermitteln. Diese Verlustarbeit repräsentiert die Zertrümmerungsarbeit des Bohrers im Beton und ermöglicht dadurch eine realistische Bewertung von Bohrhämmern. In einer auszuarbeitenden Gebrauchstauglichkeitsnorm könnten die Hersteller den Ersatzuntergrund verwenden, um eine einheitliche Bewertungen der Gebrauchstauglichkeit durchzuführen. Eine Prüfanstalt könnte hoheitlich ein Zertifikat zu Gebrauchstauglichkeit ausstellen.

### **Literaturverzeichnis**

- Albers, A., Behrendt, M., Klingler, S., & Matros, K. (2016). Verifikation und Validierung im Produktentstehungsprozess. In U. Lindemann (Ed.), *Handbuch Produktentwicklung* (pp. 541–570). München: Carl Hanser Verlag GmbH & Co. KG.
- Babitsky, V. I. (1998). Hand-Held Percussion Machine as Discrete Non-Linear Converter. *Journal of Sound and Vibration*. (214), 165–182.
- Bakenov, A. S., Gabler, T., Detournay, E., & Germay, C. (2003). Enhanced Drilling Performance Through Controlled Drillstring Vibrations. *AADE 2003 National Technology Conference - Practical Solutions for Drilling Challenges*, 1–8.
- Blessing, L. T. M., & Chakrabarti, A. (2009). *DRM, a Design Research Methodology.*  London: Spinger-Verlag.
- Böge, A., & Böge, W. (2017). *Technische Mechanik.* Wiesbaden: Springer Fachmedien Wiesbaden.
- Bovenzi, M., Zadini, A., Franzinelli, A., & Borgogni, F. (1991). Occupational Musculoskeletal Disorders in the Neck and Upper Limbs of Forestry Workers Exposed to Hand-Arm Vibration. *Ergonomics*. (34), 547–562.
- Brammer, A. J., Taylor, W., & Lundborg, G. (1987). Sensorineural Stages of the Hand-Arm Vibration Syndrome. *Scandinavian Journal of Work, Environment & Health*. (13), 279–283.
- Bruchmueller, T., Huegel, N., Wacker, S., & Matthiesen, S. (2018a). Modelling of Tool Workpiece Interactions - Coefficient of Restitution for Hammer Drilling of Concrete. *Forschung im Ingenieurwesen*. (83), 21–30.
- Bruchmueller, T., Neugebauer, W., Doerr, M., Steck, M., & Matthiesen, S. (2018b). Karlsruhe Institut für Technologie (KIT), Patent: Testvorrichtung für Bohrhämmer. DE102018008949A1.
- Burgert, J., Seemann, W., & Hartenbach, F. (2017). Optimization of the Piston Geometry to Generate a Desired Stress Wave Shape. *Proceedings in Applied Mathmatics and Mechanics*. (17), 675–676.
- Burster Präzisionsmesstechnik GmbH & Co KG (2018). *Datenblatt Zug-Druck-Kraftsensor: Typ 8435.* Retrieved February 02, 2020, from https://www.burster.com/fileadmin/user\_upload/redaktion/Documents/Products/Data-Sheets/Section\_8/8435\_DE.pdf.
- Chakradhara Rao, M., Bhattacharyya, S. K., & Barai, S. V. (2011). Behaviour of Recycled Aggregate Concrete under Drop Weight Impact Load. *Construction and Building Materials*. (25), 69–80.
- Chiang, L. E., & Elías, D. A. (2008). A 3D FEM Methodology for Simulating the Impact in Rock-Drilling Hammers. *International Journal of Rock Mechanics and Mining Sciences*. (45), 701–711.
- Chiang, L.E., & Elías, D.A. (2000). Modeling Impact in Down-the-Hole Rock Drilling. *International Journal of Rock Mechanics and Mining Sciences*. (37), 599–613.
- Crandall, S. H., & Mark, W. D. (1963). *Random vibration in mechanical systems.* New York, London: Academic Press.
- Cronjäger, L., & Jahn, R. (1985). *Schwingungsbelastung bei handgeführten Bohrwerkzeugen - Techn. Prüfverfahren. Forschungsberichtsreihe Humanisierung des Arbeitslebens: Vol. 418.* Bremerhaven: Wirtschaftsverlag NW, Verlag für Neue Wissenschaften GmbH.
- Cronjäger, L., Jahn, R., & Riederer, H. (1984). *Entwicklung eines Versuchsstandes zur reproduzierbaren Messung der Vibration schlagender handgeführter Maschinen. Forschungsberichte des Landes Nordrhein-Westfalen Fachgruppe Maschinenbau/Verfahrenstechnik: Vol. 3185.* Opladen: Westdeutscher Verlag.
- Dabiri, A., Butcher, E. A., & Nazari, M. (2017). Coefficient of Rrestitution in Fractional Viscoelastic Compliant Impacts Using Fractional Chebyshev Collocation. *Journal of Sound and Vibration*. (388), 230–244.
- Depouhon, A., Denoël, V., & Detournay, E. (2013). A Drifting Impact Oscillator with Periodic Impulsive Loading: Application to Percussive Drilling. *Physica D: Nonlinear Phenomena*, 1–10.
- Depouhon, A., Denoël, V., & Detournay, E. (2015). Numerical Simulation of Percussive Drilling. *International Journal for Numerical and Analytical Methods in Geomechanics*, 889–912.
- Detournay, E., & Defourny, P. (1992). A Phenomenological Model for the Drilling Action of Drag Bits. *International Journal of Rock Mechanics and Mining Sciences & Geomechanics Abstracts*, 13–23.
- DIN 1045-2:2008-08 (08/2008). Berlin: Beuth Verlag GmbH.
- DIN EN ISO 28927-10:2011-07 (07/2011). Berlin: Beuth Verlag GmbH.

DIN EN 197-1:2011-11 (11/2011). Berlin: Beuth Verlag GmbH.

- DIN 45679:2013-02 (02/2013). Berlin: Beuth Verlag GmbH.
- DIN EN ISO 5349-2:2015-07 (07/2015). Berlin: Beuth Verlag GmbH.
- DIN EN ISO 28927-5:2015-12 (12/2015). Berlin: Beuth Verlag GmbH.
- DIN 45677:2001-01 (01/2001). Berlin: Beuth Verlag GmbH.
- DIN EN 933-1:2012 (03/2012). Berlin: Beuth Verlag GmbH.
- DIN EN 206:2017-01 (01/2017). Berlin: Beuth Verlag GmbH.
- DIN ISO 5468:2007-01 (01/2007). Berlin: Beuth Verlag GmbH.
- DIN EN ISO 11148-5:2012 (06/2012). Berlin: Beuth Verlag GmbH.
- DIN EN ISO 20643:2012 (10/2012). Berlin: Beuth Verlag GmbH.
- DIN EN ISO 11148-13:2015-04 (04/2015): Beuth Verlag GmbH.
- Dresig, H., & Holzweißig, F. (2012). *Maschinendynamik* (11th ed.). Berlin, Heidelberg: Springer.
- Estay, D. A., & Chiang, L. E. (2013). Discrete Crack Model for Simulating Rock Comminution Processes with the Discrete Element Method. *International Journal of Rock Mechanics and Mining Sciences*. (60), 125–133.
- Europäische Richtlinie, 2006/42/EG. Europäische Kommission.
- Festo AG & Co. KG (2018a). *Datenblatt Normzylinder DNCI, mit Messwertumformer DADE.* Retrieved June 26, 2018, from https://www.festo.com/cat/de\_de/data/doc\_de/PDF/DE/DNCI-MEAS-URE\_DE.PDF.
- Festo AG & Co. KG (2018b). *Datenblatt Proportional-Druckregelventile VPPM.* Retrieved June 26, 2018, from https://www.festo.com/cat/engb\_gb/data/doc\_DE/PDF/DE/VPPM-G\_DE.PDF.
- Franca, L. F. P. (2011). A Bit–Rock Interaction Model for Rotary–Percussive Drilling. *International Journal of Rock Mechanics and Mining Sciences*. (48), 827–835.
- Franca, L. F. P., & Weber, H. I. (2004). Experimental and Numerical Study of a New Resonance Hammer Drilling Model with Drift. *Chaos, Solitons & Fractals*. (21), 789–801.
- Gilardi, G., & Sharf, I. (2002). Literature Survey of Contact Dynamics Modelling. *Mechanism and machine theory*. (37), 1213–1239.
- Gwosch, T. (2019). *Antriebsstrangprüfstände zur Ableitung von Konstruktionszielgrößen in der Produktentwicklung handgehaltener Power-Tools*. Dissertationsschrift. *IPEK - Forschungsberichte;*
- Han, G. (2005). *Fundamental Research on Percussion Drilling: Improved Rock Mechanics Analysis, Advanced Simulation Technology, and Fullscale Laboratory Investigations.* Arcadia, CA, USA.
- Hashiba, K., Fukui, K., Liang, Y. Z., Koizumi, M., & Matsuda, T. (2015). Force-Penetration Curves of a Button Bit Generated During Impact Penetration into Rock. *International Journal of Impact Engineering*. (85), 45–56.
- Hecker, R., Jahn, R., & Riederer, H. (1983). Eigenschaften von mechanischen Ersatzmodellen für das menschliche Hand-Arm-System. *Technische Überwachung*.
- Hecker, R., & Riederer, H. (1985). *Reduzierung der Lärm- und Vibrationsbelastung beim Arbeiten mit elektrischen Bohr- und Schlaghämmern. Bundesminister für Forschung und Technologie: Forschungsbericht. HA, Humanisierung des Arbeitslebens:* Eggenstein-Leopoldshafen: Fachinformationszentrum Energie, Physik, Mathematik Karlsruhe.
- Heriot-Watt, U. (2018). *Abbildung MATLAB Icon.* Retrieved April 28, 2019, from Heriot-Watt University: https://informs.hw.ac.uk/2015/02/02/is-update-january-2015/.
- HILTI AG (2005). *HILTI TE 7-C User Manual.* Retrieved April 25, 2018, from https://www.hilti.de/medias/sys\_master/documents/h1d/9231991210014/Bedienungsanleitung\_TE\_7-C\_DE\_Bedienungsanleitung\_PUB\_5258433\_000.pdf.
- Honigmann GmbH (2018). *Datenblatt TENSIOTRON® TS 621: Präzisions-Meßverstärker für DMS-basierende Sensoren.* Retrieved June 26, 2018, from http://honigmann.com/bilder/download/TDD\_TS621\_11-05.pdf.
- Hustrulid, W. A., & Fairhurst, C. (1971). A Theoretical and Experimental Study of the Percussive Drilling of Rock: Part I -Theory of Percussive Drilling. *International Journal of Rock Mechanics and Mining Sciences*. (8), 311–333.
- Hustrulid, W. A., & Fairhurst, C. (1972a). A Theoretical and Experimental Study of the Percussive Drilling of Rock: Part III - Experimental Verification of the Mathematical Theory. *International Journal of Rock Mechanics and Mining Sciences*. (9), 417–429.
- Hustrulid, W. A., & Fairhurst, C. (1972b). A Theoretical and Experimental Study of the Percussive Drilling of Rock: Part IV - Application of the Model to Actual Percussion Drilling. *International Journal of Rock Mechanics and Mining Sciences*. (9), 431–449.
- Inyang, H. I., & Pitt, J. M. (1991). Elastic to plastic impact transition in rock deformation. *International Journal of Surface Mining, Reclamation and Environment*. (5), 143–149.
- ISO 5391:2003-12 (12/2003). Berlin: Beuth Verlag GmbH.
- Jäger Computergesteuerte Messtechnik GmbH (2018). *Datenblatt ADwin-Pro II - flexibel und erweiterbar.* Retrieved June 26, 2018, from https://www.adwin.de/de/produkte/proII.html.
- Jahn, R. (1985). *Einflussgrößen auf die Beschleunigungen elektropneumatischer Bohrhämmer. Dissertation an der Universität Dortmund*.
- Ju, Y., Liu, H. B., Sheng, G. H., & Wang, H. J. (2010). Experimental Study of Dynamic Mechanical Properties of Reactive Powder Concrete under High-Strain-Rate Impacts. *Science China Technological Sciences*. (53), 2435–2449.
- Kantar, E., Yuen, T. Y. P., Kobya, V., & Kuang, J. S. (2017). Impact Dynamics and Energy Dissipation Capacity of Fibre-reinforced Self-compacting Concrete Plates. *Construction and Building Materials*. (138), 383–397.
- Karlsson, L. G., Lundberg, B., & Sundin, K. G. (1989). Experimental Study of a Percussive Process for Rock Fragmentation. *International Journal of Rock Mechanics and Mining Sciences & Geomechanics Abstracts*. (26), 45-50.
- KEYENCE Deutschland GmbH (2018a). *Datenblatt Ultraschnelle und hochgenaue Laser-Wegmesssensoren Modellreihe LK-G5000: LK-G5001P - Steuergerät, PNP-Typ.* Retrieved April 28, 2019, from https://www.keyence.de/products/measure/laser-1d/lk-g5000/models/lk-g5001p/index.jsp.
- KEYENCE Deutschland GmbH (2018b). *Datenblatt Ultraschnelle und hochgenaue Laser-Wegmesssensoren Modellreihe LK-G5000: LK-H052 - Messkopf, Lichtpunktausführung, Laserklasse 2.* Retrieved April 28, 2019, from https://www.keyence.de/products/measure/laser-1d/lk-g5000/models/lk-h052/index.jsp.
- Kinne, J., & Latzel, K. (1999). *Schwingungstechnische Modelle der Hand-Arm-Systeme für die Verwendung in Prüfständen von Handmaschinen. Schriftenreihe der Bundesanstalt für Arbeitsschutz und Arbeitsmedizin.* Dortmund, Berlin.
- Kinne, J., & Melzig-Thiel, R. (1992). Mechanical Models of the Hand-arm System for Testing Hand-held Tools. *Proceedings - 6th International Conference on Hand-Arm Vibration*, 577–582.
- Kinne, J., Schenk, T., & Knoll, P. (1997). Automatischer Prüfstand für Messung der Schwingungsemission von Handmaschinen. *VDI Berichte*. (1345), 49–56.
- Kirsten, U. (2014). *Beitrag zur energetischen und tribologischen Untersuchung von Gesteinsbohrprozessen. Dissertation an der Technischen Universität Bergakademie Freiberg*.
- Kistler Instrumente GmbH (2018a). *Datenblatt 3-Komponenten-Kraftmesselement: Typ 9347C.* Retrieved June 26, 2018, from https://www.kistler.com/?type=669&fid=66184&model=document.
- Kistler Instrumente GmbH (2018b). *Datenblatt Basic Line Drehmomentsensor: Typ 4520A.* Retrieved June 26, 2018, from https://www.kistler.com/?type=669&fid=65679&model=document&callee=frontend.
- Krivtsov, A. M., Pavlovskaia, E. E., & Wiercigroch, M. (2004). Impact Fracture of Rrock Materials due to Percussive DrillingAction. *XXI International Congress of Theoretical and Applied Mechanics*, 1–3.
- Krivtsov, A. M., & Wiercigroch, M. (1999). Dry Friction Model of Percussive Drilling. *Meccanica*. (34), 425–434.
- Lundberg, B. (1973a). Energy transfer in percussive rock destruction I: Comparison of Percussive Methods. *International Journal of Rock Mechanics and Mining Sciences & Geomechanics Abstracts*. (10), 381–399.
- Lundberg, B. (1973b). Energy transfer in percussive rock destruction II: Supplement on Hammer Drilling. *International Journal of Rock Mechanics and Mining Sciences & Geomechanics Abstracts*. (10), 401–419.
- Lundberg, B. (1973c). Energy transfer in percussive rock destruction Ill: Stress Wave Transmission Through Joints. *International Journal of Rock Mechanics and Mining Sciences & Geomechanics Abstracts*. (10), 421–431.
- Lundberg, B., & Collet, P. (2010). Optimal wave with respect to efficiency in percussive drilling with integral drill steel. *International Journal of Impact Engineering*. (37), 901–906.
- Mac Panther GmbH (2018). *Robotic test benches Mac Panther GmbH from Bremen.*  Retrieved May 02, 2018, from Mac Panther GmbH: http://www.macpanther.de/en/test-benches.php.
- Mahajan, S. (2014). *The Art of Insight in Science and Engineering: Mastering Complexity.* United States of America: MIT Press.
- Mangold, S. (2020). *Erfassung heterogener passiver Anwendereigenschaften und deren Abbildung in einem einstellbaren Hand-Arm Modell am Beispiel eines Impulsschraubers*. Dissertationsschrift. *IPEK - Forschungsberichte*.
- Marcotte, P., Boutin, J., & Jasinski, J. (2010). Development of a Hand–Arm Mechanical Analogue for Evaluating Chipping Hammer Vibration Emission Values. *Journal of Sound and Vibration*. (329), 1968–1980.
- Matthiesen, S., Mangold, S., & Bruchmueller, T. (2018). The Influence of Variating Passive User Interactions on Power Tools in the Context of Product Development. *Forschung im Ingenieurwesen*. (82), 157–168.
- Matthiesen, S., Mangold, S., Bruchmueller, T., & Marko, A.-M. (2014). Der Mensch als zentrales Teilsystem in Wechselwirkung mit handgehaltenen Geräten – Ein

problemorientierter Ansatz zur Untersuchung dieser Schnittstelle. In D. Krause, K. Paetzold, & S. Wartzack (Eds.), *25. DfX-Symposium 2014* (pp. 203–204).

- Matthiesen, S., Mangold, S., & Zumstein, T. (2016). Ein anpassbares Hand-Arm-Modell mit rotatorischem Freiheitsgrad zur Validierung handgehaltener Geräte. *VDI-Tagung Humanschwingungen 2016, Würzburg*. (2277).
- McDowell, T. W., Warren, C., Welcome, D. E., & Dong, R. G. (2012). Laboratory and Field Measurements and Evaluations of Vibration at the Handles of Riveting Hammers. *The Annals of occupational hygiene*. (56), 911–924.
- Mishnaevsky, L. L., & Schmauder, S. (1997). Damage Evolution and Localization in Heterogeneous Materials under Dynamical Loading: Stochastic Modelling. *Computational Mechanics*. (20), 89–94.
- Nalbach, M. (2009). *Measurement of the Single Impact Energy of Rotary Hammers and Breakers.* EPTA-European Power Tool Association.
- Neumann, D., Hestermann, U., Rongen, L., & Weinbrenner, U. (2006). *Frick/Knöll Baukonstruktionslehre 1* (34th ed.). Wiesbaden: Teubner.
- Nordlund, E. (1989). Effect of Thrust on the Performance of Percussive Rock Drills. *International Journal of Rock Mechanics and Mining Sciences & Geomechanics Abstracts*. (26), 51-59.
- Ögren, J. E. (1983). A Dynamic Photoelastic Study of Flexural Wave Generation in a Model of Percussive Drilling. *Journal of Sound and Vibration*. (86), 243–252.
- PCB Piezotronics Inc. (2018a). *Datenblatt Model 356A02: Platinum Stock Products; Triaxial, general purpose, ceramic shear ICP®.* Retrieved June 26, 2018, from https://www.pcbpiezotronics.fr/wp-content/uploads/2018/03/356A02.pdf.
- PCB Piezotronics Inc. (2018b). *Datenblatt Model 481A02: 16-channel Rack Mount Signal Conditioner.* Retrieved June 26, 2018, from http://www.pcb.com/Products/model/481A02/item\_id/7270.
- Peldschus, F., & Wild, J.-T. (2003). Experimental Investigations in Chiseling Solid Concrete. *Journal of Civil Engineering and Management*. (1), 68–75.
- Pneurop (2005). *DYNALOAD: Design, construction, use and maintenance: PNEU-ROP Publication* (Dynaload Publication). Retrieved August 13, 2018, from https://www.pneurop.eu/uploads/documents/pdf/DYNALOAD\_2005.pdf.
- Räbel Steuerungstechnik Datenverarbeitung (2018). *Prüfstände für Bohrhämmer senk- und waagerecht und deren Einsatzwerkzeug.* Retrieved August 13, 2018, from http://www.ecolight.de/pruefstandstechnik/Bohrer/Bohrer.html.
- Rempel, D., Antonucci, A., Barr, A., & Martin, B. (2017a). Construction Ergonomics: Concrete Bit Wear Increases Handle Vibration and Drilling Time. *Proceedings of the Human Factors and Ergonomics Society Annual Meeting*, 969–972.
- Rempel, D., & Barr, A. (2015). A Universal Rig for Supporting Large Hammer Drills: Reduced Injury Risk and Improved Productivity. *Safety science*. (78), 20–24.
- Rempel, D., Barr, A., & Antonucci, A. (2017b). A New Test Bench System for Hammer Drills: Validation for Handle Vibration. *International journal of industrial ergonomics*. (62), 17–20.
- Riederer, H. (1985). *Untersuchungen zur Dynamik elektropneumatischer Bohrhämmer. Dissertation an der Universität Dortmund*.
- Rimell, A. N., Mansfield, N. J., & Edwards, D. J. (2006). The Influence of Drill-Bit on the Measured Vibration Exposure of Hammer Drills. *41st United Kingdom Group Meeting on Human Responses to Vibration*.
- Saksala, T. (2010). Numerical Modelling of Bit-Rock Fracture Mechanisms in Percussive Drilling with a Continuum Approach. *International Journal for Numerical and Analytical Methods in Geomechanics*. (35), 1483–1505.
- Saksala, T., Gomon, D., Hokka, M., & Kuokkala, V.-T. (2014). Numerical and Experimental Study of Percussive Drilling with a Triple-Button bit on Kuru Granite. *International Journal of Impact Engineering*. (72), 56–66.
- Sartorius Stedim Biotech (2018). *Software MODDE Pro: Design of Experiment software.* Retrieved June 26, 2018, from https://umetrics.com/product/modde-pro.
- Schäfer, T. (2018). *Ein gesamtsystemischer Ansatz zur simulationsgestützten Analyse und Optimierung eines Bohrhammerschlagwerkes*. Dissertation. *IPEK - Forschungsberichte*.
- Schenk, T. *Schwingungsminderung - Bohrwerkzeuge: Verminderung der Schwingungsbelastung des Hand-Arm Systems durch Optimierung von Hammerbohrwerkzeugen. Arbeitswissenschaftliche Erkenntnisse: Vol. 104.* Dortmund.
- Schweizer, H. (2004). *Schlagbohrmaschinen, Bohrhämmer und Diamantbohrmaschinen* (5th ed.). Leinfelden-Echterdingen: Robert Bosch GmbH.
- Seifried, R., Schiehlen, W., & Eberhard, P. (2010). The Role of the Coefficient of Restitution on Impact Problems in Multi-Body Dynamics. *Proceedings of the Institution of Mechanical Engineers; Part K: Journal of Multi-body Dynamics*. (3), 279– 306.
- Simon, R. (1964). Transfer of the Stress Wave Energy in the Drill Steel of a Percussive Drill to the Rock. *International Journal of Rock Mechanics and Mining Sciences & Geomechanics Abstracts*. (1), 397–411.
- Soundranayagam, S. A. (1999). *Investigation of Nonlinear Transformation of Impulses in Impact Units for Improvement of Hammer Drill Performance. Dissertation Loughborough University*.
- Staskiewicz, G. (1991). Neuer Leistungsprüfstand für hydraulische Gesteinsbohrhämmer und Drehbohrmaschinen. *Unser Betrieb - Werkzeitschrift für die Unternehmen der Heilmann-Daniel-Gruppe*. (59), 26–27.
- Teale, R. (1965). The Concept of Specific Energy in Rock Drilling. *International Journal of Rock Mechanics and Mining Sciences & Geomechanics Abstracts*. (2), 57– 73.
- Vonnemann, G. (1977). *Der Zerspankraftverlauf beim schlagenden Bohren. Kurzberichte der Hochschulgruppe Fertigungstechnik der Technischen Hochschulen und Universitäten der Bundesrepublik Deutschland: Vol. 1321.* Essen: Girarcet.
- Wu, C. (1990). An Analytical Study of Percussive Energy Transfer in Hydraulic Rock Drills. *Mining Science and Technology*. (13), 57–68.
- Zhang, W., Chen, S., & Liu, Y. (2017). Effect of Weight and Drop Height of Hammer on the Flexural Impact Performance of Fiber-Reinforced Concrete. *Construction and Building Materials*. (140), 31–35.

#### **Co-Betreute Abschlussarbeiten**

- Dörr, M. (2017). *Simulationsgesteuerte Konstruktion eines mechanischen Ersatzuntergrund-Modells für einen Bohrhammer. Masterarbeit am IPEK: Vol. 3370*.
- Hügel, N. (2018). *Ein Schlag- und Drehschwingungsenergie Messsystem für die Ermittlung des Restitutionskoeffizientens zwischen Bohrer und Beton. Masterarbeit am IPEK: Vol. 3637*.
- Lipfert, P. (2018). *Inbetriebnahme und Validierung eines physischen und virtuellen Ersatzuntergrunds für Bohrhämmer. Masterarbeit am IPEK: Vol. 3587*.
- Steck, M. (2017). *Eine Methode zur Konzeptionierung eines mechanischen Ersatzuntergrundmodells für die Power-Tool-Validierung am Beispiel eines Bohrhammerprüfstands. Masterarbeit am IPEK: Vol. 3264*.
- Wacker, S. (2018). *Ein Messsystem zur Erfassung von axial und rotatorisch überlagerten dynamischen Bewegungen eines Bohrwerkzeugs am Beispiel eines Hammerbohrers. Masterarbeit am IPEK: Vol. 3571*.

# **Abbildungsverzeichnis**

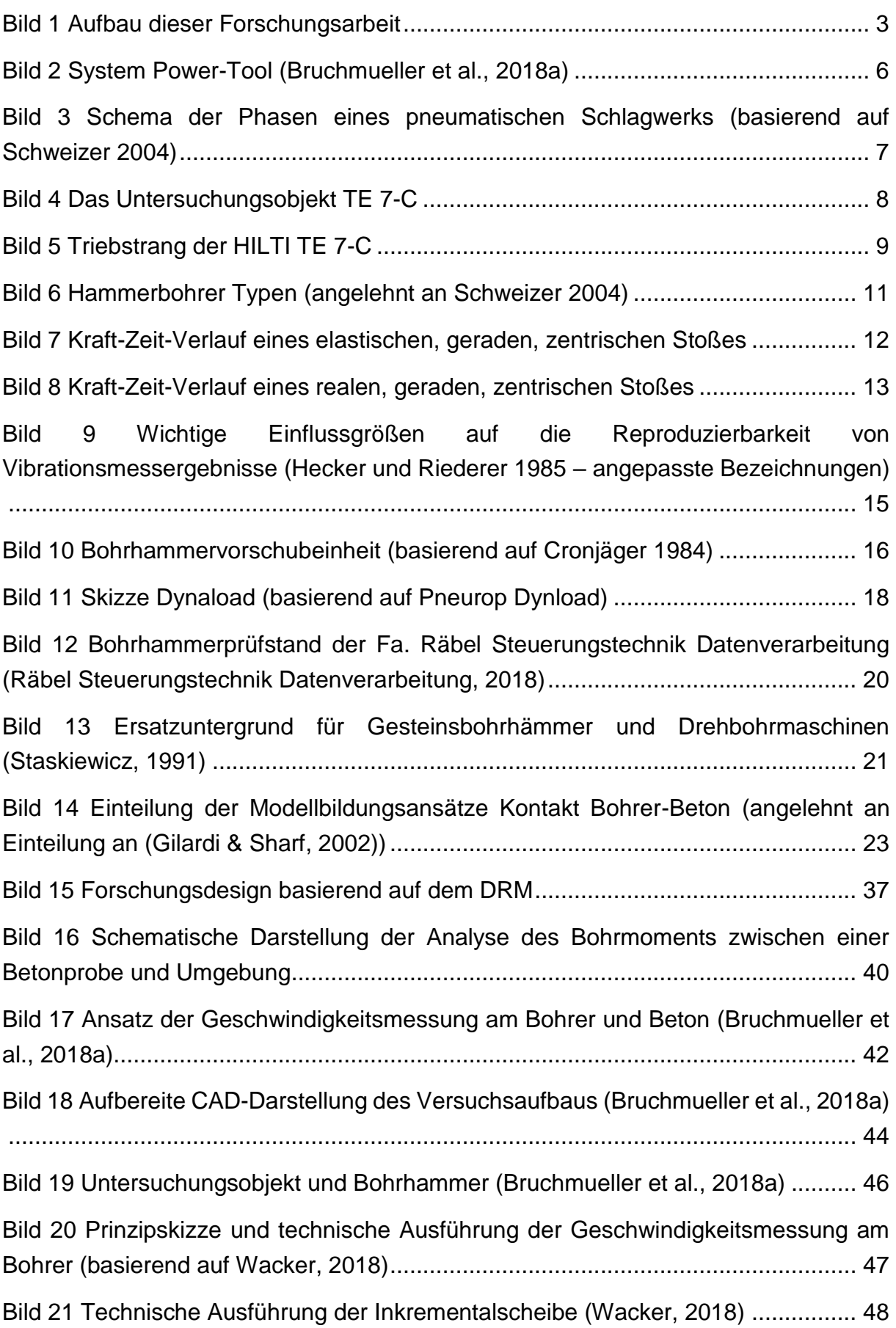

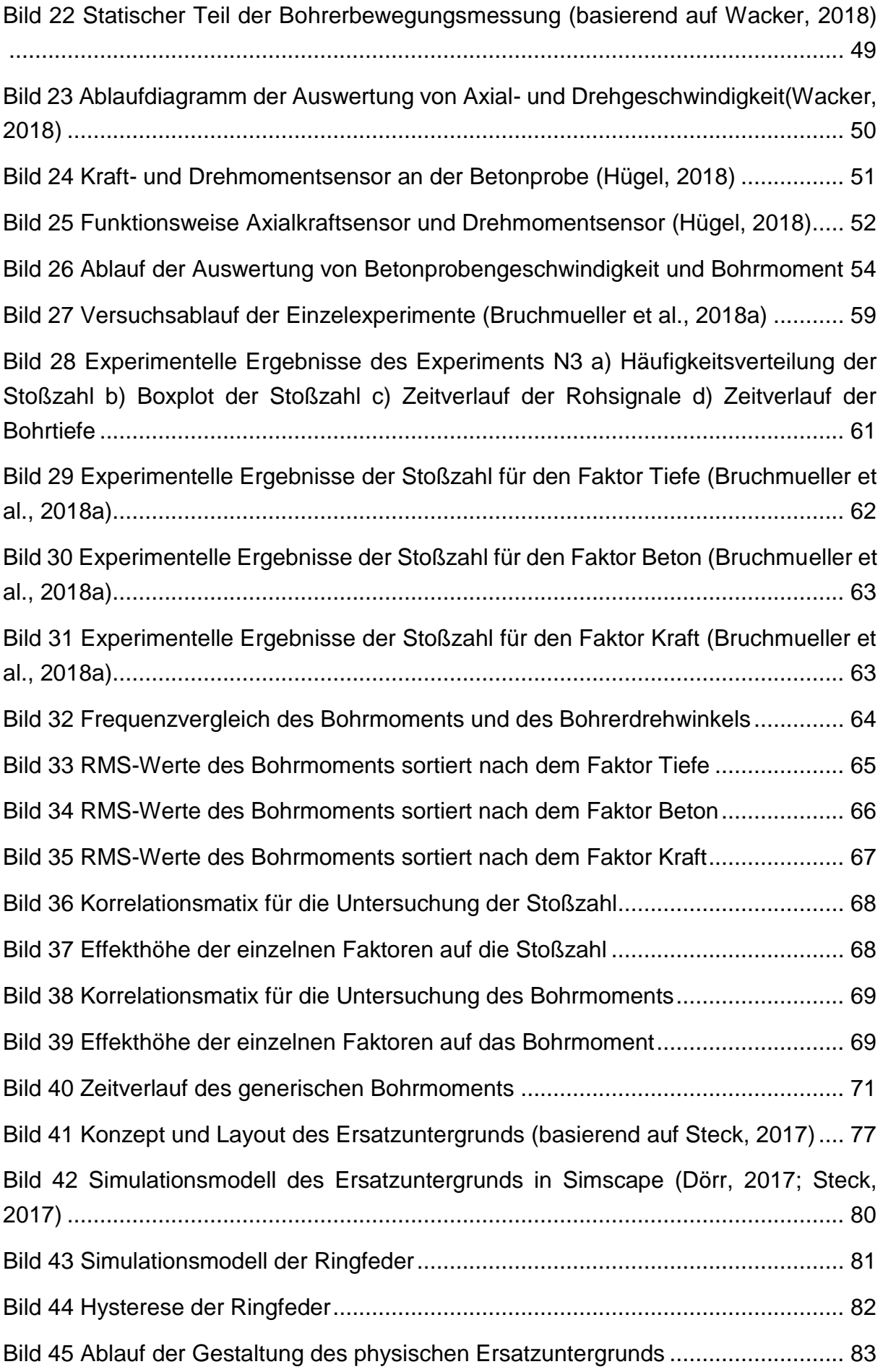

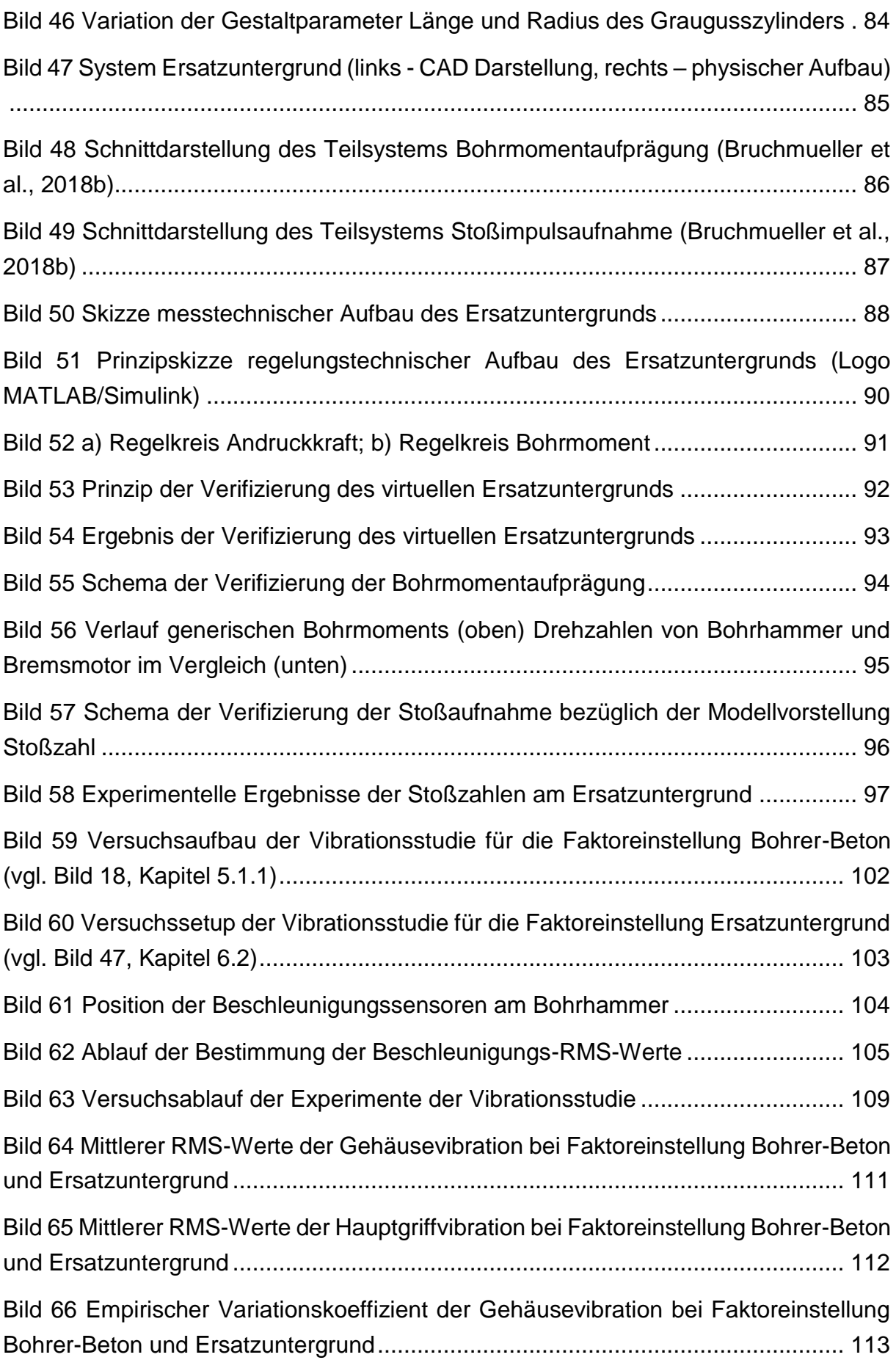

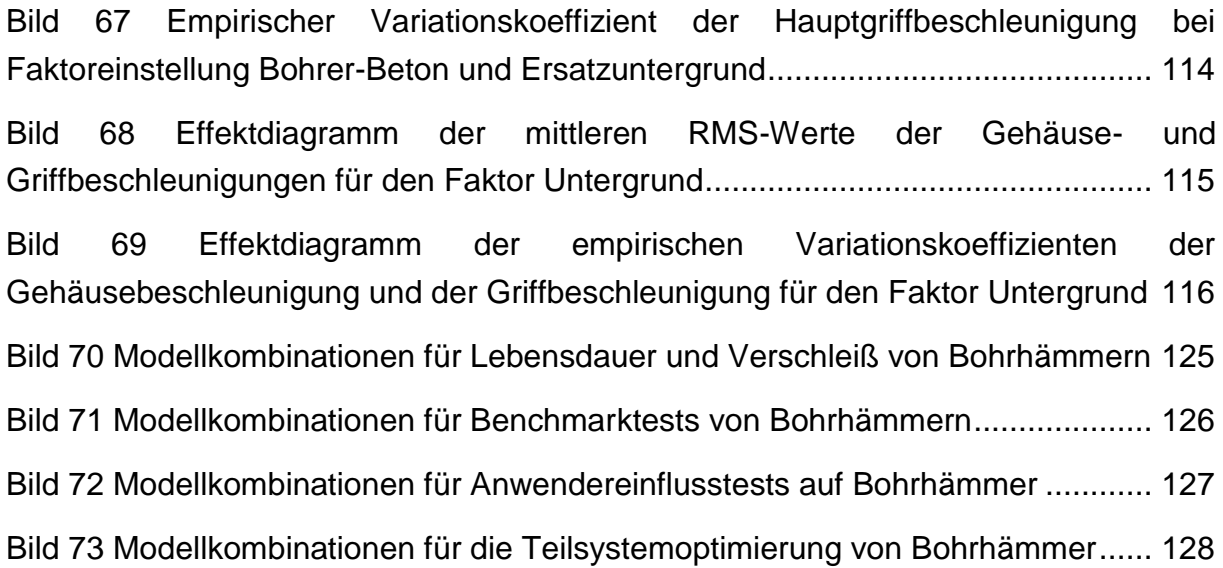

## **Tabellenverzeichnis**

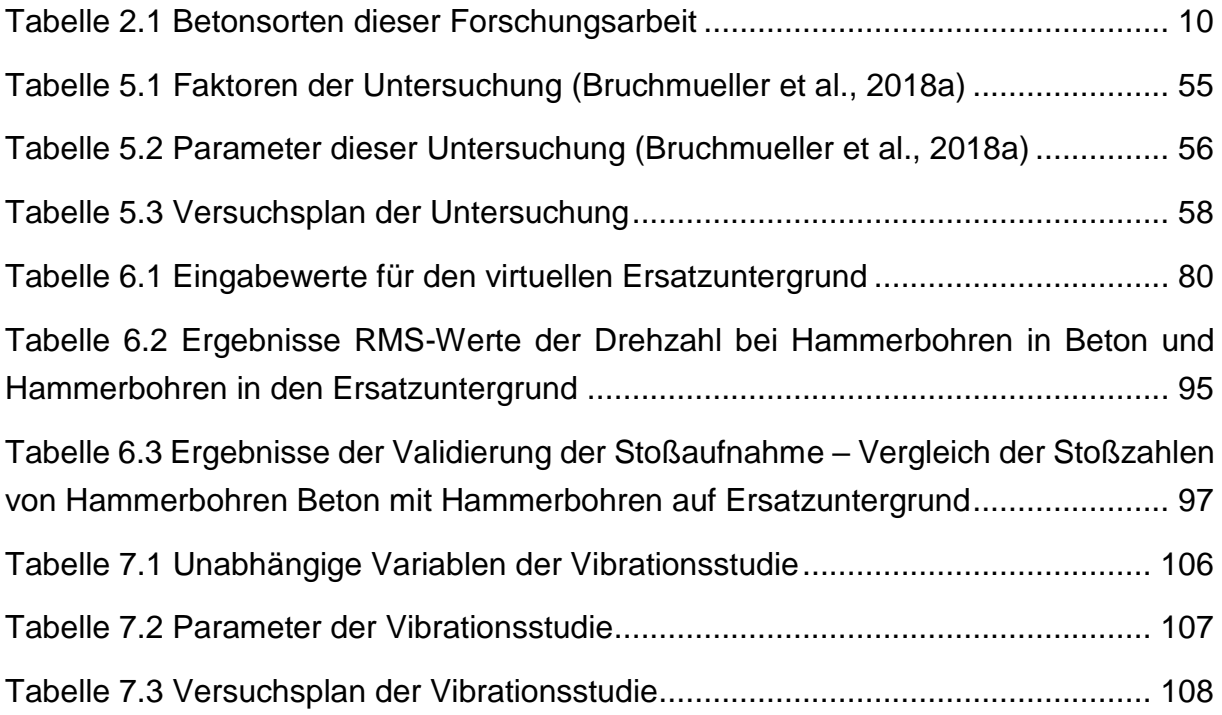

## **Lebenslauf**

#### **Persönliche Daten**

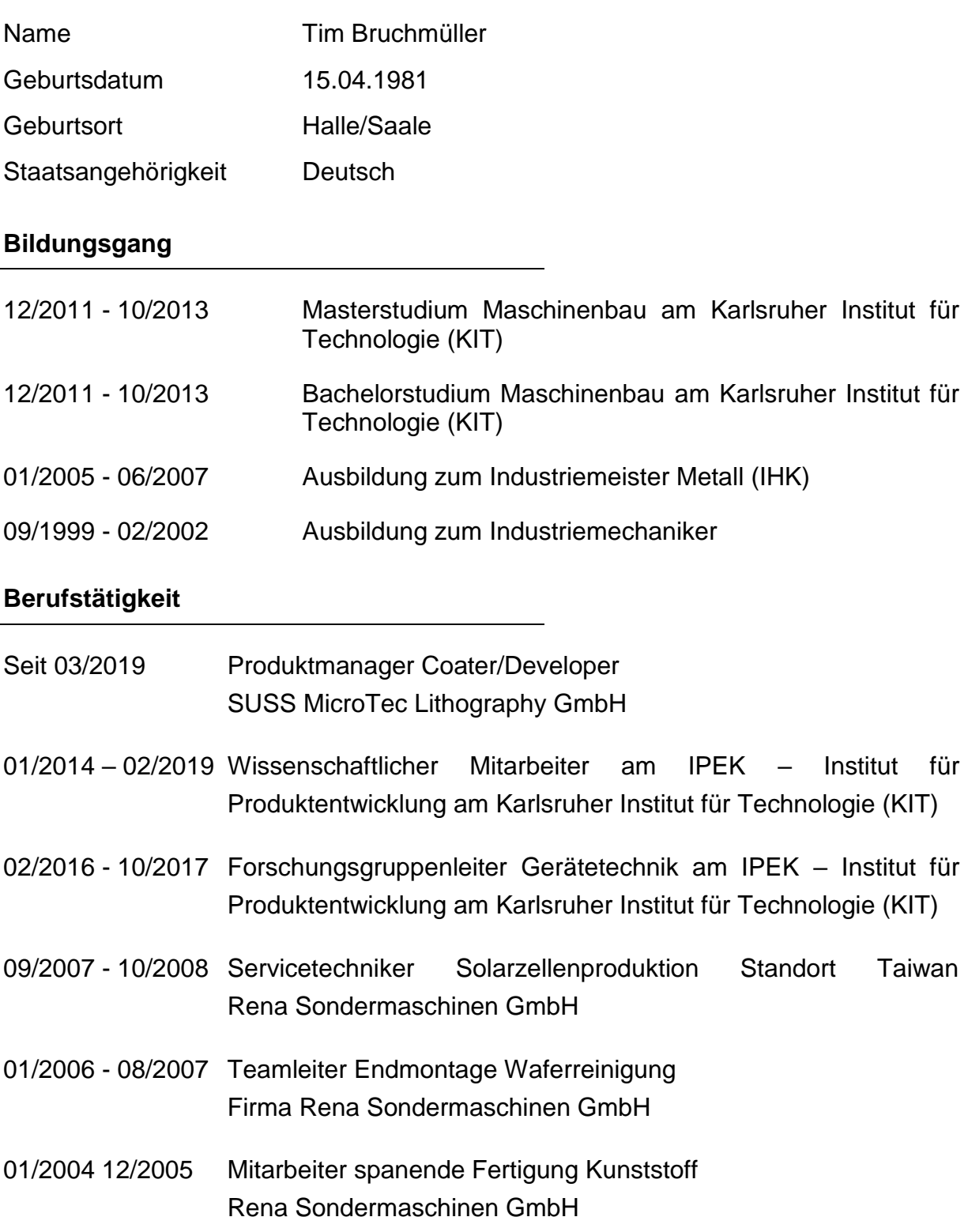

### **Eigene Publikationen**

- Bruchmüller, Grauberger, Matthiesen; *Integrating Functional and Economic Design – the EEFR – Framework to Support Designs under Economic Boundary Conditions;* Journal of Engineering Design; in-print
- Uhl, Bruchmüller, Matthiesen; *Experimental Analysis of User Forces by Test Bench and Manual Hammer Drill Experiments with Regard to Vibrations and Productivity;* Journal of Industrial Ergonomics; 07/2019
- Dörr, Zimprich, Dürrkopp, Bruchmüller, Gittel, Matthiesen, Pelshenke, Dültgen; *Experimental Abrasive Contact Analysis -Dynamic Forces between Grinding Discs and Steel for common Angle Grinder Applications*; The 11th TOOLING 2019 conference & exhibition; 05/2019
- Bruchmüller, Hügel, Wacker, Matthiesen *Modelling of Tool Workpiece Interactions – Coefficient of Restitution for Hammer Drilling of Concrete*; Forschung im Ingenieurwesen; 11/2018
- Heyden, Lindemann, Oltmann, Bruchmüller, Krause, Matthiesen; *Adjustable Impedance Elements for Testing and Validation of System Components;* Symposium Lightweight Design in Product Development; 06/2018
- Matthiesen, Lindemann, Bruchmüller; *Anforderungen an ein Messsystem zur Ermittlung der Rotationsimpedanz von Hand-Arm Systemen*; VDI Humanschwingungen 2018; 04/2018
- Matthiesen, Mangold, Bruchmüller; *The influence of variating passive user interactions on power tools in the context of product development; Forschung im Ingenieurwesen;* 03/2018
- Matthiesen, Gwosch, Bruchmüller; *Experimentelle Identifikation von Schwingungsursachen in Antriebssträngen von Power-Tools*; VDI Fachtagung Schwingungen Berechnung, Überwachung, Anwendung; 10/2017
- Matthiesen, Drechsler, Bruchmüller; *Universitäre Ausbildung zum Konstrukteur im Kontext des industriellen Wandels*; CSR und Digitalisierung; 08/2017
- Weidner, Matthiesen, Bruchmüller, Mangold, Wulfberg; *Systematische Entwicklung von Einheiten aus Power-Tools und anziehbaren Unterstützungssystemen An*satz einer integrativen Entwicklung; Zweite transdisziplinäre Konferenz "Technische Unterstützungssysteme, die die Menschen wirklich wollen"; 12/2016
- Matthiesen, Wettstein, Bruchmüller, Anding; *Ansatz zur modellunterstützten Vorauslegung von Messsystemen für die Erfassung von mechanisch-dynamischen Größen von Power-Tools*; 27. DfX-Symposium; 10/2016
- Matthiesen, Mangold, Bruchmüller, Stelzer, Trünkle; *The Influence of the User on the Power Tool Functionality – a Force Sensing Handle for a Hammer Drill; 13th International Conference on Hand-Arm Vibration;* Beijing University Health Science Center Capital Medical University; 10/2015
- Bruchmüller, Matthiesen, Wettstein, Grauberger; *Modellunterstützte Reduktion von Störgrößen in einem Messsystem zur Erfassung der Geräte-Werkstück-Wechselwirkungen*; 26. DfX Symposium; 10/2015
- Bruchmüller, Mangold, Matthiesen, Oltmann, Rasmussen, Krause, Stücheli, Meboldt; *An Adjustable Impedance Element – System Requirements and Design Approach*; 26. DfX Symposium; 10/2015
- Matthiesen, Mangold, Bruchmüller, Marko; *Der Mensch als zentrales Teilsystem in Wechselwirkung mit handgehaltenen Geräten – Ein problemorientierter Ansatz zur Untersuchung dieser Schnittstelle*; 25. DfX-Symposium; 10/2014
- Albers, Boog, Bruchmüller; *Auswahl und Entwicklung neuer Methoden für die Rotationsdynamik an Triebstrangprüfständen zur Antriebssystementwicklung nach dem XiL-Ansatz*; VPC.plus – Simulation und Test für die Antriebsentwicklung; 03/2014
- Jäger, Bruchmüller, Albers; *Investigation of the sealing performance of piston rings in a squeeze film damper;* Proceedings SIRM 2013; 02/2013
- Jäger, Bruchmüller, Albers; *Dynamic behaviour and sealing performance of piston rings used in squeeze-film-dampers*; Sealing Technology; 11/2012